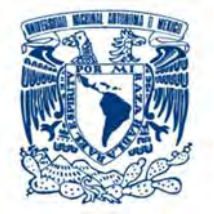

# **UNIVERSIDAD NACIONAL AUTÓNOMA DE MÉXICO**

# **FACULTAD DE ESTUDIOS SUPERIORES ARAGÓN**

# **IMPLEMENTACIÓN DE SISTEMA DE CONTROL DE DATOS EN CAMPAÑA DE GASTOS MÉDICOS PARA CALL CENTER**

# **T E S I S**

# **QUE PARA OBTENER EL TÍTULO DE: INGENIERO EN COMPUTACIÓN**

**P R E S E N T A :** 

**GASCÓN SALDAÑA LETICIA DENISSE** 

*ASESOR:*

*ING. HUGO PORTILLA VÁZQUEZ*

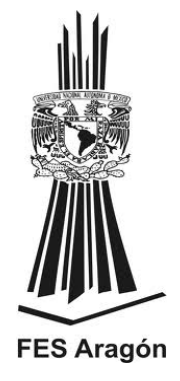

**MÉXICO, 2016**

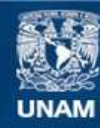

Universidad Nacional Autónoma de México

**UNAM – Dirección General de Bibliotecas Tesis Digitales Restricciones de uso**

#### **DERECHOS RESERVADOS © PROHIBIDA SU REPRODUCCIÓN TOTAL O PARCIAL**

Todo el material contenido en esta tesis esta protegido por la Ley Federal del Derecho de Autor (LFDA) de los Estados Unidos Mexicanos (México).

**Biblioteca Central** 

Dirección General de Bibliotecas de la UNAM

El uso de imágenes, fragmentos de videos, y demás material que sea objeto de protección de los derechos de autor, será exclusivamente para fines educativos e informativos y deberá citar la fuente donde la obtuvo mencionando el autor o autores. Cualquier uso distinto como el lucro, reproducción, edición o modificación, será perseguido y sancionado por el respectivo titular de los Derechos de Autor.

# **DEDICATORIA**

A mi familia, gracias por existir…

# **AGRADECIMIENTOS**

*A mi querida Universidad Nacional Autónoma de México y la Facultad de Estudios Superiores Aragón por permitirme haber formado parte de su comunidad escolar, de la cual me siento orgullosa de pertenecer.* 

*Me gustaría expresar mi más profundo y sincero agradecimiento a todas aquellas personas que con su ayuda han colaborado en la realización de esta tesis, en especial al Ing. Hugo Portilla Vázquez por la orientación, seguimiento y supervisión continúa de la misma, pero sobre todo por la motivación y el apoyo recibido. Así como a mis revisores de tesis; Ing. Blanca Estela Cruz Luevano, M. en C. Marcelo Pérez Medel, M. en I. Arcelia Bernal Díaz y a M. en C. Jesús Hernández Cabrera, por su importante aportación y esfuerzo.* 

*A Fede, mi novio eterno, por ser parte muy importante de mi vida, por todas las alegrías y aventuras que hemos vivido juntos, por haberme apoyado en las buenas y en las malas, sobre todo por tu paciencia y tu amor incondicional.* 

*Le doy gracias a mis padres Leticia y Alejandro por apoyarme en todo momento, por los valores que me han inculcado y por haberme dado la oportunidad de tener una excelente educación en el transcurso de mi vida. Sobre todo por estar ahí siempre.* 

*A mis hermanos Emmanuel y Karinna por ser parte importante de mi vida, definitivamente sin ustedes no habría sido la misma, les agradezco inmensamente su apoyo y amor.* 

*A mi abuelita Julia, me ha enseñado que aunque haya muchos problemas en la vida siempre se puede ser feliz y perdonar.* 

*A mis abuelitos, Victoria y Conrado, ellos me enseñaron lo importante que es la unidad familiar, mi abuelito José quien me enseño que aunque haya momentos difíciles siempre habrá algo porque sonreír. Ellos aunque ya no se encuentran con nosotros siempre estarán presentes en mi corazón* 

*A mis amigos que han llegado a convertirse en hermanos Maru, Nathali, Sergio, Gustavo, Miguel, porque siempre estuvieron pendientes de mi día con día y me dieron su apoyo cuando lo necesite sin pedirme nada a cambio.* 

*A mis amigos y compañeros de la Facultad, Carmen, Paquito, Selene, Felipe, David, Cesar, Elizabeth, Mary, Mariana, Concha, Yelly, Ulises y a todos aquellos que por falta de líneas no los pude mencionar, por haber hecho de mi etapa universitaria algo inolvidable.* 

# **INDICE**

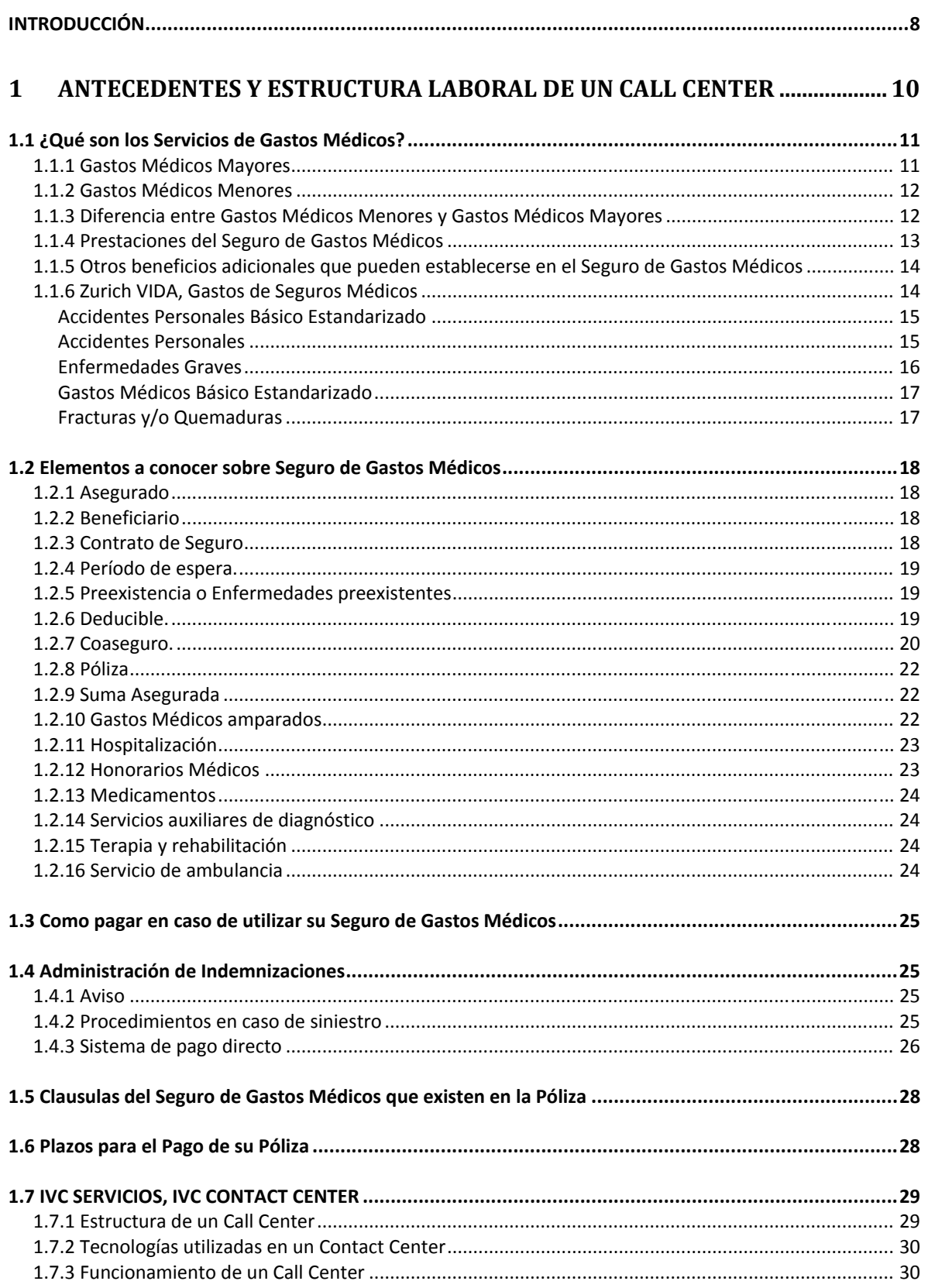

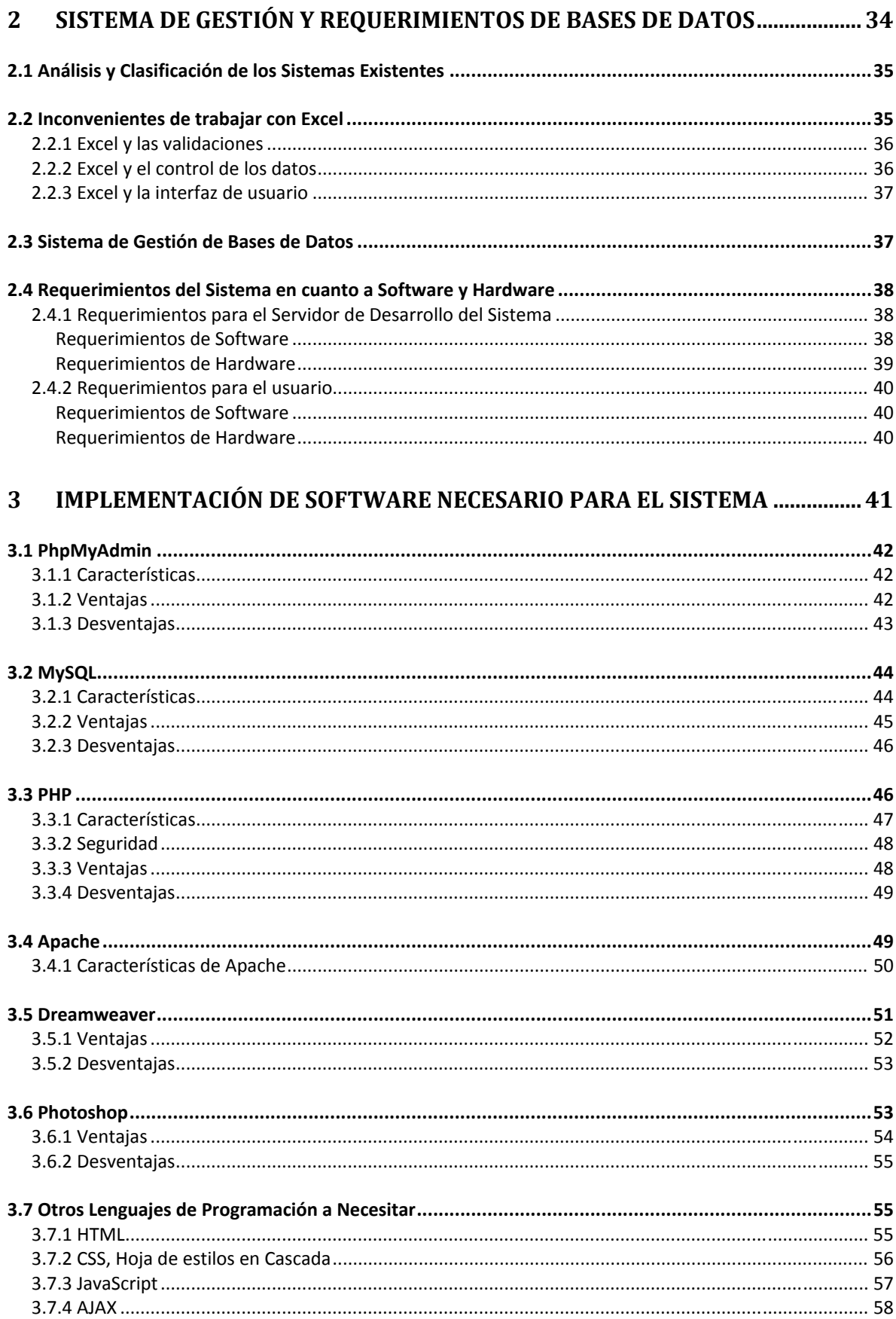

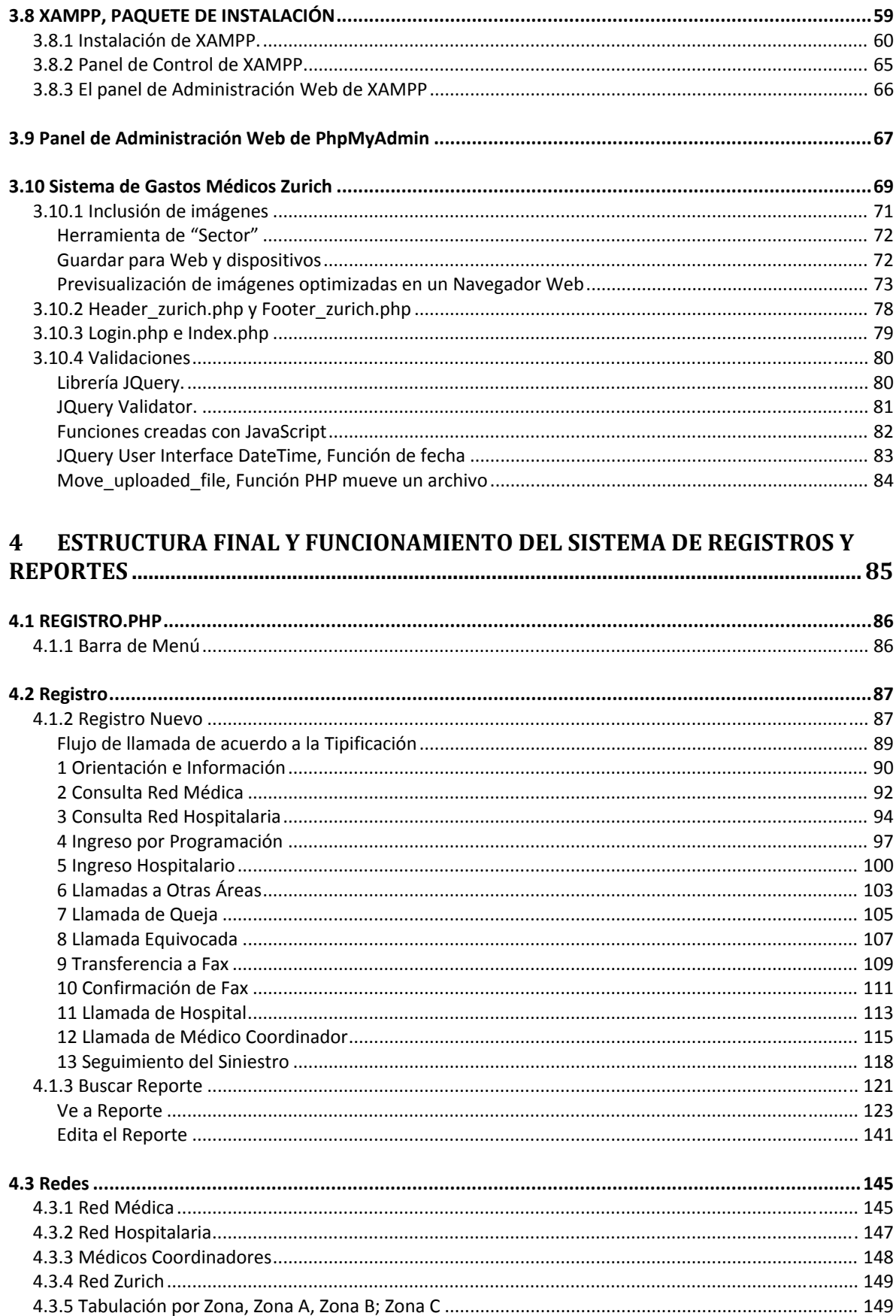

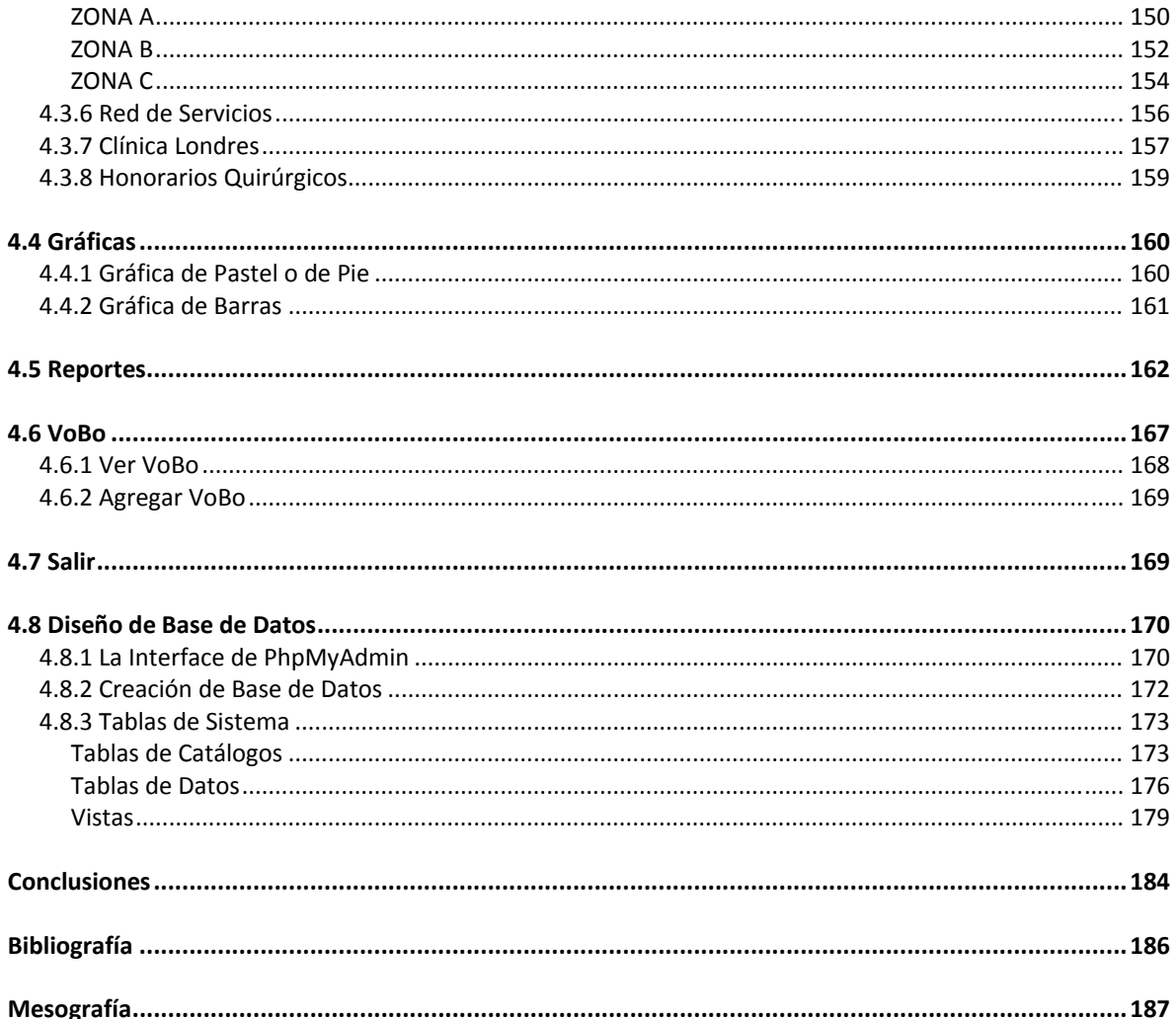

# INTRODUCCIÓN

Un Call Center tiene el propósito de recibir y realizar una amplia cantidad de llamadas y pedidos vía telefónica. Hoy en día la mayoría de las empresas más reconocidas e importantes usan los Call Center para interactuar con sus clientes, ya sean empresas de servicio público, atención al cliente, soportes operativos, o incluso muchos comercios lo utilizan para el desarrollo de funciones internas a través de los mismos.

La empresa Grupo IVC, creo el departamento IVC Call Center, iniciando sus servicios y operaciones para la empresa Zurich Gastos Médicos, en la campaña Zurich Vida, ofreciendo apoyo, atención al cliente y soporte de los reportes generados por sus asegurados al hacer uso de su póliza contratada. Teniendo la premura para empezar las operaciones, el personal de Grupo IVC se vio en la necesidad de "improvisar" un sistema para el registro de la información obtenida de las llamadas, utilizando Microsoft Office Excel. A pesar de contar con una red de computadoras interconectadas, no se logró el control adecuado de la información al momento de generar los reportes diarios de las llamadas, siendo complicado dar seguimiento a las necesidades de los clientes, además que la empresa Zurich no tenía ningún acceso a la información en tiempo y forma.

Es por esto que se necesita implementar un sistema de control de información adecuado de los datos que se obtienen de las llamadas y en su caso el seguimiento de las mismas.

Aprovechando la red informática con la que se contaba, se propuso hacer un servidor con el sistema Apache utilizando el entorno XAMPP para el desarrollo con PHP (*Hypertext Pre-processor*) y la base de datos de MySQL, cumpliendo con el propósito de optimizar gastos, tiempos y licencias de los productos para usos comerciales.

El proceso de implementación es el siguiente:

- Conocer las necesidades del sistema a implementar.
- Instalar un servidor de web Apache, la base de datos MySQL y PHP, que pueda manejar otros lenguajes de programación como JavaScript y Ajax.
- Analizar los tipos de datos que se requieren para el sistema al momento de insertarlos y consultarlos de la base de datos MySQL.
- Realizar el sistema utilizando el lenguaje de programación PHP; JavaScript, Ajax y CSS.
- Hacer las pruebas suficientes antes de lanzar el sistema a producción.
- Una vez realizado el sistema y verificado que no tenga ningún error, limpiar la base de datos.
- $\bullet$  Iniciar producción en el Call Center.

El sistema a implementar optimiza las llamadas, puesto que al momento de realizar una operación de búsqueda de datos o dar información al cliente, todos los operadores telefónicos tendrán la información de forma rápida y actualizada, además que ellos podrán dar seguimiento a las llamadas de una forma amigable y sencilla. Así mismo la empresa Zurich Gastos Médicos y los supervisores del Call Center podrán obtener los reportes generados durante el día o días de acuerdo a sus necesidades o tipificaciones.

En el primer capítulo de este trabajo se muestra un panorama general de que son los Gastos Médicos Mayores y Menores, junto con los conocimientos básicos de los conceptos que los operadores telefónicos utilizan para la campaña y se describe el funcionamiento de un Call Center con los antecedentes con los que comenzó a operar la campaña.

El segundo capítulo se expone los inconvenientes de trabajar con Excel en el Call Center, se hace un análisis de los requerimientos necesarios para crear el sistema de datos.

El tercer capítulo trata de los sistemas que se utilizan para la programación del sistema, desde el tipo de servidor que se utiliza hasta que tipo de herramienta de programación se emplean para lograr la completa implementación del sistema.

El cuarto capítulo resalta las principales características del sistema de datos creado para esta campaña de Gastos Médicos, se da una descripción de cada una de las páginas así como la utilización de sus herramientas que permiten que la fase de obtención de información sea más fácil y rápida, logrando como resultado un sistema eficaz.

# CAPÍTULO 1

# **ANTECEDENTES Y ESTRUCTURA LABORAL DE UN CALL CENTER**

# 1.1 ¿QUÉ SON LOS SERVICIOS DE GASTOS MÉDICOS?

Los tratamientos médicos, el pago de honorarios médicos, hospitalización, cirugías, etc., significan un fuerte desembolso económico que en caso de presentarse de imprevisto podrían impactar fuertemente nuestra seguridad y economía. Una enfermedad o accidente siempre generará gastos, por lo que es importante prevenirlos para que afecten lo menos posible a nuestra economía. Una de las mejores herramientas para no asumir el 100% del costo financiero es contratar una póliza de Gastos Médicos o aprovechar los servicios públicos de salud, con esto lo que se logra es "trasladar el riesgo" para que un imprevisto no dañe en gran medida la economía.

En esta clase de servicios la Aseguradora Zurich Gastos Médicos, mediante el pago de la prima correspondiente, cubre los gastos hospitalarios, atención médica, intervenciones quirúrgicas, alimentos, medicamentos, análisis clínicos, rayos x, etc. a los asegurados y en su caso a los dependientes económicos cuando así quede convenido en la póliza del seguro.

Para cada plan de seguro hay una cobertura específica, dependiendo de cada caso y necesidades.

# 1.1.1 Gastos Médicos Mayores

En la actualidad, nuestra vida diaria acarrea distintas necesidades de protección y cuidado en las cuales un seguro de Gastos Médicos Mayores puede significar una valiosa alternativa en caso de emergencia, o bien, para estar preparados ante cualquier tipo de accidentes o enfermedad para resguardar nuestra salud y bienestar.

Hoy en día el aumento en el costo de la atención médica, dificulta que la mayoría de la población tenga acceso a servicios de salud de calidad, sobre todo ante eventos inesperados como son los accidentes, por lo que contar con un programa que cubra estas eventualidades resulta necesario e incluso imprescindible, para ayudar a solventar los fuertes gastos hospitalarios y médicos que podrían requerirse para recuperar nuestra salud o la de algún ser querido.

La póliza de Gastos Médicos Mayores representa para sus asegurados la tranquilidad y confianza de saber que están preparados para afrontar económicamente un posible accidente o enfermedad. Afortunadamente la póliza tiene variables que se adecuan a las necesidades individuales para ofrecer toda una gama de servicios médicos, hospitalarios y complementarios, integrados a excelentes soluciones para una gran variedad de problemas de salud.

La póliza cubre los Gastos Médicos necesarios para recuperar la salud en caso de accidentes o enfermedad amparados. La póliza se puede cubrir mediante el pago directo a los prestadores de servicios médicos o a través de un reembolso al asegurado, de acuerdo con los límites y condiciones establecidos dentro del territorio estipulado. Otra excelente alternativa es la que en distintos empleos se ofrece a los trabajadores, donde como una prestación, los empleados pueden gozar de coberturas que incluyen este tipo de eventualidades; en este caso los pagos mensuales se realizan con una pequeña aportación directamente del sueldo de cada empleado y así éste puede contar con el beneficio del programa con la compañía que se contrate por parte de la empresa. Esta es la tendencia que en muchos empleos se está observando para no descuidar la salud de sus trabajadores.

# 1.1.2 Gastos Médicos Menores

Los Gastos Médicos Menores hoy en día son una adecuada alternativa para procurar la salud.

Sabemos que en México realmente no existe la cultura de ser previsor y contar con un ahorro que pueda ayudar a reducir o cubrir los gastos que una enfermedad (por pequeña que sea) puede acarrear. Pero hoy en día es una necesidad prevenir riesgos y accidentes.

En México cerca de 59 millones de personas son derechohabientes de alguna institución como el IMSS, ISSSTE, Pemex, Secretaría de la Defensa o Secretaría de Marina, según las cifras que Instituto Nacional de Estadística, Geografía e Informática (INEGI) revela, al ser empleados de alguna institución tendrán derecho a un seguro. Sin embargo, el resto de la población carece de servicios de salud. El seguro de salud, o seguro de Gastos Menores, surge bajo la necesidad de contar con servicios médicos indispensables.

Varias aseguradoras ofrecen la póliza de seguros de salud, que cubre necesidades básicas como consultas de primer contacto, de médico especialista, estudios simples de laboratorio y gabinete, además de medicina preventiva con el objetivo de que sus clientes disminuyan riesgos.

# 1.1.3 Diferencia entre Gastos Médicos Menores y Gastos Médicos Mayores

Aunque ambos abarcan servicios de salud, se debe conocer las diferencias entre cada tipo de seguro. En Gastos Médicos Mayores quien dirige el gasto es el asegurado, es decir, quien contrata la póliza decide los hospitales, médicos y laboratorios con los que desea contar, aunque generalmente están sujetos a la red con la que la aseguradora tenga el convenio. En los Seguros Médicos de Gastos Menores quien dirige el gasto es la aseguradora, es ésta quien proporciona alternativas dentro de su red para que puedan brindar el servicio, en este caso, se tiene un grupo más cerrado de alternativas.

Ese tipo de seguros (de Gastos Menores) son preventivos, más enfocados a la conservación de la salud, los de Gastos Médicos Mayores son de tipo más correctivo. Incluso hay que tener presente que actualmente las leyes prohíben que los seguros de Gastos Médicos Mayores cubran costos de medicina preventiva. Pero sabiendo utilizarlos ambos pueden ser un apoyo en caso de accidentes.

Lo más importante es analizar las ventajas que ofrece cada unas de las aseguradoras ante los riesgos. Hay personas que obtienen grandes beneficios con una póliza de seguros de Gastos Médicos Menores, sobre todo cuando tienen la experiencia de usarlos. Por ejemplo puede resultar muy valiosa para personas que requieren consultas con frecuencia como mujeres embarazadas, o quienes tienen niños o ancianos que requieren mucha atención médica, por lo que el precio pagado por esta póliza indudablemente se verá compensada con todos los servicios que nos ofrece para la prevención de daños o riesgos.

También se toma en cuenta que algunas pólizas cubren medicamentos y otras no, incluso en ocasiones se cubren estudios al 70% y otras al 100%, o bien, otras ofrecen pagar las consultas con un costo fijo.

# 1.1.4 Prestaciones del Seguro de Gastos Médicos

- 1. Habitación y alimentos en el hospital (privado o compartido).
- 2. Cama extra para un acompañante cuando el asegurado esté internado.
- 3. Enfermería, servicios generales.
- 4. Laboratorios en el hospital.
- 5. Servicio de Rayos X, si se requieren.
- 6. Medicamentos.
- 7. Gastos en el hospital.
- 8. Honorarios médicos.
- 9. Cirugía y anestesia.
- 10. Terapia intensiva.
- 11. Servicio de Ambulancia.
- 12. Cobertura de enfermedades adicionales aumentando el monto de la prima.

# 1.1.5 Otros beneficios adicionales que pueden establecerse en el Seguro de Gastos Médicos

- a) Una suma asegurada, que percibirían los herederos legales o los beneficiarios designados en la póliza en caso de fallecimiento accidental del Asegurado. Esta cobertura se puede ampliar de manera que cubra las pérdidas orgánicas originadas a consecuencia de un accidente, para lo cual se establece una Escala de Indemnizaciones que estipulan el porcentaje de la suma asegurada que corresponderá por cada tipo de pérdida orgánica.
- b) Una suma asegurada en caso de incapacidad permanente y total, causada por accidente. Cuando se trate de incapacidad permanente parcial, la Compañía de Seguros sólo pagará un porcentaje de la suma asegurada establecida para esta cobertura, de acuerdo con la gravedad de la lesión y conforme a la tabla específica que se encuentra en las condiciones generales de la póliza.
- c) Una pensión diaria en caso de incapacidad temporal durante los días en que el Asegurado permanezca inactivo a causa del accidente.
- d) Extensión de la cobertura del seguro a algunos países extranjeros.

# 1.1.6 Zurich VIDA, Gastos de Seguros Médicos

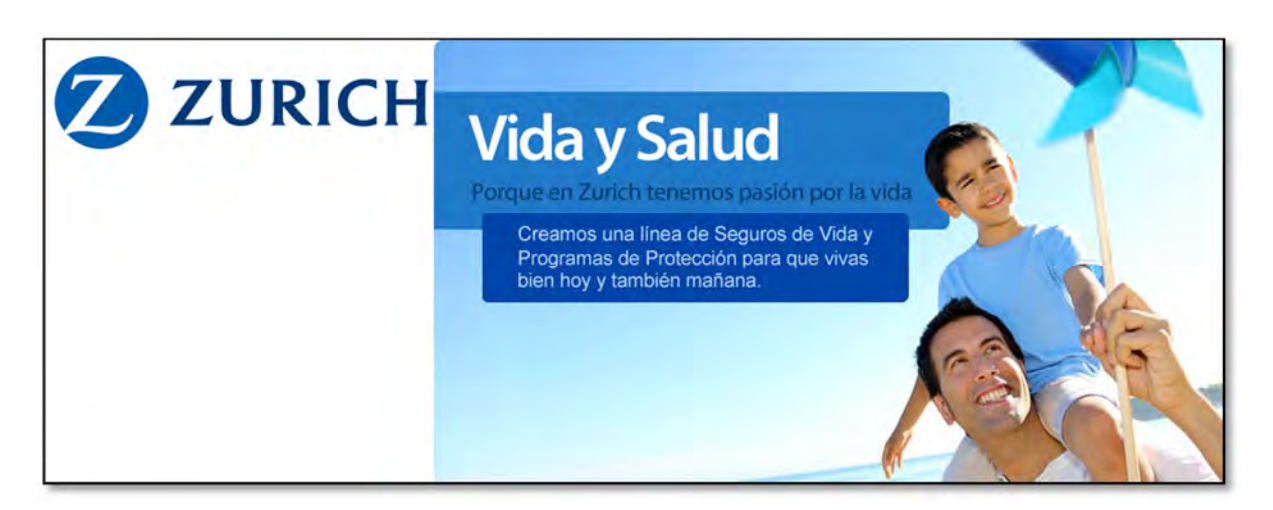

Figura 1.1 Zurich, (2015). Zurich Vida, Gastos de Seguros Médicos. [Imagen] Recuperado de: https://www.zurich.com.mx/ [Accesado el 19 Nov. 2015].

Los siguientes son los tipos de servicios que tiene Zurich Vida, Gastos de Seguros Médicos (Figura 1.1):

### **ACCIDENTES PERSONALES BÁSICO ESTANDARIZADO**

Seguro básico estandarizado individual que protege en caso de muerte accidental. Si como consecuencia de un accidente el asegurado muere dentro de los 90 días naturales siguientes a la fecha del accidente, Zurich Vida pagará la Suma Asegurada especificada en la carátula de la Póliza, siempre y cuando ésta esté vigente.

Este seguro te ampara en caso de muerte accidental, no incluye pérdidas orgánicas, ni indemnización diaria por invalidez, ni reembolso de Gastos Médicos.

Suma Asegurada

- $\bullet$  \$100,000.00 pesos.
- **\$200,000.00 pesos.**

Monto máximo de cobertura por persona

Edades de aceptación

- Mínima de admisión: 12 años
- Máxima de aceptación: 65 años
- Máxima de renovación: Vitalicia

Zurich Vida, pagará a los beneficiarios designados la Suma Asegurada a consecuencia de algún accidente que produzca la muerte del asegurado según lo descrito en las Condiciones Generales, siempre y cuando ocurra durante la vigencia de la póliza.

#### **ACCIDENTES PERSONALES**

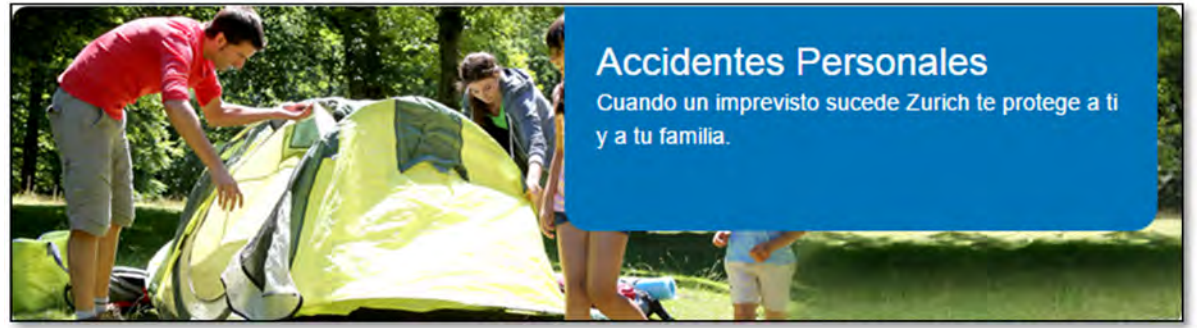

Figura 1.1 Zurich, (2015). *Accidentes Personales* [Imagen] Recuperado de: https://www.zurich.com.mx/ [Accesado el 19 Nov. 2015].

Es el seguro de Accidentes Personales (Figura 1.2) que brinda protección necesaria para enfrentar los gastos derivados de un percance súbito e imprevisto que ponga en riesgo, su vida o salud.

Es un seguro que brinda protección contra accidentes las 24 horas del día, los 365 días del año.

Las coberturas de Accidentes Personales Anual son:

- Muerte Accidental
- Pérdidas Orgánicas por Accidente
- Reembolso de Gastos Médicos por Accidente
- Reembolso de Gastos Funerarios por Accidente
- Invalidez Total y Permanente por Accidente
- Indemnización diaria por incapacidad Total o Parcial por Accidente

#### **ENFERMEDADES GRAVES**

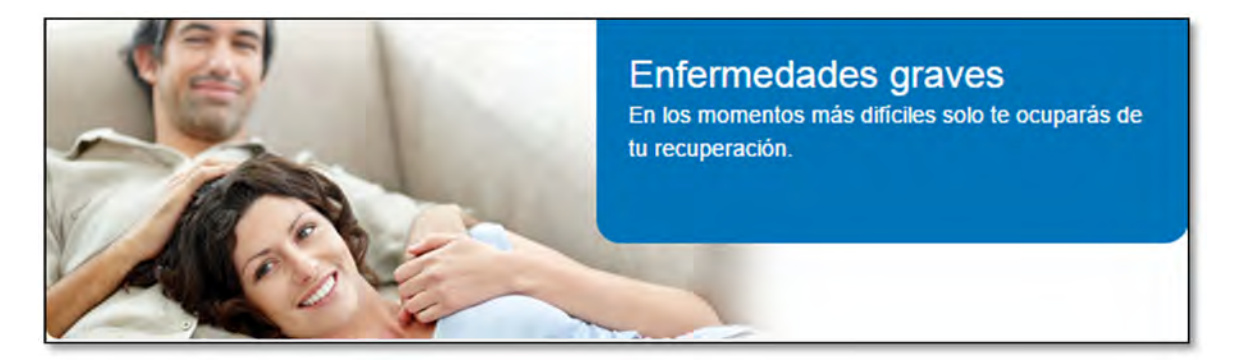

Figura 1.2 Zurich, (2015). *Enfermedades Graves* [Imagen] Recuperado de: https://www.zurich.com.mx/ [Accesado el 19 Nov. 2015].

Indemnización ante el diagnóstico por primera vez de las enfermedades graves que sean cubiertas por la póliza contratada.

El Seguro de Enfermedades Graves (Figura 1.3) aplica ante el diagnóstico por primera vez de las siguientes enfermedades con base en lo estipulado en la carátula de la póliza pactada con Zurich Vida.

- Neoplasia maligna (Cáncer)
- Cáncer cervicouterino
- Cáncer próstata
- Cáncer mama
- Cirugía reconstructiva por cáncer
- Prótesis por cirugía radial de cáncer de mama
- Infarto agudo al miocardio
- Cirugía coronaria
- Infarto y/o hemorragia cerebral
- Insuficiencia renal crónica
- Transplante de un órgano vital
- Parálisis de las extremidades
- Esclerosis múltiple
- Distrofia muscular

### **GASTOS MÉDICOS BÁSICO ESTANDARIZADO**

Seguro básico estandarizado que ampara al asegurado en caso de una hospitalización cubierta, pagando la renta diaria estipulada en la póliza vigente contratada. Si durante la vigencia del contrato se presenta un diagnóstico o tratamiento cubierto por la póliza adquirida vigente con Zurich Vida.

### **FRACTURAS Y/O QUEMADURAS**

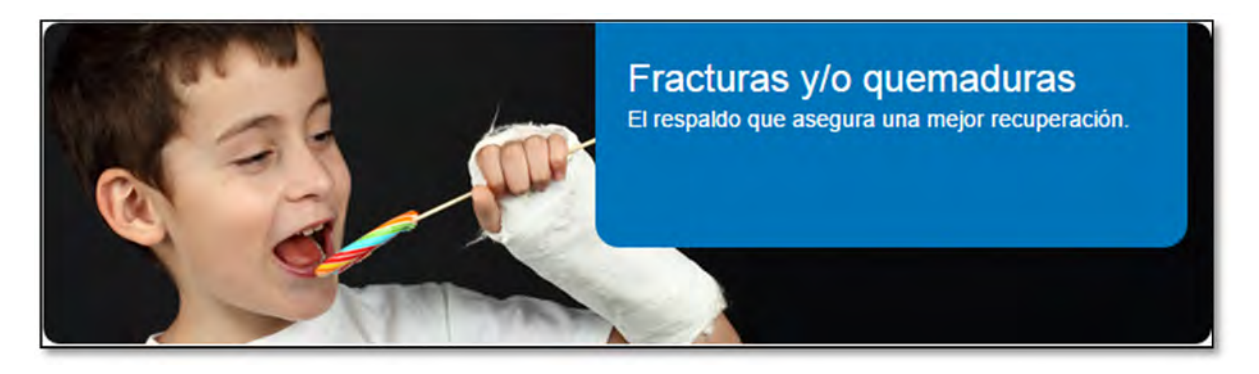

Figura 1.3 Zurich, (2015). Fracturas y/o Quemaduras [Imagen] Recuperado de: https://www.zurich.com.mx/ [Accesado el 19 Nov. 2015].

Brinda una indemnización en caso de sufrir una fractura y/o quemadura, a causa de algún accidente cubierto, el cual permite hacer frente a los gastos que este genere (Figura 1.4).

Se pagará una indemnización dependiendo del tipo de fractura y/o quemadura con base en lo estipulado a la póliza pactada con Zurich Vida.

# 1.2 ELEMENTOS A CONOCER SOBRE SEGURO DE GASTOS MÉDICOS

## 1.2.1 Asegurado

Es la persona física amparada por la póliza.

## 1.2.2 Beneficiario

Persona designada en la póliza por el Asegurado para recibir el beneficio del seguro.

### 1.2.3 Contrato de Seguro

Documento donde se establecen los términos y condiciones celebradas entre el Contratante y la Compañía, así como los derechos y obligaciones de las partes. Este documento está integrado por las condiciones generales, la carátula de la Póliza, la Solicitud de Seguro y Endosos que se agreguen, los cuales constituyen prueba del Contrato de Seguro.

Este Contrato de Seguro está constituido por:

- a) Las declaraciones del Solicitante Titular proporcionadas por escrito en la solicitud del seguro.
- b) La Póliza.
- c) Las cláusulas adicionales o endosos, los cuales son documentos que modifican o condicionan en cualquier sentido los alcances del contrato.
- d) Las Condiciones Generales.
- e) Cualquier otro documento que hubiera sido materia para la celebración del mismo.

### 1.2.4 Período de espera

Es el período de tiempo establecido en la póliza, a partir de la contratación del seguro, durante el cual la Aseguradora no cubre los gastos por la atención o tratamiento médico de ciertas enfermedades o padecimientos.

## 1.2.5 Preexistencia o Enfermedades preexistentes

Es la enfermedad o padecimiento que se inició antes de la contratación del Seguro de Gastos Médicos y que consecuentemente no están cubiertos por el seguro.

Se entiende por éstos, aquella alteración de la salud:

- a) Cuyos síntomas y/o signos se hayan manifestado con anterioridad a la vigencia de la póliza.
- b) Sobre la cual se haya emitido un diagnóstico médico previo al inicio de la vigencia de la póliza.
- c) Por la cual se haya erogado algún gasto para su tratamiento, antes del inicio de la vigencia de la póliza.

El criterio que se tomará para considerar los incisos a) y c) será la existencia de un dictamen médico y su historial médico en el cual se haga constar que la enfermedad o padecimiento tuvo sus primeras manifestaciones antes del inicio de vigencia de la póliza correspondiente.

Para efectos de la presente definición se entenderá como:

- a) Signo, cada una de las manifestaciones de una enfermedad que se detecta objetivamente mediante exploración médica.
- b) Síntoma, es el fenómeno o anormalidad subjetiva que revela una enfermedad y sirve para determinar su naturaleza.

### 1.2.6 Deducible

Deducible se refiere a la cantidad de dinero que te comprometes a pagar como parte de una reclamación antes de que la aseguradora pague el resto del importe del siniestro. Las compañías de seguros los ofrecen debido a que reducen el número de reclamaciones de poco monto, las cuales les resulta costoso manejar.

Este concepto se define como la participación (el monto a pagar) del asegurado en la pérdida ocasionada por el siniestro y tiene como finalidad que la persona asegurada haga lo posible para evitarlo.

Generalmente el importe del deducible puede ser pactado con la aseguradora bajo la siguiente evaluación: a mayor importe de la prima, menor será el importe que el usuario debe pagar y a menor importe de la prima, mayor será el costo de esta participación por parte de asegurado.

En el caso de los seguros médicos, se refiere a la cantidad que se debe pagar por la atención antes de que el seguro médico comience a brindar la cobertura de salud. Las compañías aseguradoras lo aplican y organizan de forma diferente:

Por ejemplo, bajo un plan específico, un deducible integral podría aplicarse a todos los servicios de salud, mientras que otro plan podría tener diferentes tipos de este importe separados para beneficios tales como la cobertura de medicamentos recetados.

En cualquier caso, el monto tendrá que venir estipulado en la póliza, de manera que el asegurado pueda realizar una evaluación de lo que tendrá que pagar en caso de algún siniestro.

# 1.2.7 Coaseguro

Es un porcentaje del total del monto que la aseguradora haya considerado como procedente para la atención o tratamiento derivado de un padecimiento, una vez que ha sido descontado el deducible. Este porcentaje también lo pagará el asegurado.

La mayoría de los seguros de gastos médicos, además del deducible, hacen que el Usuario se solidarice con ellos pagando una parte de los gastos, a lo cual se le llama coaseguro, por lo tanto lo convierten en coasegurador. El pago de esta cantidad tiene como objeto que sólo se utilice el seguro en caso de una enfermedad realmente grave, pero generalmente la Aseguradora no cobra ni deducible ni coaseguro en el caso de accidentes.

Una de las dudas más comunes al contratar un seguro de gastos médicos es el coaseguro.

Un coaseguro de gastos es un porcentaje a cargo del asegurado, el cual se aplica al monto total de los gastos cubiertos por el seguro de gastos médicos una vez descontado el deducible. Es recomendable (de la misma forma que en el caso del deducible), que se cuente con un fondo para prevenir este gasto.

Tanto el deducible como este concepto son cantidades pagadas por el asegurado; sin embargo, la diferencia consiste en que el concepto del que estamos profundizando en este artículo es expresado en forma de porcentaje, lo que significa que ante una enfermedad mayor, la participación en las finanzas del asegurado será también mayor.

Por ejemplo el costo de una enfermedad es de \$105,000 pesos y el deducible es de \$5,000 y el coaseguro del 10%. El deducible será la primera cantidad que tendrás que pagar a la aseguradora para hacer uso de tu cobertura, este deducible viene estipulado en la carátula de la póliza, se debe conocer desde la cotización y se compone principalmente del costo de honorarios médicos, tratamientos, medicinas, hospitalización o terapias relacionadas a la enfermedad.

En cambio, el coaseguro es el monto que deberás pagar también a la aseguradora pero del total de los gastos cubiertos una vez que se ha descontado el deducible; es decir, en este caso se pagará \$10,000 pesos. Lo que significa que la participación en lo que se refiere a finanzas para cubrir los costos de la enfermedad será de \$15,000 y la participación de la aseguradora será de \$90,000.

Un dato más que se debe tomar en cuenta es: el tope del coaseguro.

Otro concepto importante es el tope del coaseguro. Muchas aseguradoras tienen topado el monto máximo a pagar entre los \$15,000 y \$25,000, o bien cantidades similares. Esto limita las finanzas del asegurado y sus oportunidades financieras ante una enfermedad de suma gravedad y que requiera altos costos médicos.

Sin embargo, hay aseguradoras que conservan planes sin tope, lo que significa que este gasto puede llegar a ser de casi \$100,000 si se tratara de una enfermedad de \$1,000,000 por ejemplo.

La realidad es que existen enfermedades que desgraciadamente por su cuidado y tratamientos pueden representar un gasto muy difícil de llevar y limitan nuestras oportunidades, por lo que el seguro de gastos médicos representa una alternativa para hacer planes respecto a nuestras finanzas en el caso de aminorar el impacto económico, sin olvidar la recomendación de contratar el seguro con una aseguradora que ofrezca un tope de coaseguro.

Se debe saber que cuando se adquiere un seguro de gastos médicos, lo ideal es hacer una evaluación de las finanzas ya se deben hacer planes para prever la posibilidad de seguir pagándolo cuando éste se contrata por primera vez, ya que en caso de no renovarse en tiempo adecuado provoca la pérdida de coberturas.

## 1.2.8 Póliza

La Póliza es un conjunto de documentos que establecen los derechos y obligaciones de las partes involucradas por la transferencia del riesgo, así como los términos y condiciones específicos que se seguirán en el proceso y que en general se componen de:

- a) Carátula de Póliza. Documento escrito que identifica claramente al emisor del documento y en el que señala:
	- 1. Nombres y firmas de los representantes de la Compañía.
	- 2. Nombre y domicilio del Contratante.
	- 3. Nombre y fecha de nacimiento del Asegurado.
	- 4. Nombre de los Beneficiarios.
	- 5. La naturaleza de los riesgos transferidos.
	- 6. Fecha de inicio y fin de la vigencia.
	- 7. Lista de Endosos incluidos.
	- 8. Monto de Suma Asegurada.
	- 9. Cobertura Contratada.
	- 10. Prima del seguro.
- b) Condiciones Generales. Conjunto de cláusulas donde se establece la descripción jurídica de las condiciones de cobertura.
- c) Endosos. Documento generado por la Compañía, previo acuerdo entre las partes, que al adicionarse a las condiciones generales, modifica alguno de los elementos contractuales.
- d) Información para la orientación en caso de siniestro.

### 1.2.9 Suma Asegurada

Es el límite máximo de responsabilidad de la Compañía, convenido y especificado en la carátula de la Póliza.

### 1.2.10 Gastos Médicos amparados

Son aquéllos que efectúe el Asegurado por indicación de su médico tratante el cual esté autorizado legalmente para el ejercicio de su profesión, con motivo de la atención médica requerida a causa de cualquier accidente o enfermedad cubierta dentro de la vigencia de la póliza y que sean necesarios para el restablecimiento de la salud del Asegurado.

El importe de los gastos médicos se indemnizará conforme al tabulador de honorarios médicos y quirúrgicos del plan contratado, siempre y cuando el Asegurado los efectúe dentro del territorio nacional o fuera en caso de contar con cobertura en el extranjero y no estén expresamente excluidos.

Los gastos médicos cubiertos son:

# 1.2.11 Hospitalización

De acuerdo con el tipo de plan contratado, especificado en la carátula de la póliza.

- a) Habitación privada en cuarto estándar con alimentos.
- b) Cama extra para un acompañante del Asegurado, solamente para la cobertura en el territorio nacional.
- c) Sala de operaciones, de terapia intensiva, intermedia, unidad de cuidados coronarios, de recuperación o de curaciones.
- d) Sala o cuarto de emergencia dentro de las 72 horas después de haber ocurrido un accidente o emergencia médica.
- e) Gastos originados por consumo de oxígeno, aplicación de soluciones intravenosas e inyecciones, transfusiones de sangre, aplicación de plasma o sueros, hemodiálisis y otras substancias semejantes indispensables para el tratamiento de una enfermedad o accidente cubiertos.

### 1.2.12 Honorarios Médicos

De acuerdo con el tipo de plan contratado, especificado en la carátula de la póliza

- **a)** Honorarios médicos.
	- Honorarios médicos y quirúrgicos de cirujanos el 100% con límite máximo de acuerdo al tabulador de honorarios médicos y quirúrgicos del plan contratado.
	- Anestesiólogos con un límite máximo de hasta un 30%, referenciado a los honorarios del cirujano.
	- Ayudantes primero con un límite máximo del 20% referenciado a los honorarios del cirujano.
- Segundo ayudante cuando sea necesario, con un límite máximo de hasta 10% de los honorarios del cirujano.
- **b)** Honorarios de enfermeras o enfermeros de cuidados especiales legalmente autorizados para ejercer su profesión.
- **c)** La primera consulta médica post-operatoria se considerará incluida dentro de los honorarios médicos de la intervención quirúrgica.
- **d)** Para la cobertura en territorio nacional: visitas y consultas médicas en el hospital, consultorio o en el domicilio del asegurado limitado a diez consultas anuales durante la vigencia del contrato.

### 1.2.13 Medicamentos

Medicamentos consumidos por el Asegurado en el hospital y los adquiridos fuera de él, siempre que sean prescritos por los médicos tratantes.

### 1.2.14 Servicios auxiliares de diagnóstico

- a) Análisis de laboratorios
- b) Exámenes de alergias prescritos por el médico.

### 1.2.15 Terapia y rehabilitación

- a) Terapia radioactiva y quimioterapia, y otros semejantes.
- b) Inhaloterapia.

### 1.2.16 Servicio de ambulancia

Servicio de ambulancia de traslado terrestre dentro del territorio nacional por cualquier emergencia médica.

# 1.3 COMO PAGAR EN CASO DE UTILIZAR SU SEGURO DE GASTOS MÉDICOS

Las formas en que la aseguradora podrá indemnizar al asegurado son:

- a. **Pago directo** en el cual el asegurado solo paga el deducible y coaseguro y la aseguradora paga directamente al médico u hospital.
- b. **Reembolso** en el cual el asegurado paga al médico u hospital y después por medio de una reclamación presentada a la aseguradora, ésta paga al asegurado los gastos que hayan sobrepasado las cantidades del deducible y del coaseguro.

# 1.4 ADMINISTRACIÓN DE INDEMNIZACIONES

Para que Zurich Vida cumpla las obligaciones relativas al pago de siniestros y brinde un servicio oportuno y eficaz al ocurrir el evento cubierto, el Asegurado deberá atender a lo siguiente:

# 1.4.1 Aviso

Es obligación del Asegurado dar aviso por escrito a Zurich Vida en el curso de los primeros 5 días hábiles siguientes a la fecha en que se haya presentado cualquier accidente o enfermedad que pueda ser motivo de indemnización. Cuando cualquiera de los Asegurados se haya programado para someterse a una cirugía que no tenga carácter de emergencia, el Asegurado titular deberá notificarlo cuando menos con 5 días hábiles de anticipación a la fecha en que éste deba internarse. El Asegurado titular tiene la obligación de presentar las pruebas escritas que hubieren determinado dicha cirugía salvo caso fortuito o fuerza mayor, debiendo darlo tan pronto cese uno u otro.

### 1.4.2 Procedimientos en caso de siniestro

- a) En toda reclamación deberá comprobarse a Zurich Vida la realización del siniestro.
- b) Zurich Vida sólo pagará de acuerdo con el tabulador de honorarios del plan contratado, los honorarios de médicos y enfermeras titulados y

legalmente autorizados para el ejercicio de su profesión y que no sean parientes directos del Asegurado; y los gastos de internación efectuados en clínicas, sanatorios y hospitales legalmente autorizados.

- c) Previo a la intervención quirúrgica con hospitalización, cirugía ambulatoria y/o tratamiento médico, el Asegurado deberá recibir autorización escrita de Zurich Vida la cual no podrá ser negada por la aseguradora sin causa justificada para el pago de los mismos.
- d) Las indemnizaciones que resulten conforme al contrato, serán liquidadas al Asegurado en el curso de los 30 días siguientes a la fecha en que reciba Zurich Vida todas las pruebas de los derechos del reclamante.
- e) Si el Asegurado se atiende en hospitales y médicos en convenio Zurich Vida pagará directamente al hospital o médico en convenio el importe de los gastos de acuerdo a los límites y condiciones de esta póliza conforme al plan contratado.
- f) Los Asegurados aceptan que el importe por concepto de los honorarios médico-quirúrgicos serán liquidados de acuerdo al tabulador de honorarios médicos y quirúrgicos elegido por concepto del tratamiento efectuado en el hospital o institución donde se presten los servicios médicos.

Cuando en una misma sesión quirúrgica se practiquen al Asegurado dos o más operaciones en una misma región anatómica, Zurich Vida únicamente pagará el importe de la mayor o una de ellas cuando las cantidades estipuladas sean iguales. Si el cirujano efectúa otra intervención diferente a la principal en una región anatómica distinta en una misma sesión quirúrgica, los honorarios de la segunda intervención se pagarán al 50% de lo estipulado en la tabla de honorarios quirúrgicos.

# 1.4.3 Sistema de pago directo

Es el beneficio mediante el cual Zurich Vida liquidará directamente al proveedor de servicios médicos los gastos que procedan por motivo del padecimiento, accidente o enfermedad cubierto por la póliza.

Este beneficio se otorga tanto a pólizas con cobertura en territorio nacional como las que contrataron el beneficio de atención en el extranjero, bajo los siguientes procedimientos:

#### **a) Hospitalización programada e internamiento para cirugía de corta estancia.**

- Una vez que el Asegurado y su médico decidan la necesidad de ser internado, el Asegurado deberá realizar ante el Centro de Atención Zurich (CAZ), el trámite de solicitud para obtener la orden de internamiento programado, a través de lo siguiente:
- Solicitar al médico tratante que complete en su totalidad tanto el informe médico e historia clínica, como la solicitud de internamiento programado.
- Cuando el médico no pertenezca a la red, es decir, cuando no sea médico en convenio, el Asegurado le solicitará un presupuesto de sus honorarios para presentarlo al CAZ.
- El Asegurado deberá llenar personalmente la forma aviso de accidente o enfermedad.
- Credencial de identificación o documento probatorio de la relación del Asegurado con la Colectividad Asegurada.
- Anexar a la documentación citada, todos los estudios de laboratorio y de gabinete que sirvieron de base para elaborar el diagnóstico del padecimiento.

Toda esta documentación deberá ser entregada al CAZ, cuando menos 5 días naturales previos a la fecha programada para el internamiento. Si procede la petición del Asegurado el departamento de pago directo programado o a través del CAZ proporcionará la orden de internamiento al menos 48 horas antes del ingreso programado; de lo contrario se le notificará al Asegurado mediante una carta los motivos del rechazo.

# **b) Hospitalización no programada.**

Cuando ocurre cualquier circunstancia, el Centro de Atención Zurich (CAZ) o la Red Zurich, recibirá el aviso por parte del hospital o de un familiar del Asegurado vía telefónica, una vez que el paciente ya se encuentre hospitalizado. El Asegurado deberá llevar a cabo el siguiente procedimiento:

> Al llegar al hospital, acudir al departamento de admisión e identificarse con su tarjeta de identificación vigente de Asegurado de gastos médicos de Zurich Vida, además de una credencial con fotografía.

- Verificar que el departamento de admisión haya reportado su ingreso al CAZ para que éste lo ponga en contacto con el médico coordinador de la plaza o con la Red Zurich.
- Si procede el internamiento del Asegurado, el CAZ o la Red Zurich, le entregará la orden de internamiento al hospital en un plazo máximo de 24 horas.

# 1.5 CLAUSULAS DEL SEGURO DE GASTOS MÉDICOS QUE EXISTEN EN LA PÓLIZA

- a) Importe de la suma asegurada por evento o reclamación, por período o por la vida del asegurado.
- b) Que cubra cirugía estética, procedimientos odontológicos y oftalmológicos requeridos a causa de un accidente o enfermedad que sí esté cubierta.
- c) Los deportes conocidos como peligrosos (automovilismo, motociclismo, tauromaquia, paracaidismo etc.) están excluidos de estas pólizas sin embargo si el asegurado los practica, pueden estar cubiertos cuando se paga una extra prima.
- d) Que cuente con la cobertura de enfermedades graves, ejemplo: cáncer, sida.
- e) Si cambia de aseguradora, verifique que le respeten su antigüedad.

# 1.6 PLAZOS PARA EL PAGO DE SU PÓLIZA

Cada una de las Compañías de Seguros ofrece diversos plazos para el pago de las pólizas aunque regularmente los tipos de plazo son anuales, semestrales, trimestrales o mensuales.

A partir de que contrate su seguro de gastos médicos independientemente de la forma de pago que haya elegido (anual, semestral, trimestral, etc.) de acuerdo a la ley tiene 30 días para realizar el pago de su póliza, así como para hacer cualquier aclaración en el contenido de la misma. Una vez transcurrido ese plazo si no ha realizado el pago del seguro la Compañía Aseguradora podrá cancelar su póliza y no estará protegido.

# 1.7 IVC SERVICIOS, IVC CONTACT CENTER

IVC Contact Center (Figura 1.5), comprende la necesidad de mantener una larga relación de negocio con base en la experiencia, satisfacción y respuesta oportuna en atención y servicio que merece cada cliente.

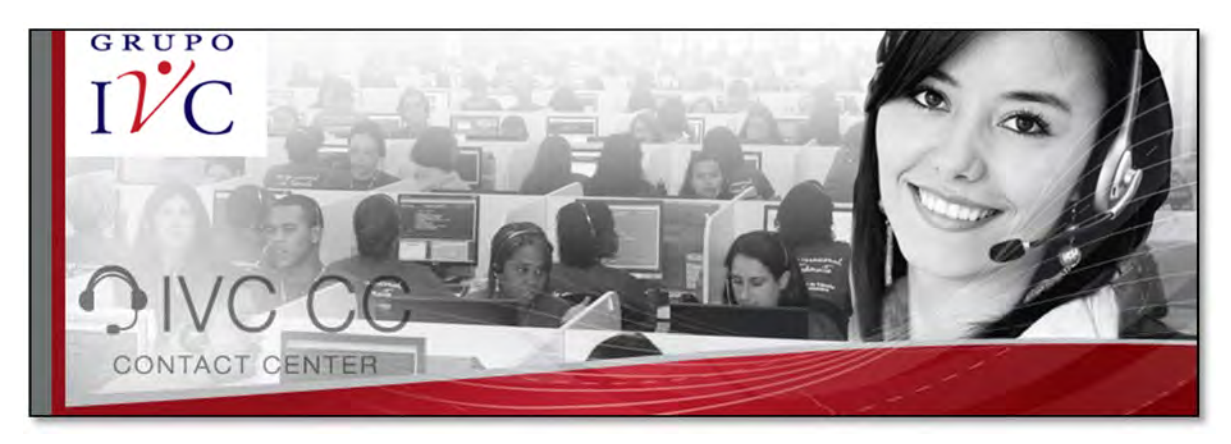

Figura 1.4 IVC Servicios, (2014). *IVC Contact Center* [Imagen] Recuperado de: http://www.ivcservicios.com/site.html [Accesado el 16 Nov. 2015].

El compromiso de IVC Contact Center, es implementar estrategias y soluciones de negocio sobre plataformas multicanal a fin de lograr mayor acercamiento con los clientes, brindando soluciones en línea, análisis de indicadores de servicio y reportes cuantitativos y cualitativos.

Algunos de los servicios de Contact Center son:

- Servicio al cliente.
- Atención a promociones de **IVR** (Respuesta de Voz Interactiva o del inglés *Interactive Voice Response*) y **Centro de Llamadas** (en inglés: *Call Center*).
- Encuestas de Satisfacción.
- Aplicaciones para Call Center.

# 1.7.1 Estructura de un Call Center

Un *Centro de Llamadas o Call Center* es un área donde agentes, asesores, supervisores o ejecutivos, especialmente entrenados, realizan llamadas (llamadas salientes o en inglés,*outbound*) y/o reciben llamadas (llamadas entrantes o*inbound*) desde o hacia: clientes (externos o internos), socios comerciales, compañías asociadas u otros.

IVC *Contact Center* o *Centro de Contacto* es una oficina centralizada con el propósito de recibir y transmitir una amplia cantidad de llamadas y pedidos a través del teléfono, los cuales se pueden realizar por canales adicionales al teléfono, tales como fax, correo electrónico, mensajería instantánea, mensajes de texto (SMS) y mensajes multimedia (MMS), entre otros.

La mayoría de las más reconocidas e importantes empresas usan los Centros de Contacto para interactuar con sus clientes, ya sean empresas de servicio público, firmas de pedidos por catálogo, atención al cliente y soportes operativos varios con relación a empresas de software y hardware. Muchos comercios utilizan los Centros de Contacto incluso para el desarrollo de sus funciones internas a través de los mismos, incluyendo mesa de ayuda y soporte de ventas. Este es el caso de Zurich Gastos Médicos a través de los servicios de IVC Contact Center da atención a la campaña Zurich Vida por medio del Centro de Atención Zurich (CAZ).

# 1.7.2 Tecnologías utilizadas en un Contact Center

Las tecnologías tradicionales que se ocupan en los Centros de Llamadas son las siguientes:

- Infraestructura telefónica (conmutador, teléfonos, voz sobre IP, diademas)
- Infraestructura de datos (computadoras, bases de datos)
- Distribuidor automático de llamadas entrantes (ACD, Automatic Call Distributor)
- Sistema de Respuesta Interactiva de Voz (IVR, Interactive Voice Response)
- Grabador de llamadas

# 1.7.3 Funcionamiento de un Call Center

Un Call Center está formado por todos o algunos de los siguientes actores (Figura  $1.6$ ):

- Agentes que hacen y reciben llamadas
- Supervisores que controlan la operación
- Clientes que llaman al centro de contacto
- Clientes que reciben llamadas desde el centro de contacto
- Analistas
- Agentes de calidad
- Soporte de operaciones
- Soporte tecnológico
- Team Leaders

Adicionalmente se requiere de una plataforma que permita la interacción entre todos los actores ofreciendo no solo la operación del centro de llamadas sino la optimización de los recursos y la satisfacción del cliente.

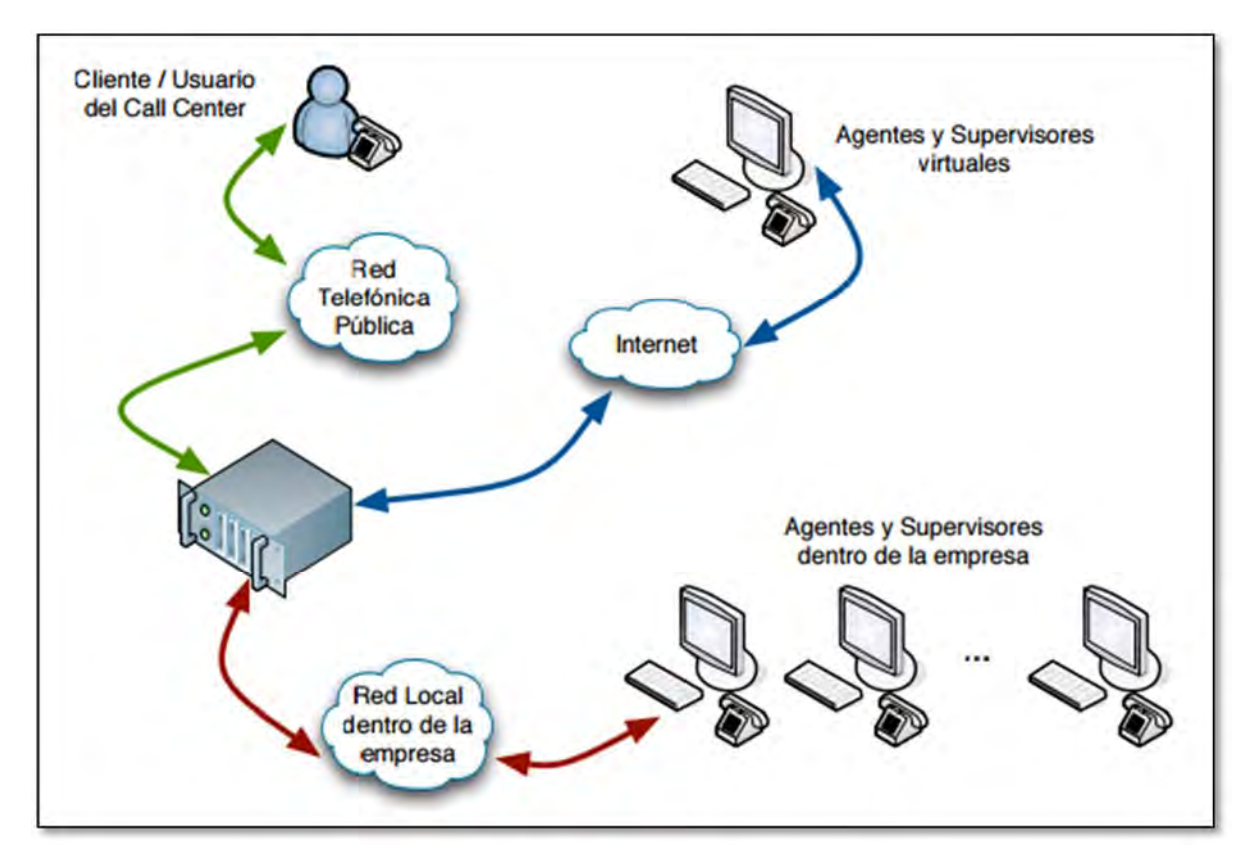

Figura 1.5 Estructura de Call Center, Ciber Enable Laboratory Setup, (2015). [Imagen] Recuperado de: http://ecasp.ece.iit.edu/research-past.html [Accesado el 5 Nov. 2015].

Mediante la tecnología VoIP que se encuentra ya funcionando en el Contact Center, el supervisor es capaz de generar reportes e informes de:

- Cantidad de llamadas contestadas y rechazadas.
- Cantidad de llamadas perdidas y desbordadas.
- Tiempo promedio de espera.
- Nivel de servicio.
- Duración de llamadas.
- Nivel de ocupación de los agentes.

Al mismo tiempo debe poder realizar un monitoreo en tiempo real de:

- Cantidad de agentes y sus estados en tiempo real.
- Cantidad de llamadas en cola en tiempo real.
- Cantidad de líneas telefónicas ocupadas en tiempo real.

La tecnología faltante para este caso es una aplicación web de administración y un servidor web en el centro de llamadas, para que el supervisor pueda realizar las siguientes actividades:

- Cargar y conectarse con bases de datos.
- Segmentar y definir uso de bases de datos.
- Registrar agentes y supervisores con permisos.
- Monitorear gestión de agentes y supervisores.
- Verificar tareas realizadas por agentes y supervisores.
- Medir avances del trabajo por campaña.
- Medir productividad del trabajo por campaña.
- Análisis estadístico de tendencias en el servicio ofrecido.
- Datos de la gestión por agentes.
- Creación de Guion y formulario para agentes.
- Creación de campañas.

Los objetivos de un centro especializado en las llamadas entrantes pueden ser múltiples:

- **Escuchar al cliente activamente** entendiendo sus necesidades y atendiendo sus requerimientos. Comprender cuáles son sus expectativas.
- **Asesorarlo** y presentarle la mejor opción disponible, producto o servicio, que responda a sus necesidades y deseos.
- Definir con él aquellos **beneficios del producto** o servicio se dirigen mejor a **cubrir sus deseos y necesidades.**
- **Responder todas sus inquietudes** acerca de la adquisición y mejor uso del producto o servicio.
- **Aclarar sus dudas** y objeciones para que el cliente siente el placer y la satisfacción de lo adquirido.
- **Ofrecer todas las garantías** y referencias que aseguren al cliente que su decisión es la más correcta.
- **Coordinar con el cliente** las condiciones de su compra: fecha de entrega, envío, soporte técnico.
- Comprometer con el cliente un **seguimiento de satisfacción**.
- Efectuar ese **seguimiento** del producto o servicio para conocer si alcanzó los resultados esperados.
- Realizar una **actualización** del historial de interacciones con el cliente para conocerlo cada vez más y mejor para hacerlo sentir que ese conocimiento permite asesorarlo y darle siempre lo mejor y lo más adecuado para él.
- Brindar **continuidad y seguimiento** a la relación con el cliente, tanto se trate de sugerencias sobre el uso de lo adquirido como actualizaciones acerca de nuevos productos y servicios que por su perfil de consumidor le podrán interesar.
- Toma de cita o pedidos.
- Servicio al Cliente: resolución de consultas, entrega de información, atención de requerimientos.
- Mesa de Ayuda o Help Desk: Servicio que permite entregar una apoyo especializado por teléfono a través de un ejecutivo de Call center especializado con conocimientos específicos.

# CAPÍTULO 2

# **SISTEMA DE GESTIÓN Y REQUERIMIENTOS DE BASES DE DATOS**

# 2.1 ANÁLISIS Y CLASIFICACIÓN DE LOS SISTEMAS EXISTENTES

La empresa IVC Contact Center captura los datos de las llamadas en hojas de Excel con un formato sencillo, debido a que hay muchas tareas a realizar es usual la equivocación de los operadores telefónicos. Al momento de dar seguimiento a los reportes es difícil encontrar la información completa ya que cada operador cuenta con su propia información en su formato de Excel. Es común que el propio operador cambie el formato que se le dio, según su criterio y comodidades, también es frecuente que no se escriban los datos mínimos requeridos de cada llamada.

Se puede observar que es necesaria una implementación de un sistema que pueda unificar la forma de captura de la información de las llamadas, para poder agilizar la misma, dar respuesta correcta y de manera oportuna, así como al momento de dar seguimiento a la llamada se añadan los datos precisos y correspondientes al registro. Con este mismo sistema se podrá hacer los reportes exactos y hacer un análisis completo sobre la campaña en tiempo y forma.

# 2.2 INCONVENIENTES DE TRABAJAR CON EXCEL

Uno de los inconvenientes de trabajar con Excel es que hace difícil la gestión de muchas hojas de datos independientes, es decir la manipulación de los datos no se logra de manera eficiente y tampoco hay una interfaz agradable para el usuario. Otro inconveniente de trabajar con Excel es que incrementa el tiempo para llevar a cabo un análisis detallado de toda la información.

Las hojas electrónicas en materia de las bases de datos relacionales sólo resuelven los problemas más comunes, si diseñamos una hoja de Excel para que se utilice por otras personas, es difícil y a veces imposible controlar la forma en que se empleen o se introduzcan los datos.

Cuando se maneja una hoja electrónica para resolver un problema, es preciso definir los datos y funciones necesarias de forma simultánea. Para problemas sencillos como un conjunto limitado de datos, ésta es la solución ideal; pero cuando se empieza a recopilar muchos datos, se hace difícil gestionar muchos archivos de documento u hojas de datos independientes.

Cuando se necesita cambiar una fórmula o el formato de ciertos datos, por lo regular se necesita hacer cambios en varios lugares. Si se desean definir nuevos cálculos sobre datos existentes, se tiene que copiar y modificar un documento existente o crear unos enlaces complejos hacia los archivos que contienen los datos.
Los usuarios encargados del proceso de captura se agobian por el número de archivos con los que trabajan, además de que existen otras personas que necesitan compartir y actualizar los datos.

#### 2.2.1 Excel y las validaciones

Un aspecto muy importante al momento de capturar los datos son las validaciones, por ejemplo puede ser que una celda de la hoja electrónica necesite albergar una fecha o un valor monetario para que tenga sentido, y el usuario introduce datos de carácter que serían erróneos, esta es una gran limitación que se presenta al trabajar con Excel. En general, las hojas electrónicas son estupendas para que un usuario resuelva sus problemas, aunque son difíciles de usar cuando más de una persona necesita compartir los datos.

Unos de los principales problemas que se tienen a la hora de capturar la información, es que no se cuenta con las validaciones necesarias respecto a números, fechas, caracteres, correo electrónico, etc., que garanticen que no se van a almacenar datos erróneos en los archivos.

En su formato más sencillo una regla de validación puede asegurar que no se almacenen accidentalmente caracteres alfabéticos en un campo que sólo debería de contener números.

Otras reglas permiten definir los valores o rangos de valores permitidos para los datos, por ejemplo podemos determinar que los valores para cada uno de los campos a validar, sólo sean letras mayúsculas, números enteros, que únicamente permita capturar una fecha en un formato adecuado, etc.

#### 2.2.2 Excel y el control de los datos

Excel permite definir un área de "base de datos" dentro de la hoja que ayuda a gestionar la información que necesita para generar el resultado deseado. No obstante, debido a las limitaciones de almacenamiento básico del programa de hoja electrónica existe una restricción, ya que no se tiene el suficiente control sobre los datos introducidos en las filas y columnas del área de base de datos.

Un problema en la captura de los datos con Excel es que existe redundancia de la información, ya que se tienen duplicados una gran cantidad de datos respecto a nombres, apellidos, domicilio, ocupación, teléfono, etc.

#### 2.2.3 Excel y la interfaz de usuario

Excel no logra automatizar las tareas de captura y sobre todo no se logra minimizar el error al máximo. Además se tienen las siguientes deficiencias respecto a la manipulación de la información:

- No se tiene facilidad de uso por parte del usuario, el trabajar con varios archivos separados puede ocasionar muchos errores en el manejo de la información, además de que existe un gran problema al momento de concentrar los documentos.
- No se tiene facilidad de aprendizaje para usuarios nuevos, el trabajar con Excel no es una opción óptima para un adecuado aprendizaje, y esto es porque no se tiene una interfaz amigable para el usuario.
- No se cuenta con una imagen agradable, el no tener un formato establecido que sea claro para los usuarios, es un gran problema.
- No se logra la reducción en la frecuencia de error, esto ocasiona una gran cantidad de rechazos por parte de las empresas.
- El periodo de tiempo del proceso de captura es muy grande, debido a las limitaciones antes mencionadas.
- No se logra la satisfacción por parte del usuario, el usuario está inconforme con el método de captura de los datos, debido a la gran cantidad de errores que se cometen durante este proceso.

## 2.3 SISTEMA DE GESTIÓN DE BASES DE DATOS

Para hacer frente a los problemas previamente mencionados, es necesario un sistema de gestión de bases de datos (SGBD), por ejemplo MySQL (sistema rápido, robusto y fácil de usar). Con un SGBD tenemos una gran flexibilidad para definir los datos como texto, números, fechas, horas, sueldo, documentos, etc.

Para definir la forma en que se almacenan los datos (longitud de cadena, precisión de los números, precisión de la fecha), y para definir la apariencia de los datos cuando se visualicen o se impriman. Además es posible definir reglas de validación, complejas o sencillas para asegurar que en la base de datos sólo se almacenen valores correctos.

Trabajar en Excel es muy diferente a trabajar en MySQL. En un documento de una hoja electrónica, incluir datos en una tabla y realizar un conjunto limitado de funciones sobre ellos, esto es una gran desventaja al momento de necesitar reportes más sofisticados. Los datos de una hoja de Excel sirven para un fin particular y resulta difícil utilizar los mismos datos para resolver problemas diferentes.

Un SGBD proporciona muchas formas de trabajar con los datos. Por ejemplo buscar información en una única tabla o solicitar una búsqueda compleja a través de varios archivos o tablas relacionadas. Además actualizar un único campo o muchos registros con un solo mandato. También es posible escribir programas que hagan uso de las características del SGBD para leer y actualizar los datos, se puede tener la posibilidad de generar informes y de introducir datos de manera clara para el usuario.

## 2.4 REQUERIMIENTOS DEL SISTEMA EN CUANTO A SOFTWARE Y HARDWARE

### 2.4.1 Requerimientos para el Servidor de Desarrollo del Sistema

#### **REQUERIMIENTOS DE SOFTWARE**

Para la parte del desarrollo del Sistema, es necesario un equipo de cómputo basado en un Sistema Operativo Microsoft Windows XP o más reciente. Esto sirve de base para determinar las herramientas necesarias en el proceso de desarrollo del nuevo sistema.

Tomando en cuenta el contexto donde es elaborado y puesto en marcha, las herramientas de software necesarias que se requieren son:

**Apache**. Como servidor Web HTTP, versión 2.2. Misma que debe ser compatible con las versiones de las demás herramientas involucradas.

**Navegador Web.** Para administrar, visualizar y controlar las herramientas utilizadas en la realización del sistema, así como desplegar el resultado final del sistema. Dentro de los que se recomiendan tener instalados son: Mozilla Firefox, Google Crome e Internet Explorer, por ser los más comunes en las máquinas de los clientes finales.

**Macromedia Dreamweaver.** Herramienta que apoya la construcción y edición del sitio y aplicaciones que requiera el servicio Web, basado en estándares. Por recursos disponibles en hardware, utilizaremos la versión 8.0 y Macromedia Photoshop cs5. Aplicación que actúa como estudio de diseño destinado a la producción y entrega de contenidos. Los productos obtenidos con esta aplicación, permite tener una interfaz llamativa del sistema. La versión a utilizar es la 8.0, que contiene los recursos necesarios y pueden ser manipulados con mayor facilidad por Dreamweaver.

**MySQL.** Actuando como el sistema de gestión de bases de datos relacional, siendo sugerida la versión 5.1.36 para continuar con la compatibilidad de los demás elementos.

**PHP.** Siendo el Lenguaje de Programación Interpretado que permite generar una página Web dinámica. Siguiendo con las versiones de los otros productos, la versión que se sugiere es la 5.4.19.

**PhpMyAdmin.** Es el apoyo en el manejo de la administración de MySQL con una interfaz Web, y proporcionando una gran gama de posibilidades en la manipulación de bases de datos. La versión propuesta será 4.0.4.1.

Con respecto a la instalación de las aplicaciones usadas para el desarrollo de la parte Web, se hace uso de un apoyo que incluye las 4 herramientas básicas (Apache, MySQL, PHP y PhpMyAdmin) y sus configuraciones mínimas para trabajar todas en conjunto. Esta propuesta es el entorno de desarrollo XAMPP, donde XAMPP es el acrónimo de Apache-MySQL-PHP-Perl, que en su versión 1.8.2 incluye las cuatro herramientas, antes mencionadas, en sus respectivas versiones propuestas.

Adicionalmente, el servicio requiere estar alojado en un Servidor dedicado al almacenamiento y presentación de contenido Web. En este caso se utiliza el servicio, ya contratado por el mismo Contact Center, de alojamiento para la página principal. Ocupando una subcarpeta de este servicio principal.

#### **REQUERIMIENTOS DE HARDWARE**

Con respecto a las necesidades de hardware, esencialmente se requieren recursos que puedan asegurar el buen desempeño de la máquina en el trabajo de desarrollo. Las actividades a realizar son de programación y diseño Web, por lo que son necesarios los siguientes elementos:

- Sistema operativo: Microsoft Windows SEVEN
- Procesador: Doble núcleo a 2.0 GHz
- Memoria RAM: 4 GB
- Disco Duro: 200 GB libres (recomendado)

#### 2.4.2 Requerimientos para el usuario

#### **REQUERIMIENTOS DE SOFTWARE**

El cliente final necesita menos recursos para el despliegue del servicio, y en cuestión de software son los siguientes:

**Navegador Web.** Este es el elemento principal de comunicación cliente-servicio, ya que la interfaz (página Web en Internet) representa el único enlace que tienen los usuarios para solicitar, agregar y visualizar información contenida en las bases de datos del servicio.

Adicionalmente, se requiere contar con una conexión a Internet. Sólo procurar que la velocidad del enlace tenga una capacidad mínima para permitir el paso de los KBs que la página necesite.

#### **REQUERIMIENTOS DE HARDWARE**

En este sentido, los usuarios solo requieren de elementos necesarios para la navegación por Internet:

- Sistema Operativo: No hay limitación en este sentido
- Procesador: Con arquitectura x86 (32 bits) a 266 MHz o superior
- Memoria RAM: 128 MB (mínimo)
- Disco Duro: No requiere espacio, sólo consulta.
- Tarjeta de Red: Tarjeta de Red 10/100 Mbps

Cuando el usuario cuente con los recursos necesarios antes marcados, sólo se depende de que se tengan los conocimientos básicos de navegación dentro de la Web, necesarios para hacer uso del sistema e ingresar al servicio ofrecido.

## CAPÍTULO 3

# **IMPLEMENTACIÓN DE SOFTWARE NECESARIO PARA EL SISTEMA**

## 3.1 PHPMYADMIN

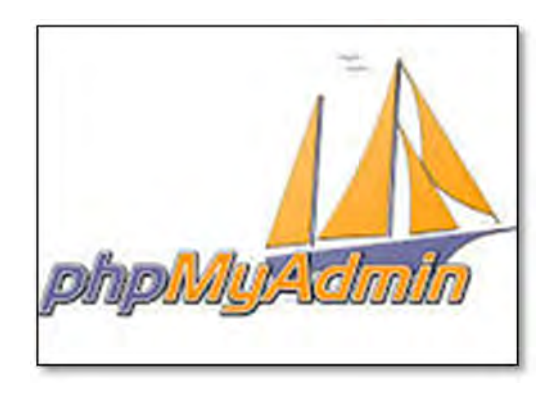

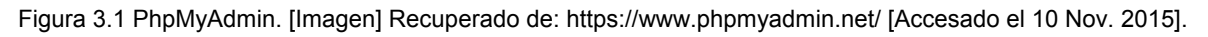

#### 3.1.1 Características

PhpMyAdmin (Figura 3.1), es una herramienta escrita en lenguaje PHP, creada con la finalidad de facilitar la administración de MySQL a través de una interfaz Web en Internet. Las operaciones más usadas en MySQL son soportadas por su interfaz (manejar bases de datos, tablas, campos, relaciones, índices, usuarios, permisos, etc.), además de poder ejecutar cualquier instrucción de SQL directamente.

Actualmente viene con un amplio rango de documentación y a todos los usuarios se les permite editarla para compartir ideas y técnicas de solución a problemas. Lo anterior, permite que esta herramienta esté siendo traducida a 57 idiomas, incluido el español. Desde hace varios años ha sido galardonada con premios a nivel mundial como la mejor herramienta de administración de MySQL, la mejor aplicación PHP y el Proyecto del Mes, por parte de empresas como Sourceforge.net y PHP Magazine.

#### 3.1.2 Ventajas

- Posee una interfaz Web intuitiva.
- Es desarrollada en PHP, lo cual permite que el código sea interpretado directamente en el mismo Servidor donde se encuentra alojado y el usuario solo reciba el resultado visual en su pantalla.
- Su código sirvió de referencia para la creación de las herramientas alternas como PhpMyAdmin, Adminer (PhpMinAdmin), PhpMSAdmin entre otros. Con lo que toda aquella ventaja que tengan estas nuevas versiones, fueron gracias a que se basaron en PhpMyAdmin.
- Capacidad para ejecutar la mayoría de las características de MySQL:
	- $\div$  Busca y borra en bases de datos, tablas, vistas, campos e índices.
	- Crea, copia, elimina, renombra y modifica bases de datos, tablas, campos e índices.
	- Mantenimiento de servidores, bases de datos y tablas, con propuestas sobre la configuración del servidor.
	- Ejecuta, edita y marca cualquier instrucción SQL, incluso lote de consultas.
	- Nos da la posibilidad de crear un respaldo de la base de datos completa.
	- $\div$  Permite la gestión de usuarios y privilegios de MySQL.
	- Controla la gestión de procedimientos almacenados y disparadores.
- Se pueden importar datos de archivos CSV (Valores Separados por Comas) y SQL (Lenguajes Estructurado de Consultas).
- Posibilita exportar datos a diferentes formatos: CSV, SQL, XML, PDF, ISO / IEC 26300 - de texto y hoja de cálculo, Word, Excel y otros.
- A través de esta herramienta se pueden administrar múltiples servidores.
- Permite la creación de gráficos en PDF del diseño de la base de datos.
- La creación de consultas complejas utilizando.
- Se puede hacer una búsqueda globalmente en una base de datos o un subconjunto de la misma.
- Capacidad de transformar los datos almacenados a cualquier formato.
- Se encuentra bajo licencia GNU GPL (Licencia Pública General, por sus siglas en inglés), que nos permite la libre distribución, modificación y uso.
- Su documentación la podemos encontrar en más de 55 idiomas, lo que la hace una herramienta bien soportada.

## 3.1.3 Desventajas

• Solo administra bases en MySQL, quedando fuera otras opciones como PostgreSQL y Microsoft SQL Server. Opciones que son administradas mediante PhpMyAdmin y PhpMSAdmin respectivamente.

- Su código se basa solo en PHP, por su parte Adminer hace un gran uso de JavaScript permitiéndole diferentes viabilidades.
- La administración de varios Servidores de base de datos no la puede realizar en la misma ventana, tienen que ser desplegados en otras diferentes.
- Al introducir comandos no tiene la opción de autocompletar la palabra, ni diferentes colores para la sintaxis.

## 3.2 MYSQL

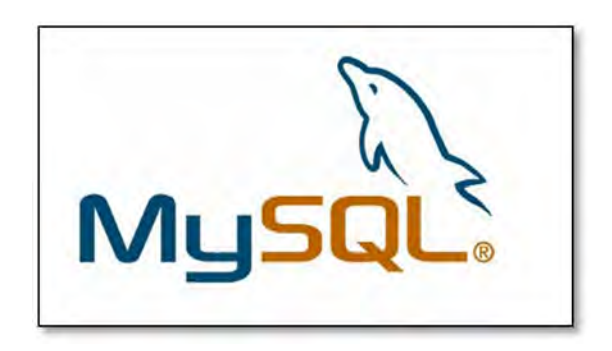

Figura 3.2 MySQL, (2015). Logo. [Imagen] Recuperado de: https://www.mysql.com/ [Accesado el 13 Nov. 2015].

#### 3.2.1 Características

MySQL (Figura 3.2), es un sistema de gestión de base de datos relacional, multiusuario y multiplataforma con millones de instalaciones a nivel mundial. La gran cantidad de plataformas soportadas y su versatilidad, lo han convertido en el más usado para la creación de páginas Web que requieren alguna base de datos en su funcionamiento.

Actualmente es un proyecto que se desarrolla como software libre bajo un esquema de licenciamiento dual. Provocando que cuando el uso sea local puede ser libre, pero al querer aplicarlo a un sistema privado o con fines de lucro se debe de adquirir una licencia con la empresa propietaria. MySQL busca ser:

- La mejor y más popular base de datos para aplicaciones en línea.
- Disponible y alcanzable para todos.
- Fácil en su uso y mejora.
- Mejorada continuamente sin dejar de ser rápida, segura y confiable.
- Libre de vulnerabilidades.

#### 3.2.2 Ventajas

- Múltiples motores de almacenamiento (MyISAM, Merge, InnoDB, BDB, Memory/heap, MySQL Cluster, Federated, Archive, CSV, Blackhole y Example en la versión 5.x), permitiendo al usuario escoger la que sea más adecuada para cada tabla de la base de datos.
- Permite la agrupación de transacciones, para incrementar el número de estas por segundo.
- Está desarrollado en su base con lenguaje C y C++, lo que lo vuelve altamente estable.
- Es una herramienta multi-plataforma, soportando Sistemas Operativos como: BSD, GNU/Linux, Mac OS X, Solaris, SunOS, Windows (95, 98, 2000, NT, 2003, 2008, XP, Vista, 7), entre muchos otros.
- Contiene procedimientos almacenados, disparadores, cursores y vistas actualizables.
- Soporta el Protocolo de Capa de Conexión Segura (SSL), superando a Firebird, su competidor.
- Permite realizar SELECTs anidados.
- Permite replicar de un maestro a uno o varios esclavos.
- Tiene un soporte completo para el Estándar UNICODE.
- El código MySQL se prueba con Purify (un detector de memoria perdida comercial) así como con Valgrind, una herramienta GPL. Esto para lograr un funcionamiento eficiente.
- En cuestión de seguridad: ofrece un sistema seguro de contraseñas y privilegios, la verificación basada en el host y el tráfico de contraseñas está cifrado al conectarse a un servidor.
- MySQL Server tiene bases de datos de hasta 50 millones de registros. Aunque depende mucho del motor de almacenamiento que se esté utilizando.
- El tamaño de sus tablas alcanzan los TBs, dependiendo del motor de almacenamiento utilizado.

#### 3.2.3 Desventajas

- No tiene soporte automático para replicar de varios maestros a un solo esclavo.
- No posee vistas materializadas, pero se pueden simular mediante los procedimientos almacenados y disparadores.
- No contiene dominio de datos, el mismo que sus competidores, como Firebird y PosgreSQL si poseen.
- En cuestión de indexado, se ve superado por las opciones alternas como es PostgreSQL.

### 3.3 PHP

PHP es un lenguaje de script interpretado en el lado del servidor utilizado para la generación de páginas Web dinámicas, insertado en páginas HTML y ejecutado en el servidor. Fue creado originalmente por Rasmus Lerdorf; sin embargo la implementación principal de PHP es producida ahora por The PHP Group y sirve como el estándar de factor para PHP al no haber una especificación formal. Publicado bajo la PHP License, la Free Software Foundation considera esta licencia como software libre.

PHP se considera uno de los lenguajes más flexibles, potentes y de alto rendimiento conocidos hasta el día de hoy, lo que ha atraído el interés de múltiples sitios con gran demanda de tráfico, como Facebook, para optar por el mismo como tecnología de servidor.

El código es interpretado por un servidor web con un módulo de procesador de PHP que genera la página Web resultante.

La mayor parte de su sintaxis ha sido tomada de C, Java y Perl con algunas características específicas de sí mismo. La meta del lenguaje es permitir rápidamente a los desarrolladores la generación dinámica de páginas.

A diferencia de Java o JavaScript que se ejecutan en el navegador, PHP lo hace en el servidor, por eso nos permite acceder a los recursos que tenga éste como por ejemplo una base de datos. El resultado es normalmente una página HTML. PHP puede ser desplegado en la mayoría de los servidores web y en casi todos los sistemas operativos y plataformas sin costo alguno.

Cuando el cliente hace una petición al servidor para que le envíe una página web, el servidor ejecuta el intérprete de PHP (Figura 3.3). Éste procesa el script solicitado que generará el contenido de manera dinámica (por ejemplo obteniendo información de una base de datos). El resultado es enviado por el intérprete al servidor, quien a su vez se lo envía al cliente.

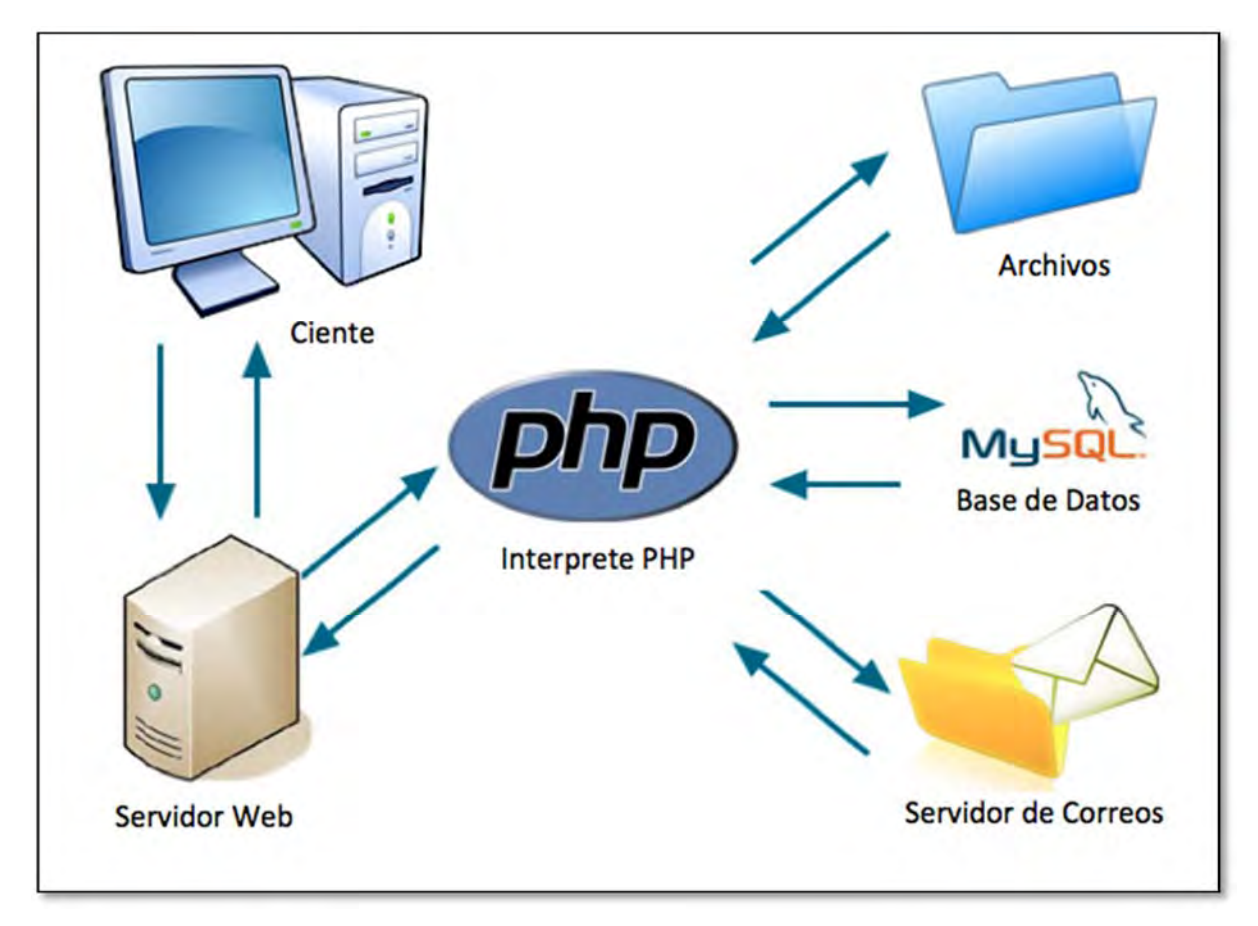

Figura 3.3 Funcionamiento de PHP. Lima Cruz, J. (2014). [Imagen] Recuperado de: http://conozcamosphp.blogspot.mx/2012/03/primera-clase-php.html [Accesado el 8 Nov. 2015].

### 3.3.1 Características

Al ser un lenguaje libre dispone de una gran cantidad de características que lo convierten en la herramienta ideal para la creación de páginas web dinámicas:

- Soporte para una gran cantidad de bases de datos: MySQL, PostgreSQL, Oracle, MS SQL Server, Sybase mSQL, Informix, entre otras.
- Integración con varias bibliotecas externas, que permite generar desde documentos en PDF (documentos de Acrobat Reader) hasta analizar código XML.
- Ofrece una solución simple y universal para las páginas dinámicas de la Web de fácil programación.
- Más fácil de mantener y poner al día que el código desarrollado en otros lenguajes.
- Como producto de código abierto, PHP goza de la ayuda de un gran número de programadores, permitiendo que los fallos de funcionamiento se encuentren y reparen rápidamente.
- El código se actualiza continuamente con mejoras y extensiones de lenguaje para ampliar las capacidades de PHP.
- Con PHP se puede hacer cualquier cosa que con un script CGI, como el procesamiento de información en formularios, foros de discusión, manipulación de cookies y páginas dinámicas.

Un sitio con páginas Web dinámicas es aquel que permite interactuar con el visitante, de modo que cada usuario que visita la página vea la información modificada para propósitos particulares.

#### 3.3.2 Seguridad

PHP es un potente lenguaje e intérprete, incluido en el servidor Web como módulo o ejecutado como un binario CGI, puede acceder a ficheros, ejecutar comandos y abrir comunicaciones de red en el servidor. Todas estas características hacen que lo que se ejecute en el servidor Web sea seguro por defecto.

PHP ha sido diseñado específicamente para ser un lenguaje más seguro para escribir programas que CGI, Perl o C. Con la correcta selección de las opciones de configuración de tiempo de compilación y ejecución se consigue la exacta combinación de libertad y seguridad que se necesita. Ya que existen diferentes modos de utilizar PHP, existe también una multitud de opciones de configuración que permiten controlar su funcionamiento. Una gran selección de opciones garantiza que se pueda usar PHP para diferentes aplicaciones, pero también significa que existen combinaciones de éstas y configuraciones del servidor que producen instalaciones inseguras.

### 3.3.3 Ventajas

- Es un lenguaje multiplataforma.
- Completamente orientado a la Web.
- Capacidad de conexión con la mayoría de los motores de base de datos que se utilizan en la actualidad, destaca su conectividad con MySQL y PostgreSQL.
- Capacidad de expandir su potencial utilizando la enorme cantidad de módulos (llamados ext's o extensiones).
- Posee una amplia documentación en su página oficial.
- Es libre, por lo que se presenta como una alternativa de fácil acceso para todos.
- Permite las técnicas de Programación Orientada a Objetos.
- No requiere definición de tipos de variables.
- PHP generalmente es utilizado como modulo de Apache, lo que lo hace extremadamente veloz. Esta completamente escrito en C, así que se ejecuta rápidamente utilizando poca memoria.

#### 3.3.4 Desventajas

- No cuenta con códigos prediseñados.
- Como es un lenguaje que se interpreta en ejecución para ciertos usos puede resultar un inconveniente que el código fuente no pueda ser ocultado.

## 3.4 APACHE

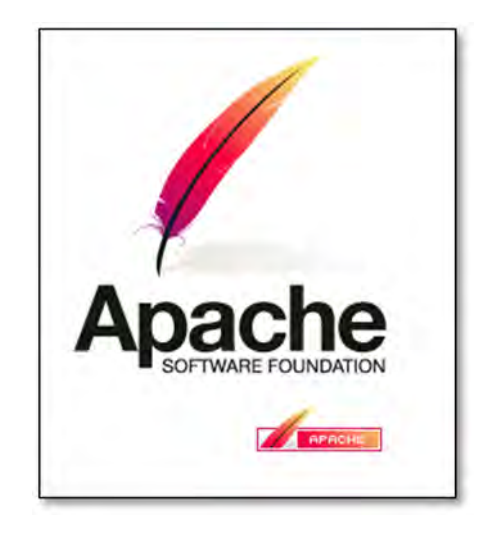

Figura 3.4 Apache Server, (2015). [Imagen] Recuperado de: http://www.apache.org/ [Accesado el 1 Dic. 2015].

Apache (Figura 3.4), se basó originalmente en codificación e ideas basadas en el servidor Http más popular de todos. Esto ha llevado a un sistema que puede rivalizar (y probablemente sobrepasar) a casi cualquier otro servidor basado en Unix Http en cuanto a funcionalidad, eficacia y rapidez. Desde su comienzo, se ha vuelto a reescribir completamente que le han incluido muchos rasgos nuevos. Apache, actualmente, es el servidor WWW más usado en Internet.

Apache es usado principalmente para enviar páginas web estáticas y dinámicas en la World Wide Web. Muchas aplicaciones web están diseñadas asumiendo como ambiente de implantación a Apache, o que utilizarán características propias de este servidor web.

Apache es un servidor http gracias a él podemos practicar la creación y publicación de documentos PHP, de la misma forma que se hace en Internet con una estabilidad y eficacia ampliamente comprobada en la gran cantidad de servidores apache actualmente en uso. Se puede decir que Apache es el servidor Http más importante de Internet a nivel mundial.

El nombre de Apache viene de "*a patchy server* " (un servidor "parcheado"), suena igual que *Apache Server*. Estaba basado en alguna codificación existente y en una serie de archivos "parche".

#### 3.4.1 Características de Apache

Apache es uno de los mejores servidores de Web utilizados en la Internet desde hace mucho tiempo. Microsoft Internet Information Services (IIS) es el principal competidor de Apache, así como Sun Java System Web Server de Sun Microsystems y un anfitrión de otras aplicaciones como Zeus Web Server. Algunos de los más grandes sitios web del mundo están ejecutándose sobre Apache. La capa frontal (front end) del motor de búsqueda Google está basada en una versión modificada de Apache, denominada Google Web Server (GWS).

Es un servidor de web flexible, rápido, eficiente, continuamente actualizado y adaptado a los nuevos protocolos. Puede ser adaptado a diferentes entornos y necesidades, con los diferentes módulos de apoyo y con la API de programación de módulos.

El protocolo Http es el que da vida a Internet, gracias al cual los clientes y servidores se pueden comunicar. Su funcionamiento básico consiste en que el cliente establece una conexión, utilizando el protocolo TCP, con el servidor, y luego genera una petición, el servidor le responde y se cierra la conexión.

Entre sus características destacan:

- Multiplataforma.
- Es un servidor de Web conforme al protocolo Http.
- Puede ser adaptado a diferentes entornos y necesidades, con los diferentes módulos de apoyo que proporciona, y con la API de programación de módulos específicos.
- Incentiva la retroalimentación de los usuarios, obteniendo nuevas ideas, informes de fallos y parches para la solución de los mismos.
- Gracias a ser modular se han desarrollado diversas extensiones entre las que destaca PHP, un lenguaje de programación del lado del servidor.
- El servidor web Apache es completamente gratuito y puede ser descargado por cualquier persona en el mundo.
- Apache Web Server cuenta con una gran comunidad de usuarios de soporte. Este modelo de distribución del soporte permite a los usuarios obtener respuestas a preguntas técnicas casi las 24 horas al día, no importa dónde se encuentren.
- Apache Web Server es muy portable. Esto significa que se puede instalar en una amplia variedad de servidores y sistemas operativos. Apache es capaz de ejecutarse en todas las versiones del sistema operativo UNIX. Linux es compatible, así como los sistemas operativos Windows NT y MacOS. Multiplataforma.
- Accesible y documentado.

### 3.5 DREAMWEAVER

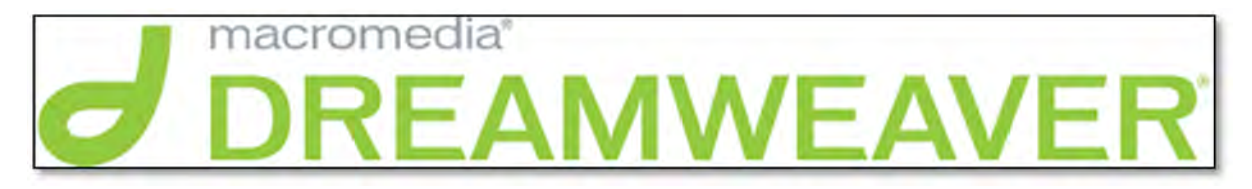

Figura 3.5 Macromedia Dreamweaver (2015). [Imagen] Recuperado de: https://www.adobe.com/mx/products/dreamweaver/features.html [Accesado 9 Dic. 2015].

Dreamweaver (Figura 3.5), perteneciente a la familia de Macromedia, es el editor HTML profesional más avanzado para diseñar, codificar y desarrollar páginas, sitios y aplicaciones Web. Creado inicialmente por Macromedia (actualmente producido por Adobe Systems) es uno de los programas más utilizados en el sector del diseño y la programación web por sus funcionalidades, su integración con otras herramientas como Adobe Flash y, recientemente, por su soporte de los estándares del World Wide Web Consortium.

En cuanto a productividad, cumple el objetivo de diseñar páginas con aspecto profesional soportando varias tecnologías:

- Hojas de estilo y capas
- JavaScript para crear efectos e interactividades
- Inserción de archivos multimedia

Dreamweaver es un programa que se puede utilizar y actualizar con otros componentes tanto de Macromedia como de otras compañías para realizar acciones más avanzadas. Además Adobe ha aumentado el soporte CSS y otras maneras de diseñar páginas sin tablas en versiones posteriores de la aplicación, haciendo que se reduzca el exceso de código.

Dreamweaver permite al usuario utilizar la mayoría de los navegadores Web instalados en su ordenador para previsualizar las páginas web. También dispone de herramientas de administración de sitios dirigidas a principiantes como, por ejemplo, la habilidad de encontrar y reemplazar líneas de texto y código por cualquier tipo de parámetro especificado, hasta el sitio web completo.

#### 3.5.1 Ventajas

- Al iniciar Macromedia Dreamweaver permite la elección de una modalidad de programación, lista formada por ASP.Net, PHP, ColdFusion y HTML.
- El potencial del software es muy basto en cuanto a la capacidad de programar bajo los lenguajes ASP, CSS, PHP, SQL, JSP y XML, permitiendo la creación de aplicaciones y diseños Web complejos.
- Se puede seleccionar el ambiente de trabajo: con el constructor Web WYSIWYG (What You See Is What You Get, Lo que ves es lo que obtienes), trabajar con el código únicamente o bien la posibilidad de ver ambas ventanas de desarrollo a la vez.
- Permite la compatibilidad del sitio con los diversos navegadores, para que todos puedan visualizar la página correctamente.
- Soporte y las características de desarrollo en Cascading Style Sheet CSS (Estilos de hojas en cascada), haciendo posible creaciones con más facilidad y precisión, aplicando herramientas capaces de inspeccionar el código escrito.
- La posibilidad de introducir botones flash, formularios y JavaScripts, entre otros elementos Web.
- Se cuenta con una gran precisión en la importación de información de Word y Excel, con las funciones de copiar y pegar.
- Presenta opciones de verificación de código.
- Dispone de gran cantidad de documentación, la ayuda del propio programa y la documentación que se puede descargar del sitio de Macromedia, además de numerosos cursos en Internet.
- Resaltado de sintaxis.

#### 3.5.2 Desventajas

 La interfaz de Dreamweaver puede resultar confusa y difícil para diseñadores o usuarios principiantes por la cantidad de menús y herramientas del programa.

#### 3.6 PHOTOSHOP

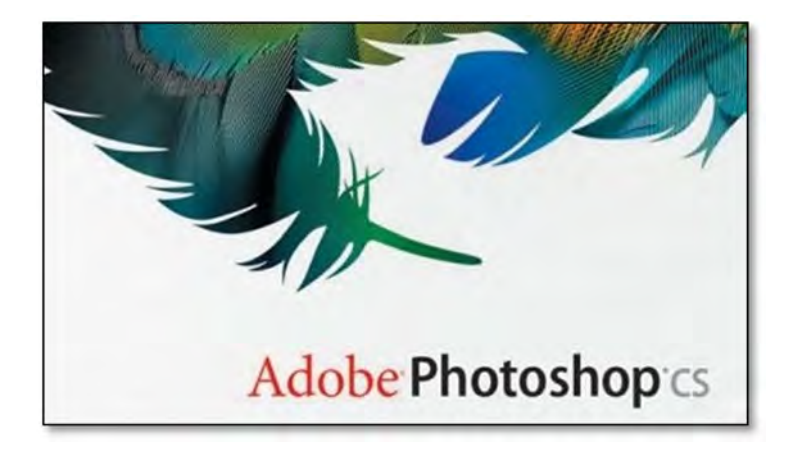

Figura 3.6 Adobe Photoshop, Adobe Systems Software Irlanda. [Imagen] Recuperado de: https://www.adobe.com/mx/products/photoshop.html?promoid=KLXLS [Accesado el 6 Dic. 2015].

Photoshop es un editor de gráficos rasterizados desarrollado por Adobe Systems Incorporated (Figura 3.6). Usado principalmente para el retoque de fotografías y gráficos, su nombre en español significa literalmente "taller de fotos". Es líder mundial del mercado de las aplicaciones de edición de imágenes y domina este sector de tal manera que su nombre es ampliamente empleado como sinónimo para la edición de imágenes en general.

Tiene todas las herramientas que se necesita para integrar imágenes, texto y gráficos en un diseño de página Web, y todo lo necesario para optimizar estos elementos para Internet y Adobe Dreamweaver en particular.

#### 3.6.1 Ventajas

- Se pueden crear imágenes HDR con gran calidad y facilidad.
- Cuenta con la opción de correctivos automáticos.
- Cuenta con un rendimiento multiplataforma.
- Cuenta con mayor diversidad de herramientas y opciones fáciles de utilizar, como la realización de efectos de texto, banners, fondos para páginas web, acciones por lotes para procesamiento de múltiples archivos al mismo tiempo, retoques diversos, etc.
- Se puede trabajar con capas. Las capas de Photoshop son una de las herramientas que se tiene que dominar para poder trabajar con soltura con este potente programa de diseño. Al trabajar con capas, como se ha dicho, se puede operar sobre una parte de una imagen, sin que se alteren otras partes de la misma. Esto es muy útil, ya que nos permite realizar cambios en elementos de la imagen sin preocuparnos del resto del diseño. (Figura 3.7)

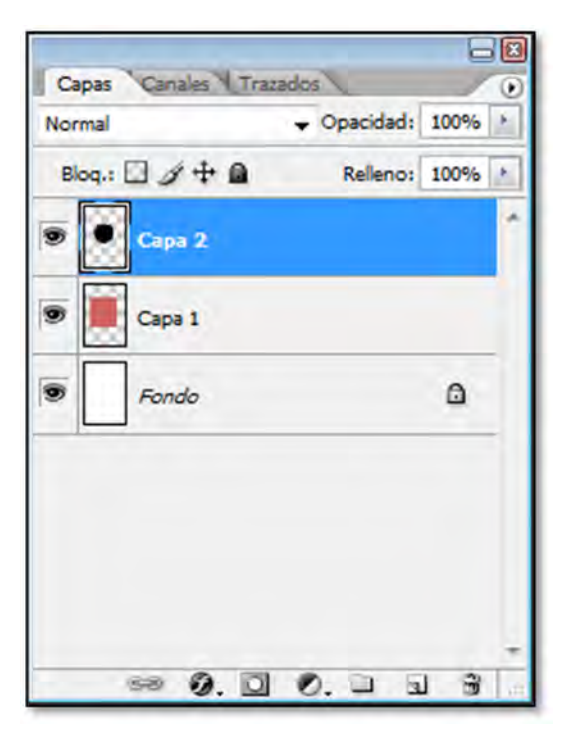

Figura 3.7 Herramienta de Capas en Photoshop.

#### 3.6.2 Desventajas

- Solo está disponible para los sistemas operativos Windows & Mac.
- Si se decide comprar el software original y legítimamente su costo puede ser muy excesivo.
- Es demasiado pesado para un ordenador con poca memoria.
- Para las personas con poca experiencia, puede llegar a tener una dificultad de uso.

## 3.7 OTROS LENGUAJES DE PROGRAMACIÓN A NECESITAR

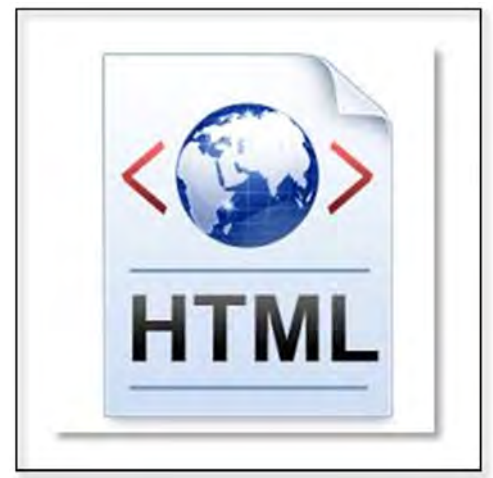

Figura 3.8 HTML, Línea de Código, (2014). [Imagen] Recuperado de: http://lineadecodigo.com/categoria/html/ [Accesado el 18 Nov. 2015].

## 3.7.1 HTML

Cuando se ve una página web en el navegador, lo que se ve a simple vista son palabras. Estas palabras normalmente tienen algunas características, como diferentes tamaños y colores. En algunos casos la página web puede mostrar imágenes o incluso vídeos. Otras veces, formularios donde puedes introducir o buscar información, o personalizar la apariencia de la página que se está viendo. La página también puede contener animaciones y contenidos que cambian mientras el resto de la página se mantiene sin cambios.

Varias tecnologías (como CSS, JavaScript, Flash, AJAX, JSON) pueden usarse para definir los elementos que componen una página web. Sin embargo, en el nivel más bajo, una página web se define usando HTML. Sin HTML, no habría páginas web.

**Hypertext Markup Language o Lenguaje de Etiquetado de Hipertexto** (Figura 3.8). Es un lenguaje comúnmente utilizado para la publicación de hipertexto en la Web y desarrollado con la idea de que cualquier persona o tipo de dispositivo pueda acceder a la información en la Web. La mayor parte de lo que se ve en la pantalla del navegador es escrito, fundamentalmente, usando HTML. Específicamente, HTML es el lenguaje con el que se escribe la estructura y la semántica del contenido de un documento web. Es un lenguaje de etiquetas**, i**ndica al navegador como tiene que mostrar el contenido dentro de una página web con elementos HTML como <img>, <title>, <p>, <div>, y así sucesivamente.

HTML es un estándar internacional con especificaciones que son reguladas por el World Wide Web Consortium y el WHATWG. Es considerado un "estándar viviente" y está, técnicamente, siempre bajo construcción. La versión actual de la especificación HTML se conoce como HTML5.

HTML no describe el estilo y formato del contenido, solo el propio contenido y su significado. El estilo y formato es definido y controlado usando Cascading Style Sheets (CSS).

## 3.7.2 CSS, Hoja de estilos en Cascada

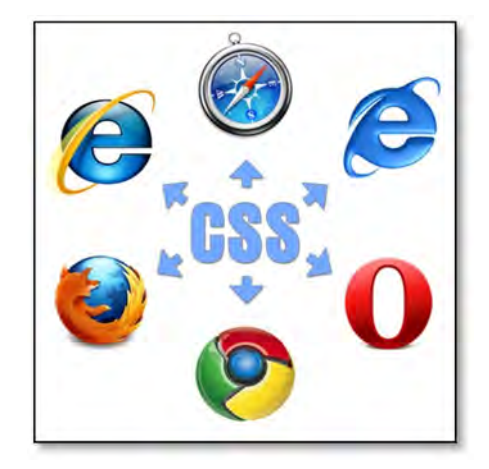

Figura 3.9 CSS, Estilo en Cascada, Smashing Magazine, (2014). [Imagen] Recuperado de: https://www.smashingmagazine.com/mastering-css-principles-comprehensive-reference-guide/ [Accesado el 18 Nov. 2015].

**Hoja de estilo en cascada o CSS** (siglas en inglés de cascading style sheets) es un lenguaje usado para definir y crear la presentación de un documento estructurado escrito en HTML (Figura 3.9). Es un mecanismo simple que describe cómo se va a mostrar un documento en la pantalla, o cómo se va a imprimir, o incluso cómo va a ser pronunciada la información presente en ese documento a través de un dispositivo de lectura. Esta forma de descripción de estilos ofrece a los desarrolladores el control total sobre estilo y formato de sus documentos.

CSS se utiliza para dar estilo a documentos HTML y XML, separando el contenido de la presentación. Los *Estilos* definen la forma de mostrar los elementos HTML y XML. CSS permite a los desarrolladores Web controlar el estilo y el formato de múltiples páginas Web al mismo tiempo. Cualquier cambio en el estilo marcado para un elemento en la CSS afectará a todas las páginas vinculadas a esa CSS en las que aparezca ese elemento.

Consiste en reglas simples a través de las cuales se establece cómo se va a mostrar un documento en la pantalla, o cómo se va a imprimir, o incluso cómo va a ser pronunciada la información presente en ese documento a través de un dispositivo de lectura. Esta forma de descripción de estilos ofrece a los desarrolladores control total sobre el estilo y formato de sus documentos separando contenido y presentación.

### 3.7.3 JavaScript

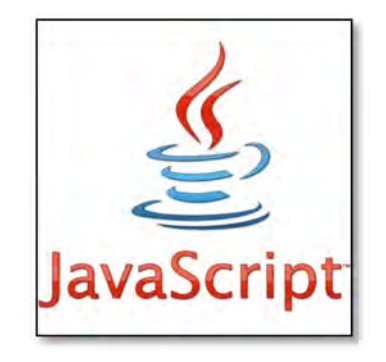

Figura 3.10 JavaScript, FRONTPAGEMAG, (2010). [Imagen] Recuperado de: http://www.frontpagemag.com/point/javascript-daniel-greenfield [Accesado el 19 Nov. 2015].

JavaScript (Figura 3.10) es el lenguaje interpretado orientado a objetos desarrollado por Netscape que se utiliza en millones de páginas web y aplicaciones de servidor en todo el mundo.

Contrariamente a la falsa idea popular, JavaScript no es "Java interpretativo". En pocas palabras, JavaScript es un lenguaje de programación dinámico que soporta construcción de objetos basado en prototipos. La sintaxis básica es similar a Java y C++ con la intención de reducir el número de nuevos conceptos necesarios para aprender el lenguaje. Las construcciones del lenguaje, tales como sentencias if, y bucles for y while, y bloques switch y try... catch funcionan de forma muy similar que en estos lenguajes.

Se utiliza principalmente en su forma del lado del cliente implementado como parte de un navegador web permitiendo mejoras en la interfaz de usuario y páginas web dinámicas. Su uso en aplicaciones externas a la web, por ejemplo en documentos PDF, aplicaciones de escritorio es también significativo.

#### 3.7.4 AJAX

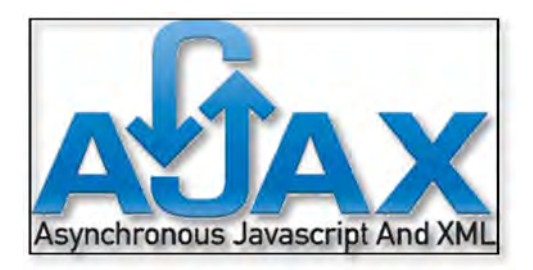

Figura 3.11 AJAX, AlienTech, (2006). [Imagen] Recuperado de: http://www.alien-tech.com.ar/cursos/cursovideo-programacion-ajax.htm [Accesado el 19 Nov. 2015].

AJAX es un término nuevo para describir dos capacidades de los navegadores que han estado presentes por años, pero que habían sido ignoradas por muchos desarrolladores Web, hasta hace poco que surgieron aplicaciones como Gmail, Google suggest y Google Maps (Figura 3.11).

**JavaScript Asíncrono y XML (AJAX)** no es una tecnología por sí misma, es un término que describe un nuevo modo de utilizar conjuntamente varias tecnologías existentes. Esto incluye: HTML o XHTML, CSS, JavaScript, XML, entre otros. Cuando estas tecnologías se combinan en un modelo AJAX, es posible lograr aplicaciones web capaces de actualizarse continuamente sin tener que volver a cargar la página completa. Esto crea aplicaciones más rápidas y con mejor respuesta a las acciones del usuario.

AJAX es una tecnología asíncrona, en el sentido de que los datos adicionales se solicitan al servidor y se cargan en segundo plano sin interferir con la visualización ni el comportamiento de la página. JavaScript es el lenguaje interpretado en el que normalmente se efectúan las funciones de llamada de AJAX mientras que el acceso a los datos se realiza mediante *XMLHttpRequest*, objeto disponible en los navegadores actuales.

AJAX es una técnica válida para múltiples plataformas y utilizable en muchos sistemas operativos y navegadores, dado que está basado en estándares abiertos como JavaScript y Document Object Model (DOM).

## 3.8 XAMPP, PAQUETE DE INSTALACIÓN

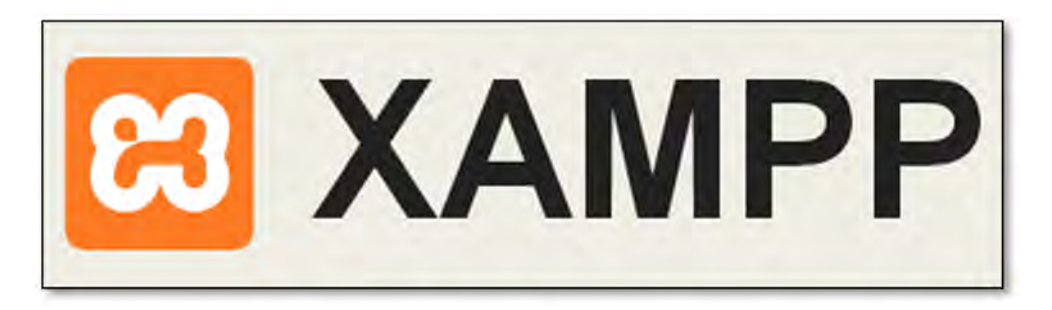

Figura 3.12 XAMPP, Apache Friends, (2015). [Imagen] Recuperado de: https://www.apachefriends.org/es/index.html [Accesado el 19 Nov 2015].

XAMPP es una distribución de Apache completamente gratuita y fácil de instalar que contiene MySQL, PHP y Perl. El paquete de instalación de XAMPP (Figura 3.12) ha sido diseñado para ser fácil de instalar y usar. El objetivo de XAMPP es crear una distribución fácil de instalar en el mundo de Apache. XAMPP viene configurado por defecto con todas las opciones activadas.

XAMPP ofrece una colección de librerías y aplicaciones de gran utilidad para el manejo y administración de páginas web, junto a todas las dependencias que resultan imprescindibles para ello.

La paquetería XAMPP está disponible para Windows y también para Linux y Mac. Por la premura que se tiene en montar un servidor web, la paquetería XAMPP es la ideal, pues en Windows que es el sistema con que se cuenta en el Contact Center se llevará a cabo en un corto espacio de tiempo.

XAMPP para Windows es un paquete que incluye lo siguiente:

- **Servidor web Apache:** la base del servidor web.
- **MySQL**: motor de bases de datos muy popular.
- **PHP:** uno de los lenguajes de programación web más populares.
- **PhpMyAdmin**: aplicación web para gestionar bases de datos desde el navegador.
- **FileZilla FTP Server**: servidor de FTP.
- **Tomcat**: servidor web y contenedor de servlets Java.
- **Strawberry Perl**: interprete de Perl para Windows.

 **XAMPP Control Panel**: panel de control propio desde el cual controlar todo lo anterior.

#### 3.8.1 Instalación de XAMPP.

La instalación de un servidor web Apache no es sencilla, esta se dificulta cuando se le quiere agregar MySQL y PHP. XAMPP es una aplicación que te permite la instalación fácil de Apache, existen cuatro versiones de XAMPP para Linux, Windows, Mac OS X y Solaris.

En la página oficial de Apache Friends http://www.apach0065friends.org/es/xampp.html (Figura 3.13),

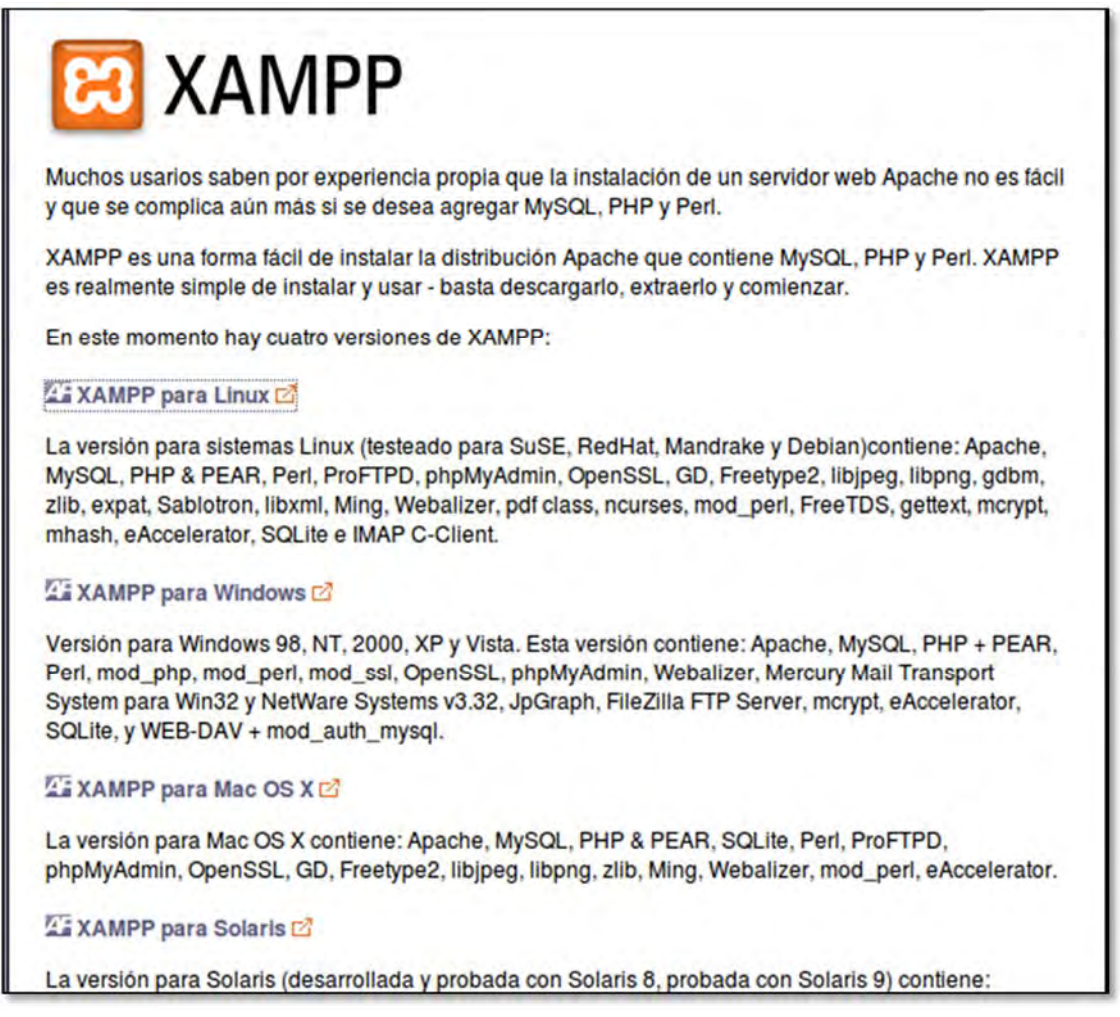

#### Figura 3.13 Página Apache Friends

En esta página descargar XAMPP para Windows, guardando el archivo exe en cualquier lugar de la computadora. Se ejecuta el archivo como administrador para que comenzar la instalación.

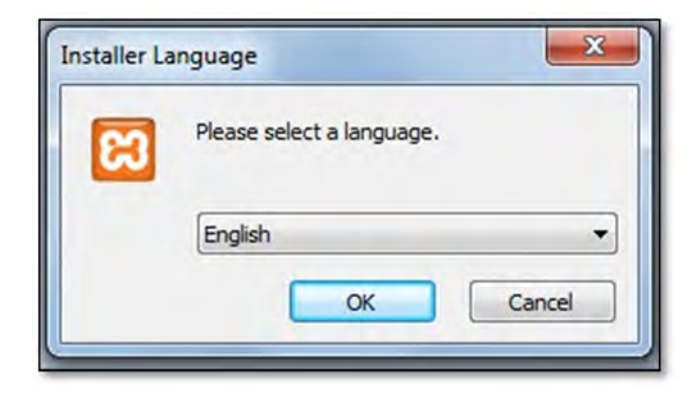

Figura 3.14 Seleccionar Idioma

Aparece si está activado el Control de Cuentas de Usuario y recuerda que algunos directorios tienen permisos restringidos:

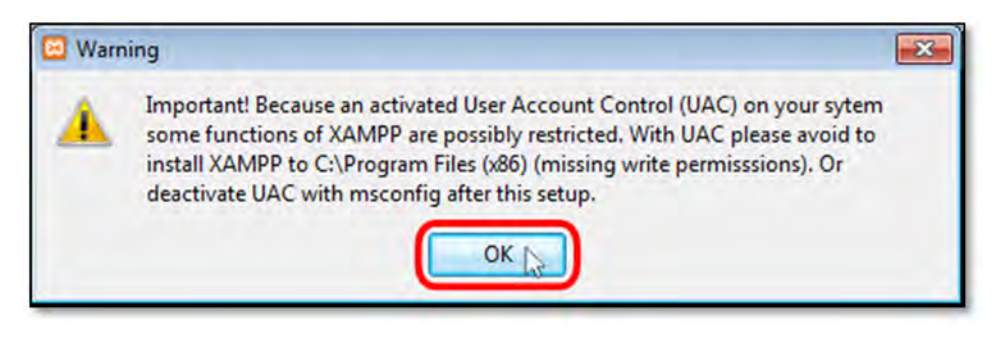

Figura 3.15 Control de Cuentas de usuarios

A continuación se inicia el asistente de instalación. Para continuar, hay que hacer clic en el botón "Next".

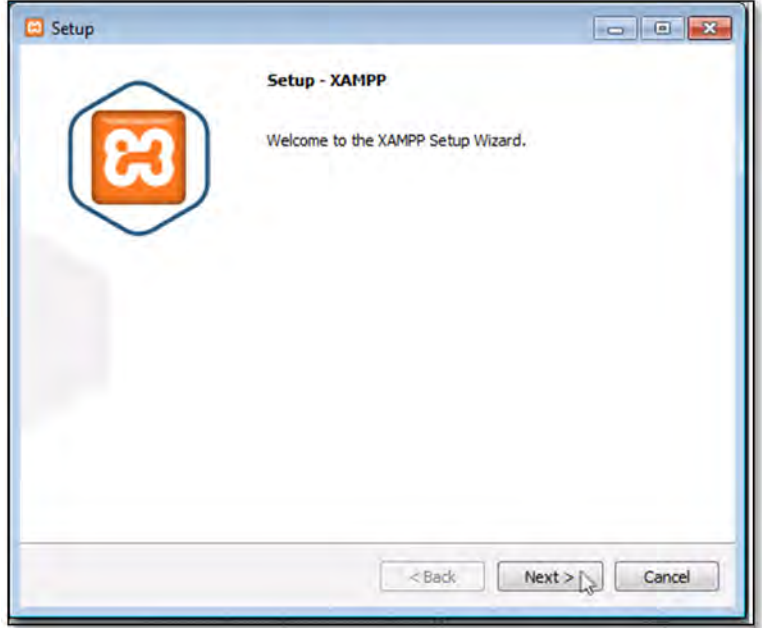

Figura 3.16 Asistente de Instalación

En la siguiente pantalla se puede elegir la carpeta de instalación de XAMPP. La carpeta de instalación predeterminada es **C:\xampp**. Si se quiere cambiar, hay que hacer clic en el icono de carpeta y seleccionar la carpeta donde se quiere instalar XAMPP. Para continuar la configuración de la instalación, hacer clic en el botón "Next".

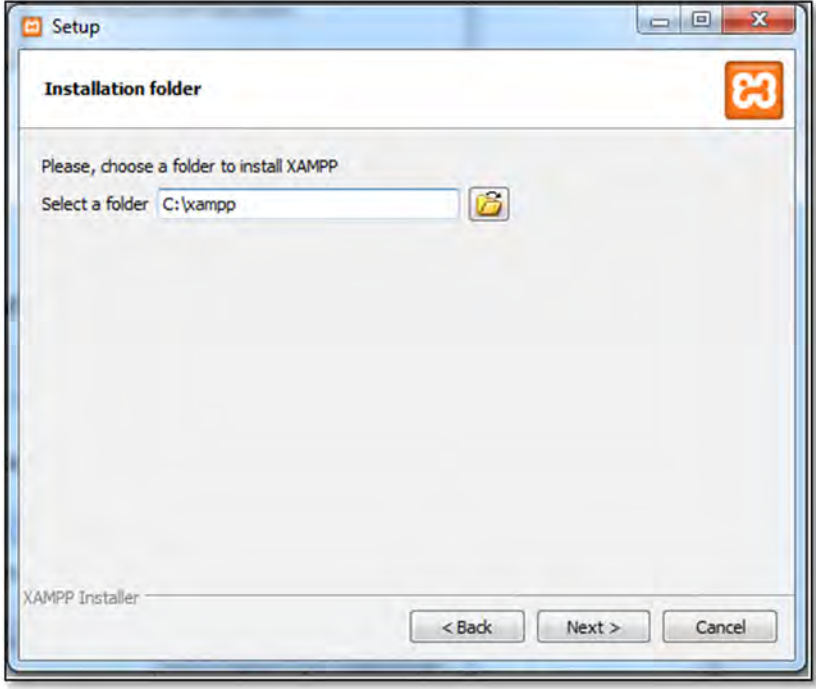

Figura 3.17 Elegir carpeta de Instalación

Seleccionar las opciones de Install Apache as Service, Install MySQL as Service e Install FiliZilla as Service, para que se ejecuten automáticamente cada vez que se reinicie el Servidor. Los componentes mínimos que instala XAMPP son el servidor Apache y el lenguaje PHP, pero XAMPP también instala otros elementos.

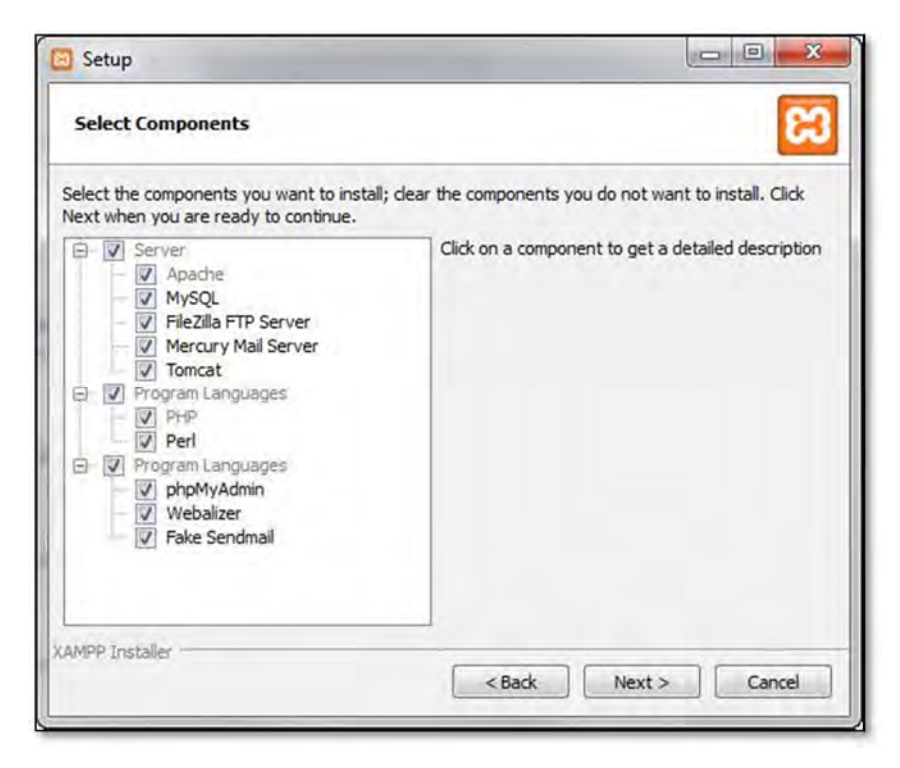

Figura 3.18 Opciones de Instalación

Se comienza a hacer la instalación automática el XAMPP. Saliendo las siguientes pantallas.

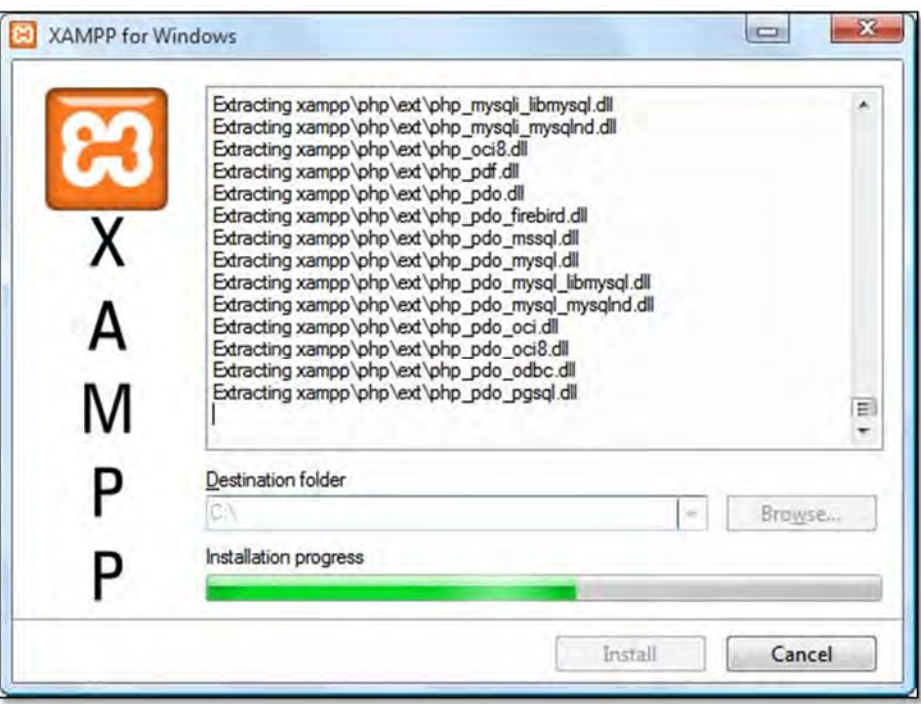

Figura 3.19 Instalación automática

Una vez terminada la copia de archivos, se muestra la pantalla que confirma que XAMPP ha sido instalado. La siguiente pantalla indica que la instalación se ha completado y pregunta si queremos iniciar el Panel de Control de XAMPP.

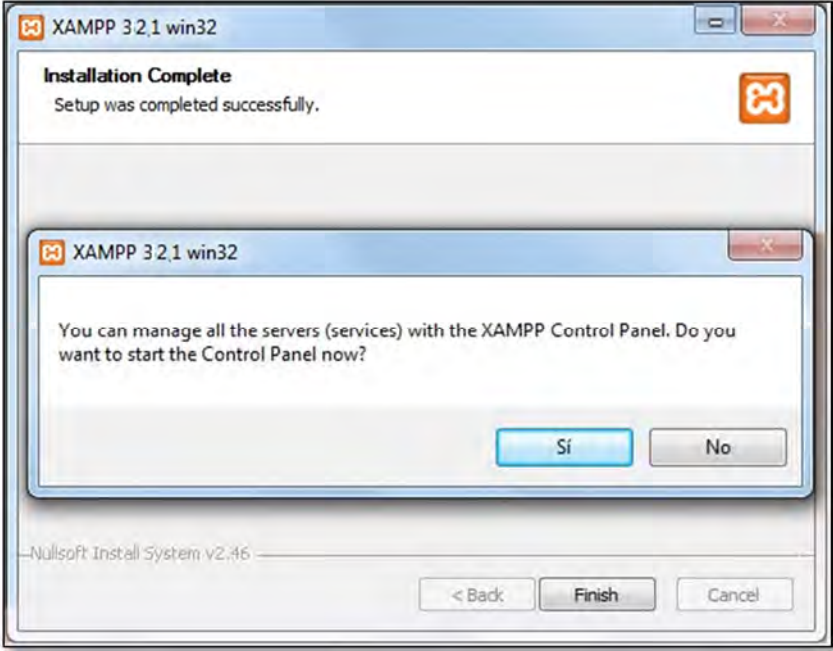

Figura 3.20 Iniciar el Panel de Control

#### 3.8.2 Panel de Control de XAMPP

Al panel de control de XAMPP (Figura 3.21) se puede acceder mediante el menú de inicio "Todos los programas > XAMPP > XAMPP Control Panel" o, si ya está iniciado, mediante el icono del área de notificación.

El panel de control de XAMPP se divide en tres zonas:

- 1. La zona de módulos, que indica para cada uno de los módulos de XAMPP: si está instalado como servicio, su nombre, el identificador de proceso, el puerto utilizado e incluye botones para iniciar y detener los procesos, administrarlos, editar los archivos de configuración y abrir los archivos de registro de actividad.
- 2. La zona de notificación, en la que XAMPP informa del éxito o fracaso de las acciones realizadas.
- 3. La zona de utilidades, para acceder rápidamente

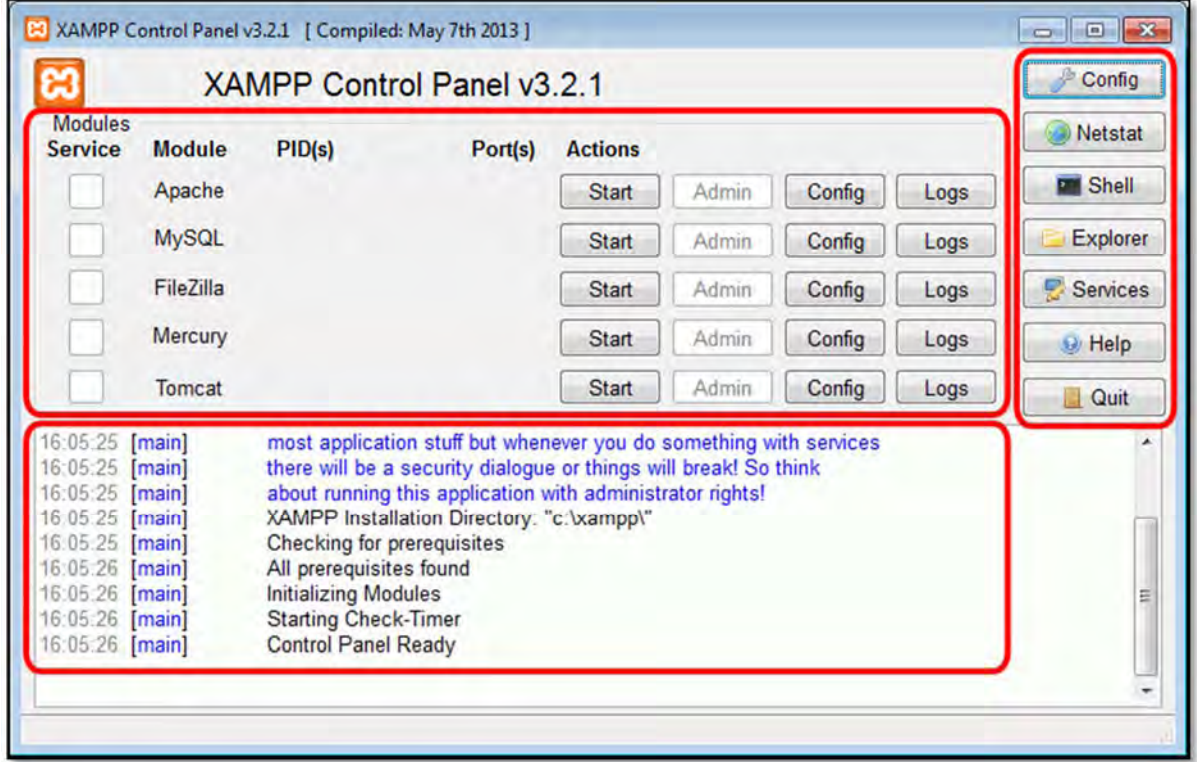

Figura 3.21 Panel del Control de XAMPP

#### 3.8.3 El panel de Administración Web de XAMPP

Iniciado el servidor Apache, para comprobar que todo funciona correctamente, hay que escribir en el navegador la dirección http://localhost. Al abrir la página por primera vez, XAMPP pedirá seleccionar el idioma:

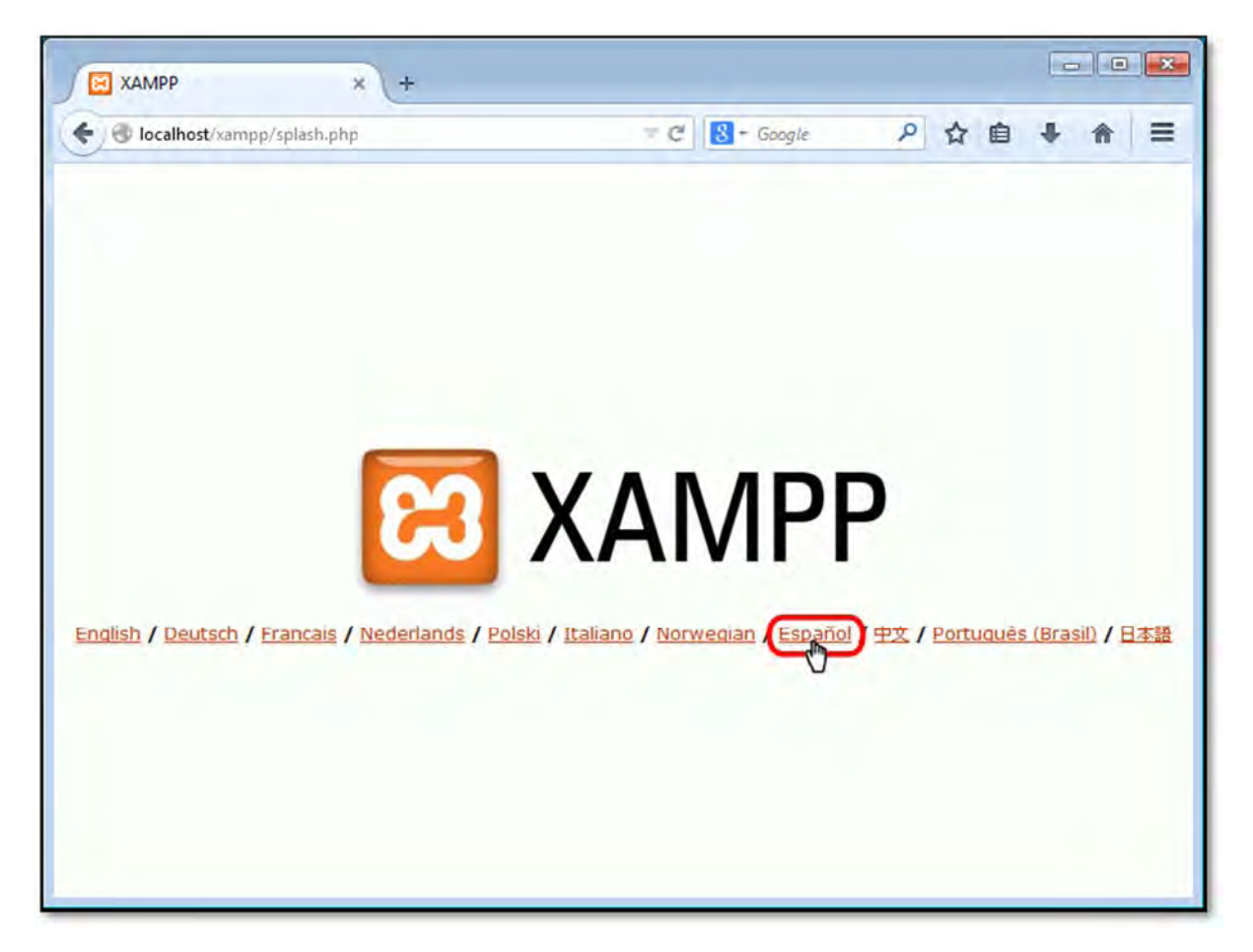

Figura 3.22 Elegir idioma de Panel de administrador Web XAMPP

Una vez elegido el idioma, se muestra el panel de administración web de XAMPP:

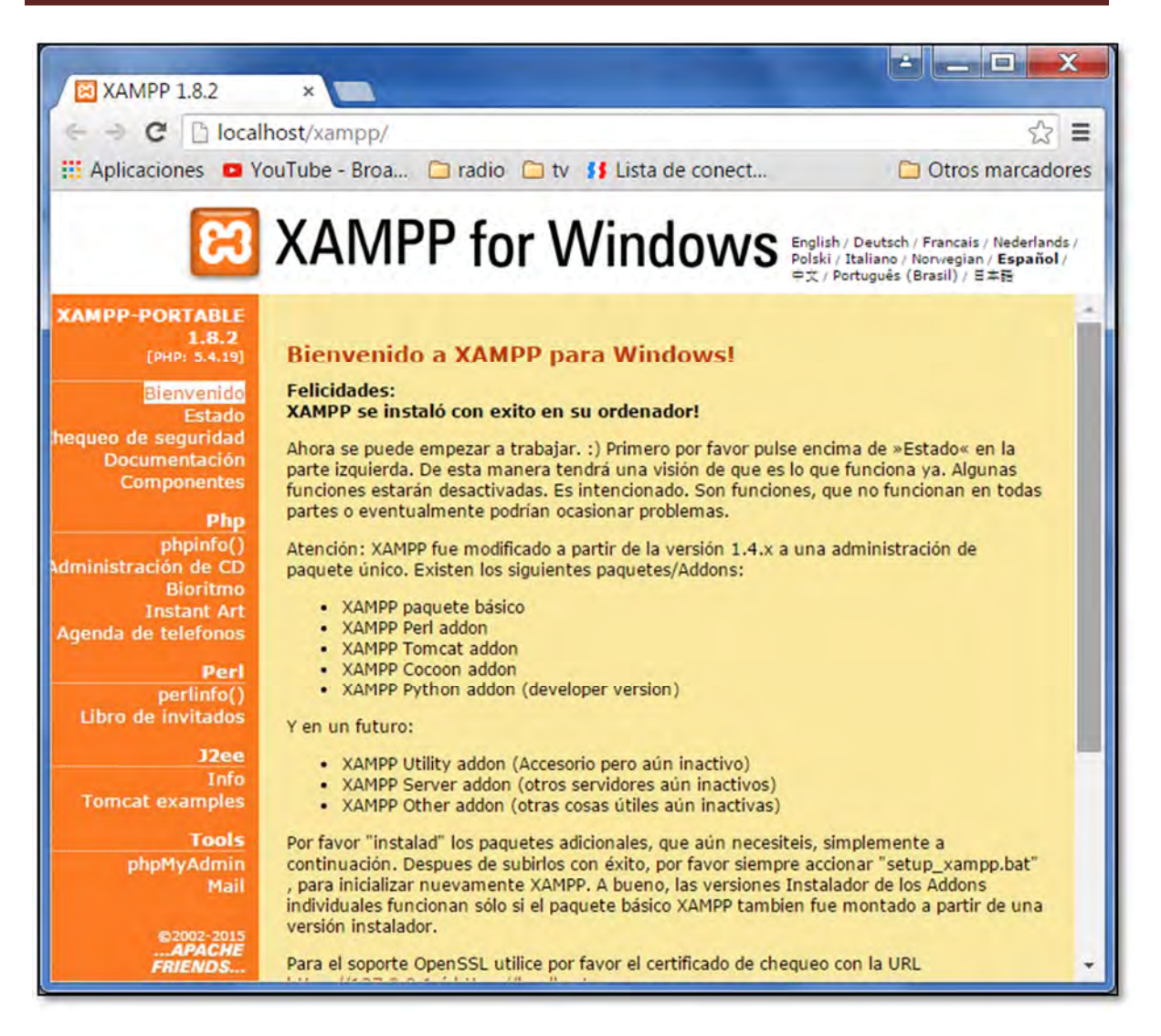

Figura 3.23 Panel de administrador Web XAMPP

## 3.9 PANEL DE ADMINISTRACIÓN WEB DE PHPMYADMIN

Una de las primeras configuraciones importantes a realizar es autentificar con un usuario, que por defecto es "root", y la contraseña. Es muy importante que sea una contraseña de difícil acceso.

La forma más fácil para establecer la contraseña de root de MySQL es usar la consola de seguridad, a la que se puede acceder a través de http://localhost/security/. Esta consola crea una contraseña para el usuario root de MySQL y ajusta la configuración de PhpMyAdmin.

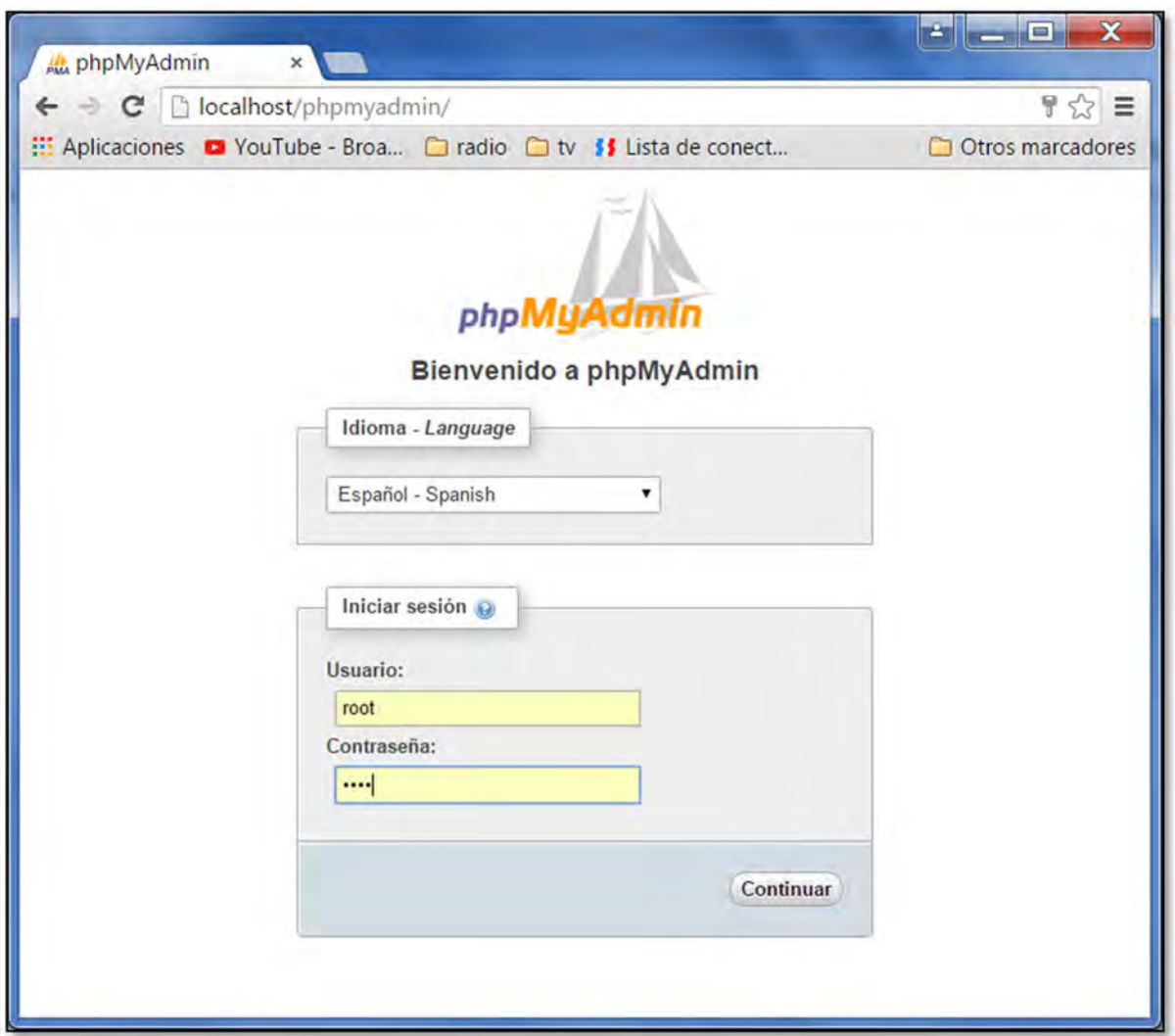

Figura 3.24 Panel del control PhpMyAdmin, para identificación de usuario y contraseña

Una vez que se identifique con un usuario y contraseña válidos, se puede acceder a la página principal de PhpMyAdmin desde donde se puede crear una nueva base de datos o realizar consultas y modificaciones sobre las bases de datos existentes.

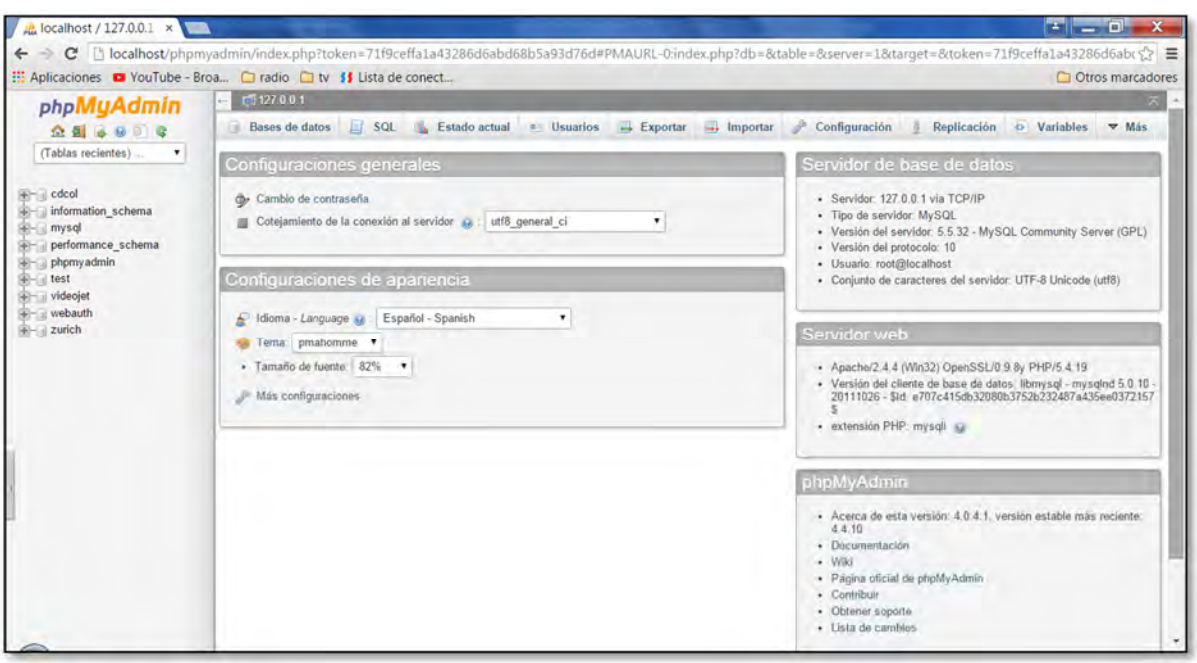

Figura 3.25 Panel de control PhpMyAdmin

En este momento el servidor está listo para comenzar con la programación en PHP, el diseño de la aplicación y la Base de Datos de Zurich.

## 3.10 SISTEMA DE GASTOS MÉDICOS ZURICH

Platicando con el personal de supervisor de IVC Contact Center sobre los requerimientos del sistema de Gastos Médicos Zurich, se realiza una plantilla en Excel para ilustrar el tipo de campos requeridos para la aplicación, el tipo de imágenes que se requieren, así como el dialogo que se utilizará para los operadores telefónicos y la información de ayuda para ellos como los catálogos de las Redes Médicas, consulta de reportes, etcétera.

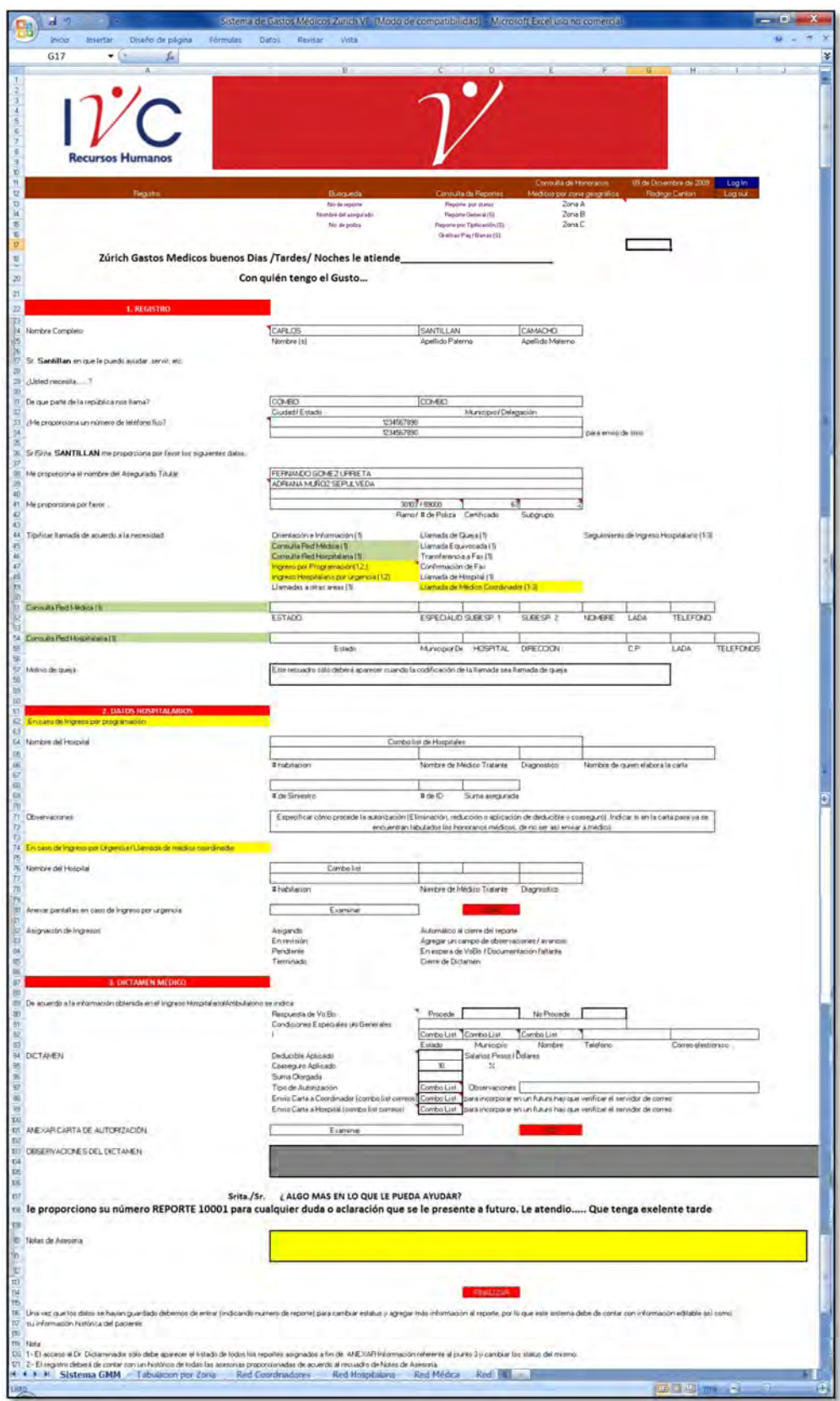

Figura 3.26 Prototipo de sistema en Excel

Debido a que ya se tiene una plantilla lo primero que se hace es la inclusión de imágenes de la aplicación en el encabezado, los laterales y pie de página principalmente.

#### 3.10.1 Inclusión de imágenes

Para comenzar con el diseño de la aplicación web, se diseña primero las imágenes del encabezado y pie de página que se utilizarán en todas las páginas de la aplicación. Para esto se utiliza Photoshop, que es el programa más adecuado para el diseño, por el uso de las capas y sobre todo que tiene una función de cortar imágenes para posteriormente programarlas y darles su lugar que tendrán en la pantalla.

En este caso el diseño queda de la siguiente forma:

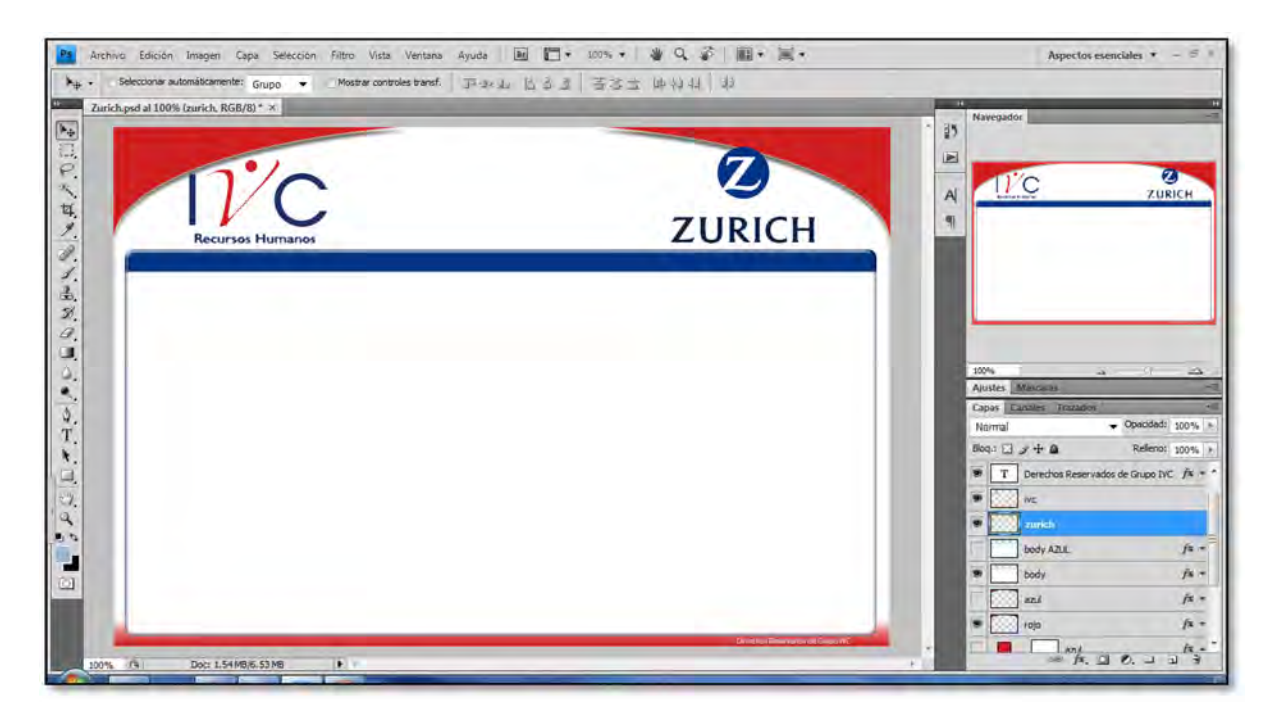

Figura 3.27 Diseño de imágenes en Photoshop

Cada imagen se encuentra en una capa diferente, esto permite el mejor manejo de cada objeto de imagen, en cuanto a la manipulación, tamaño, color y posición del mismo.
# **HERRAMIENTA DE "SECTOR"**

Photoshop ofrece infinidad de herramientas para editar las imágenes y también muchos modos distintos de guardar los proyectos. No se guarda igual una imagen que va a ir directamente a una imprenta que una fotografía que se mostrará en Internet. Así pues, es de vital importancia conocer las diferencias entre un tipo de formato y otro.

Además otra ventaja de utilizar Photoshop es su herramienta de "Sector", con la que se puede definir los límites de un sector, que su función es dividir una imagen en imágenes más pequeñas que se montan en una página web, utilizando HTML o capas CSS. Con la división de la imagen, es posible asignar diferentes enlaces URL para crear la navegación de la página o para optimizar cada parte de la imagen utilizando sus propios ajustes de optimización.

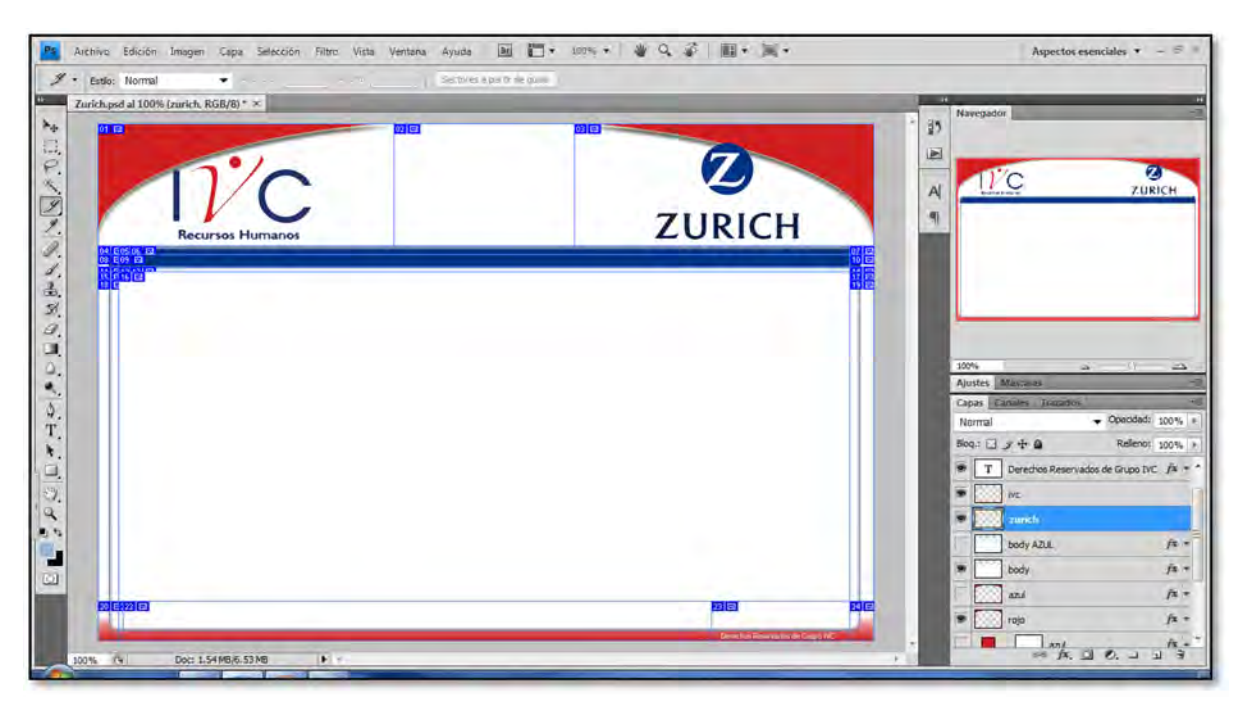

Figura 3.28 Herramienta de "Sector" con la que se puede dividir la imagen

# **GUARDAR PARA WEB Y DISPOSITIVOS**

Con el comando "Guardar para Web y dispositivos" se puede exportar y optimizar una imagen con sectores. Photoshop guarda cada sector como un archivo independiente y genera los códigos HTML o CSS necesarios para mostrar la imagen con sectores.

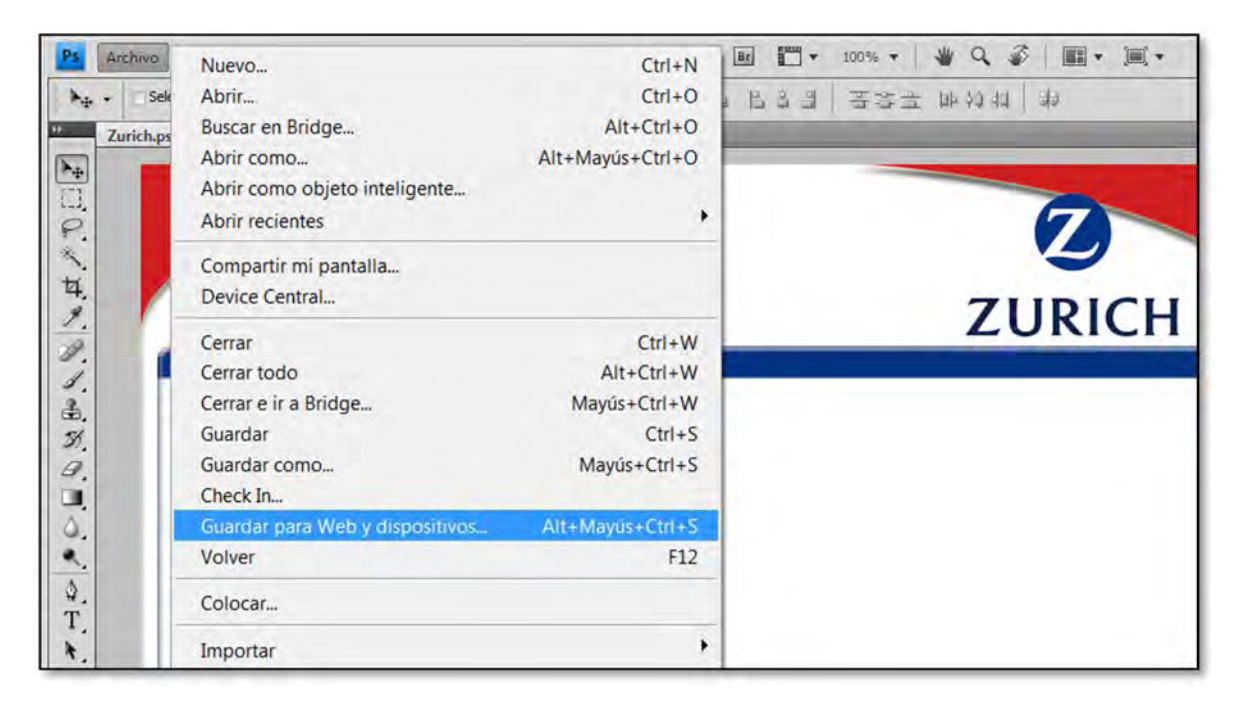

Figura 3.29 Herramienta "Guardar para Web y dispositivos"

# **PREVISUALIZACIÓN DE IMÁGENES OPTIMIZADAS EN UN NAVEGADOR WEB**

Las imágenes optimizadas se pueden previsualizar en cualquier navegador Web instalado en el sistema desde el cuadro de diálogo Guardar para Web y dispositivos (Archivo > Guardar para Web y dispositivos). La previsualización del navegador muestra la imagen con un pie de ilustración que indica el tipo de archivo de la imagen, las dimensiones en píxeles, el tamaño de archivo, las especificaciones de compresión y otra información de HTML.

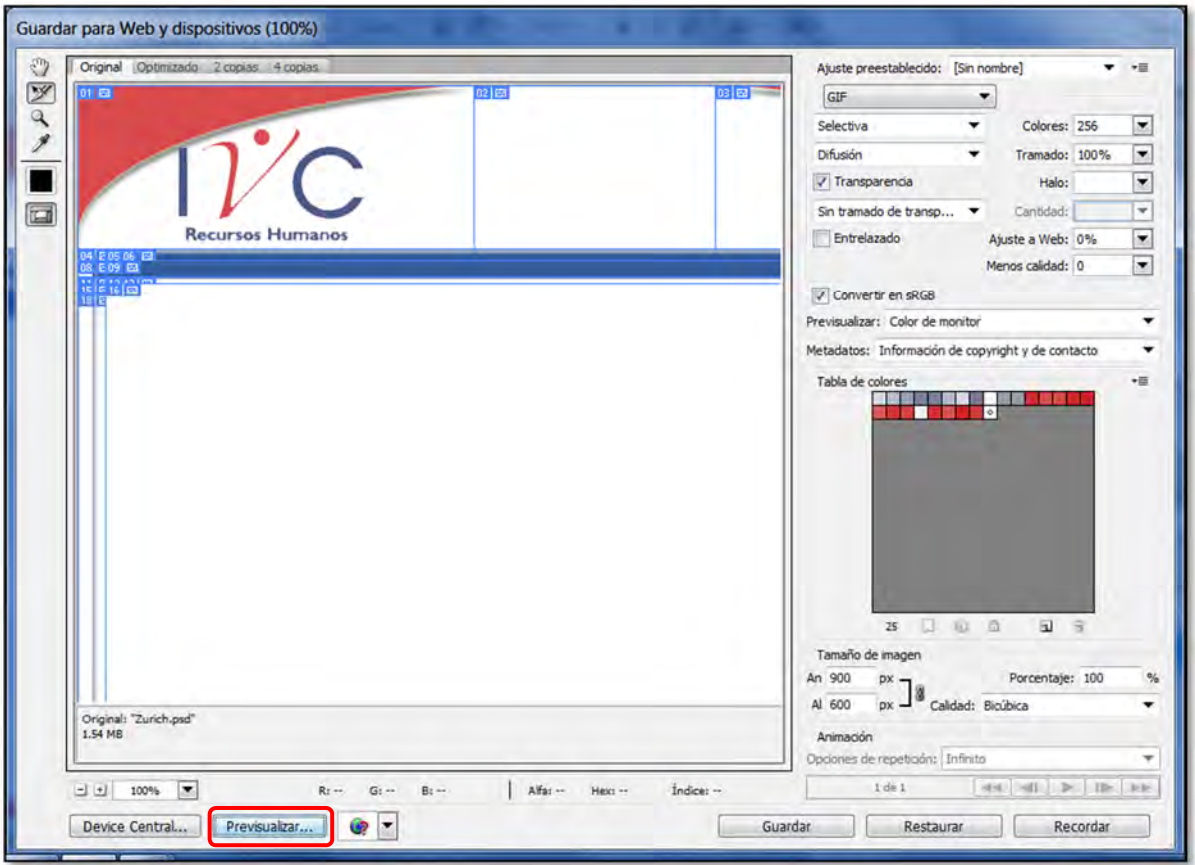

Figura 3.30 Previsualizar imágenes en un Navegador Web

Al previsualizar las imágenes en un Navegador Web, Photoshop muestra automáticamente el código HTML, en una tabla web, al cual se va a programar y optimizar con CSS para la visualización apropiada en cualquier tamaño de imagen según la información a presentar.

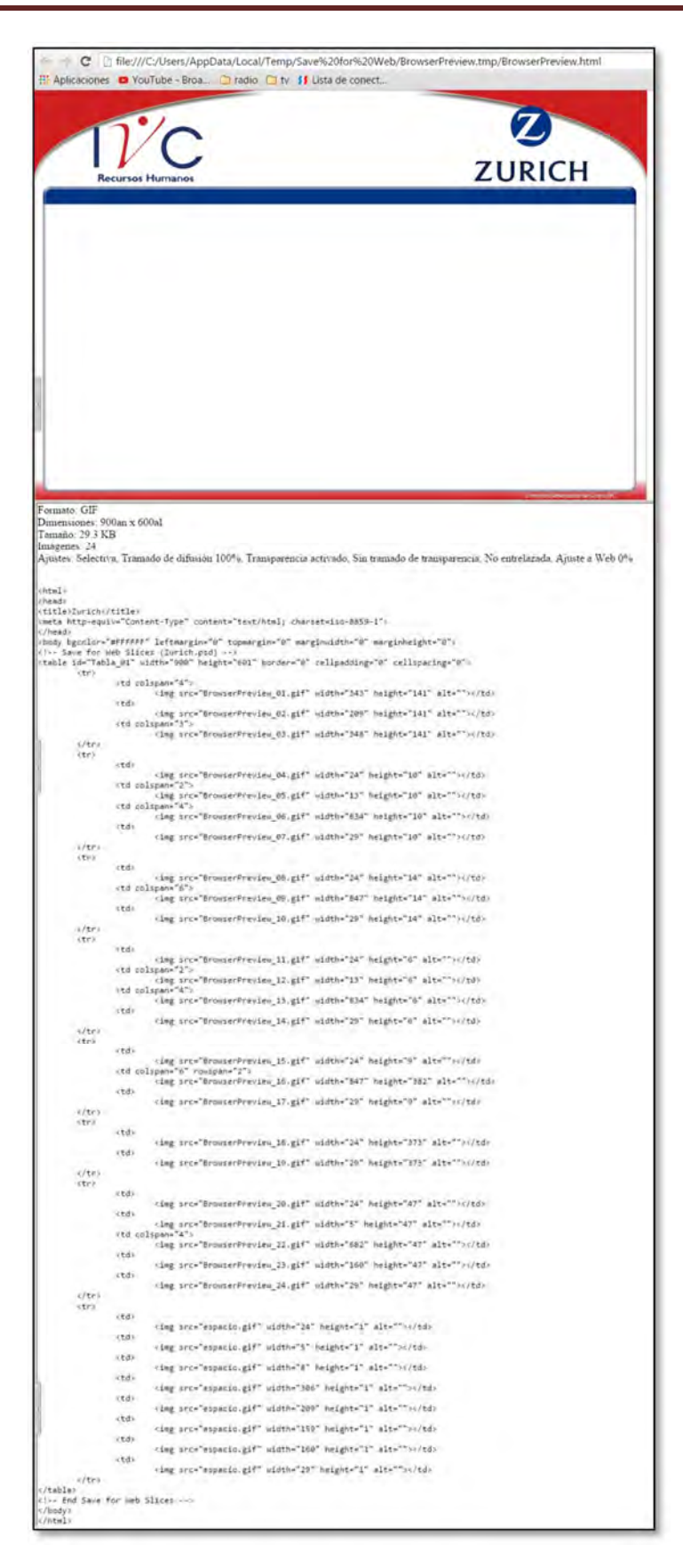

Figura 3.31 Previsualizar en Navegador Web

Ahora se empieza a hacer la programación con PHP y dependiendo el caso se utiliza CSS, HTML, JavaScript y AJAX.

Para que Dreamweaver ayude eficazmente en la confección de un sitio web, se debe seguir una serie de pasos, como comunicarle a Dreamweaver dónde se encuentran en su ordenador los componentes del sitio, por ejemplo, hojas de estilo CSS, imágenes o documentos HTML. Estos archivos deben estar organizados en subcarpetas dentro de una carpeta principal. Con una estructura ordenada, Dreamweaver podrá controlar los cambios que se produzcan en los archivos y mantendrá actualizados los enlaces de su sitio web. Sin esta organización de datos a través de Dreamweaver, el cambio de una sola imagen podría provocar una serie de errores en el sitio web.

Primero se realiza la definición del sitio de Dreamweaver CS3, para que se conecte al servidor que se desea reflejar los resultados, que en este caso el servidor es localmente.

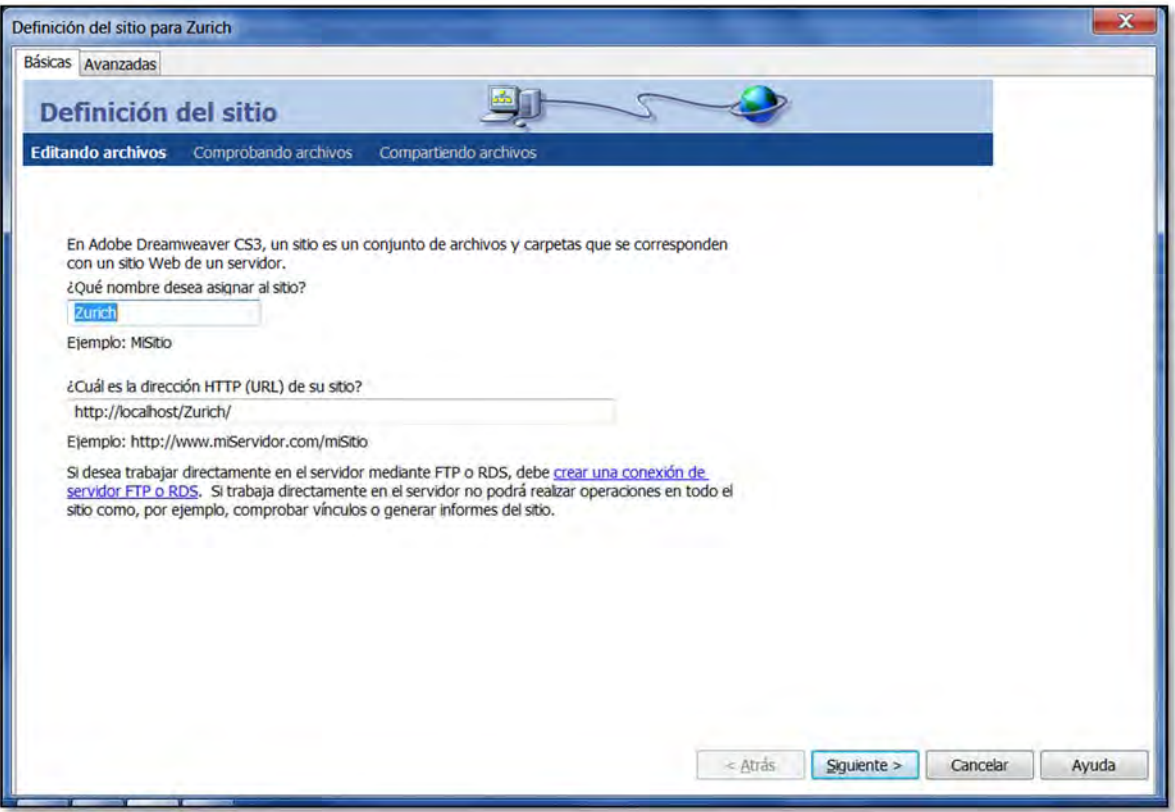

Figura 3.32 Definición de Sitio

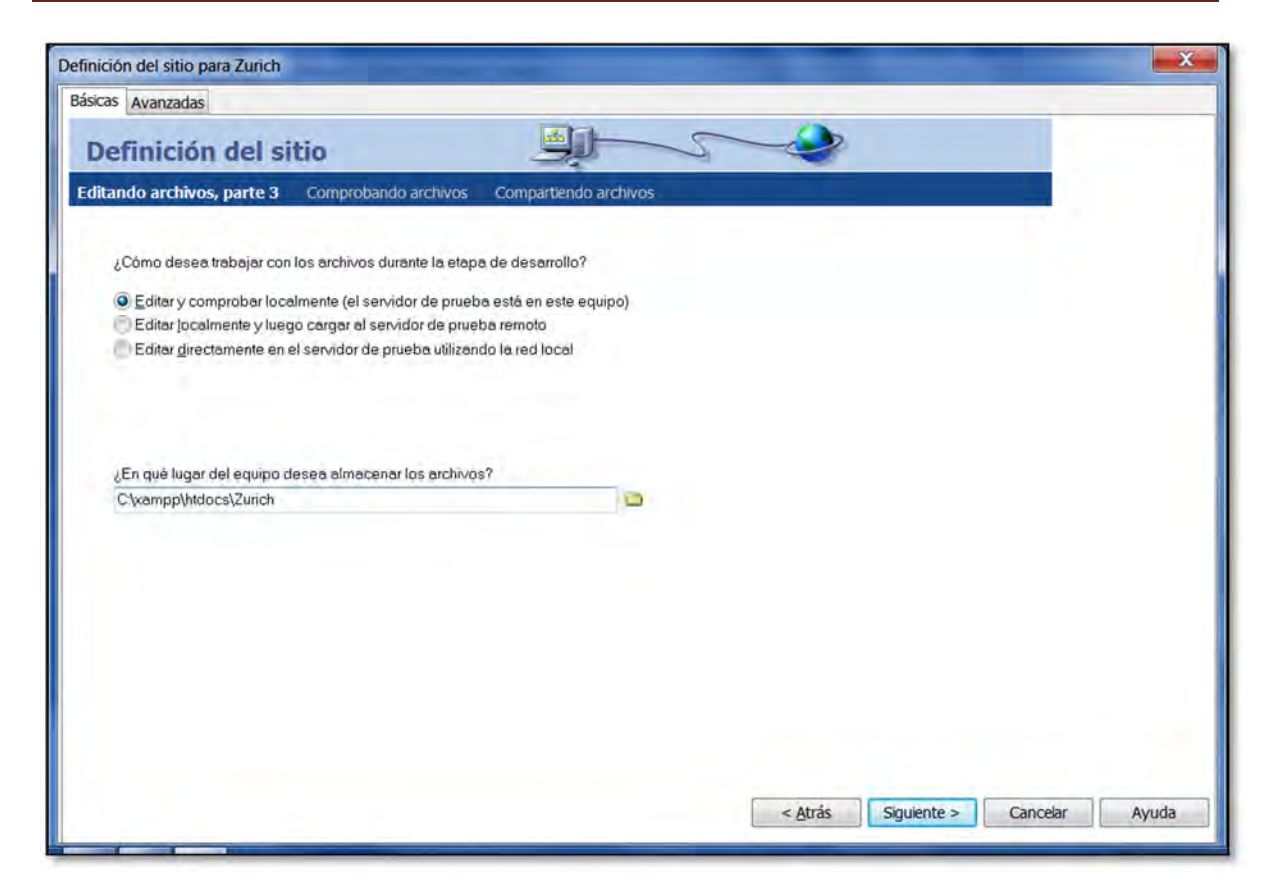

Figura 3.33 Definición del sitio, almacén de archivos

Desde el panel **Archivos** (Figura 3.34) se es capaz de controlar el sitio local y remoto de forma fácil y rápida.

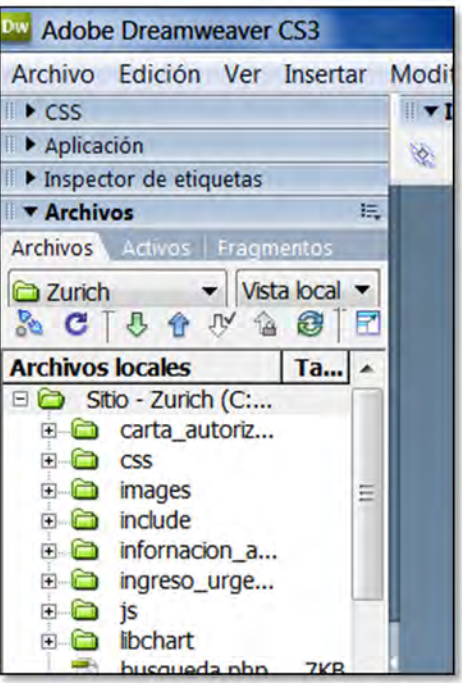

Figura 3.34 Panel de Archivos

# 3.10.2 Header\_zurich.php y Footer\_zurich.php

Estás páginas son la base de la imagen de toda la aplicación, están hechas en su mayoría con lenguaje HTML y CSS, con la ayuda de Dreamweaver se puede editar el código que se obtuvo con Photoshop al Previsualizar el código en Web y al mismo tiempo ver el resultado del diseño que se obtiene.

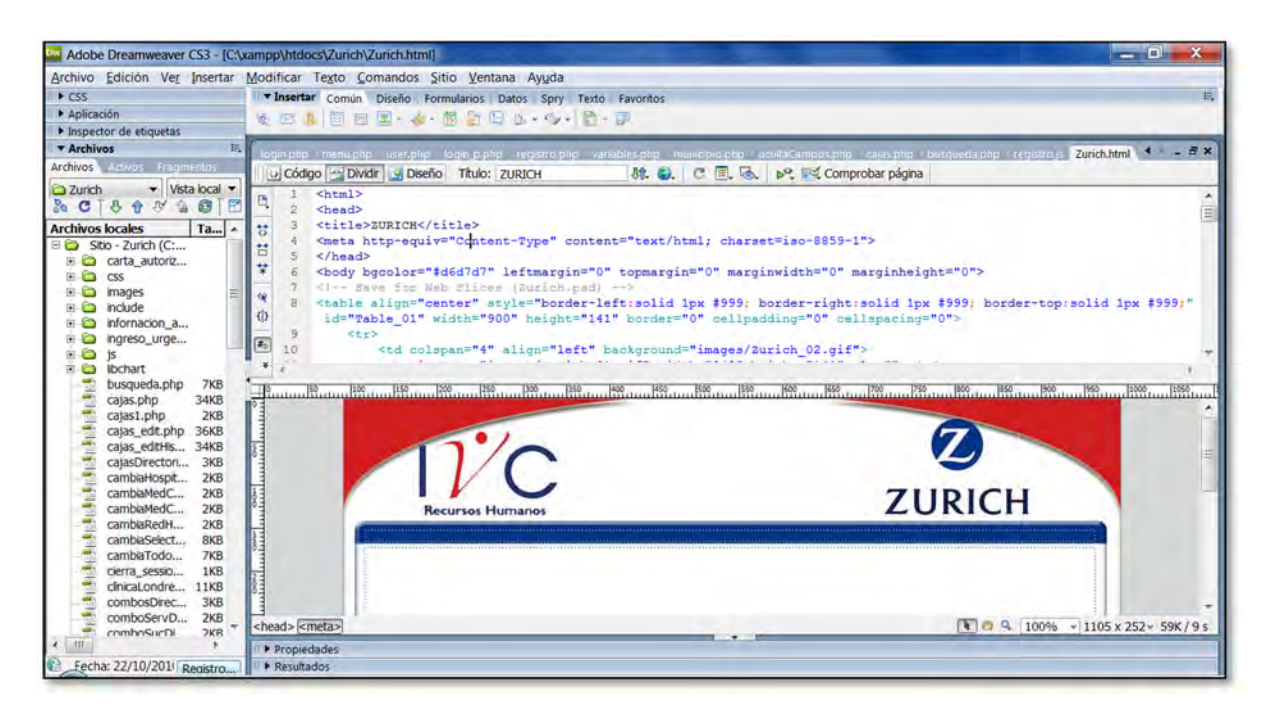

Figura 3.35 Aplicación Zurich desde Dreamweaver

# 3.10.3 Login.php e Index.php

En sitios web la página principal que se visualiza al ingresar al sitio se nombra comúnmente como index y suele tener diferentes tipos de extensiones depende el lenguaje que se usa, en este caso es index.php, que al mismo tiempo la direcciona a la página de login.php, o la homepage, en esta página los operadores podrán escribir el usuario y contraseña, además de acuerdo al nivel que tengan es el menú que visualicen en la aplicación, más adelante se muestra como.

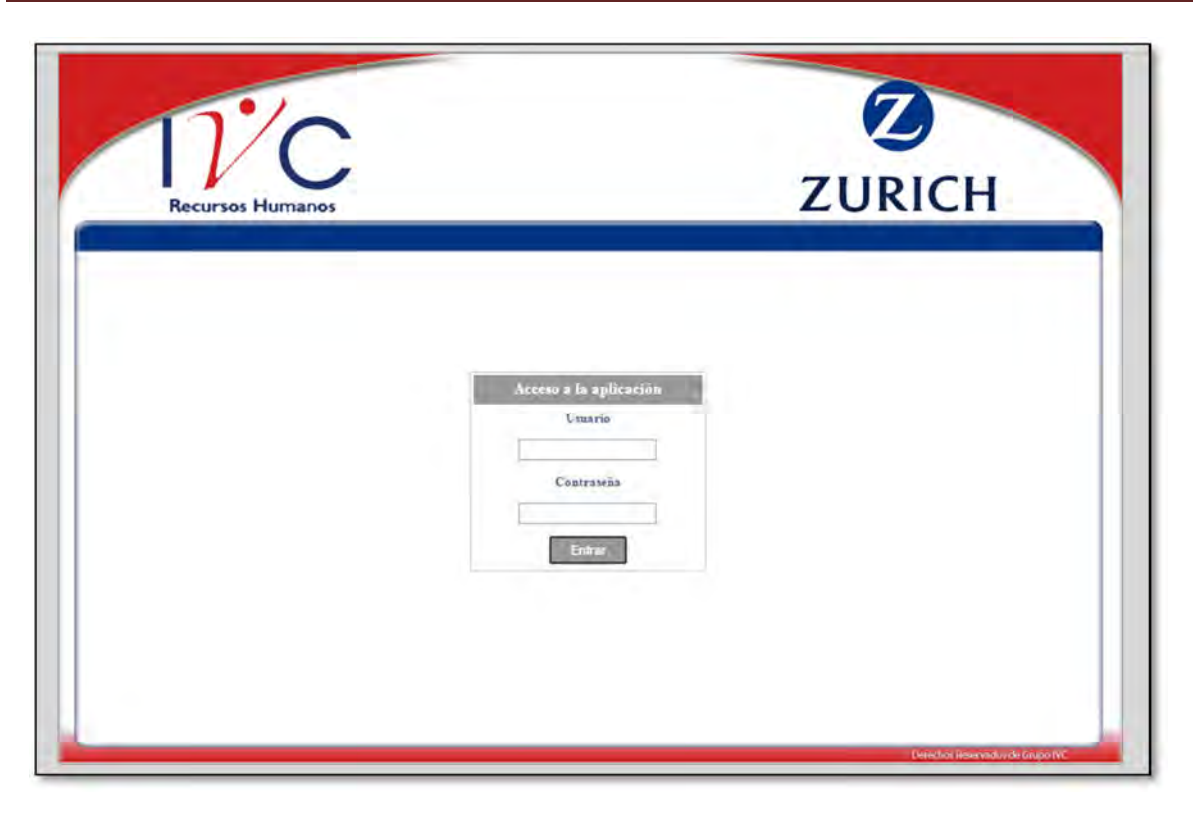

Figura 3.36 Página de acceso a la aplicación login.php

# 3.10.4 Validaciones

Un aspecto importante que da profesionalidad a las Webs es la validación en vivo de los formularios. La validación se puede realizar en el servidor tras enviar los datos o en el cliente antes de enviar.

Es necesario al publicar una página web comprobar si el código empleado valida correctamente, es decir si no contiene errores los datos obtenidos en los campos requeridos. De encontrarlos es necesario corregirlos para asegurar que las páginas respeten las especificaciones y por lo tanto funcionen y se muestren correctamente en cualquier dispositivo.

Para ello se usa las funciones siguientes:

# **LIBRERÍA JQUERY**

La librería JQuery así como sus múltiples Plugins JQuery están siendo cada día más utilizados en la parte cliente. Si la aplicación o portal web tiene como requisito tener activado JavaScript para funcionar, es bueno aprovecharlo y usar los recursos

(CPU, memoria) de las máquinas cliente, disminuir el tráfico de red entre cliente y servidor en la medida de lo posible.

Características principales de JQuery Validator

- Configuración flexible y fácil.
- Aproximadamente 20 reglas de validación pre construidas (requerido, email, números, fechas, etc.) y posibilidad de crear nuevas reglas reutilizables.
- Mensajes de error de validación muy personalizables.
- Especificación de las reglas de validación de forma no intrusiva (no hace falta modificar el HTML) o modificando mediante clases CSS (ejemplo class="required date")

# **JQUERY VALIDATOR**

JQuery Validator para validar el siguiente formulario de una forma no intrusiva aplicando las siguientes reglas:

- login: Requerido, además no debe existir un usuario con ese mismo login. (Ej.: cgarcia está ocupado)
- Contraseña: Requerido, además deben tener al menos 4 caracteres y coincidir la contraseña con su verificación.
- Nombre completo: Requerido.
- E-Mail: Requerido, y debe tener un formato de email válido.
- Fecha de nacimiento: Opcional pero si existe se validará que es una fecha correcta.
- Nº años: Requerido y número positivo entre 1 y 50.
- Nº personas a su cargo: Requerido, número entre 0 y 1000.

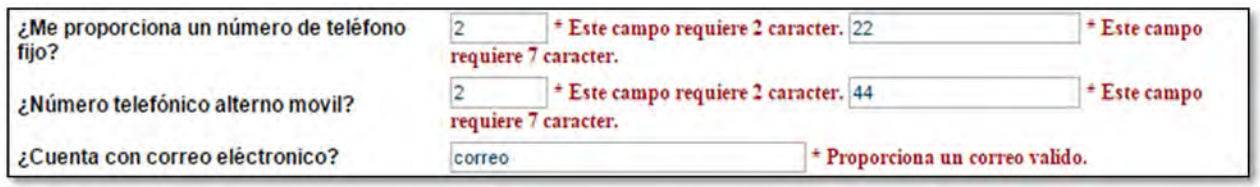

Figura 3.37 Ejemplo de validación con librería JQuery Validator

#### **FUNCIONES CREADAS CON JAVASCRIPT**

Además de esta librería también con JavaScript se realizaron funciones para validar caracteres o números evitando que el operador teclee algún símbolo o carácter extraño y la función de pasar las palabras a mayúsculas para unificar el formato en la base de datos.

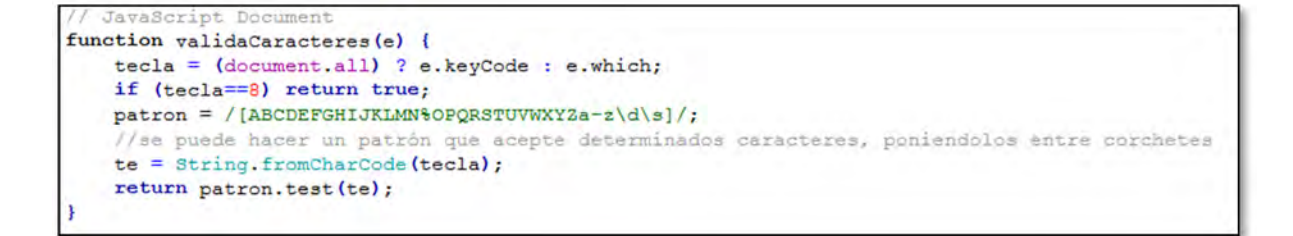

#### Figura 3.38 Función valida Caracteres con JavaScript

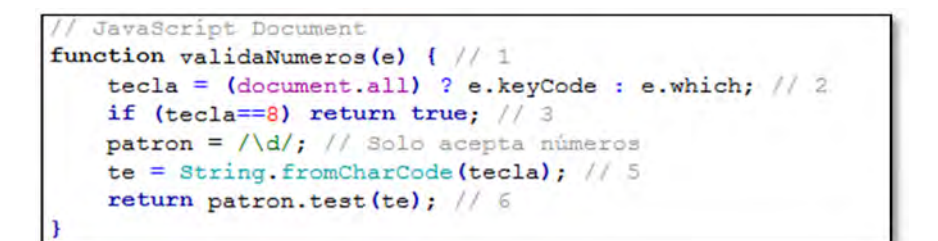

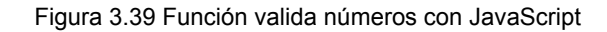

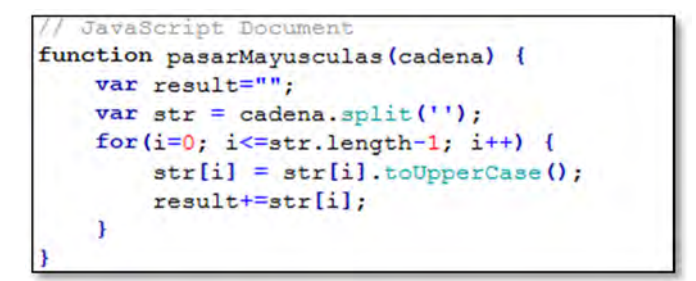

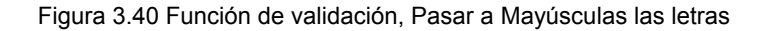

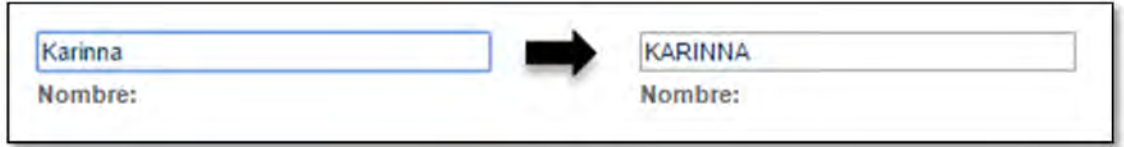

Figura 3.41 Ejemplo de validación Pasar a Mayúsculas

# **JQUERY USER INTERFACE DATETIME, FUNCIÓN DE FECHA**

Dentro del jQuery User Interface se encuentra toda una serie de elementos de programación de la interfaz de usuario preprogramados y listos para ser integrados en nuestros proyectos HTML. Se trata de una amplia biblioteca JavaScript que abarca desde efectos dinámicos, hasta menús, calendarios, etc.

El componente DateTime proporciona un calendario totalmente personalizable, en el que se realizan selecciones de fechas y asociarlo a elementos HTML, como entradas de formularios. Algunas de las ventajas de esta librería son:

- Navegación ágil mediante clics de ratón
- Extracción de fechas seleccionadas
- Asociación directa y automatizada con entradas de texto
- Enlace con menús de días y años
- Control de fechas seleccionables
- Ser mostrado y ocultado a demanda
- Personalización de su apariencia mediante estilos prediseñados o personales

|                                                                     |                       |                   |                 |                | Septiembre, 2015 |    |                 |     |  |
|---------------------------------------------------------------------|-----------------------|-------------------|-----------------|----------------|------------------|----|-----------------|-----|--|
| // JavaScript Document                                              | $\rightarrow$         |                   | Hov             |                |                  |    |                 |     |  |
| function calendario () {                                            | sem                   | Lun               | Mar Mie         |                |                  |    | Jue Vie Sab Dom |     |  |
| jQuery("#fechaCarta").dynDateTime({<br>showsTime: false,            | 36                    |                   |                 | $\overline{2}$ | 3                | 4  | 5               | 6   |  |
| ifFormat: "%Y-%m-%d",                                               | 37                    | 7                 | 8               | -9             | 10               | 11 | 12              | 13  |  |
| daFormat: "%l;%M %p, %e %m,<br>82".                                 | 38                    | 14                | 15              | 16             | 17               | 18 | 19              | 20  |  |
| align: "RR",                                                        | 39                    | 21                | 22              | 23             | 24               | 25 | 26              | 27  |  |
| electric: false,                                                    | 40                    | 28                | 29              | 30             |                  |    |                 |     |  |
| singleClick: true<br>$\mathcal{W}$                                  |                       | Seleccionar fecha |                 |                |                  |    |                 |     |  |
|                                                                     |                       |                   |                 |                |                  |    |                 |     |  |
| function calendario2() (                                            | Septiembre, 2015<br>2 |                   |                 |                |                  | ×  |                 |     |  |
| jQuery("#fechHoraIngreso").dynDateTime((                            | $\infty$              | Hov               |                 |                |                  |    |                 |     |  |
| showsTime: true,                                                    | sem                   | Lun               | Mar Mie Jue Vie |                |                  |    | Sab             | Dom |  |
| ifFormat: "%Y-%m-%d %H:%M",<br>daFormat: "\$1; %M \$p, %e \$m, %Y", | 36                    |                   |                 | 2              | 3                | 4  | 5               | 6   |  |
| align: "RR",                                                        | 37                    | 7                 | 8               | $\mathbf{9}$   | 10               | 11 | 12              | 13  |  |
| electric: false,                                                    | 38                    | 14                | 15              | 16             | 17               | 18 | 19              | 20  |  |
| singleClick: true                                                   | 39                    | 21                | 22              | 23             | 24               | 25 | 26              | 27  |  |
| $\mathcal{V}$ :                                                     | 40                    | 28                | 29              | 30             |                  |    |                 |     |  |
|                                                                     | Hora:                 |                   |                 |                | 09:00            |    |                 |     |  |
|                                                                     | Seleccionar fecha     |                   |                 |                |                  |    |                 |     |  |

Figura 3.42 Función para llamar a DateTime

# **MOVE\_UPLOADED\_FILE, FUNCIÓN PHP MUEVE UN ARCHIVO**

En la aplicación es necesario subir archivos para el llenado del formulario, como cartas de autorización de ingresos o imágenes de información requerida. Por esto requerimos de la función de PHP de move\_uploaded\_file.

Esta función mueve un archivo seleccionado a una nueva ubicación en el servidor, esta función se asegura que el archivo designado es un archivo válido, si el archivo es válido, será movido a la ruta o al archivo donde se requiere guardar.

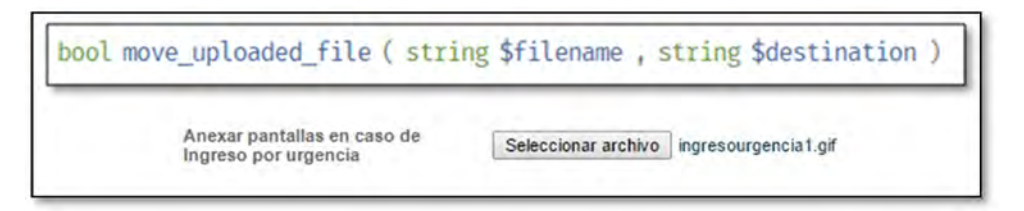

Figura 3.43 Función de PHP para subir archivos

# CAPÍTULO 4

# **ESTRUCTURA FINAL Y FUNCIONAMIENTO DEL SISTEMA DE REGISTROS Y REPORTES**

# 4.1 REGISTRO.PHP

En la página de registro, es la página principal para los operadores telefónicos, como su nombre lo indica, es donde registran todas las llamadas que reciben según la tipificación requerida.

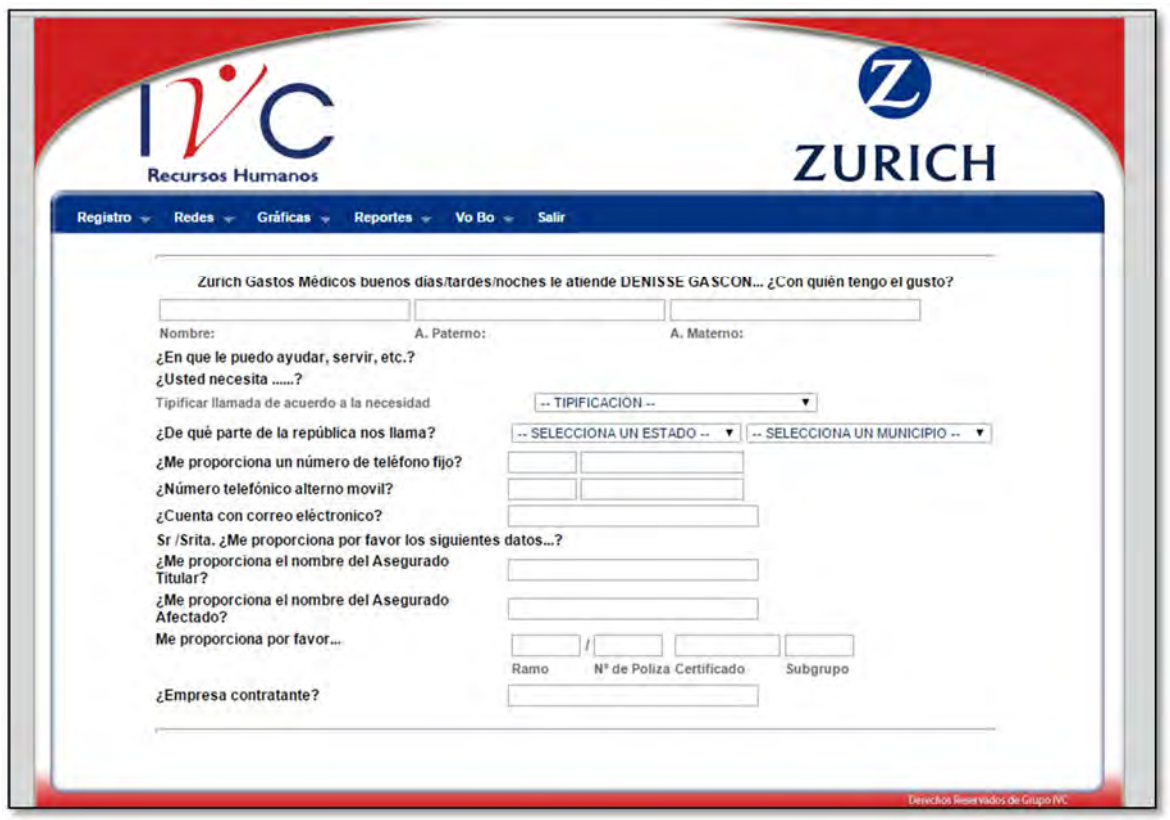

Figura 4.1 Página de Registro

### 4.1.1 Barra de Menú

La barra de menú es un área de la interfaz de usuario que presenta las opciones o herramientas de la aplicación web, dispuesta en menús desplegables, que contiene atajos a las funciones más utilizadas. Para esta aplicación de Zurich es necesario que existan dos tipos de menú, según el nivel o tipo de usuario.

1. Menú o barra de menú para operadores:

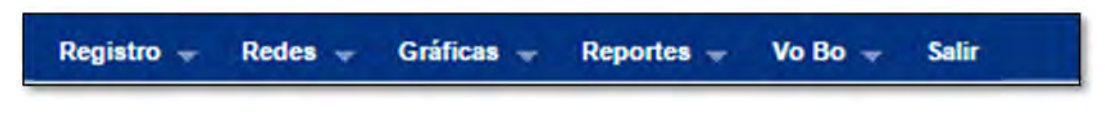

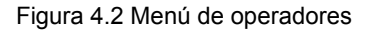

2. Menú o barra de menú para supervisor.

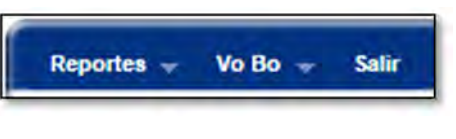

Figura 4.3 Menú de supervisor

En seguida se explica la información contenida en la barra menú y su función.

# 4.2 REGISTRO

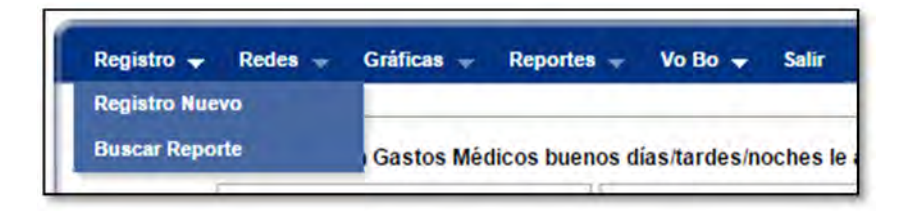

Figura 4.4 Menú / Registro

En el apartado de REGISTRO es donde se registran todas las llamadas que se obtengan según su tipificación.

Existen dos tipos de registros:

- REGISTRO NUEVO, se realiza un registro de cada llamada externa, de acuerdo a la tipificación de la llamada, en caso que sea una llamada generando un reporte nuevo se le asigna un número para darle seguimiento a su caso.
- BUSCAR REPORTE, el cliente que ha llamado tiene un número de reporte que obtuvo en su primera llamada, y se le da seguimiento a este reporte de acuerdo al tipo de servicio que haya requerido con Zurich Gastos Médicos.

# 4.1.2 Registro Nuevo

Cada llamada externa se realiza un registro en la base de datos, así se obtiene un control de la actividad correspondiente

La aplicación es muy amigable con el usuario quien la maneja pues muestra todas las herramientas que necesita el operador e indica que tipo de información necesita obtener del cliente durante la llamada.

El "Speech" de llamada telefónica es la pauta para conocer si el servicio ofrecido a los clientes por teléfono es el adecuado, este "Speech" está integrado en la página de registro, como ayuda a los operadores.

Zurich Gastos Médicos buenos días/tardes/noches le atiende DENISSE GASCON... ¿Con quién tengo el gusto?

#### Figura 4.5 Speech

En este caso el tipo de llamadas son de entrada para dar asesoría o información, no es necesario un "Speech" muy largo, solo el operador debe de cuidar su tono de voz y que la información proporcionada sea correcta.

Después del saludo inicial se comienza hacer un sondeo para saber qué tipo de llamada es la que se tiene o la tipificación. Las tipificaciones son ayudas al Contact Center que le permiten obtener el resultado de la llamada en corto tiempo acelerando de manera práctica la gestión de la campaña.

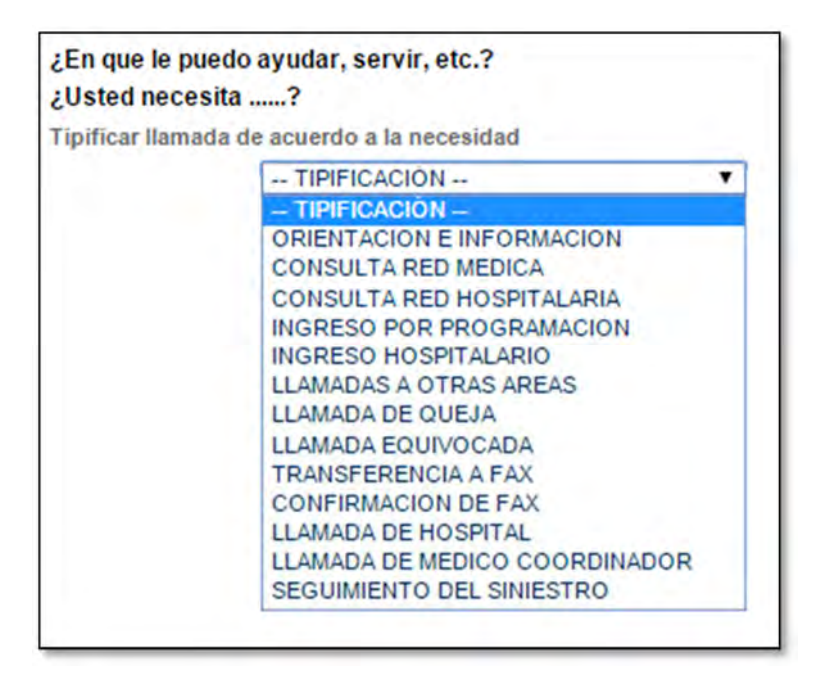

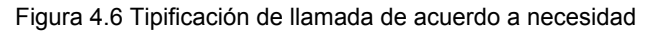

Las tipificaciones en las llamadas son:

- 1. Orientación e Información
- 2. Consulta Red Médica
- 3. Consulta Red Hospitalaria
- 4. Ingreso por Programación
- 5. Ingreso Hospitalario
- 6. Llamadas a Otras Áreas
- 7. Llamada de Queja
- 8. Llamada Equivocada

9. Transferencia a Fax 10. Confirmación de Fax 11. Llamada de Hospital 12. Llamada de Médico Coordinador 13. Seguimiento del Siniestro

Dependiendo de la tipificación de la llamada de acuerdo a la necesidad, son los campos de información requeridos que aparecerán en la pantalla.

# **FLUJO DE LLAMADA DE ACUERDO A LA TIPIFICACIÓN**

La página web tiene la particularidad de ser interactiva usando la librería Ajax, con este desarrollo web es posible realizar cambios en las páginas web sin necesidad de recargarlas, mejorando la interactividad, velocidad y usabilidad en las aplicaciones.

Ajax es una tecnología asíncrona, en el sentido de que los datos adicionales se solicitan al servidor y se cargan en segundo plano sin interferir con la visualización ni el comportamiento de la página.

Dependiendo la tipificación que se ponga, se actualizan los campos de datos que se requieren llenar, por ejemplo en el caso del campo de Estado, al elegir algún estado de la Republica Mexicana se actualizan los diferentes municipios de acuerdo a ese estado en particular, así se reduce el tiempo de búsqueda de municipio y a su vez se reduce la probabilidad de equivocaciones por parte del operador.

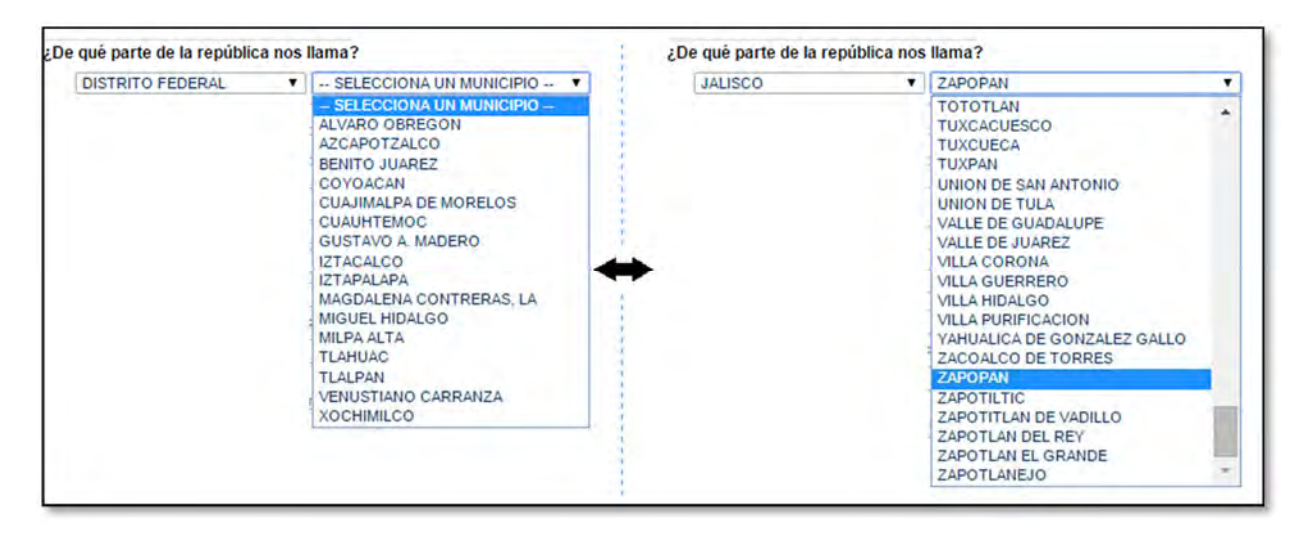

Figura 4.7 Ejemplo de Ajax en el campo de Estados

En el caso de las tipificaciones, Ajax actualiza los campos de acuerdo a cada tipificación, en seguida se explica el flujo según cada caso y se muestra los campos

requeridos. Todo esto se observa en la misma página de "Registro.php" pero diferentes campos de acuerdo a la tipificación señalada.

# **1 ORIENTACIÓN E INFORMACIÓN**

La tipificación de Orientación e Información está destinada a informar, asesorar y orientar a los clientes en general sobre los servicios disponibles según su necesidad. Es un proceso de ayuda al sujeto para que sea capaz de elegir y prepararse adecuadamente para la decisión que tome con respecto a cómo utilizar su Póliza de Gastos de Servicios Médicos.

El agente telefónico debe pedir ciertos datos claves para el adecuado servicio de orientación e información, como son:

- Nombre completo
- De que parte de la republica llama, Estado y Municipio o Delegación
- Teléfono fijo y/o celular
- Correo electrónico
- Nombre de Asegurado Titular
- Nombre de Asegurado Afectado
- Número de Ramo, Póliza, Certificado y Subgrupo
- Y la empresa contratante
- El operador adicionalmente pone un comentario sobre la llamada, notas de asesoría.

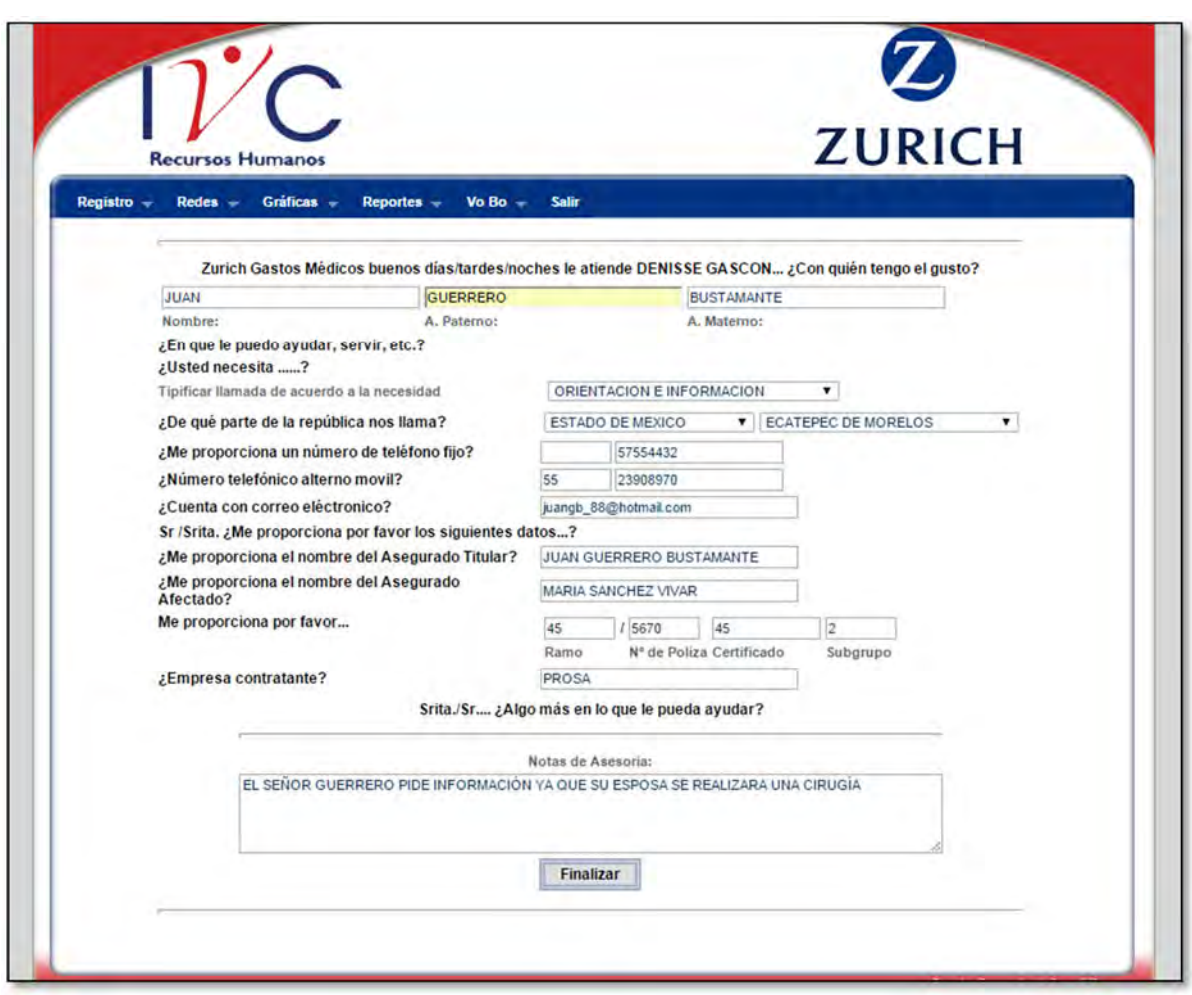

Figura 4.8 Pantalla con tipificación Orientación e Información

Al momento de ser registrada la llamada en la base de datos, se le da al operador un "speech" de despedida y el número de asesoría en caso de duda o aclaración los datos puedan ser consultados en una segunda llamada.

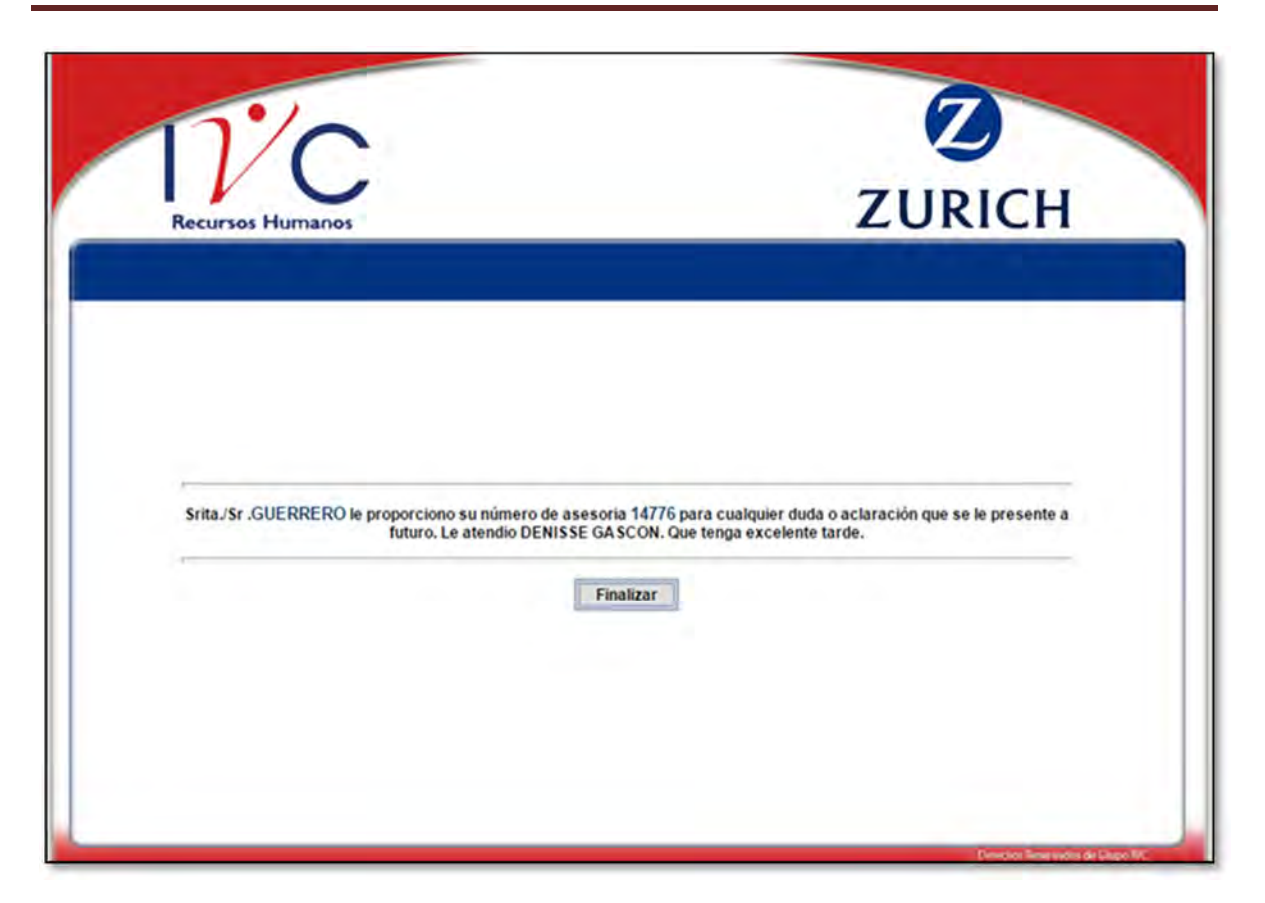

Figura 4.9 Pantalla de despedida, llamada de Orientación en Información

# **2 CONSULTA RED MÉDICA**

En esta opción se puede consultar la Red Médica Nacional de Zurich, de acuerdo al estado donde se encuentren, mostrando la especialidad y el nombre del médico a cargo. Esta información ayuda como primer contacto en caso de que el asegurado requiera algún Médico de especialidad.

El operador obtiene datos como son:

- Nombre completo
- De que parte de la republica llama, Estado y Municipio o Delegación
- Teléfono fijo y/o celular
- Correo electrónico
- Nombre de Asegurado Titular
- Nombre de Asegurado Afectado
- Número de Ramo, Póliza, Certificado y Subgrupo
- Y la empresa contratante
- Nombre del Médico solicitado
- El operador adicionalmente pone un comentario sobre la llamada, notas de asesoría.

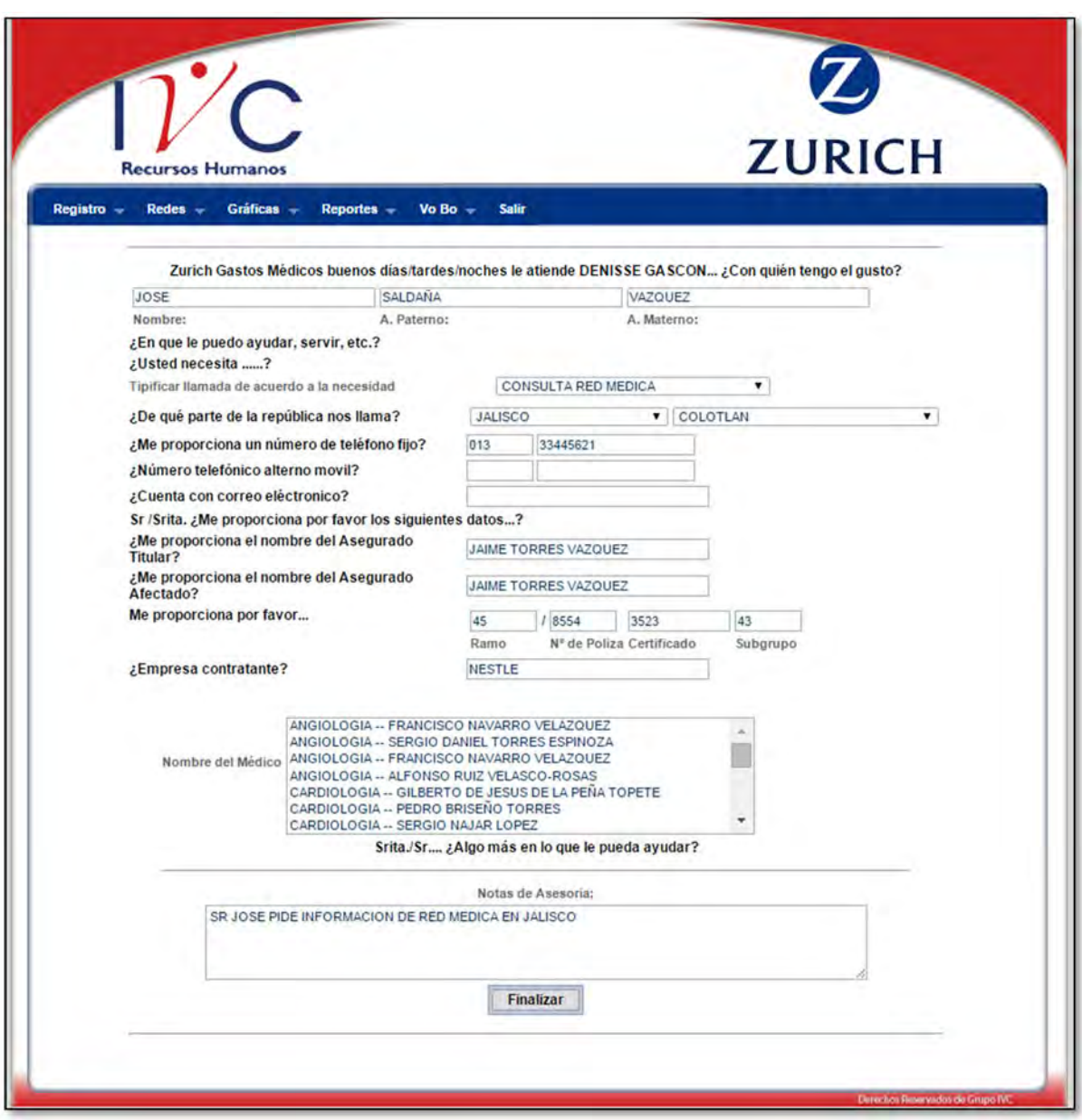

Figura 4.10 Pantalla con tipificación Red Médica

Así mismo también se le da al operador el "Speech" de despedida junto con el número de asesoría para cualquier aclaración.

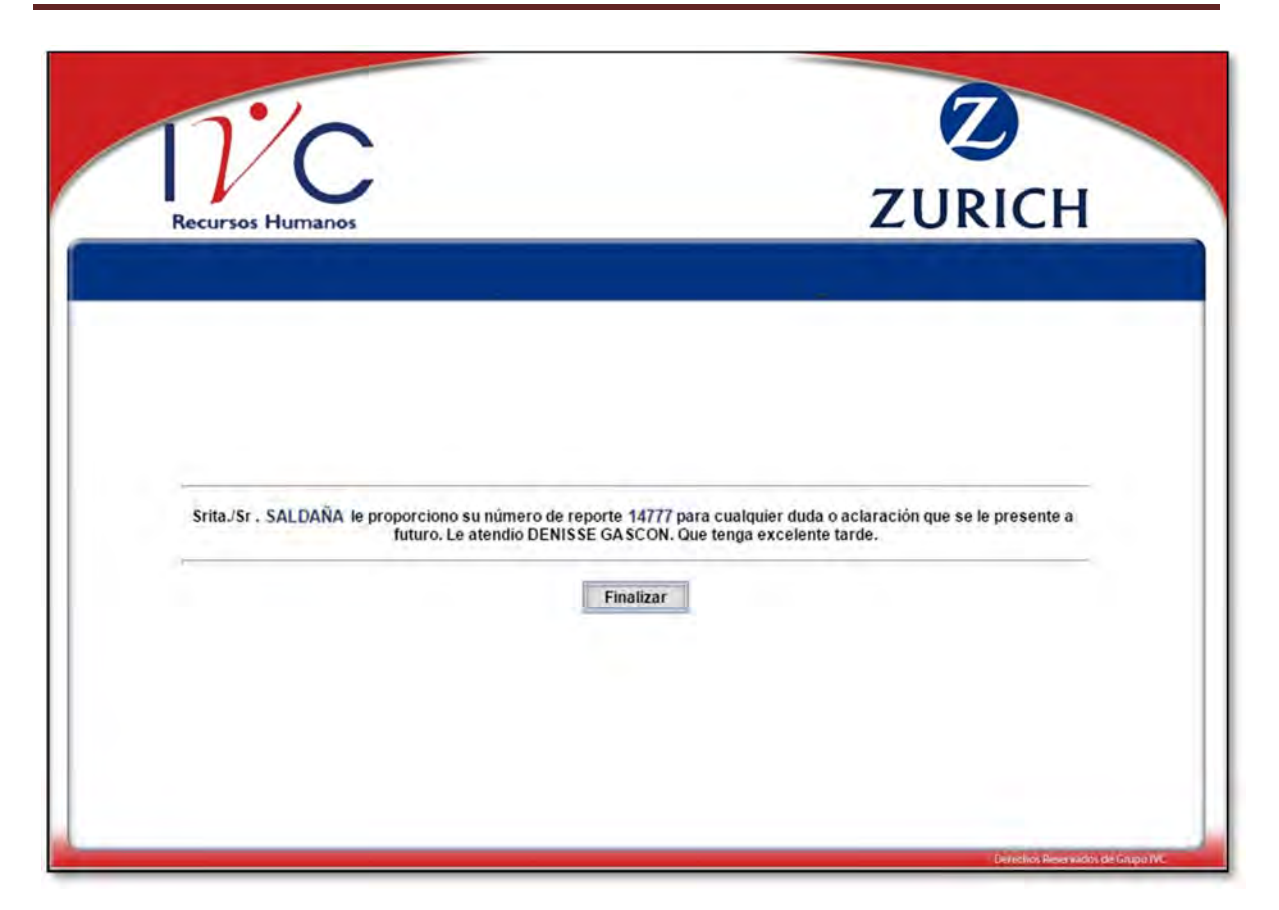

Figura 4.11 Pantalla de despedida, llamada de Red Médica

# **3 CONSULTA RED HOSPITALARIA**

Las redes hospitalarias corresponden a instituciones que brindan el servicio de hospitalización y se encuentran distribuidos en todo el territorio nacional, dichas instituciones se encuentran certificadas debidamente por el Consejo General de Salubridad, lo cual brinda un respaldo en todos los procesos de atención y seguridad médica.

La Red Hospitalaria, es para conocer el directorio de hospitales que ofrece el Seguro de Zurich, saber a qué hospitales se puede recurrir en caso de accidentes. La aseguradora Zurich ofrece una red de hospitales para la protección de sus asegurados en caso de accidentes o enfermedad. Es importante conocer, ya que esta red es a la que el asegurado tiene derecho.

Muchas veces el asegurado desconoce qué instituciones de salud son a las que tiene derecho y esto ocasiona que se pierda valioso tiempo en caso de accidentes para brindarle la atención médica que necesita, sobre todo si se trata de traslados, ya sean terrestres o aéreos. Por tal motivo es importante que tanto el asegurado como sus familiares estén relacionados con los hospitales a los que pueden acudir en caso de riesgos.

Todas las redes de hospitales ofrecen servicios de calidad y alto nivel de protección y cuidado; sin embargo habrá quienes prefieran determinadas, ya sea porque de acuerdo a su zona es la más adecuada en cuanto a ubicación, están más familiarizados con sus servicios o incluso es la red que les produce más confianza.

En esta tipificación los datos obtenidos por el operador telefónico son:

- Nombre completo
- De que parte de la republica llama, Estado y Municipio o Delegación
- Teléfono fijo y/o celular
- Correo electrónico
- Nombre de Asegurado Titular
- Nombre de Asegurado Afectado
- Número de Ramo, Póliza, Certificado y Subgrupo
- Y la empresa contratante
- Nombre de la Red Hospitalaria
- Comentario

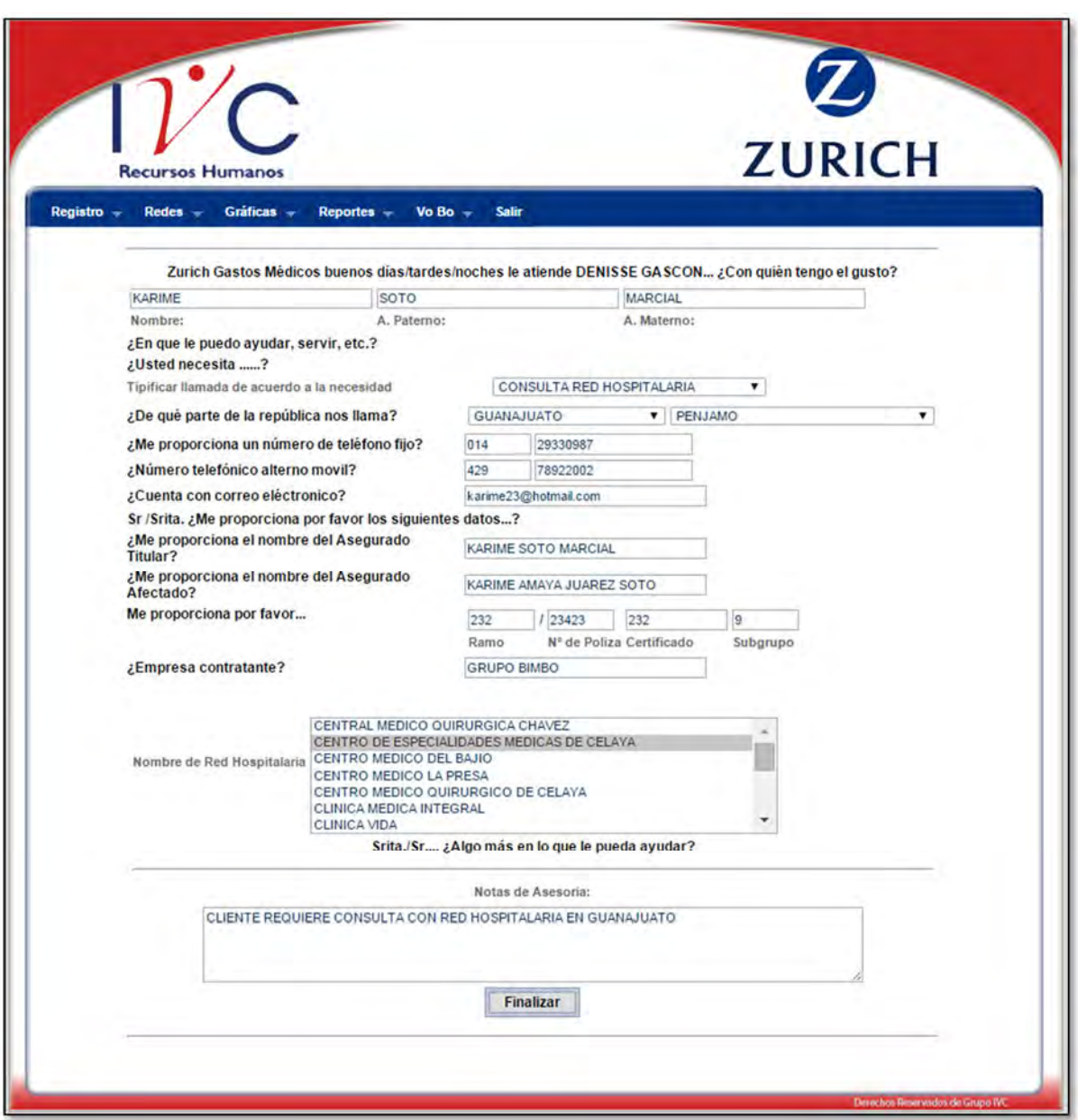

Figura 4.12 Pantalla de tipificación de Consulta de Red Hospitalaria

Una vez hecho el registro en la base de datos se finaliza la llamada y se le da al asegurado el número de asesoría para cualquier aclaración posterior.

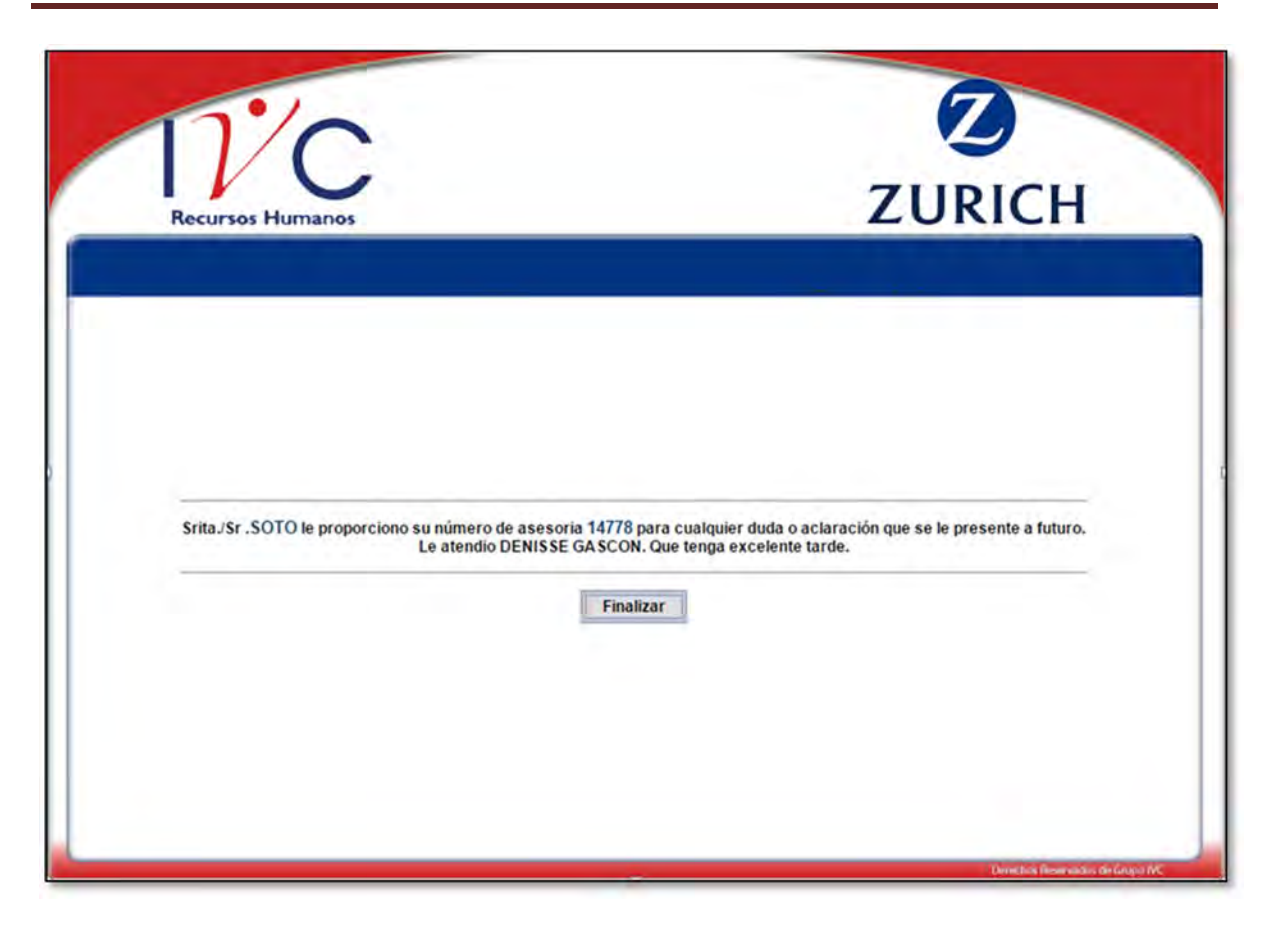

Figura 4.13 Pantalla de despedida en tipificación Consulta de Red Hospitalaria

### **4 INGRESO POR PROGRAMACIÓN**

Este caso se da cuando el asegurado requiere de un tratamiento o cirugía, los cuales se programan con él médico y hospital correspondiente. Así el asegurado puede conocer con anticipación si dicho tratamiento esta o no cubierto en su póliza.

Para el operador los datos que necesita cambian con respecto a las siguientes tipificaciones.

- Nombre completo
- De que parte de la republica llama, Estado y Municipio o Delegación
- Teléfono fijo y/o celular
- Correo electrónico
- Nombre de Asegurado Titular
- Nombre de Asegurado Afectado
- Número de Ramo, Póliza, Certificado y Subgrupo
- Empresa contratante
- Nombre del Hospital
- Número de habitación
- Nombre de quien elabora la carta
- Fecha de carta
- Fecha y hora de ingreso
- Nombre de médico tratante
- Número de siniestro
- Diagnóstico
- Número de ID
- Suma Asegurada
- Anexar Autorización
- Asignación de Ingresos
- Observación
- Nota de Asesoría

En el campo de Observación, el operador debe especificar como procede la autorización (Eliminación, reducción o aplicación de deducible y coaseguro). Indicar si en la carta pase ya se encuentran tabulados los honorarios médicos.

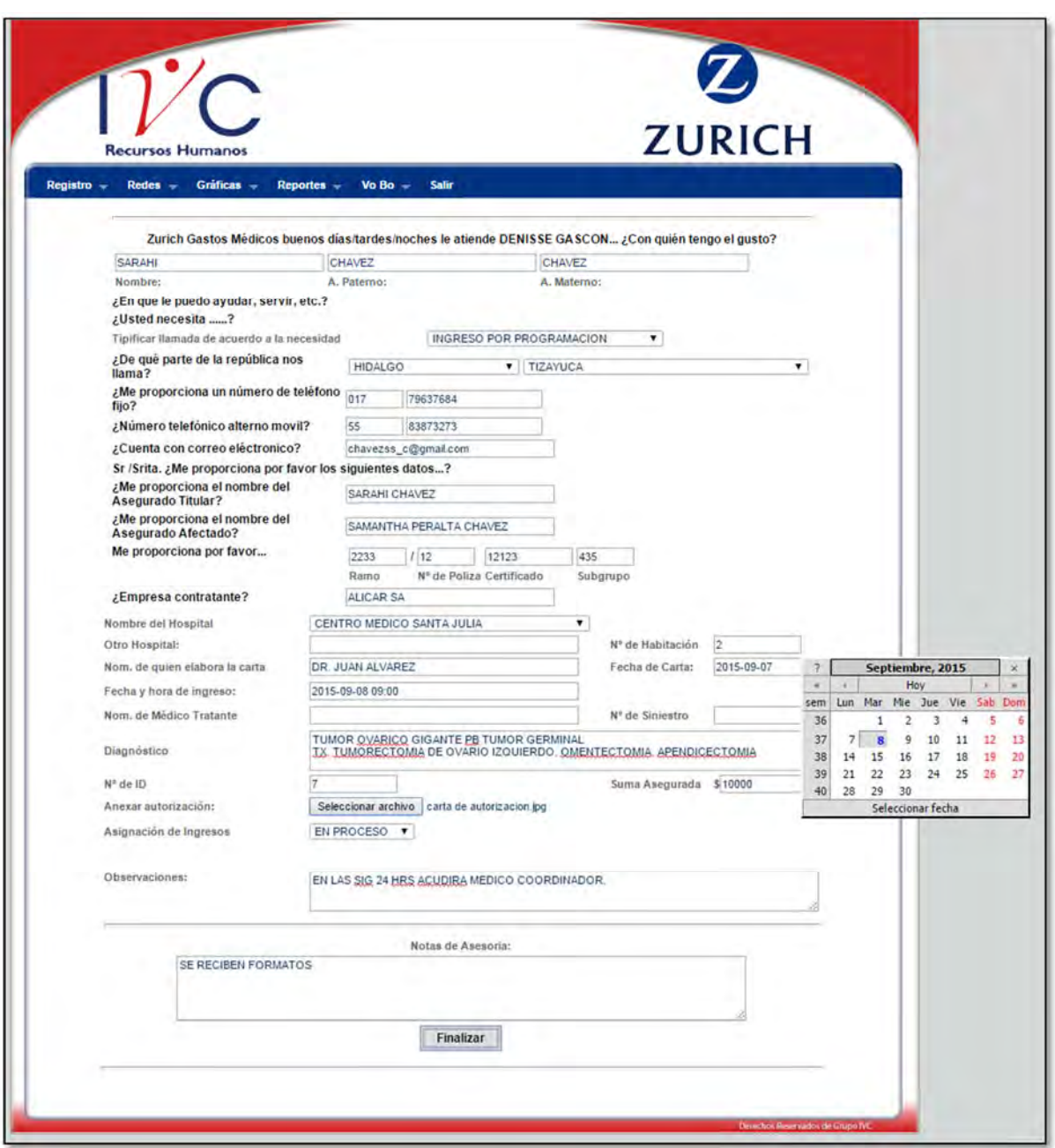

Figura 4.14 Pantalla Ingreso por Programación

La llamada se finaliza con el número de reporte.

En esta tipificación de Ingreso por Programación se le da un seguimiento al caso del asegurado hasta que el estatus de Asignación de Ingresos cambie, inicialmente se encuentra en un estatus de "En Proceso", a "Pendiente" y por último a un estatus de "Terminado". El seguimiento de este reporte se realiza en el menú de Buscar Reporte. Es por esto que se le da el número de reporte al asegurado para que se

localice de forma ágil el reporte y se pueda hacer las actualizaciones respectivas al reporte.

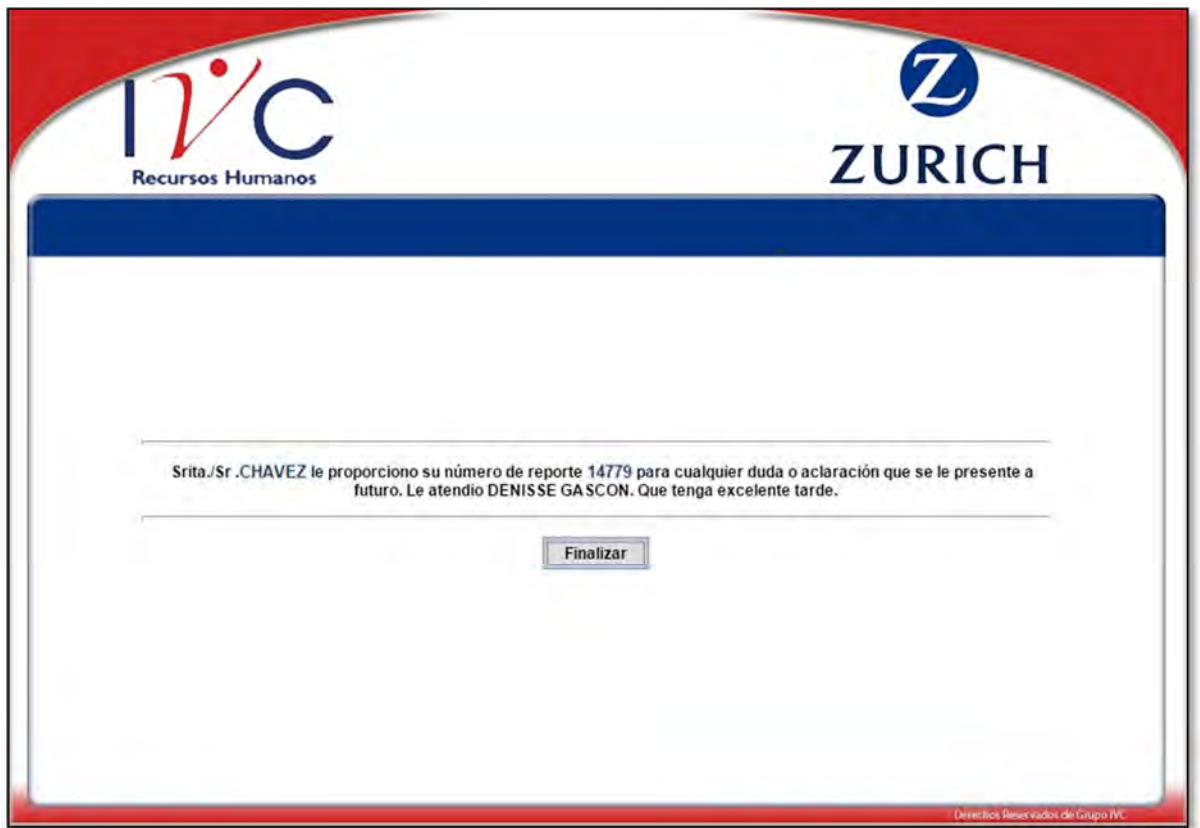

Figura 4.15 Pantalla final de tipificación Ingreso por Programación

# **5 INGRESO HOSPITALARIO**

Cada centro de asistencia médica, disponen de un área que se dedica especialmente al ingreso de los pacientes, que es la admisión, su propósito es regular, organizar y monitorear los ingresos de los pacientes. Los pacientes llegan a la clínica u hospital con la documentación correspondiente, para asignarle una habitación y el procedimiento necesario. En el caso de Zurich de igual forma, para que el asegurado pueda beneficiarse de su póliza, se debe dar aviso vía telefónica sobre el ingreso del asegurado al hospital.

En este caso el operador deberá llenar la página web con los datos siguientes:

- Nombre completo
- De que parte de la republica llama, Estado y Municipio o Delegación
- Teléfono fijo y/o celular
- Correo electrónico
- Nombre de Asegurado Titular
- Nombre de Asegurado Afectado
- Número de Ramo, Póliza, Certificado y Subgrupo
- Empresa contratante
- Nombre del Hospital
- Número de Habitación
- Nombre de quien elabora la carta
- Fecha de carta
- Fecha y hora de ingreso
- Nombre de médico tratante
- Médico Coordinador
- Diagnóstico
- Asignación de Ingresos
- Observaciones/Avances
- Anexar pantallas en caso de ingreso por urgencia
- Nota de Asesoría

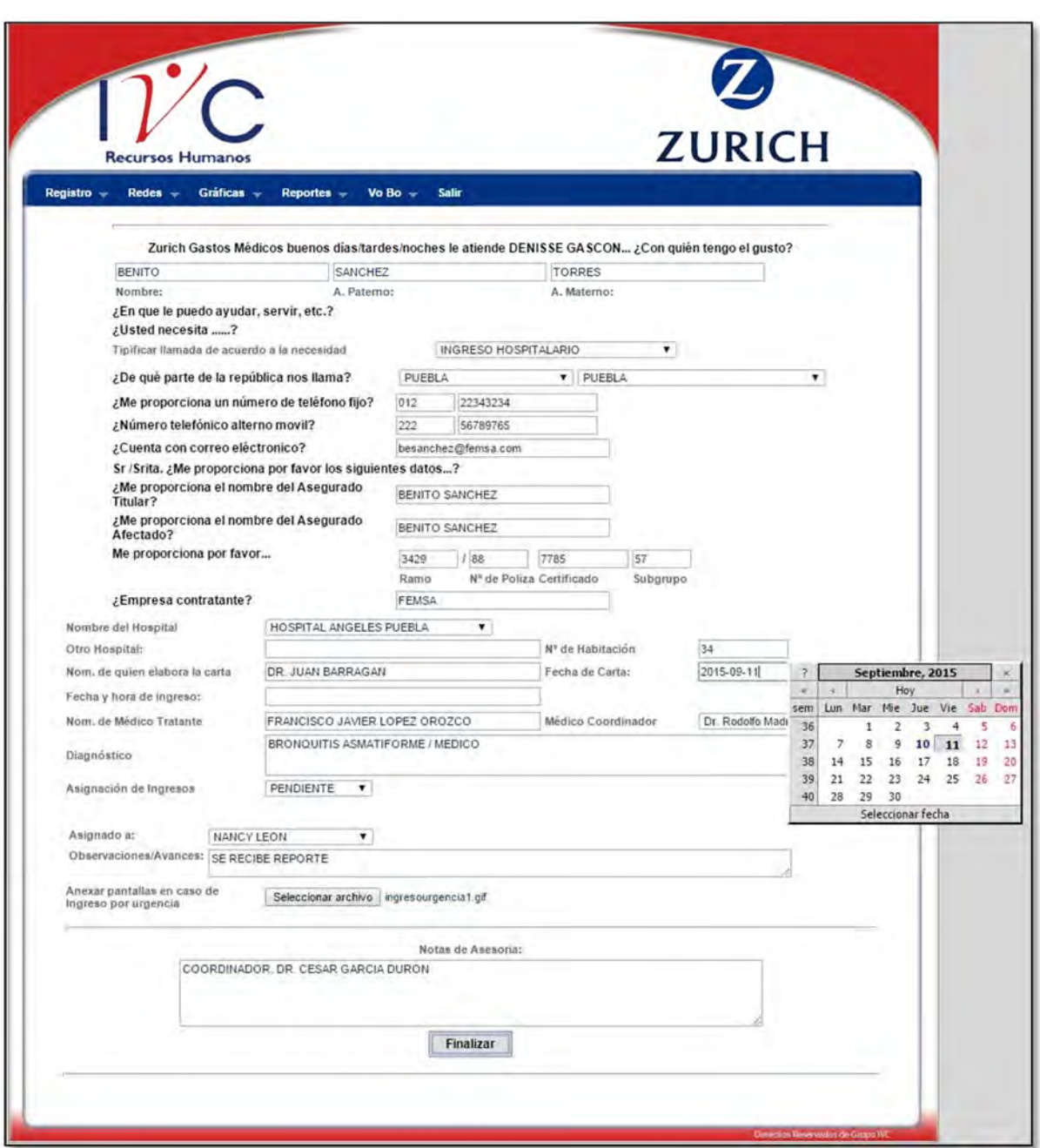

Figura 4.16 Pantalla de Ingreso Hospitalario

Se le da el número de reporte al asesor, así se podrá dar el seguimiento adecuado al caso.

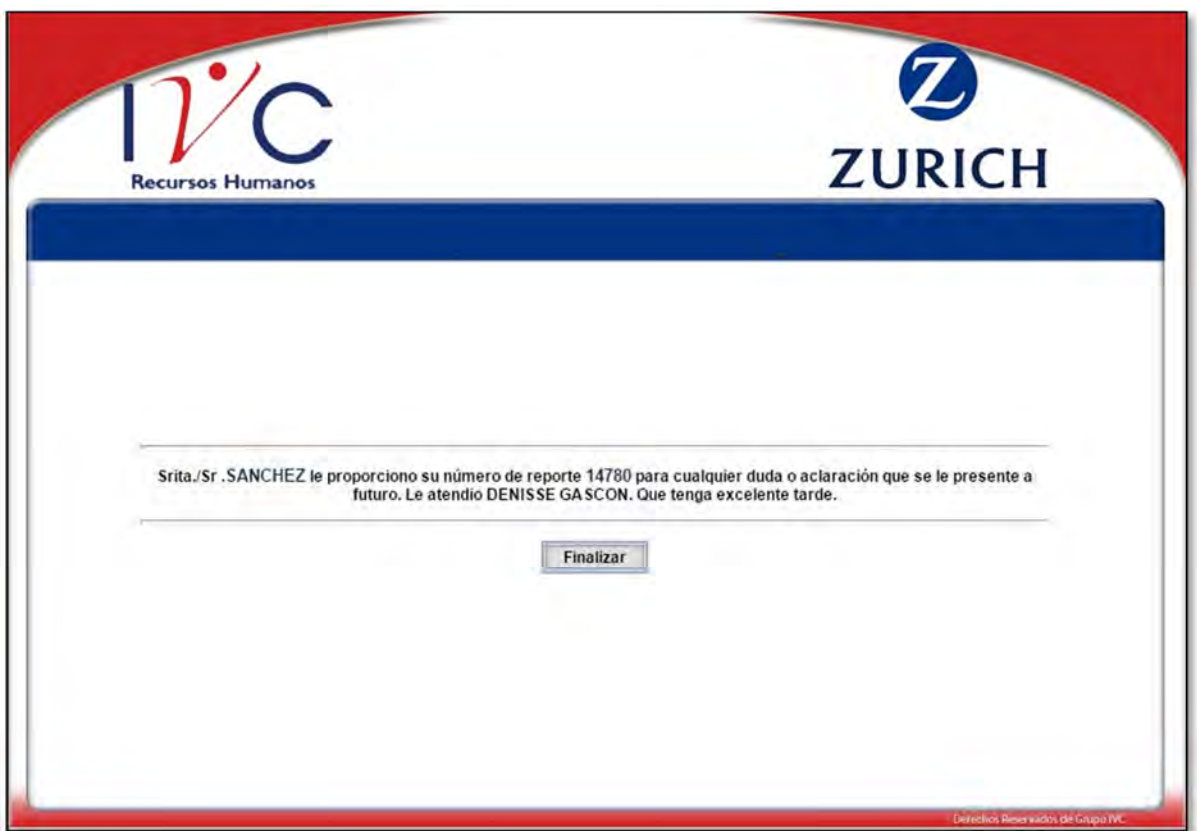

Figura 4.17 Pantalla final de Ingreso por Programación

# **6 LLAMADAS A OTRAS ÁREAS**

En la campaña, entran de muchos tipos de llamadas, en este caso la tipificación de "Llamadas a Otras Áreas", como su nombre lo indica es cuando algún usuario necesita que lo comuniquen con otras áreas para información adicional sobre su Póliza.

En este caso los datos que se pueden obtener son los siguientes:

- Nombre completo
- De que parte de la republica llama, Estado y Municipio o Delegación
- Teléfono fijo y/o celular
- Correo electrónico
- Nombre de Asegurado Titular
- Nombre de Asegurado Afectado
- Número de Ramo, Póliza, Certificado y Subgrupo
- Empresa contratante
- Notas de Asesoría

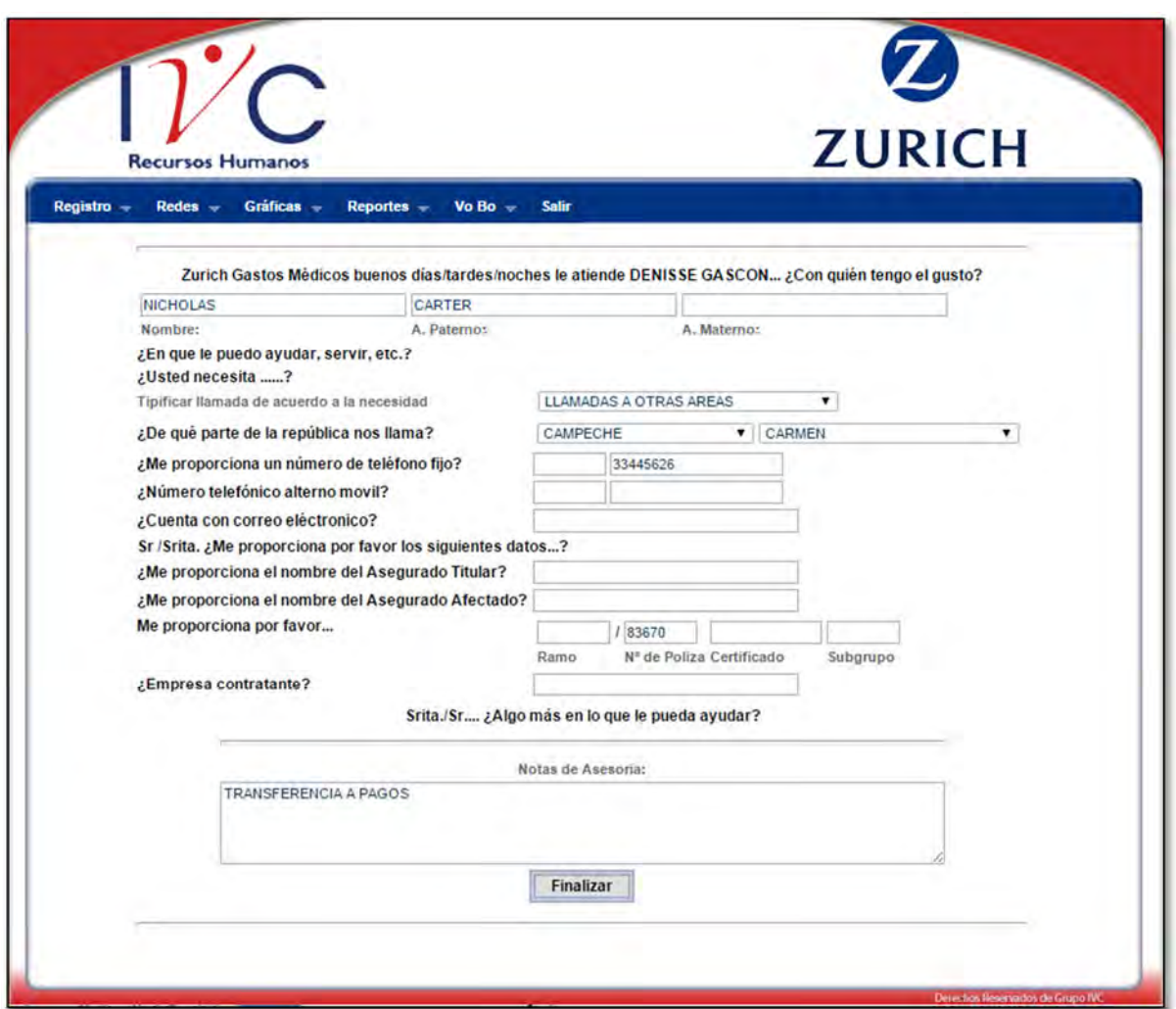

Figura 4.18 Pantalla de tipificación Llamadas a otras Áreas

Para este tipo de tipificación, no es necesario que el operador llene todos los datos, pues es una llamada que requiere información de otra área. Se obtiene además el número de asesoría, en caso de ser necesario en una sucesiva llamada.

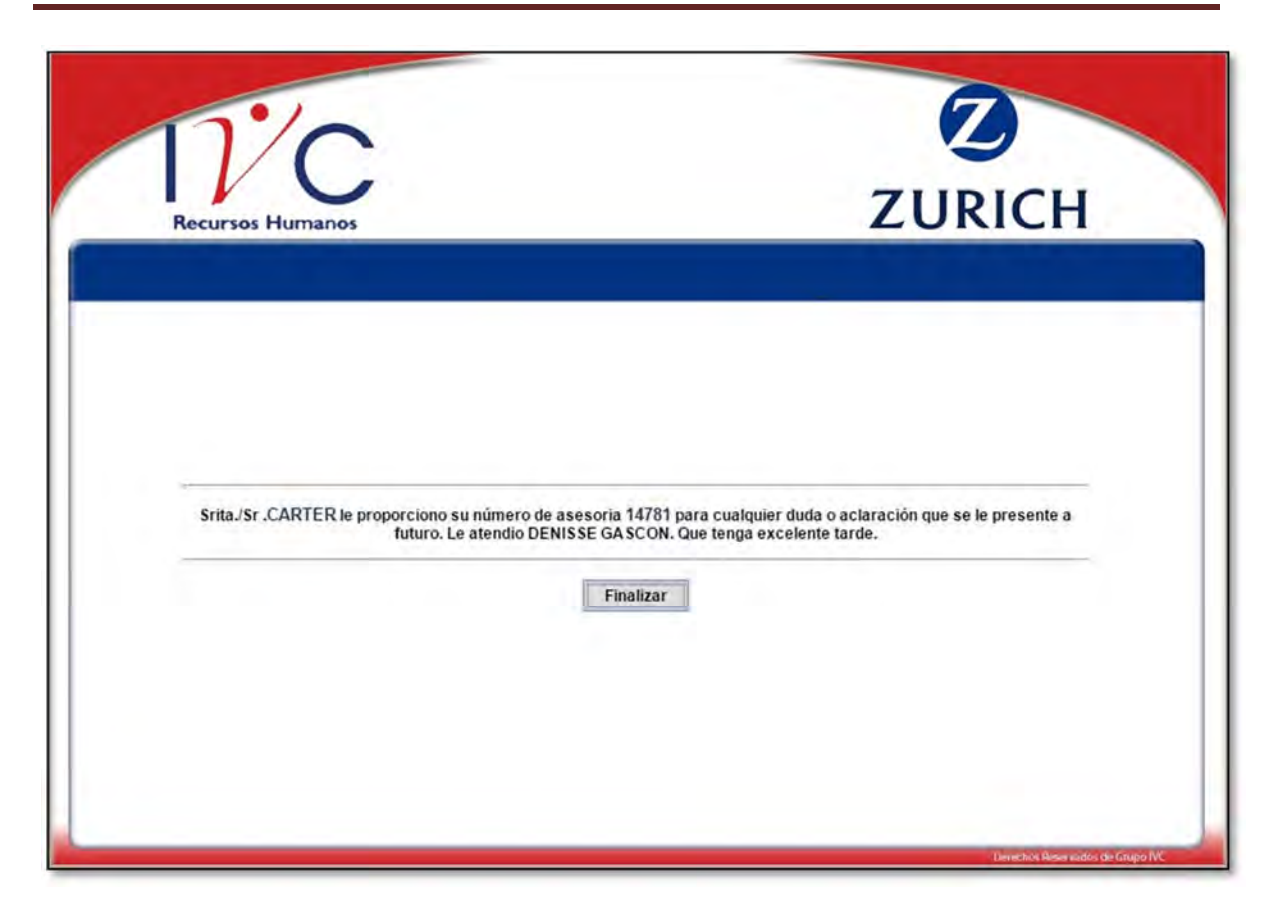

Figura 4.19 Pantalla final de tipificación Llamadas a otras Áreas

# **7 LLAMADA DE QUEJA**

Llamada de Queja, como su nombre lo dice, es el apartado para escribir la queja del cliente. Para esto es necesario poner por lo menos el nombre y el motivo de la queja.

En este caso los datos que se pueden obtener son los siguientes:

- Nombre completo
- De que parte de la republica llama, Estado y Municipio o Delegación
- Teléfono fijo y/o celular
- Correo electrónico
- Nombre de Asegurado Titular
- Nombre de Asegurado Afectado
- Número de Ramo, Póliza, Certificado y Subgrupo
- Empresa contratante
- Motivo de Queja
- Notas de Asesoría

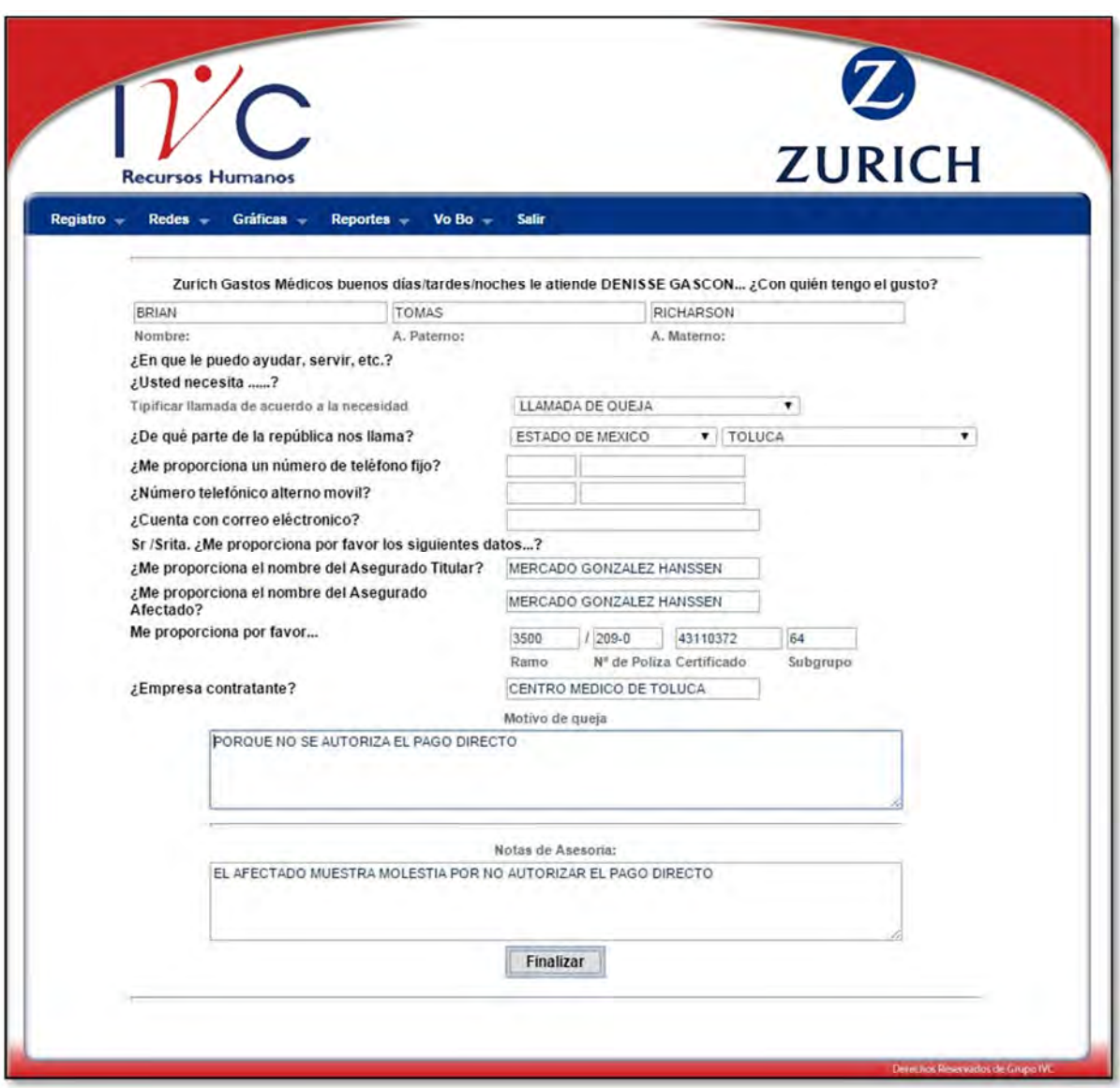

Figura 4.20 Pantalla Llamada de Queja

Las quejas permiten obtener la percepción que el cliente tiene sobre los servicios, también sirven de guía para mejorar y corregir los defectos o errores que se repiten, además que son la oportunidad para afianzar la relación que se tiene con el cliente. Con esta tipificación se puede obtener una respuesta más rápida y una mayor satisfacción para el cliente. La siguiente es la pantalla final donde se proporciona el número de asesoría para el seguimiento de esta queja.

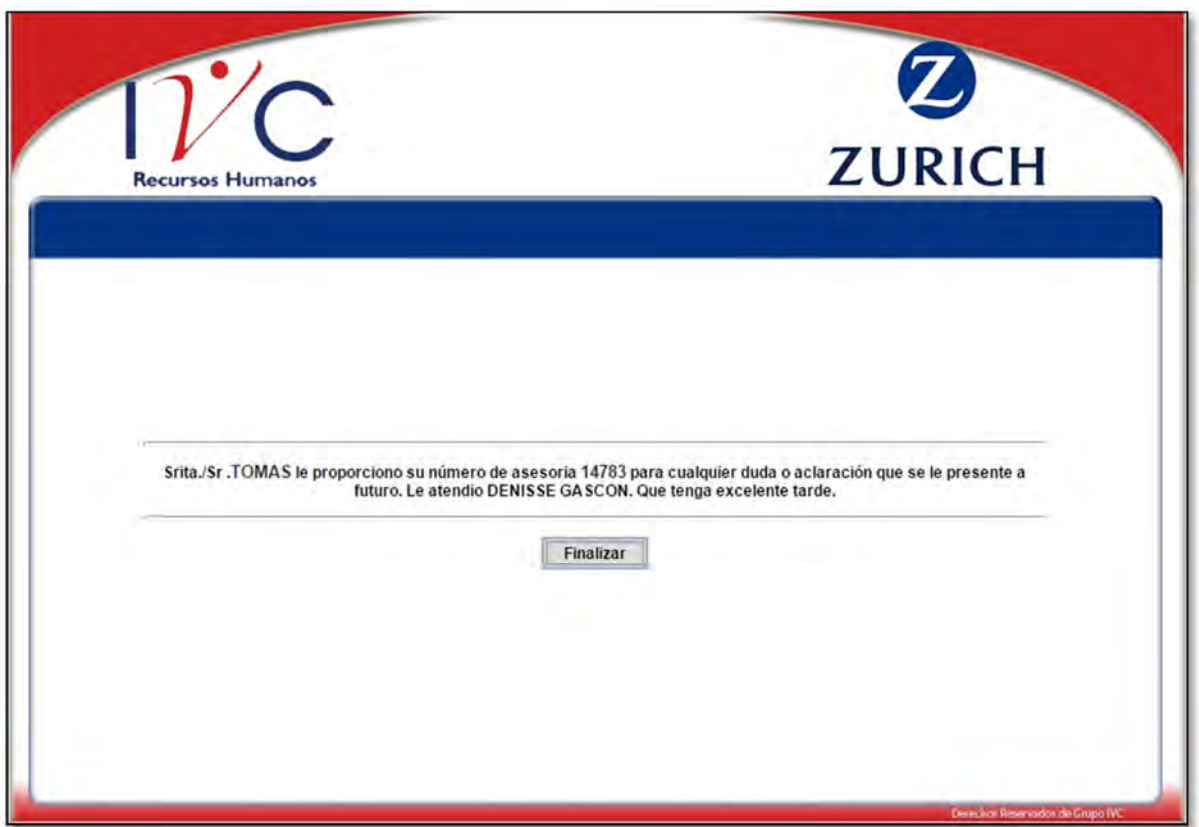

Figura 4.21 Pantalla final de Llamada de Queja

# **8 LLAMADA EQUIVOCADA**

Llamada Equivocada, como la descripción en esta tipificación lo dice, es cuando una persona llama equivocadamente. Aquí solo es necesario registrar la llamada sin importar que el operador haya conseguido algún dato.
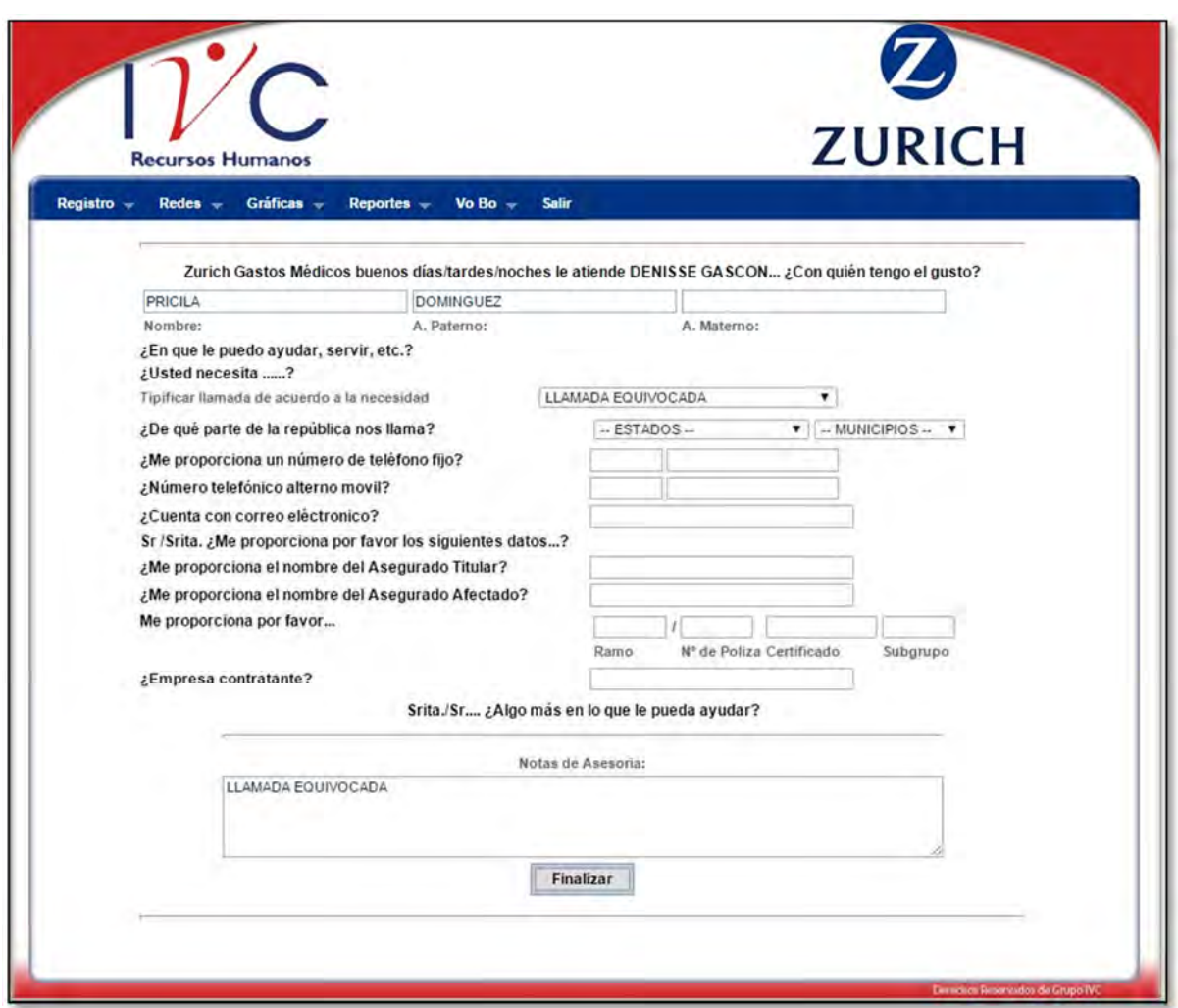

Figura 4.22 Pantalla de Tipificación Llamada Equivocada

El registro de la llamada equivocada es necesario para saber el número total de llamadas de forma exacta.

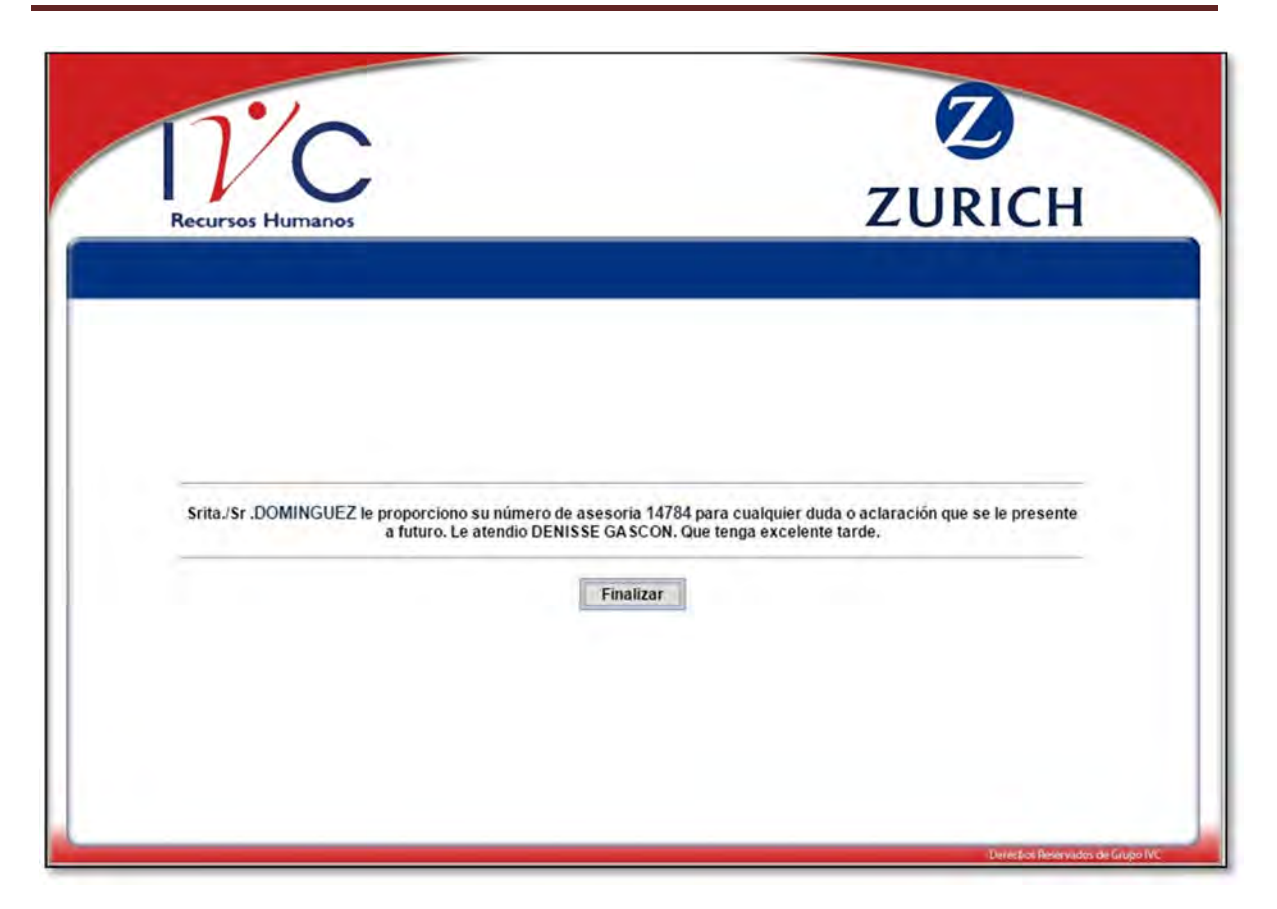

Figura 4.23 Pantalla Final de Llamada Equivocada

## **9 TRANSFERENCIA A FAX**

La tipificación Transferencia a Fax es en caso que el cliente lo requiera, solo se obtiene el nombre de quien habla y se pone una breve descripción o comentario de la llamada para después trasferir la llamada a Fax.

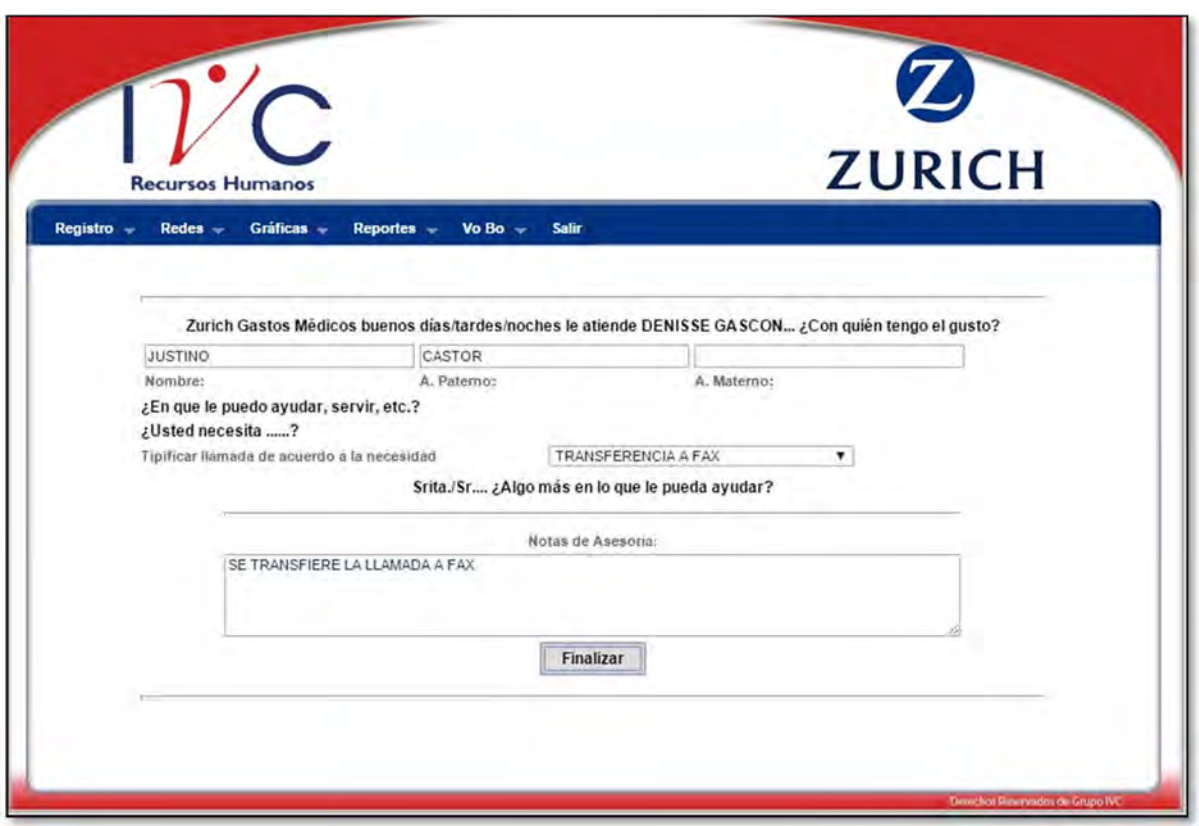

Figura 4.24 Pantalla Transferencia a Fax

La siguiente figura muestra que se realizó correctamente el registro de la llamada, obteniendo un número de asesoría.

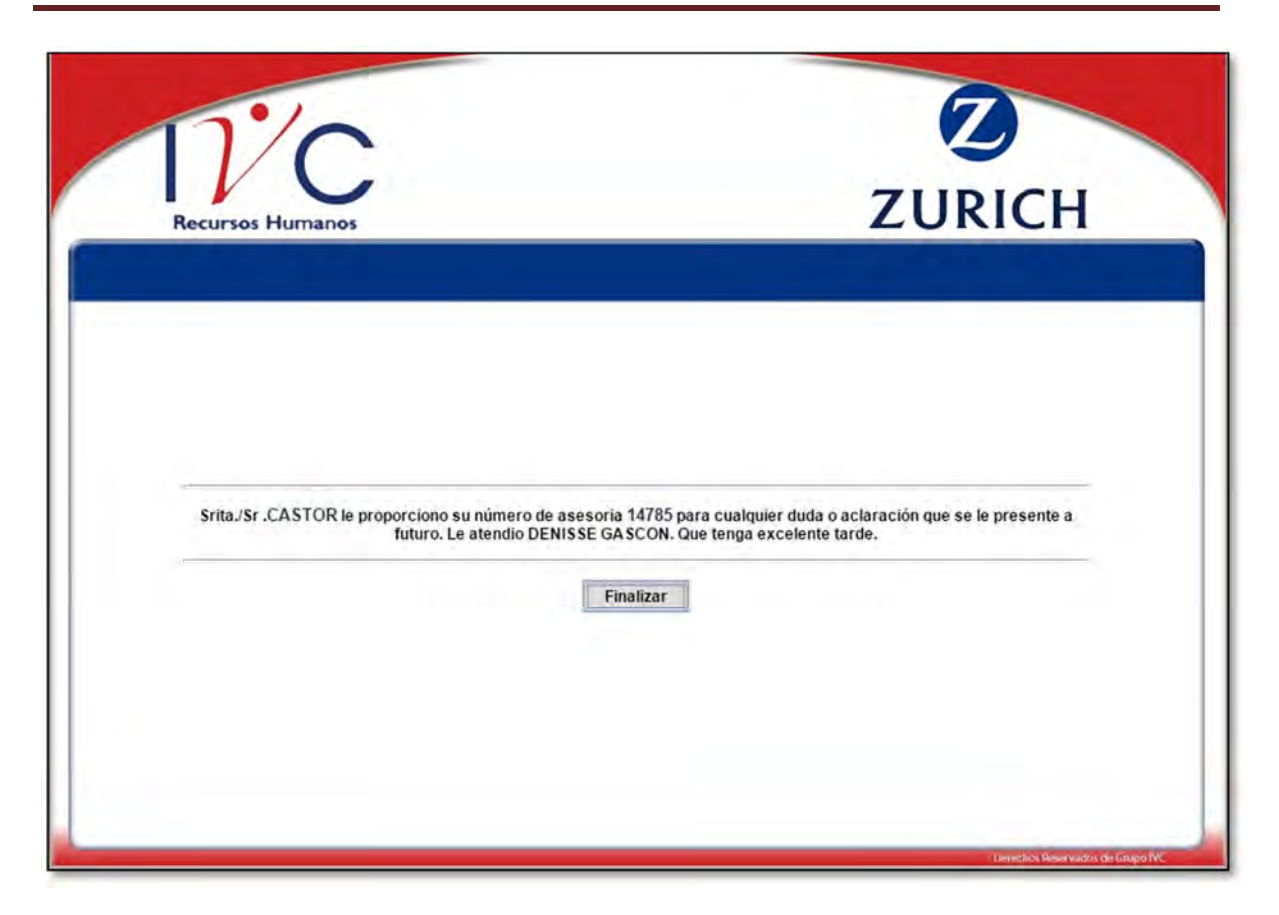

3434Figura 4.25 Pantalla Final de Transferencia a Fax

## **10 CONFIRMACIÓN DE FAX**

En caso de recibir una llamada con el objetivo de Confirmar Fax se hace el registro obteniendo el nombre y con un comentario breve.

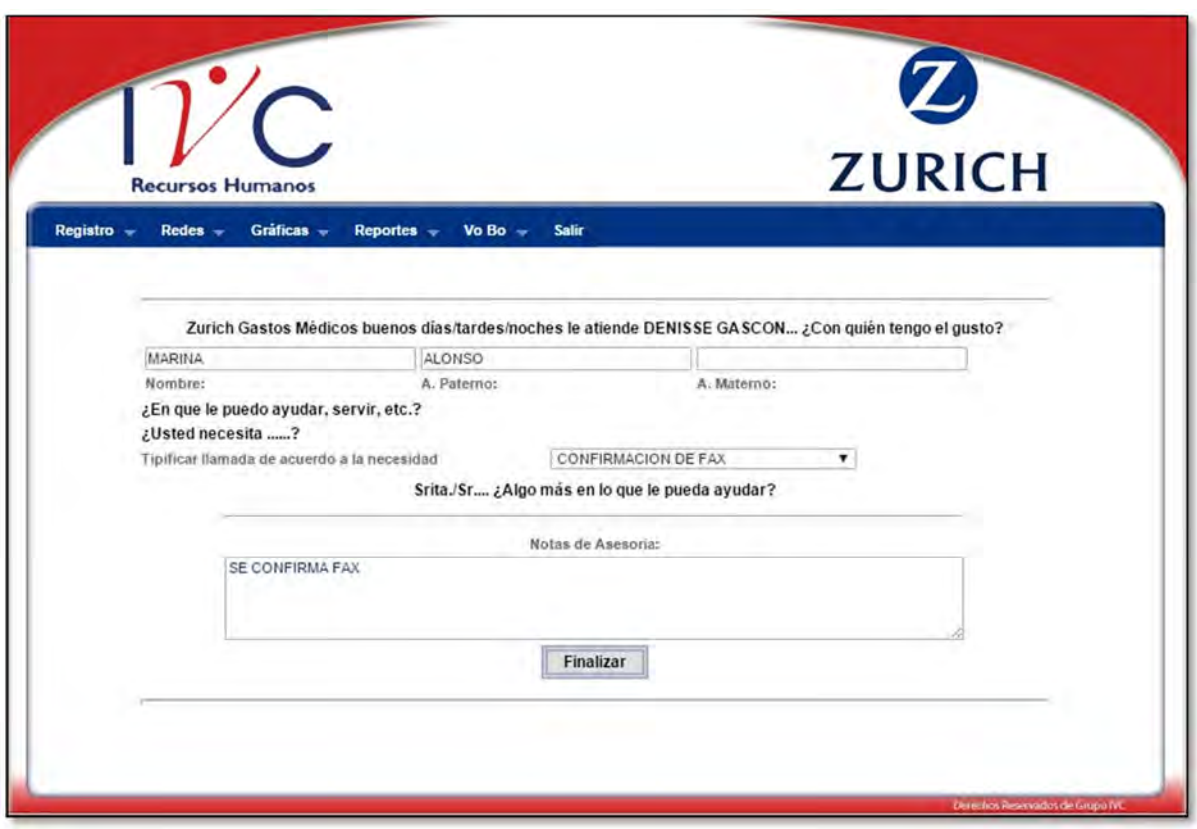

Figura 4.26 Pantalla Confirmación de Fax

El registro se hace correctamente en la Base de Datos y da un número de asesoría en caso que el cliente lo necesite.

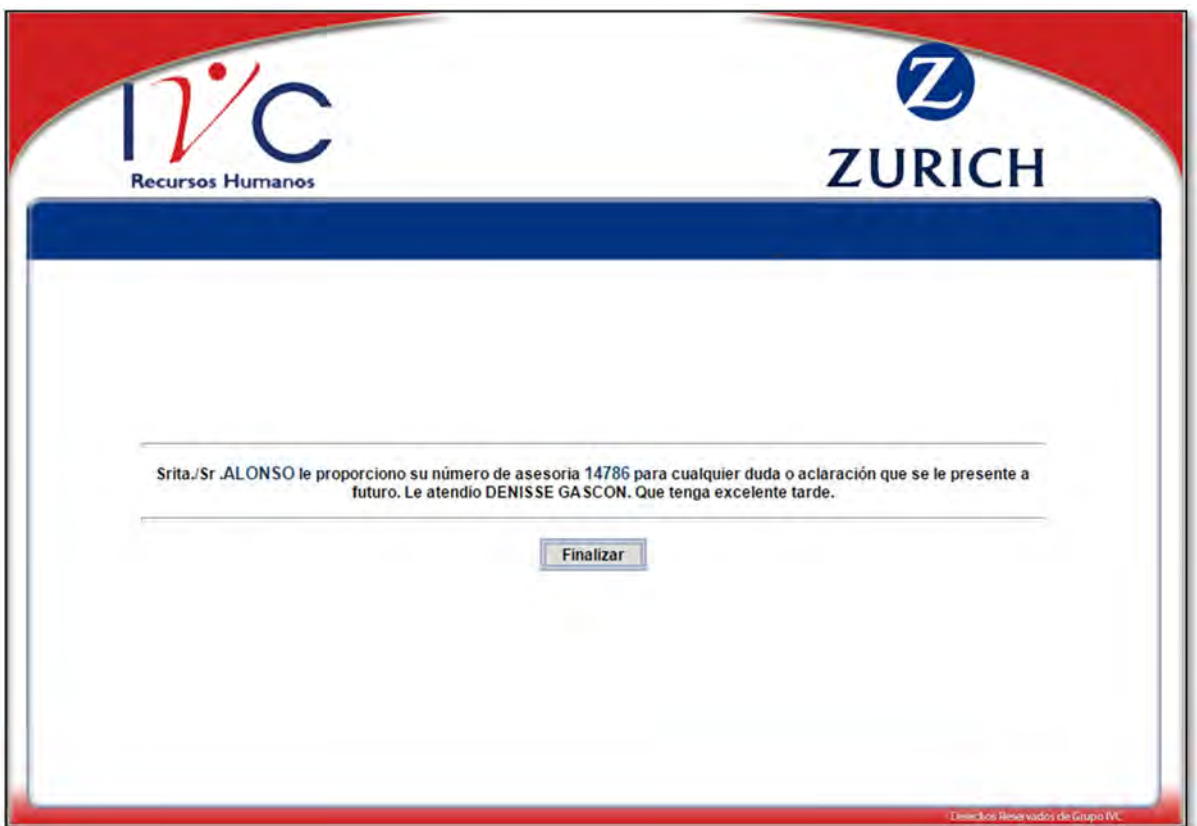

Figura 4.27 Pantalla Final Confirmación de Fax

#### **11 LLAMADA DE HOSPITAL**

Cualquier hospital dentro de la Red Médica con que se cuenta puede hacer una llamada para obtener algún dato del asegurado o para proporcionar información.

En este caso los datos que se pueden obtener son los siguientes:

- Nombre completo
- De que parte de la republica llama, Estado y Municipio o Delegación
- Teléfono fijo y/o celular
- Correo electrónico
- Nombre de Asegurado Titular
- Nombre de Asegurado Afectado
- Número de Ramo, Póliza, Certificado y Subgrupo
- Empresa contratante
- Notas de Asesoría

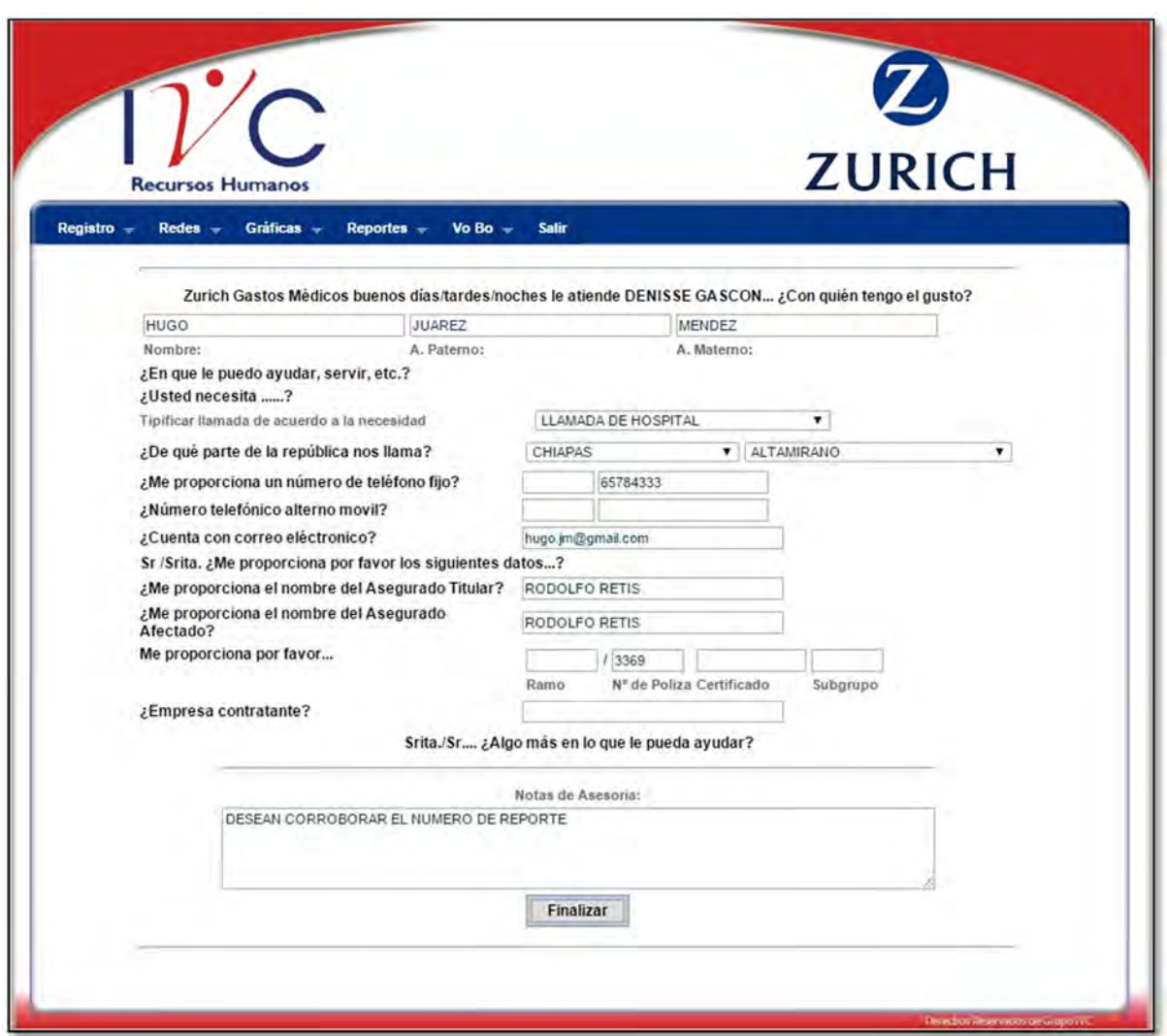

Figura 4.28 Pantalla de Llamada de Hospital

Al finalizar la llamada se le da el número de asesoría para cualquier duda o aclaración del cliente.

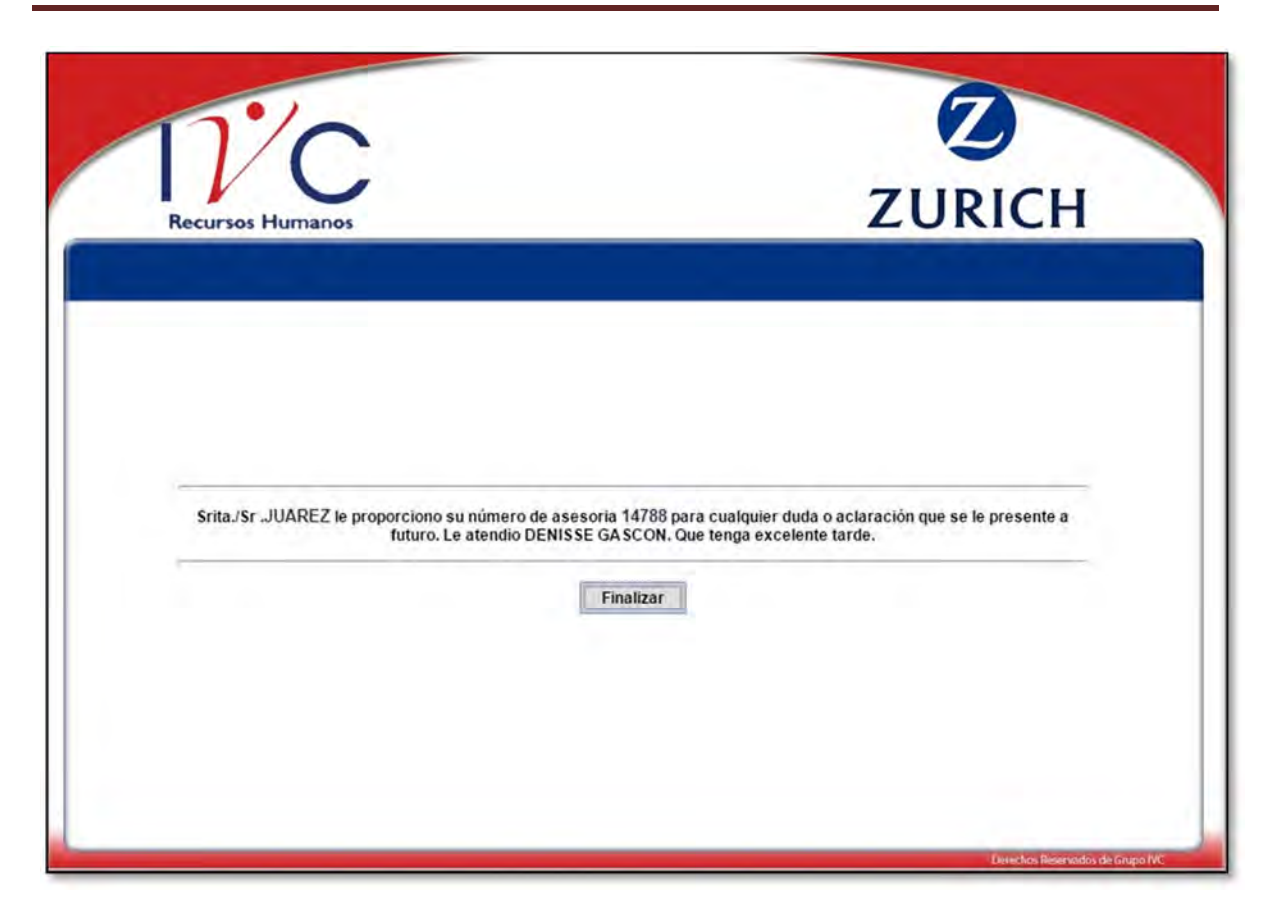

Figura 4.29 Pantalla Final de Llamada de Hospital

#### **12 LLAMADA DE MÉDICO COORDINADOR**

La tipificación Llamada de Médico Coordinador, es cuando algún médico llama para dar información del asegurado y del estado en que se encuentra al hacer uso de su póliza.

En este caso los datos que se pueden obtener son los siguientes:

- Nombre completo
- De que parte de la republica llama, Estado y Municipio o Delegación
- Teléfono fijo y/o celular
- Correo electrónico
- Nombre de Asegurado Titular
- Nombre de Asegurado Afectado
- Número de Ramo, Póliza, Certificado y Subgrupo
- Empresa contratante
- Nombre del Hospital
- Número de Habitación
- Nombre de quien elabora la carta
- Fecha de carta
- Fecha y hora de Ingreso
- Nombre de Médico Tratante
- Nombre de Médico Coordinador
- Diagnostico
- Asignación de Ingresos
- Anexar Pantallas en Caso de Ingresos por Urgencia
- Respuesta de VoBo, Procede o No Procede
- Condiciones Especiales o Generales
- Deducible Aplicado
- Coaseguro Aplicado
- Suma Otorgada
- Tipo de Autorización
- Observaciones
- Anexar Carta de Autorización
- Observaciones de Dictamen
- Notas de Asesoría

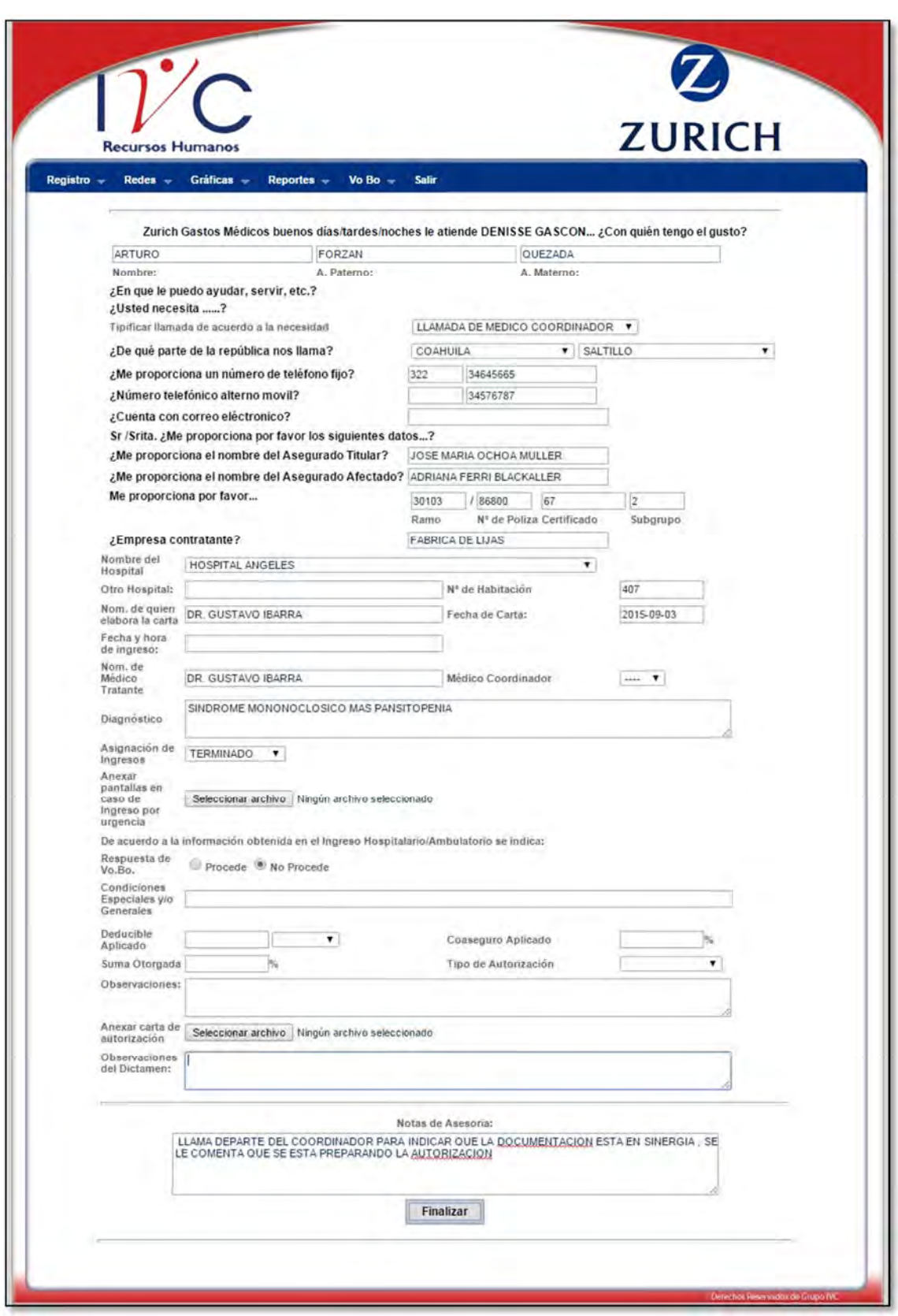

Figura 4.30 Pantalla Llamada Médico Coordinador

Se le da el número de asesoría correspondiente a su registro.

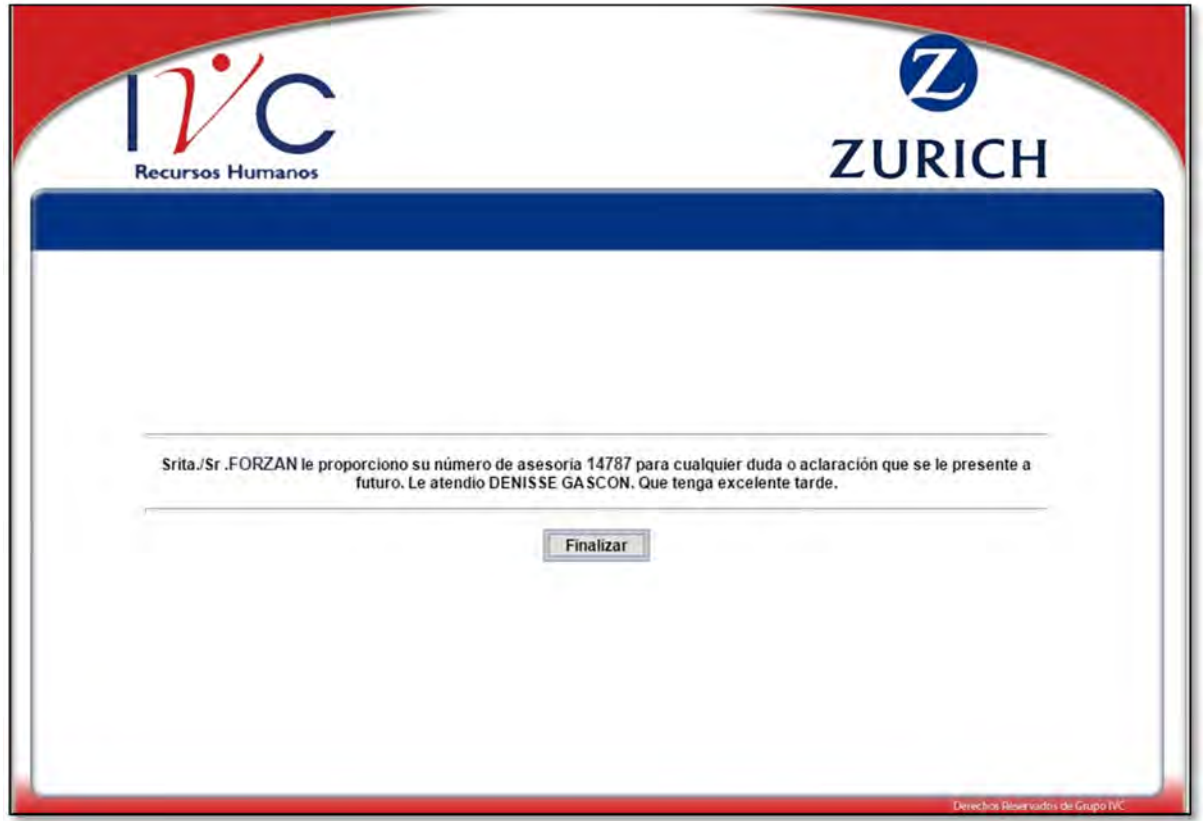

Figura 4.31 Pantalla Final de Llamada de Médico Coordinador

#### **13 SEGUIMIENTO DEL SINIESTRO**

El seguimiento del Siniestro es cuando el asegurado está utilizando su póliza pero no se había registrado ningún reporte a la base de datos y se le está dando seguimiento al caso.

En este caso los datos que se pueden obtener son los siguientes:

- Nombre completo
- De que parte de la republica llama, Estado y Municipio o Delegación
- Teléfono fijo y/o celular
- Correo electrónico
- Nombre de Asegurado Titular
- Nombre de Asegurado Afectado
- Número de Ramo, Póliza, Certificado y Subgrupo
- Empresa contratante
- Nombre del Hospital
- Número de Habitación
- Nombre de quien elabora la carta
- Fecha de carta
- Fecha y hora de Ingreso
- Nombre de Médico Tratante
- Nombre de Médico Coordinador
- Diagnostico
- Asignación de Ingresos
- Anexar Pantallas en Caso de Ingresos por Urgencia
- Respuesta de VoBo, Procede o No Procede
- Condiciones Especiales o Generales
- Deducible Aplicado
- Coaseguro Aplicado
- Suma Otorgada
- Tipo de Autorización
- Observaciones
- Anexar Carta de Autorización
- Observaciones de Dictamen
- Notas de Asesoría

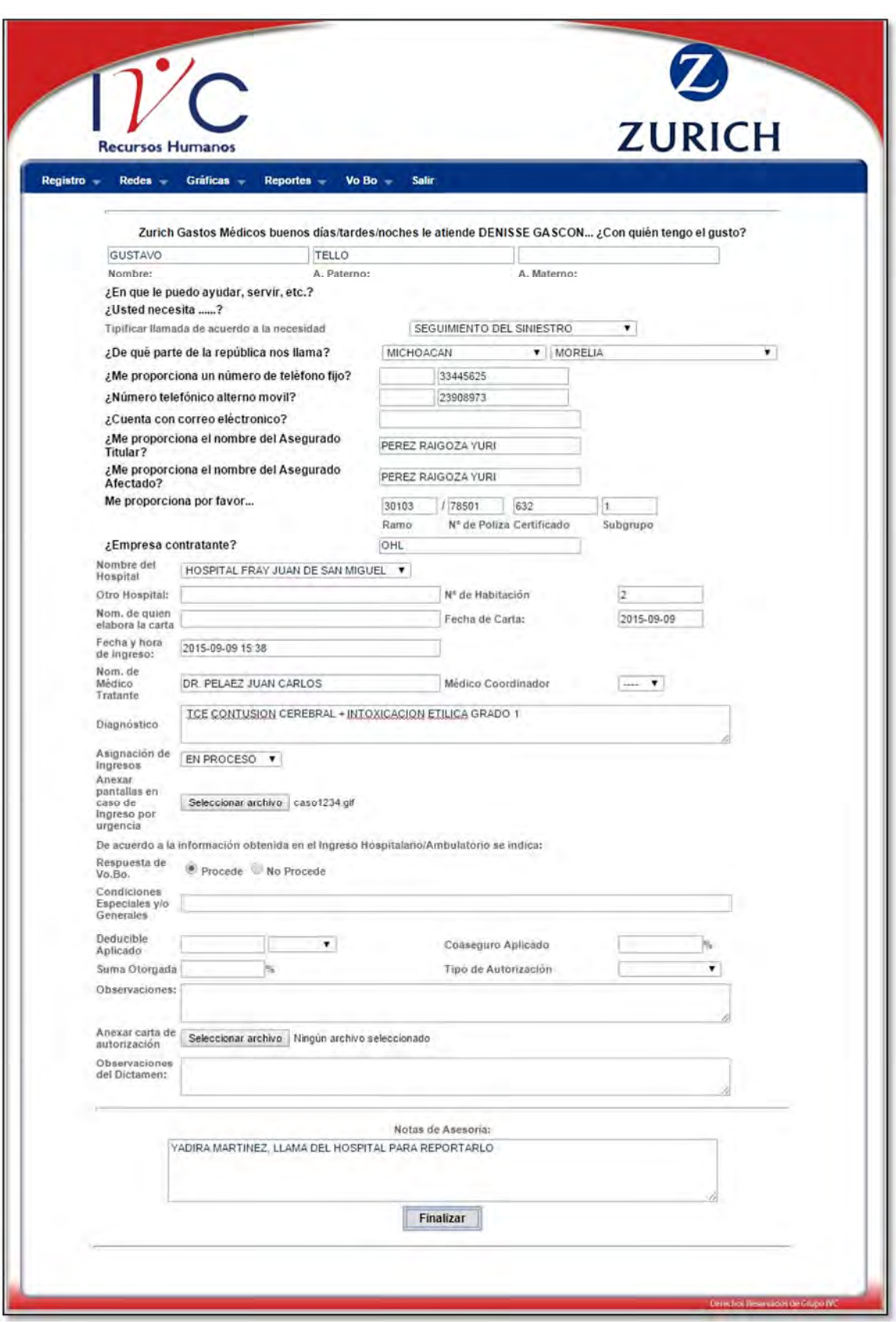

Figura 4.32 Pantalla de Seguimiento de Siniestro

Al finalizar el registro en la Base de Datos se le proporciona el número de asesoría.

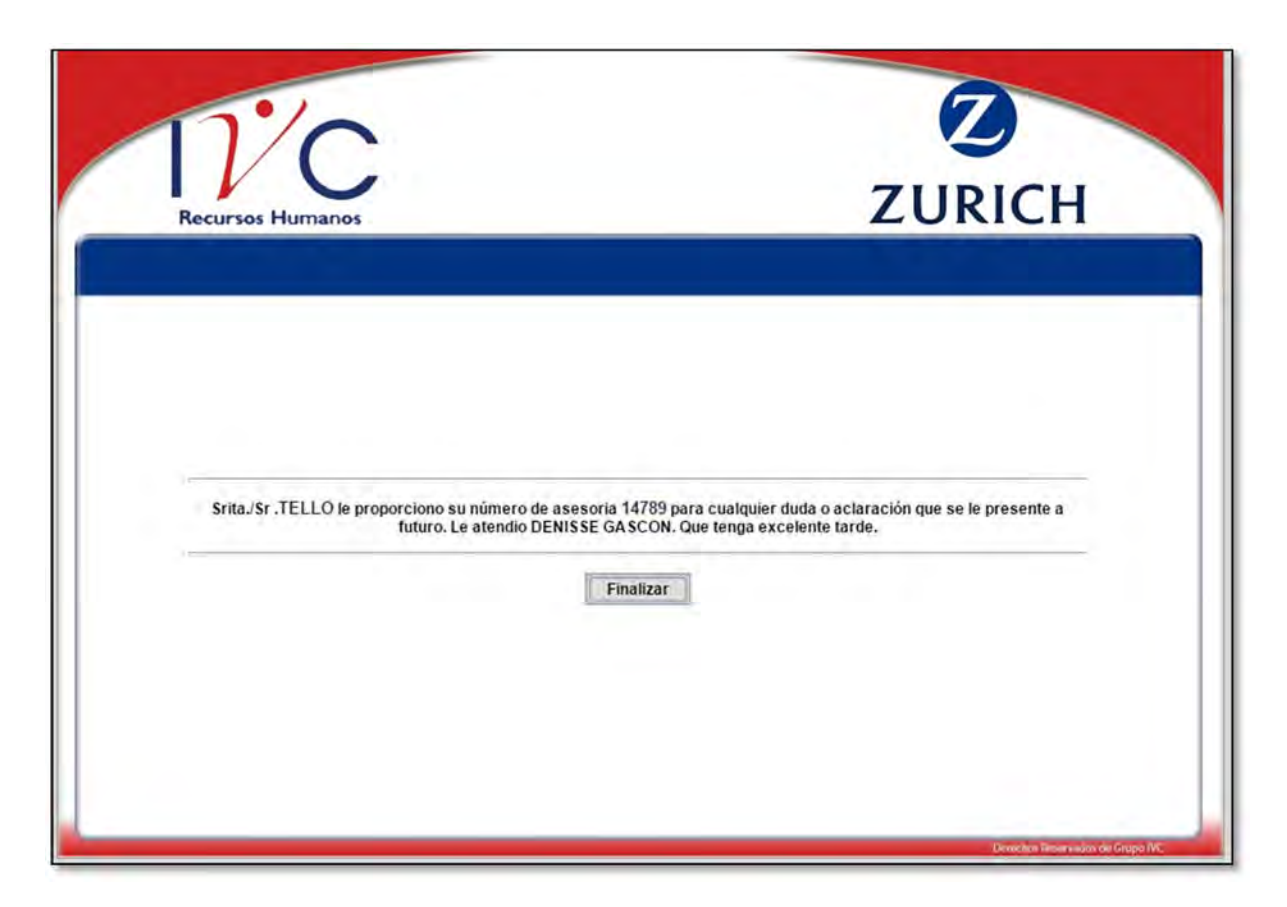

Figura 4.33 Pantalla Final de Seguimiento de Siniestro

#### 4.1.3 Buscar Reporte

El apartado de Búsqueda de Reportes es necesario en caso de dar seguimiento a un reporte para agregar información y empezar hacer un histórico.

Para obtener el reporte o asesoría correcto se disponen de varios filtros de búsqueda como son:

- Número de Reporte o Asesoría
- Nombre del Asegurado Titular
- Nombre del Asegurado Afectado
- Número de Póliza
- Asignación de Ingresos
- Fecha de Registro
- Operador quien hizo el registro

Proporcionando alguno de los datos anteriores se obtiene el registro que se requiere, si se es más preciso en su búsqueda el resultado será más adecuado.

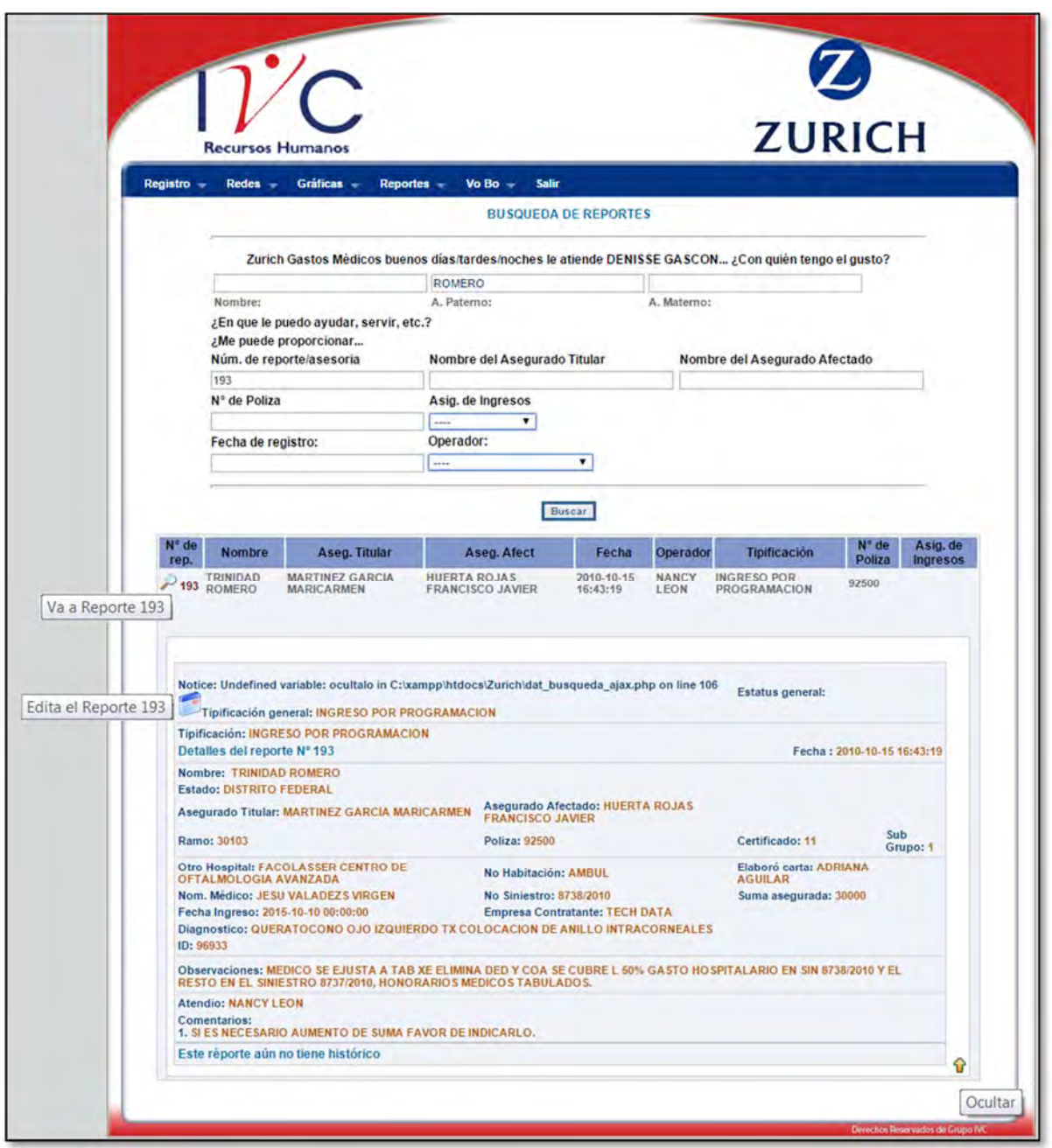

Figura 4.34 Pantalla de Búsqueda de Reporte

Una vez obtenido el resultado deseado, en este caso el reporte 193, al hacer clic sobre el registro se despliegan los datos del reporte, también se puede observar

que al posicionar el cursor del mouse sobre el ícono (el que a) aparece el título "Va a Reporte 193" que es para agregar un registro nuevo a este reporte e ir generando

el histórico. En el ícono (calendario) al posicionar el cursor del mouse aparece el título "Edita el Reporte 193", como su nombre lo indica es para editar algún dato del reporte. Y finalmente el ícono  $\Omega$  Ocultar, que su función es ocultar los datos completos del reporte.

#### **VE A REPORTE**

Cuando se da clic en el ícono se redirecciona al módulo de la aplicación Agrega un Nuevo Registro al Reporte. Primero se muestran los datos completos que se tiene del reporte, así como los comentario y si se tiene un Histórico del Reporte. El operador debe comenzar a llenar el formulario y dependiendo que tipo de Tipificación se necesite serán los datos que aparecerán en la pantalla para continuar con el registro del reporte de historia.

A continuación se muestran los diferentes tipos de pantalla de acuerdo a la tipificación:

#### 1. Pantalla sin Tipificación

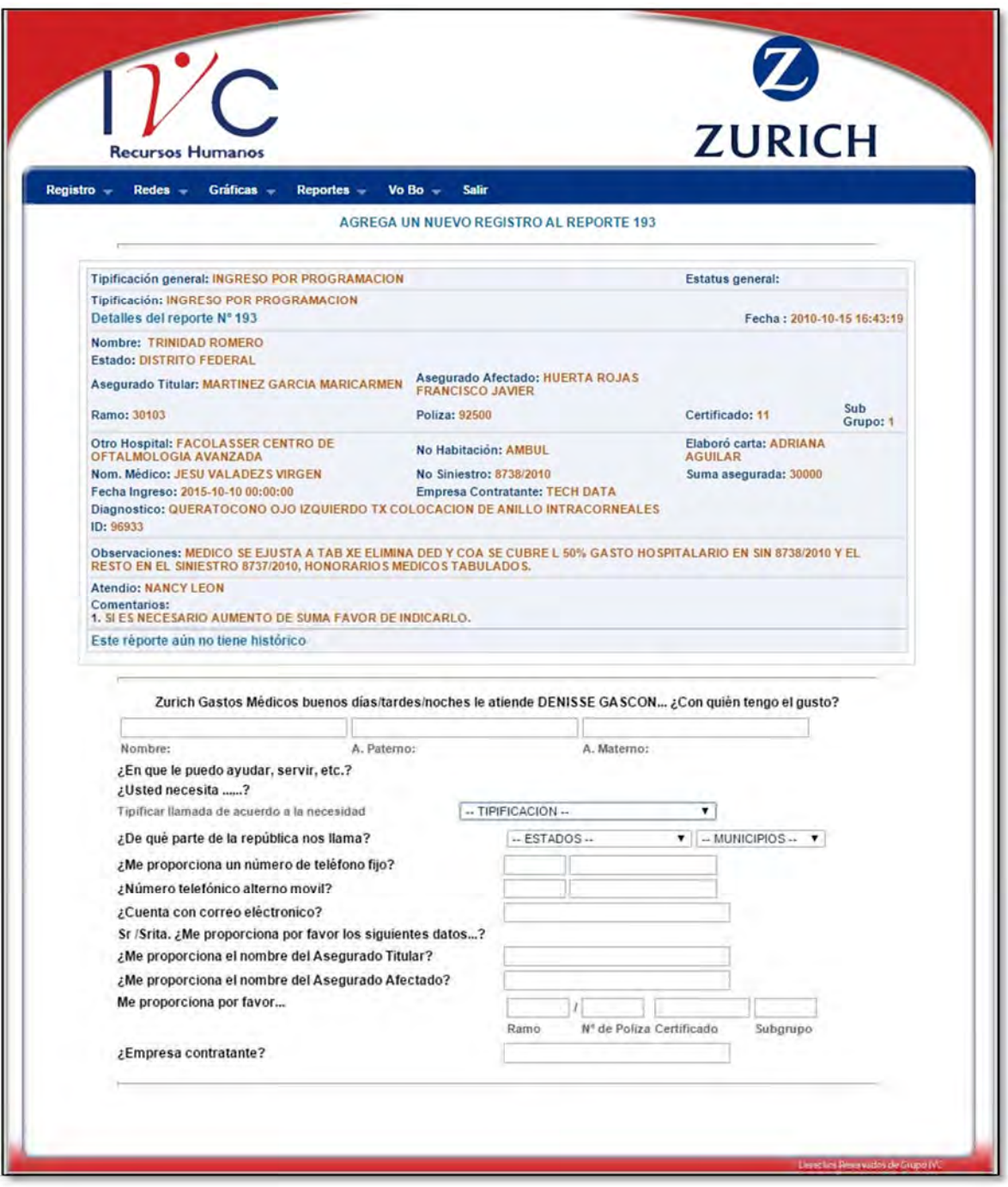

Figura 4.35 Pantalla Agrega un Nuevo Registro al Reporte

#### 2. Pantalla con tipificación: Orientación e Información

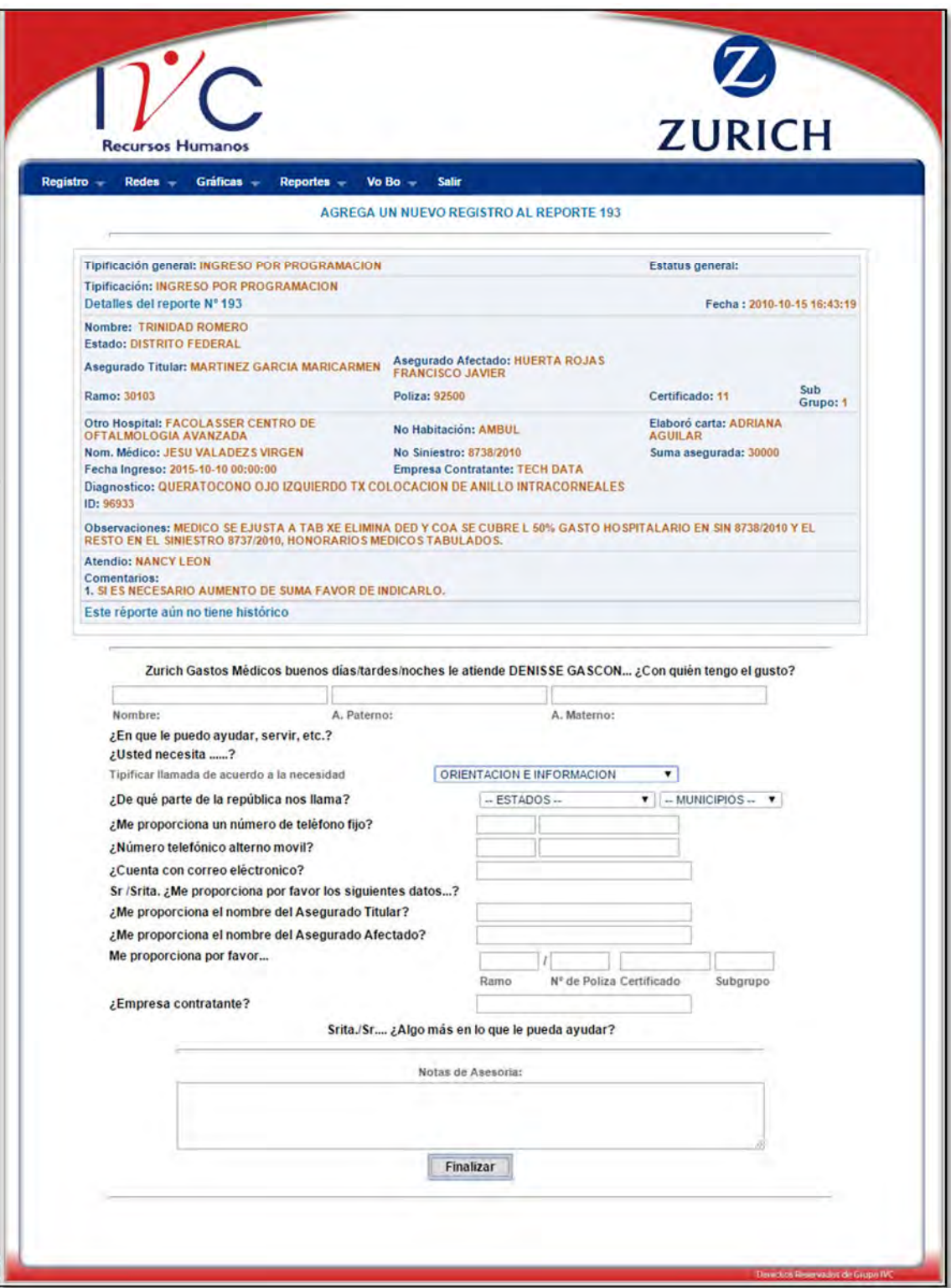

Figura 4.36 Pantalla Agrega un Nuevo Registro al Reporte, Tipificación Orientación e Información

#### 3. Pantalla con tipificación: Consulta Red Médica

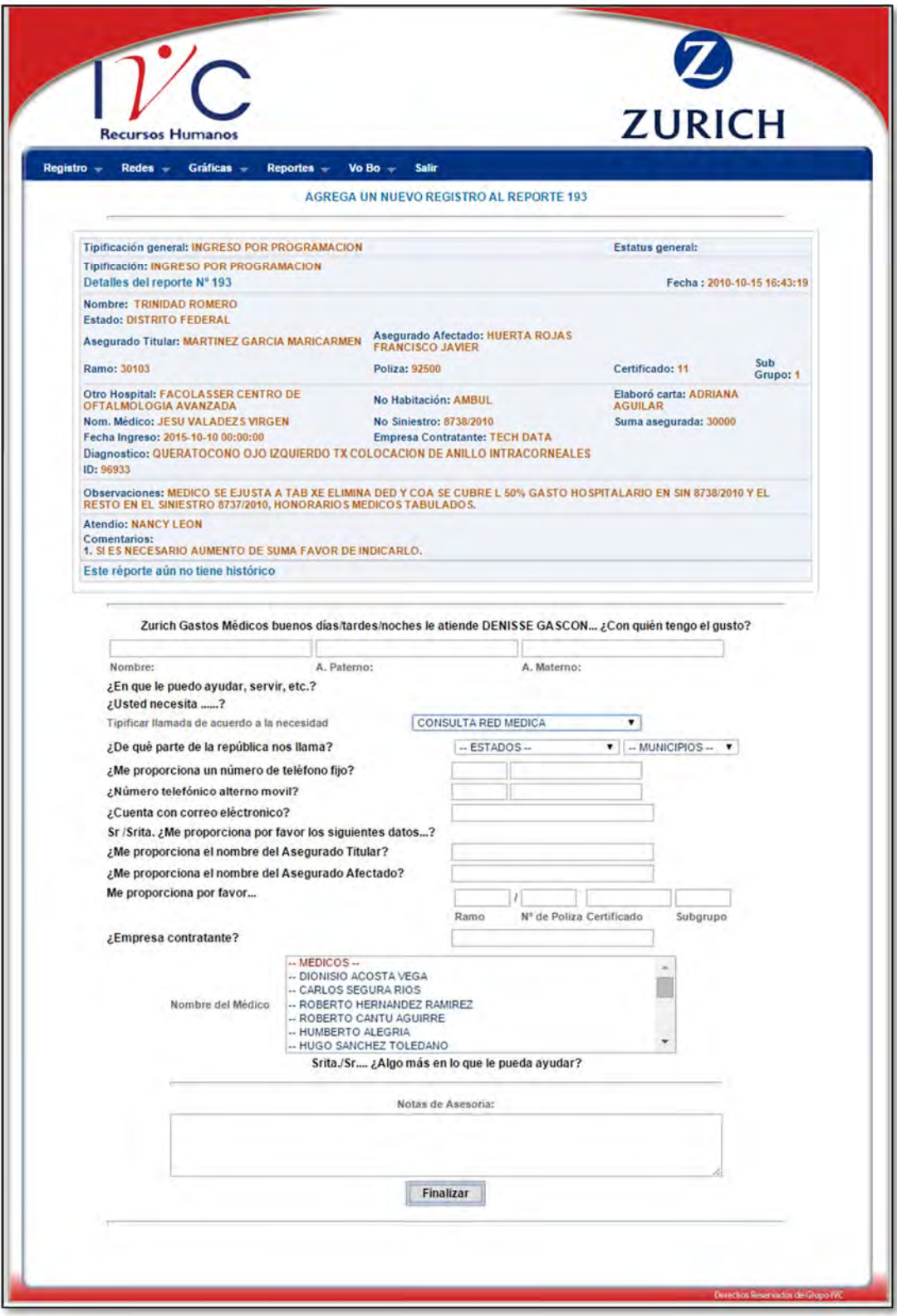

Figura 4.37 Pantalla Agrega un Nuevo Registro al Reporte, Tipificación Consulta Red Medica

#### 4. Pantalla con Tipificación: Consulta Red Hospitalaria

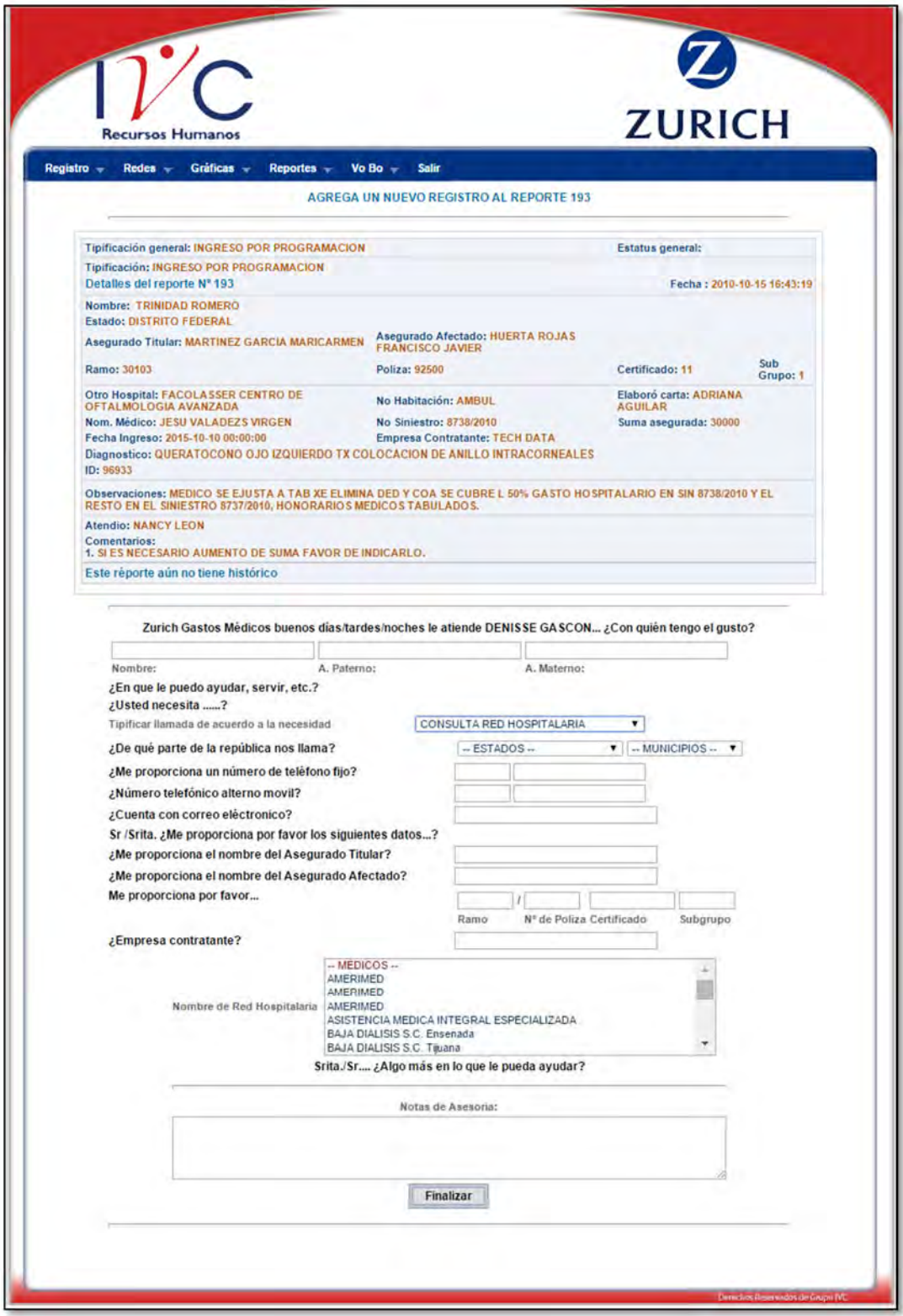

Figura 4.38 Pantalla Agrega un Nuevo Registro al Reporte, Tipificación Consulta Red Hospitalaria

5. Pantalla con Tipificación: Ingreso por Programación

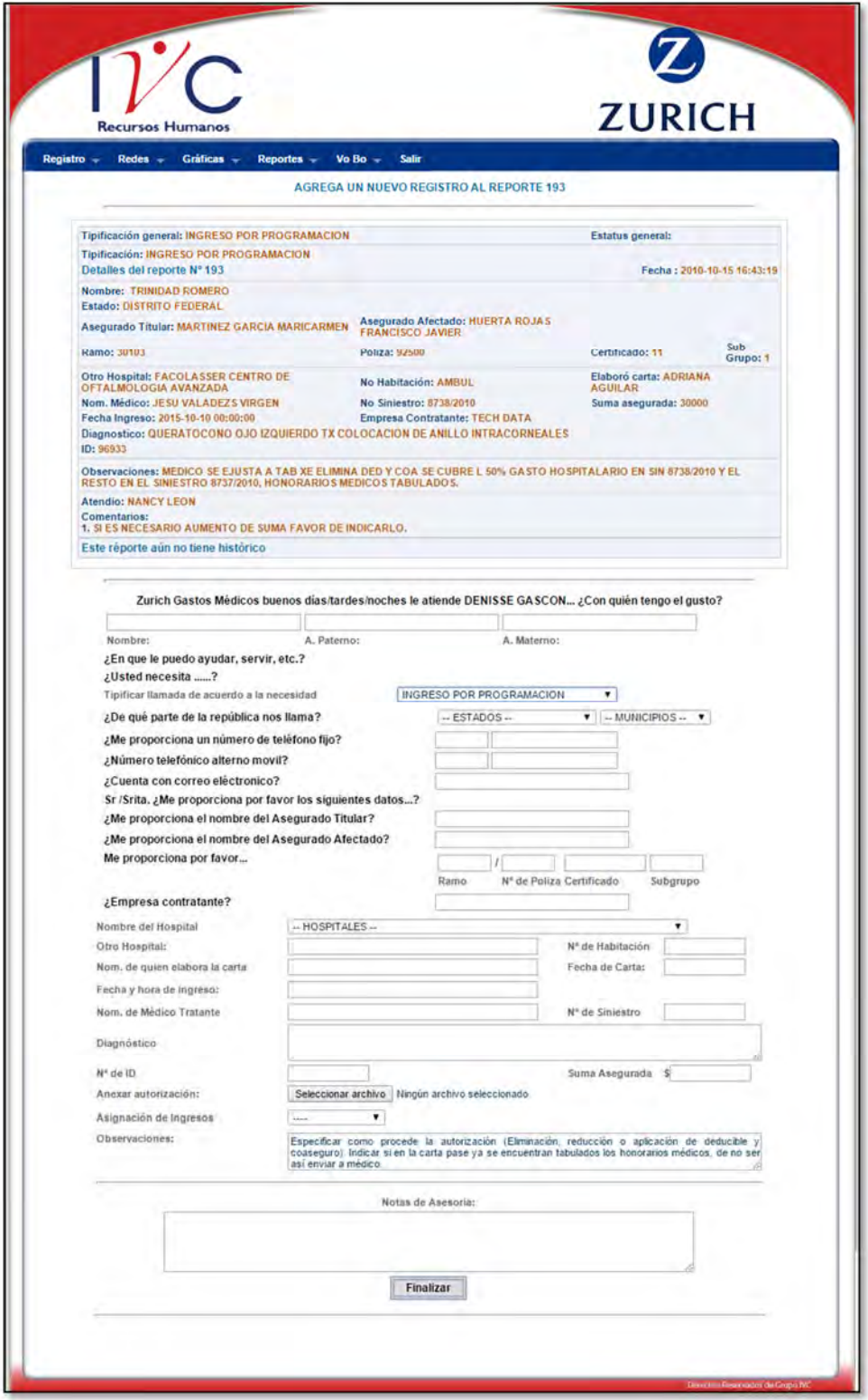

Figura 4.39 Pantalla Agrega un Nuevo Registro al Reporte, Tipificación Ingreso por Programación

### 6. Pantalla con Tipificación: Ingreso Hospitalario

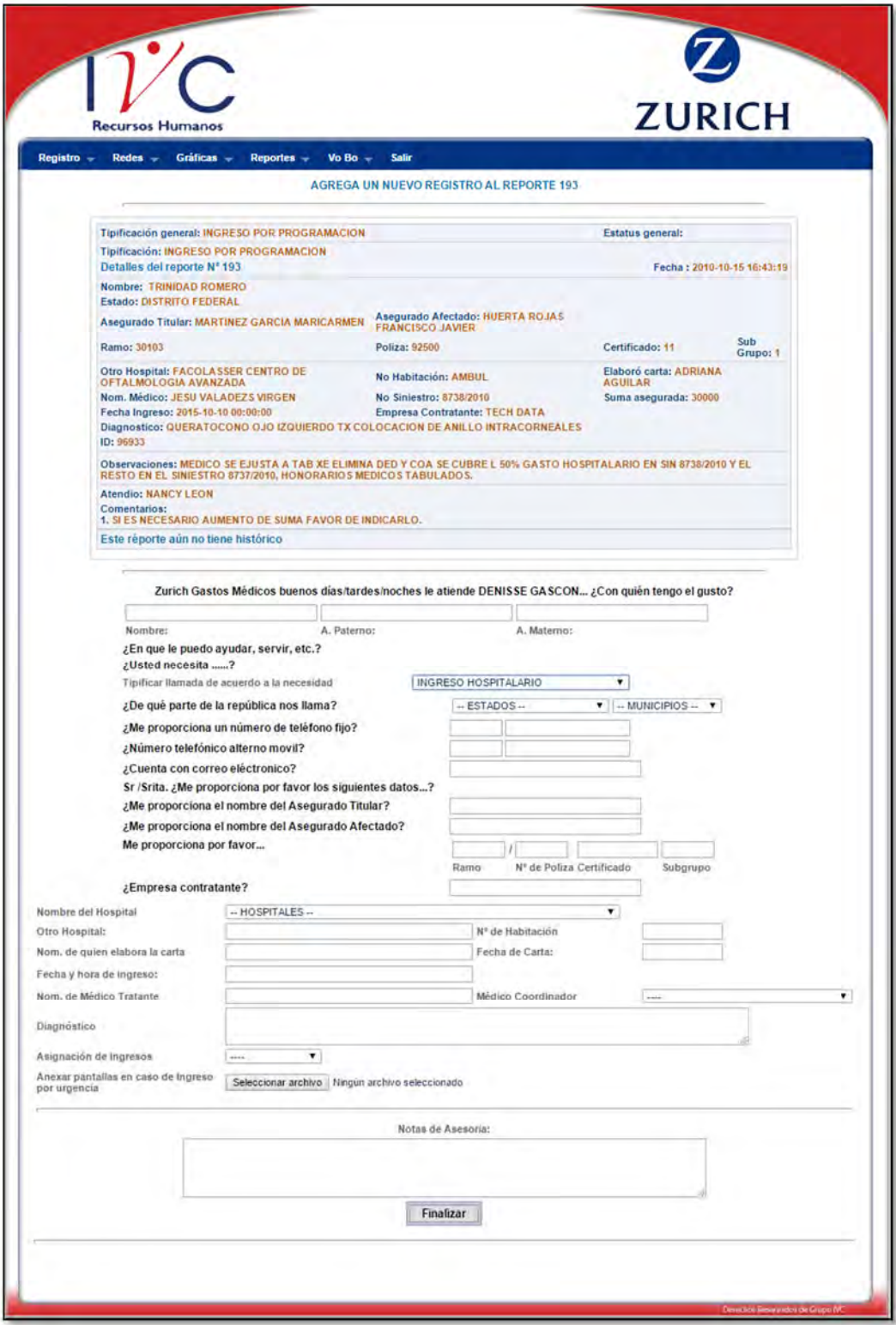

Figura 4.40 Pantalla Agrega un Nuevo Registro al Reporte, Tipificación Ingreso Hospitalario

### 7. Pantalla con Tipificación: Llamadas a Otras Áreas

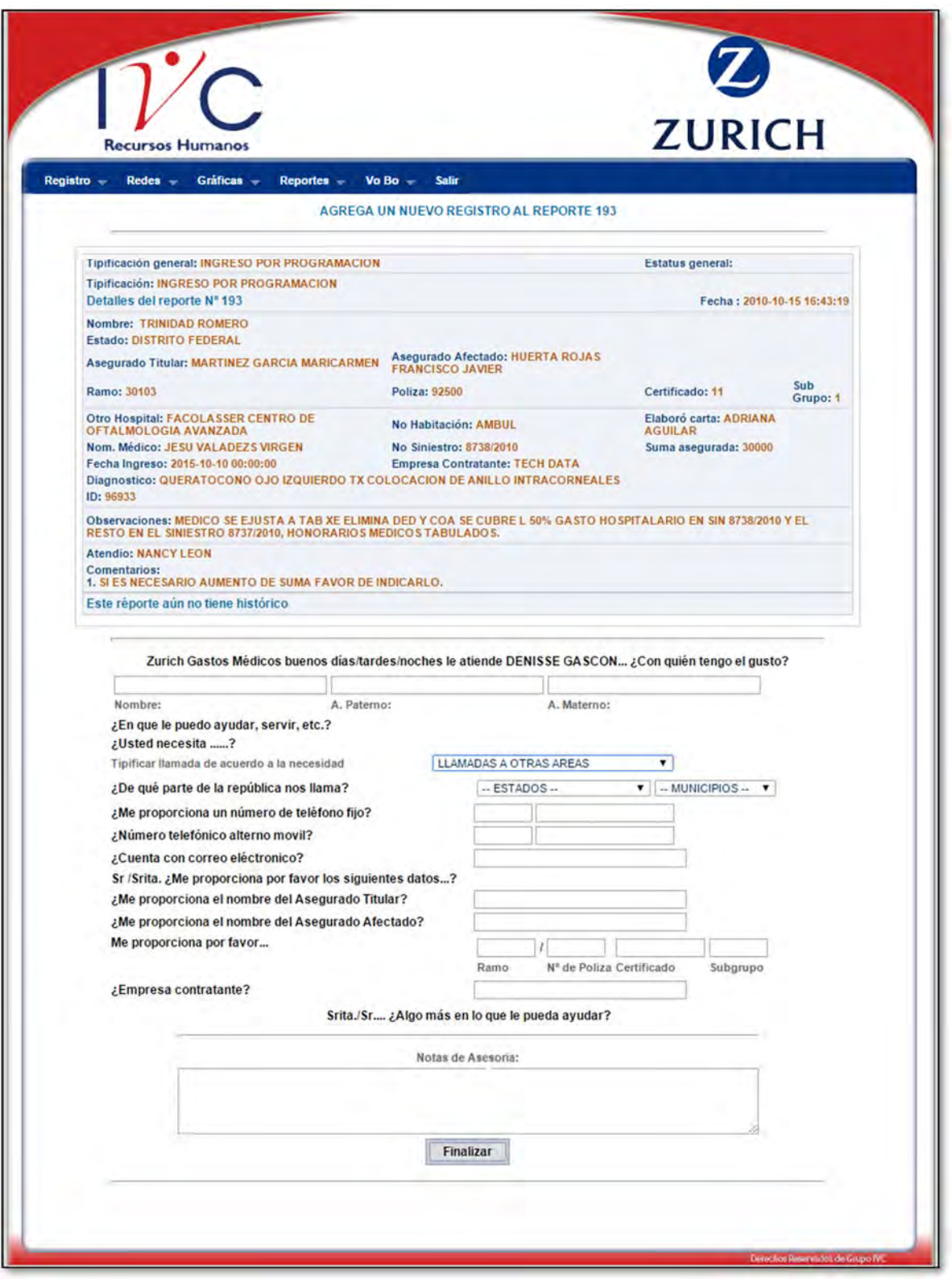

Figura 4.41 Pantalla Agrega un Nuevo Registro al Reporte, Tipificación Llamada a Otras Áreas

# 8. Pantalla con Tipificación: Llamada de Queja

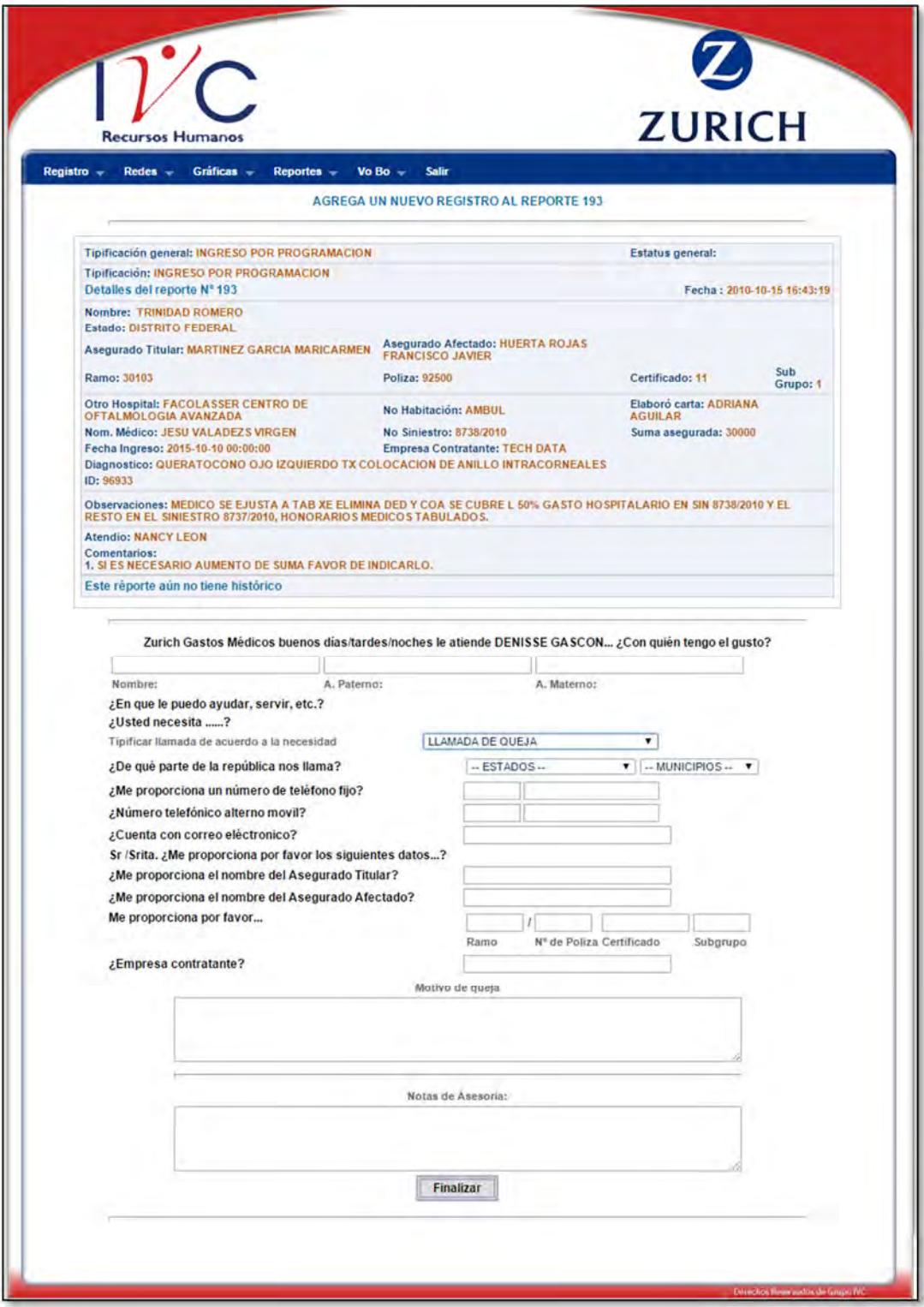

Figura 4.42 Pantalla Agrega un Nuevo Registro al Reporte, Tipificación Llamada de Queja

#### 9. Pantalla con Tipificación: Llamada Equivocada

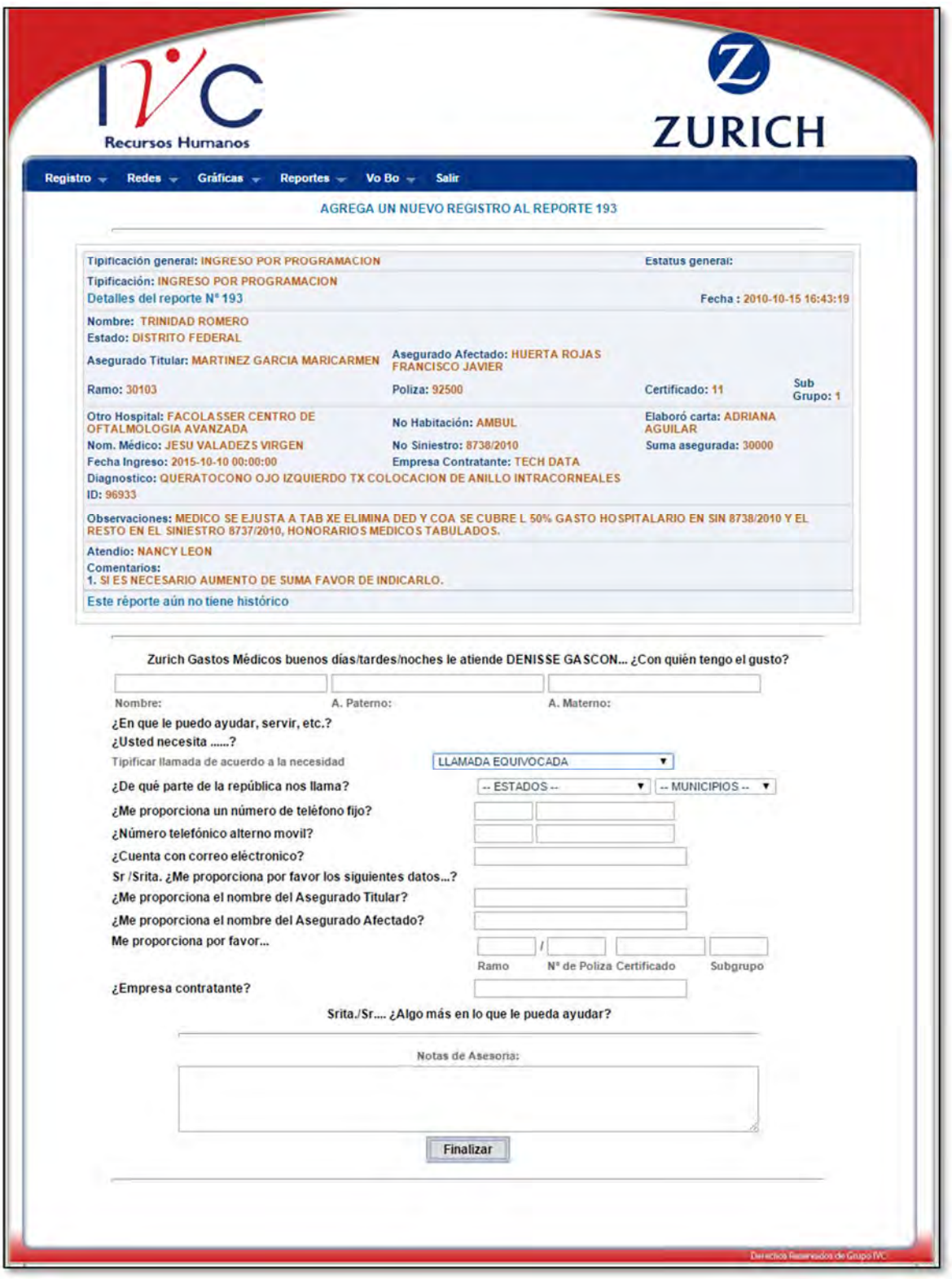

Figura 4.43 Pantalla Agrega un Nuevo Registro al Reporte, Tipificación Llamada Equivocada

### 10. Pantalla con Tipificación: Transferencia a Fax

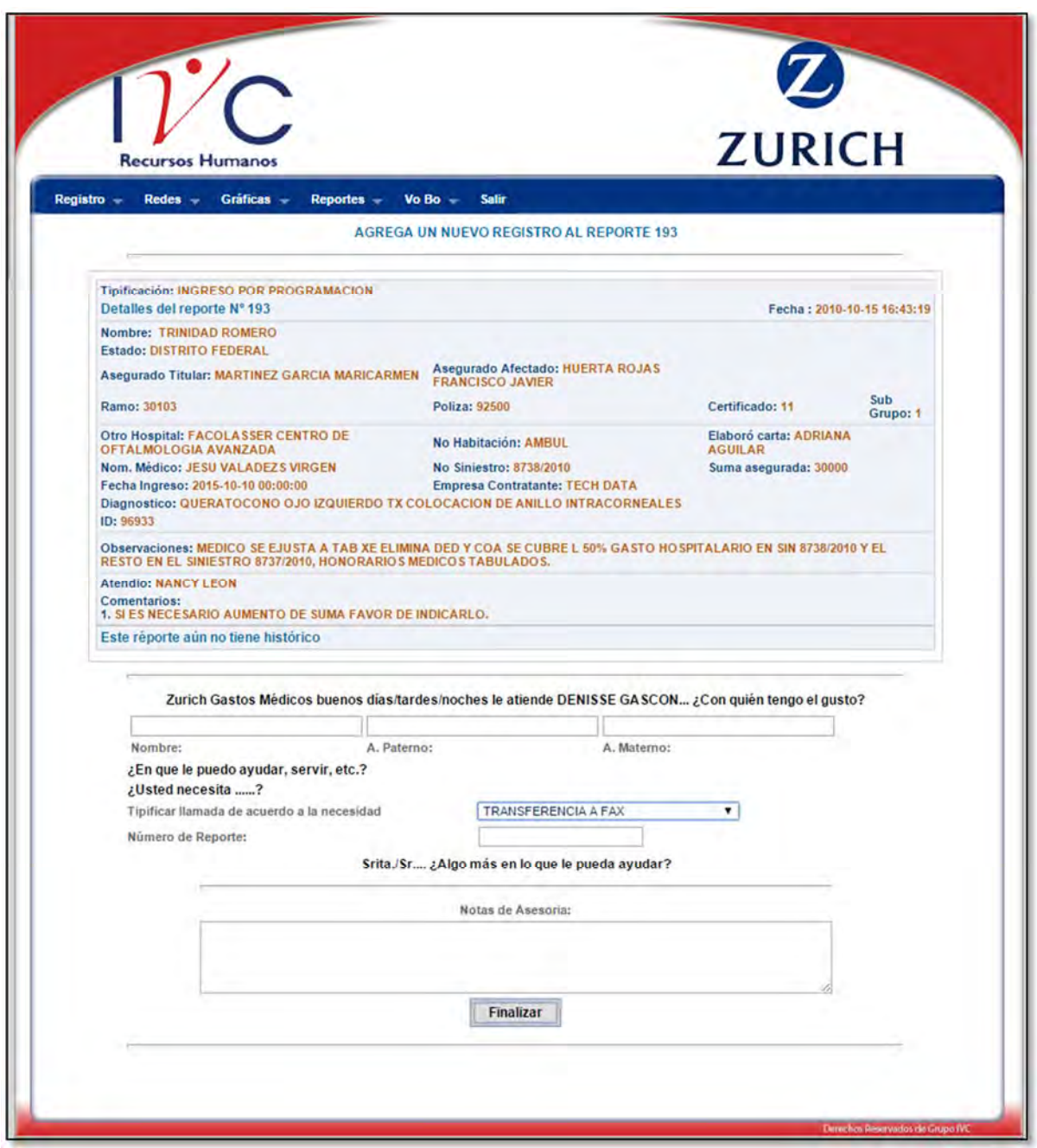

Figura 4.44 Pantalla Agrega un Nuevo Registro al Reporte, Tipificación Transferencia a Fax

11. Pantalla con Tipificación: Confirmación de Fax

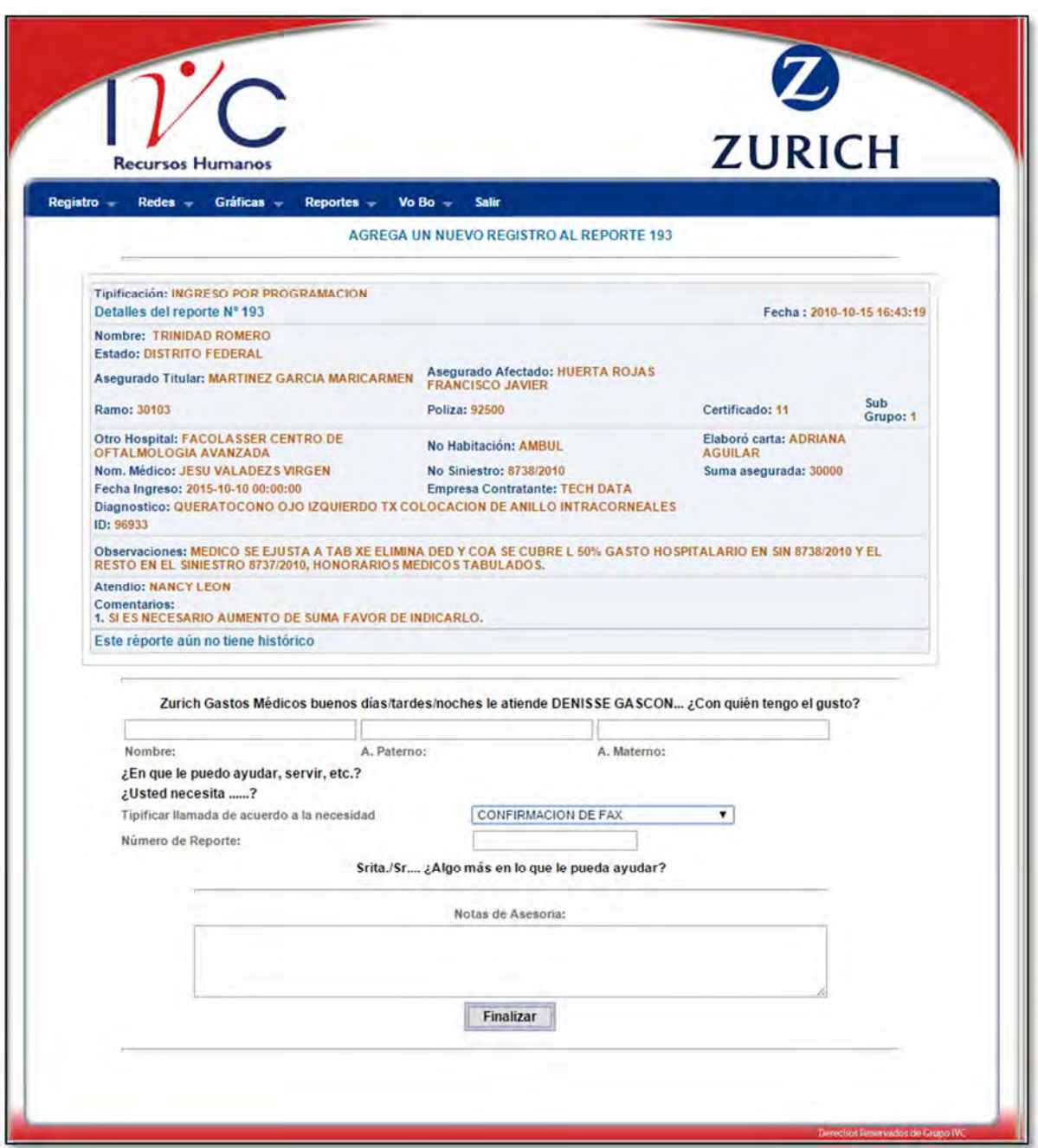

Figura 4.45 Pantalla Agrega un Nuevo Registro al Reporte, Tipificación Confirmación de Fax

12. Pantalla con Tipificación: Llamada de Hospital

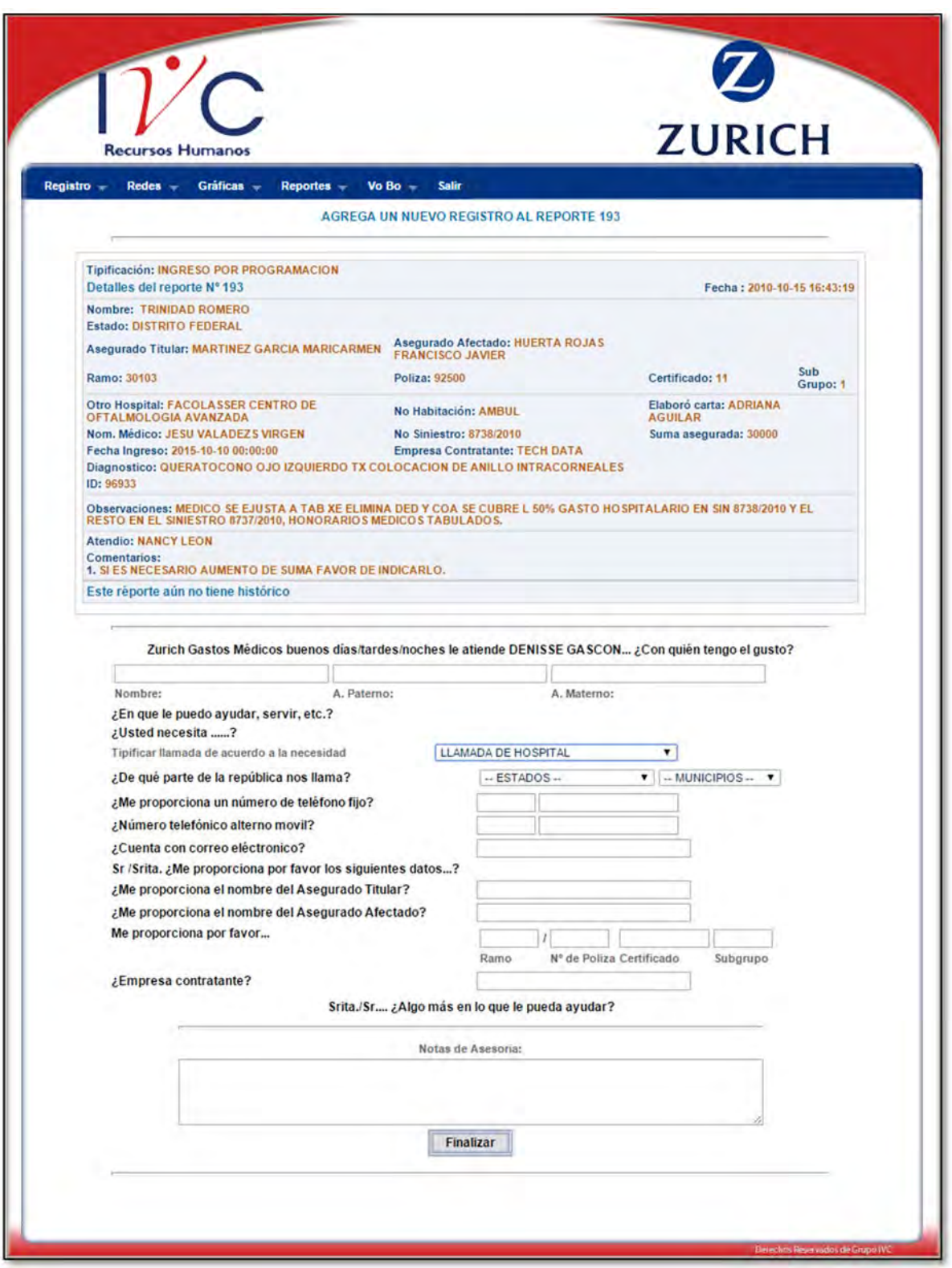

Figura 4.46 Pantalla Agrega un Nuevo Registro al Reporte, Tipificación Llamada de Hospital

13. Pantalla con Tipificación: Llamada de Médico Coordinador

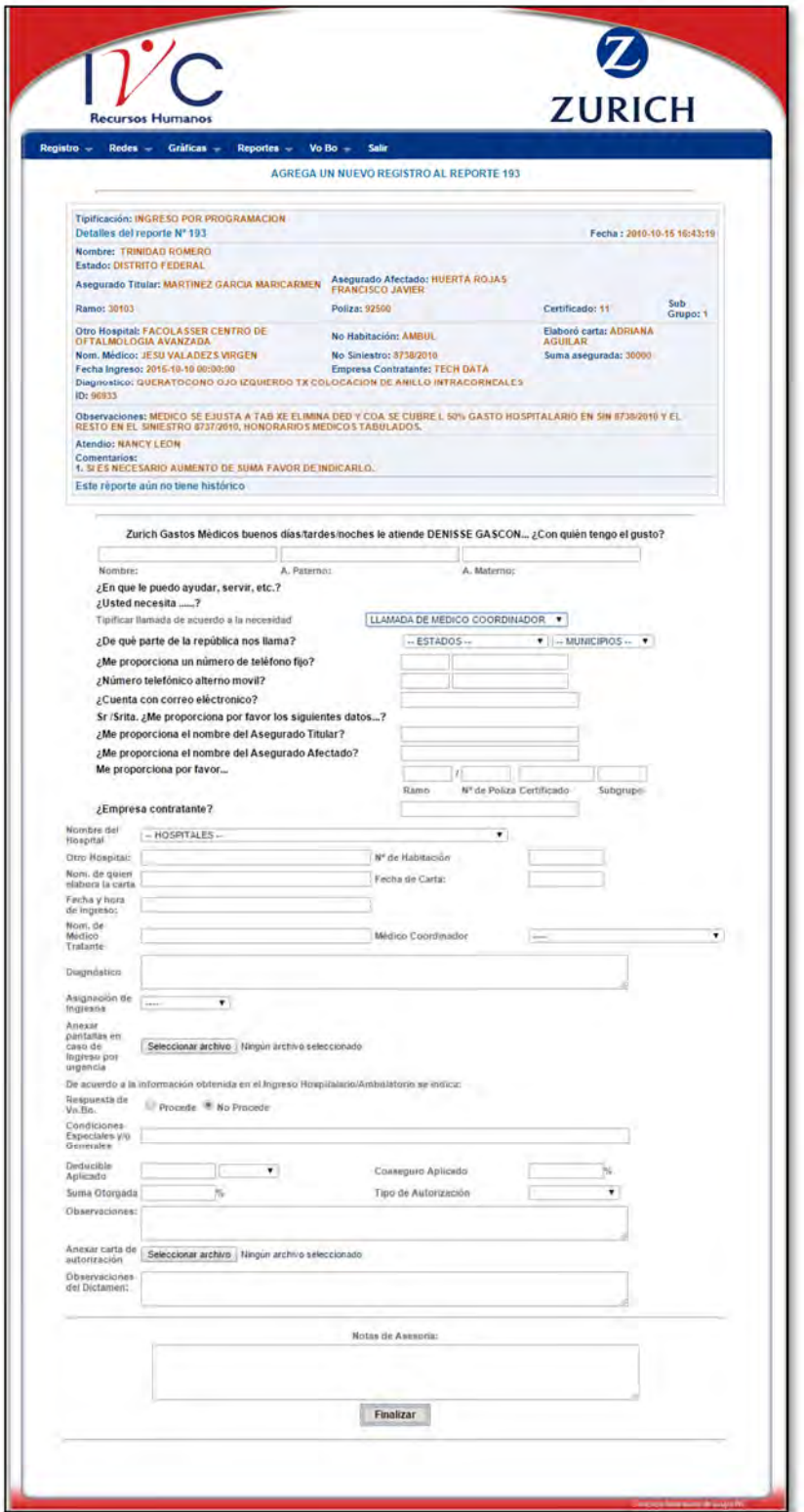

Figura 4.47 Pantalla Agrega un Nuevo Registro al Reporte, Tipificación Llamada de Médico Coordinador

### 14. Pantalla con Tipificación: Seguimiento del Siniestro

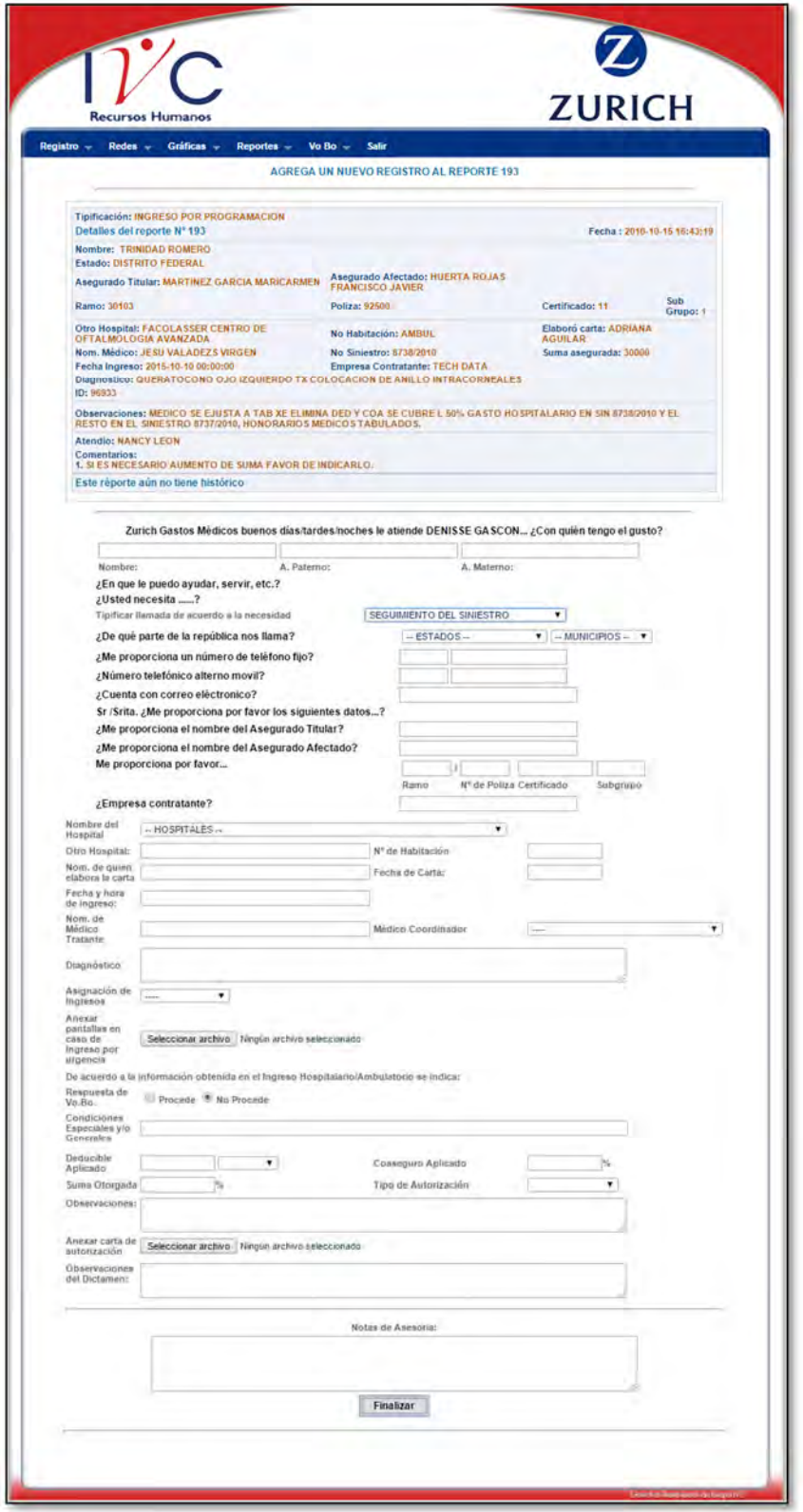

Figura 4.48 Pantalla Agrega un Nuevo Registro al Reporte, Tipificación Seguimiento del Siniestro

El siguiente es un ejemplo para agregar un nuevo registro al Reporte 163 con la Tipificación de Llamada de Hospital.

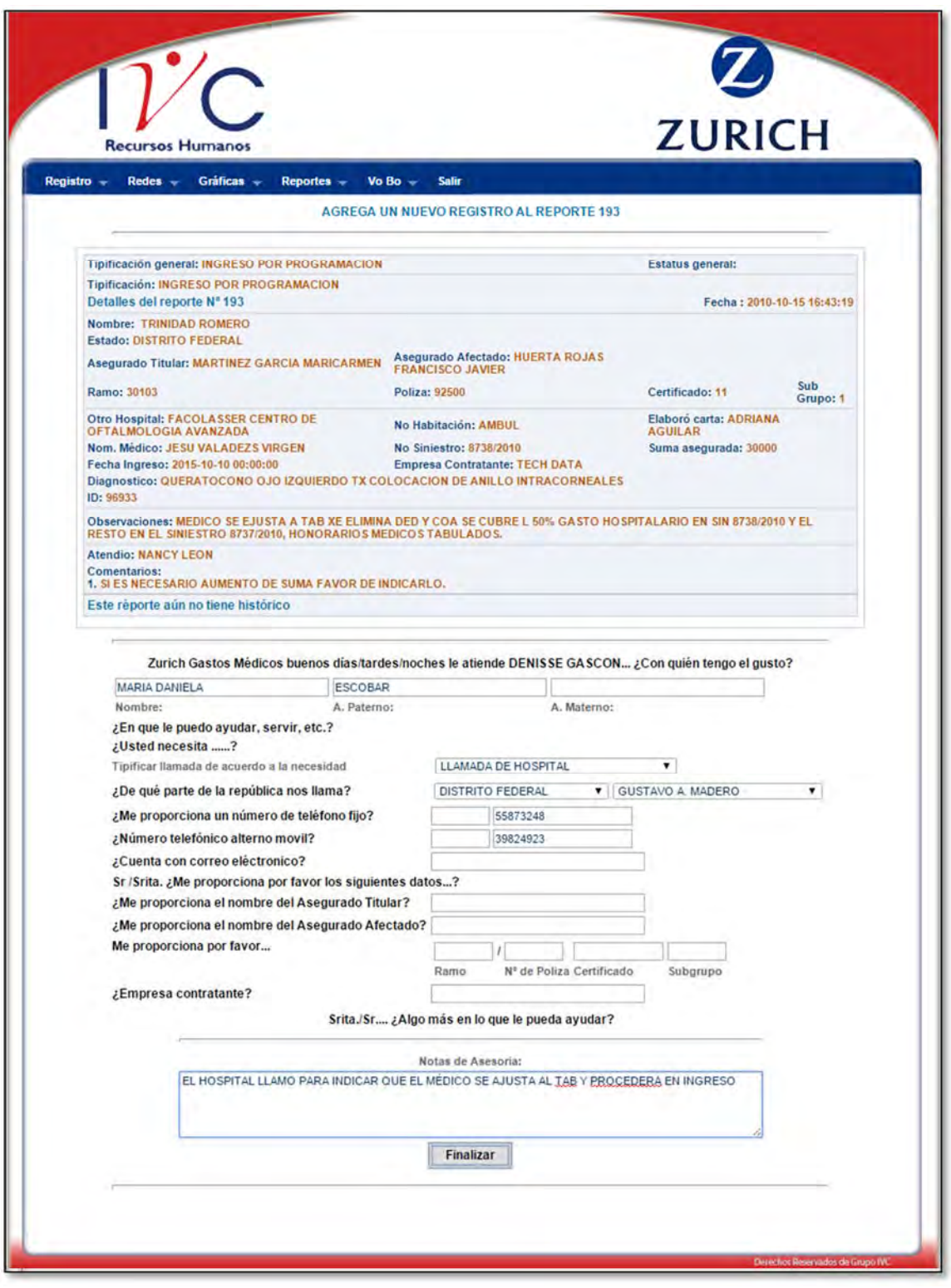

Figura 4.49 Pantalla de ejemplo realizando el registro de Histórico de Reporte

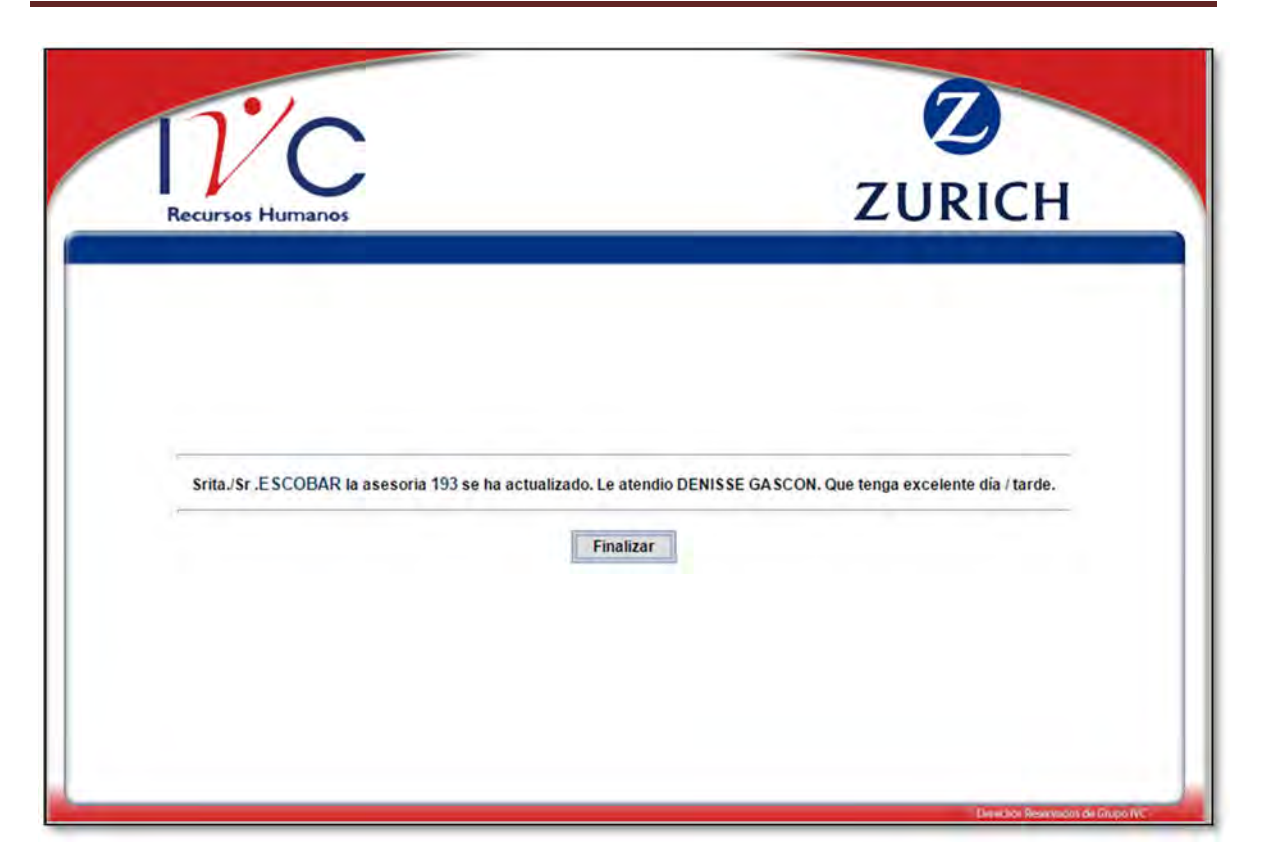

Figura 4.50 Pantalla Final del ejemplo de Histórico de Reporte

Se hizo el registro de un histórico en el reporte 193, el cual sus datos se pueden observar en los Detalles de Histórico del reporte. En la siguiente Figura también se observa que hay dos íconos **los cuales indican que se puede editar cada reporte** separadamente, en caso que el operador lo necesite.

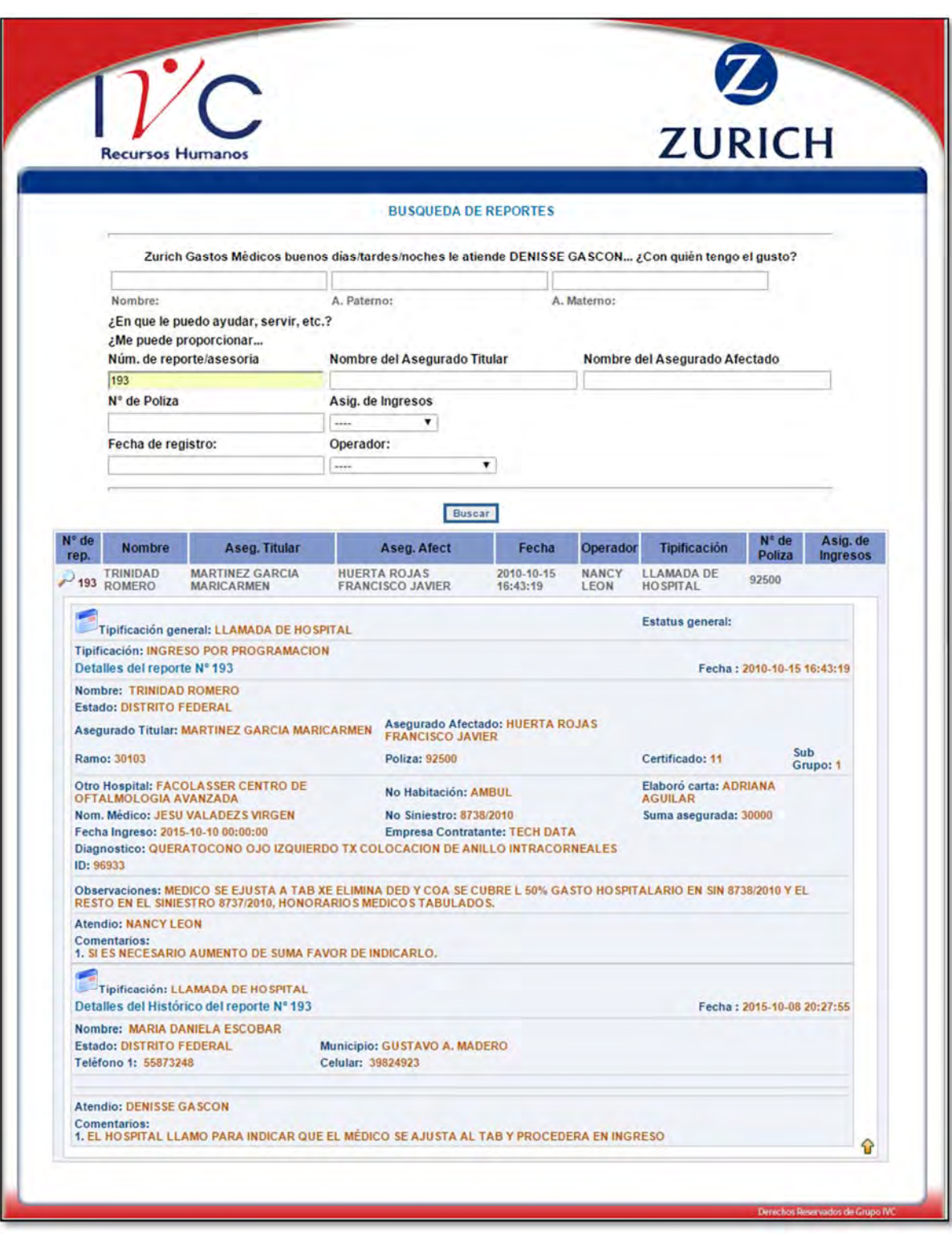

Figura 4.51 Pantalla de Ejemplo de Histórico de Reporte

### **EDITA EL REPORTE**

En esta sección del módulo de Búsqueda de Reportes, como en la Figura siguiente se observa el apartado de Edita el Reporte, en este caso el 193, que anteriormente se dijo que es para Editar esta parte del reporte o histórico según sea el caso.

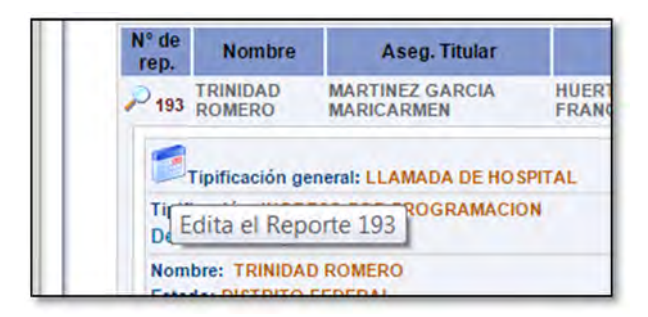

Figura 4.52 Edita el Reporte

El siguiente es un ejemplo de cómo se Edita el Reporte. Según el tipo de tipificación que tiene el reporte será la pantalla que se pondrá, conforme a las pantallas que se manejaron anteriormente. En este caso se tiene la tipificación "Llamada de Hospital", los datos que se obtienen son los que se muestran según cada campo, el operador solo debe de ingresar los datos nuevos de forma correcta de acuerdo al campo que necesite editar. Es necesario poner un comentario de porque se hace esta edición. Además es importante comentar que todos los comentarios se guardan de forma independiente, esto para que se muestre claramente cuantas veces se ha editado el reporte.

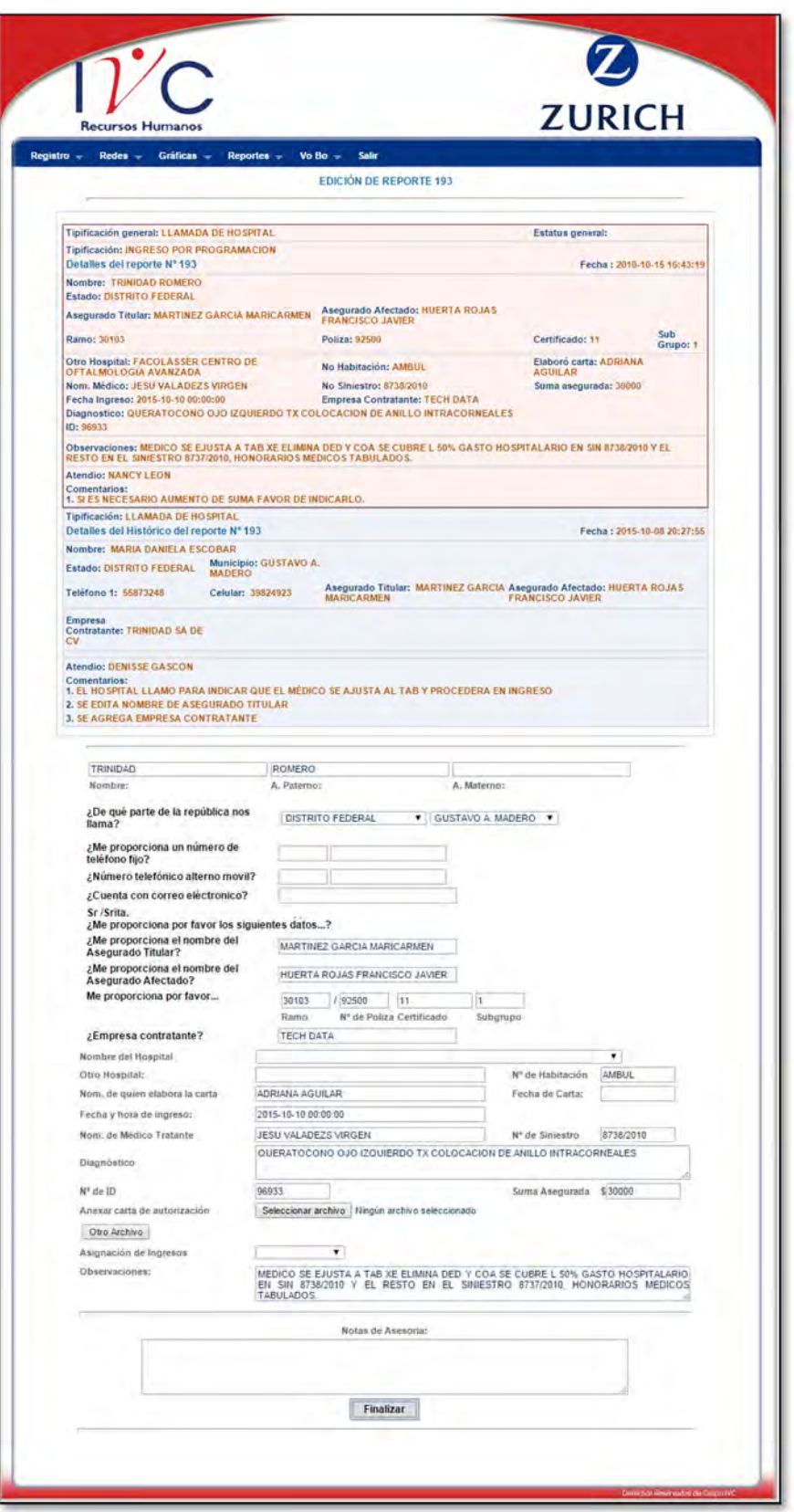

Figura 4.53 Ejemplo de Edición de Reporte

Como se comento anteriormente, se puede hacer la edición de cada sección del Histórico del Reporte, la aplicación indica que es lo que se editará según sea el ícono en el que se posicione.

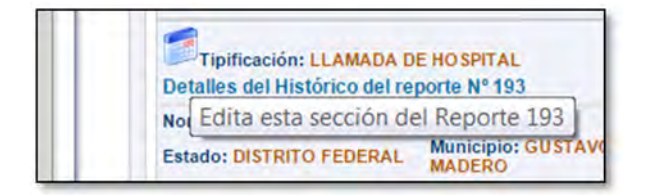

Figura 4.54 Ejemplo ícono: Edita esta sección del Reporte

El siguiente es un ejemplo de cómo se editaría una sección específica o un histórico de reporte. Así como en el caso anterior de edición de reporte, este módulo solo pondrá los campos necesarios de acuerdo a la tipificación que ya tiene el histórico.
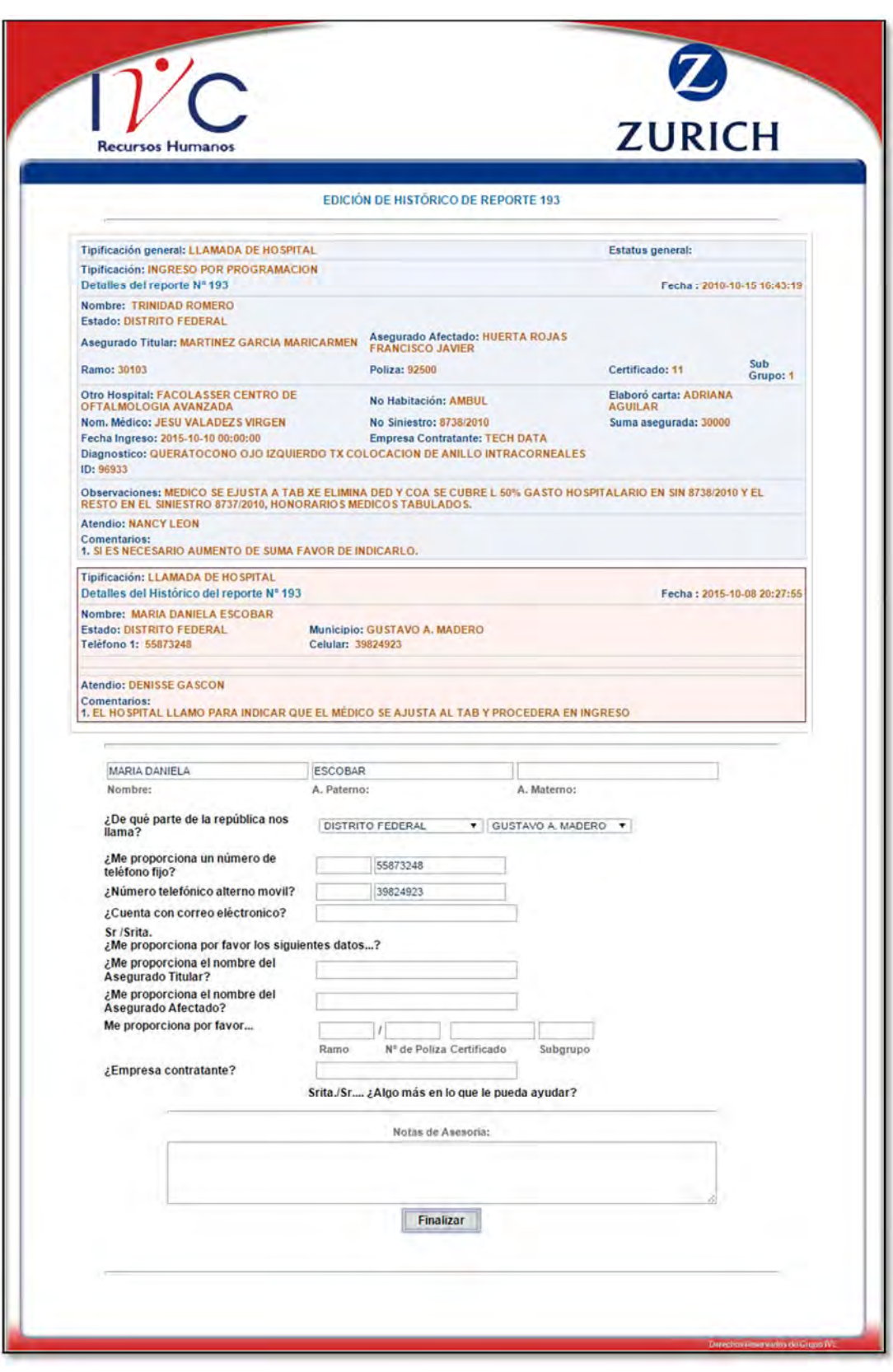

Figura 4.55 Ejemplo de Edición de Histórico de Reporte

# 4.3 REDES

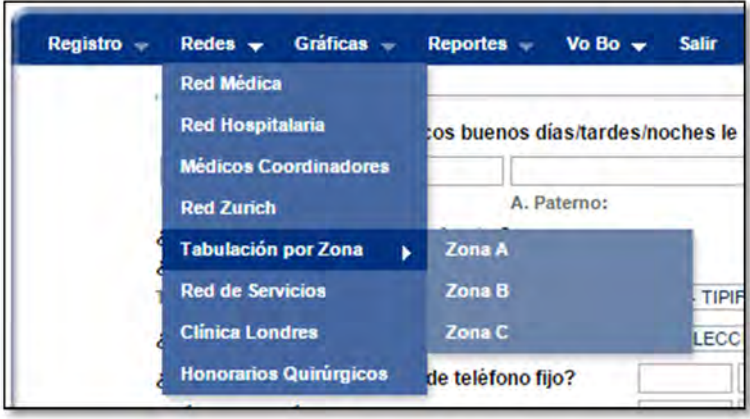

Figura 4.56 Menú / Redes

El operador tiene acceso a las Redes de toda la Republica Mexicana en cualquier momento que lo requiera, esta es una herramienta útil para los operadores al dar información o resolver alguna situación proveniente de los clientes en caso de que sea necesaria en la llamada. Los tipos de Redes que Zurich maneja son:

- Red Médica
- Red Hospitalaria
- Médicos Coordinadores
- Red Zurich
- Tabulación por Zona, Zona A, Zona B; Zona C
- Red de Servicios
- Clínica Londres
- Honorarios Quirúrgicos

### 4.3.1 Red Médica

La Red Médica, es una herramienta importante para los operadores telefónicos, pues con ella se auxilian en el caso de requerir alguna información sobre la Red Médica del país.

Al dar clic se abre una ventana donde se puede observar todos los datos, en general, pero además cuenta con filtros de búsqueda para obtener los datos más precisos, los filtros son con respecto al estado, ciudad, especialidad, sub especialidad, nombre del médico y el teléfono.

|              | <b>Recursos Humanos</b> |                                                           |                        |                          |                                      |                                               | <b>ZURICH</b> |                 |
|--------------|-------------------------|-----------------------------------------------------------|------------------------|--------------------------|--------------------------------------|-----------------------------------------------|---------------|-----------------|
|              |                         |                                                           |                        | Red Médica               |                                      |                                               |               |                 |
|              |                         | 12345678910111213141516171819202122232425 Siguiente> Fina |                        |                          |                                      |                                               |               |                 |
| $\mathbf{D}$ | <b>ESTADO</b>           | <b>CIUDAD</b>                                             | <b>ESPECIALIDAD</b>    | SUDE SP. 1               | SUBESP <sub>2</sub>                  | NOMBRE                                        | <b>LADA</b>   | <b>TELEFONO</b> |
|              |                         | $\bullet$                                                 | $\bullet$              | ۰                        | $\bullet$<br>$\bullet$               |                                               |               |                 |
|              | <b>AGUASCALIENTES</b>   | <b>AGUASCALIENTES</b>                                     | <b>ALERGOLOGIA</b>     | INMUNOLOGIA              |                                      | MA, GUADALUPE HERMANDEZ.<br><b>GONZALEZ</b>   | 01449         | 9155592         |
|              | <b>AGUASCALIENTES</b>   | <b>AGUASCALIENTES</b>                                     | <b>ALERGOLDGIA</b>     | PEDIATRICA               |                                      | LUIS MARIO LAPIZCO, CHAN                      | 01 445        | 9121900         |
|              | <b>AGUASCALIENTES</b>   | <b>AGUASCALIENTES</b>                                     | <b>ALERGOLOGIA</b>     | <b><i>FEDIATRICA</i></b> |                                      | <b>BEGONIA CASAS, BECERRA</b>                 | 01 449        | 0171764         |
|              | <b>AGUASCALIENTES</b>   | <b>AGUASCALIENTES</b>                                     | <b>ANGIOLOGIA</b>      |                          |                                      | MARIA ISABEL AGUILAR, MONTES DE               | Ot Act        | 140 61 79       |
|              | <b>AGUASCALIENTES</b>   | <b>AGUASCALIENTES</b>                                     | AUDIOLOGIA             | FONIATEIA                |                                      | OCA<br>OTONEUROLOGIA CARLOS LOPZ NAVA: SANTOS | 01449         | <b>BIGFISS</b>  |
|              | <b>AGUASCALIENTES</b>   | <b>AGUASCALIENTES</b>                                     | <b>BANCO DE SANGRE</b> |                          |                                      | J. DOLORES CORNEJO, RANGEL                    | 01 449        | 9155056         |
|              | <b>AGUASCALIENTES</b>   | <b>AGUASCALIENTES</b>                                     | CARDIOLOGIA            | PEDIATRICA               |                                      | FELIPE DE JESUS PATINO: FELIX                 | 01 445        | 9143540         |
|              | AGUASCALIENTES.         | <b>AGUASCALIENTES</b>                                     | CARDIOLOGIA            | INTERNISTA               |                                      | GUILLERMO ANTONIO LLAMAS.                     | 01 449        | 91556410        |
|              |                         |                                                           |                        |                          | TORAXICA                             | <b>ESPEROM</b>                                |               |                 |
|              | <b>AGUASCALIENTES</b>   | <b>AGUASCALIENTES</b>                                     | CARDIOLOGIA            | CIRUGM                   | <b>VASCULAR</b><br>PERIFERICA        | JOSE FARID RUINQUE, ACEVEDO                   | 01 449        | 140 61 79       |
| 10           | <b>AGUASCALIENTES</b>   | <b>AGUASCALIENTES</b>                                     | CIRUGIA GENERAL        | <b>LAPAROSCOPICA</b>     |                                      | GUSTAVO DE LEOIK, GUERRA                      | 01449         | 9152465         |
| 11           | <b>AGUASCALIENTES</b>   | <b>AGUASCALIENTES</b>                                     | <b>CIRUGIA GENERAL</b> | CIRUGIA MAJULOFACIAL     |                                      | FRANCISCO JAVIER PEREDO,                      | 01 449        | 9120140         |
| $\mathbf{Q}$ | <b>AGUASCALIENTES</b>   | <b>AGUASCALIENTES</b>                                     | CIRDGIA GENERAL        | CIRUGIA CARDIO TORACICA  |                                      | CAMARENA<br>JAVIER ESPARZA, PANTOJA           | 01 449        | 013 46 36       |
| 43           | <b>AGUASCALIENTES</b>   | AGUASCALIENTES                                            | CIRUGIA GENERAL        | CIRUGIA CARDIOVASCULAR   |                                      | JOSE ALFREDO RUIZ, ROMERO                     | 01.449        | 9135296         |
| 14           | <b>AGUASCALIENTES</b>   | <b>AGUASCALIENTES</b>                                     | CIRUGIA GENERAL        | CIRUGIA CARDIOVASCULAR Y |                                      | FEDERICO GARCIA, SORIANO                      | 01.449        | 9106120         |
| 15           | <b>AGUASCALIENTES</b>   | AGUASCALIENTES-                                           | CIRDGIA GENERAL        | TRASPLANTES              |                                      | SALVADOR ALFARO, CABRERA                      | 01 449        | 0158301         |
| 16           | <b>AGUASCALIENTES</b>   | <b>AGUASCALIENTES</b>                                     | CIRUGIA GENERAL        |                          |                                      | JOSE LUIS BRIONES, RIVAS                      | 01449         | 9105316         |
| 32           | <b>AGUASCALIENTES</b>   | <b>AGUASCALIENTES</b>                                     | CIRUGIA GENERAL        |                          |                                      | MOISES GOMEZ, VELAZQUEZ                       | 01-449        | 140 52 78       |
| 58.          | <b>AGUASCALIENTES</b>   | <b>AGUASCALIENTES</b>                                     | CIRUGIA GENERAL        |                          |                                      | JOSE DE JESUS FRANCO, SANTOYO                 | 01449         | 9172333         |
| 19           | <b>AGUASCALIENTES</b>   | <b>AGUASCALIENTES</b>                                     | CIRUGIA GENERAL        |                          |                                      | JORGE LUIS LOPEZ, RODRIGUEZ                   | 01.449        | 9143340         |
| 20           | AGUASCALIENTES          | AGUASCALIENTES                                            | CIRUGIA GENERAL        | <b>GASTROENTEROLOGIA</b> | LAPAROSCOPIA,<br><b>ENDOSCOPISTA</b> | DAVID GERARDO MARTINEZ. ROBLES 01 449         |               | 105657          |
| 21           | <b>AGUASCALIENTES</b>   | <b>AGUASCALIENTES</b>                                     | CIRUGIA GENERAL        | <b>GASTROENTEROLOGIA</b> | LAPAROSCOPIA<br><b>ENDOSCOPISTA</b>  | PABLO ESQUIVEL, PEDRAZA                       | 01 449        | 153.01.53       |
| 22           | <b>AGUASCALIENTES</b>   | <b>AGUASCALIENTES</b>                                     | CIRUGIA MAXILOFACIAL   |                          |                                      | CARLOS OMAR RODRIGUEZ.                        | 01.449        | 9106024         |
|              | <b>AGUASCALIENTES</b>   | <b>AGUASCALIENTES</b>                                     | CIRUGIA ONCOLOGICA     |                          |                                      | HERNANDEZ<br>JOSE RODRIGUEZ, CONTRERAS        | 01.449        | 9132424         |
| 23           |                         |                                                           | CIRUGIA ONCOLOGICA     |                          |                                      | JORGE MAYORGA, ACUÑA                          | 01449         | 9164724         |

Figura 4.57 Pantalla Red Médica

En la siguiente figura se muestra como se obtiene la información usando los filtros de búsqueda.

|     |                         |                   | <b>Red Médica</b>                |   |                   |                                                    |       |                                    |
|-----|-------------------------|-------------------|----------------------------------|---|-------------------|----------------------------------------------------|-------|------------------------------------|
| ID. | <b>ESTADO</b>           | <b>CIUDAD</b>     | <b>ESPECIALIDAD</b>              |   | SUBESP.1 SUBESP.2 | <b>NOMBRE</b>                                      | LADA  | <b>TELÉFONO</b>                    |
|     | <b>DISTRITO FEDERAL</b> |                   | <b>TRAUMATOLOGIA Y ORTOPEDIA</b> | ٠ |                   |                                                    |       |                                    |
| 536 | <b>DISTRITO FEDERAL</b> | <b>CUAUHTEMOC</b> | <b>TRAUMATOLOGIA Y ORTOPEDIA</b> |   |                   | <b>FERNANDO ORTIZ, ROJAS</b>                       | 01 55 | 52-07-89-91                        |
| 537 | <b>DISTRITO FEDERAL</b> | <b>CUAUHTEMOC</b> | <b>TRAUMATOLOGIA Y ORTOPEDIA</b> |   |                   | MARIO GARCIA . OROZCO                              | 01 55 | 52.07.15.18                        |
| 538 | <b>DISTRITO FEDERAL</b> | <b>CUAUHTEMOC</b> | <b>TRAUMATOLOGIA Y ORTOPEDIA</b> |   |                   | <b>IVAN OMAR CALIZ, CASTORENA</b>                  | 01 55 | 14,50,24.90<br>55 33 06 71 y 52    |
| 539 | <b>DISTRITO FEDERAL</b> | <b>CUAUHTEMOC</b> | <b>TRAUMATOLOGIA Y ORTOPEDIA</b> |   |                   | WILFREDO LEON, QUINTANILLA                         | 01 55 | 07 61 33 / Iomas<br>52 46 96 00 52 |
| 540 | <b>DISTRITO FEDERAL</b> | <b>CUAUHTEMOC</b> | <b>TRAUMATOLOGIA Y ORTOPEDIA</b> |   |                   | <b>LUIS ANTONIO HERNANDEZ.</b><br><b>FERNANDEZ</b> | 01 55 | 55.33.00.27                        |

Figura 4.58 Filtros de búsqueda en Red Médica

### 4.3.2 Red Hospitalaria

La Red Hospitalaria, muestra al operador telefónico los hospitales que brindan a los asegurados los servicios contratados por la Póliza. Mediante los filtros de búsqueda de acuerdo al Estado, Delegación o Municipio, Hospital, algún dato de la dirección, Código Postal o Teléfono es como se obtiene una búsqueda del dato en específico de manera más eficaz.

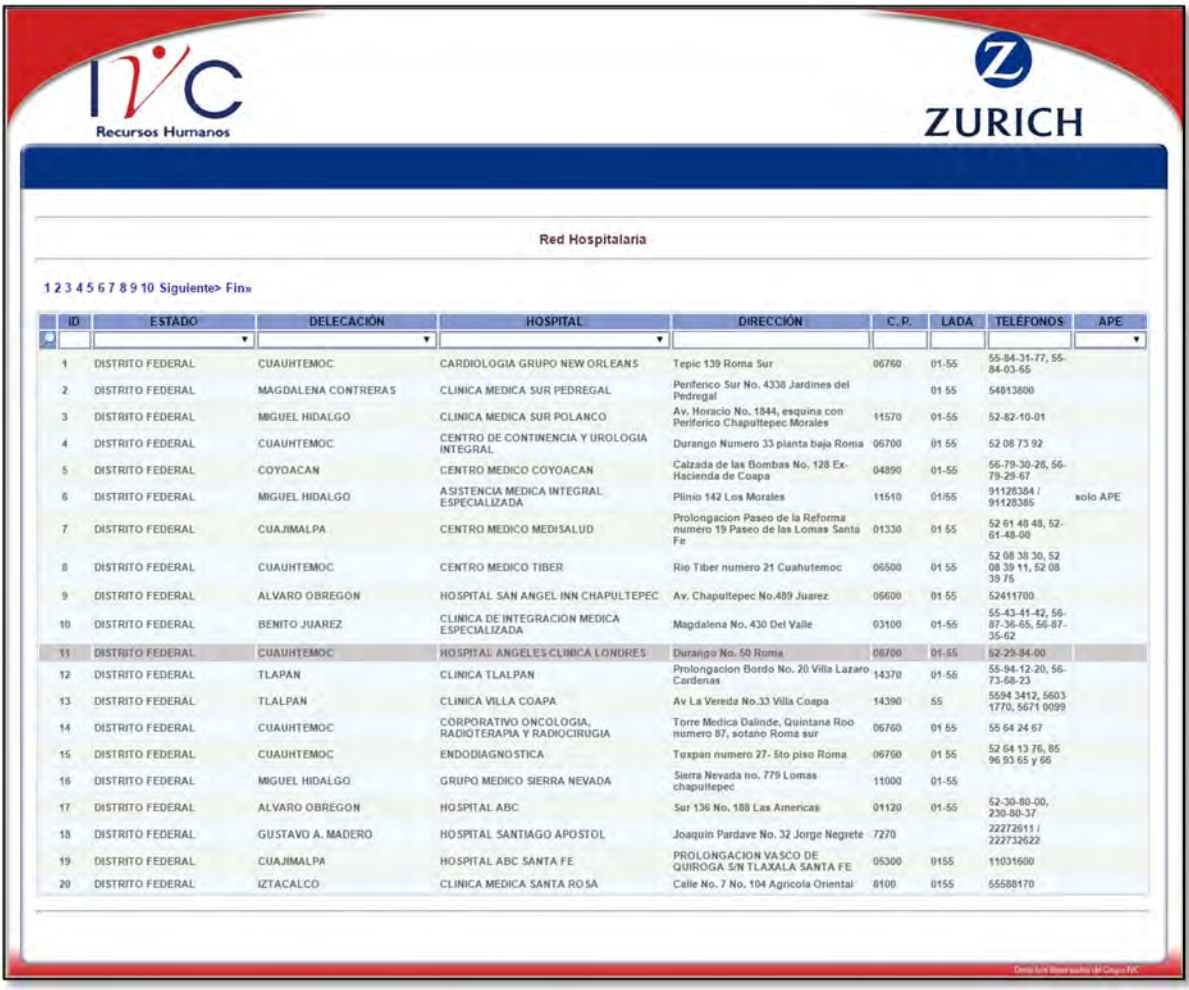

Figura 4.59 Pantalla de Red Hospitalaria

#### 4.3.3 Médicos Coordinadores

En esta opción se brinda la información de los Médicos Coordinadores de toda la Republica Mexicana que están colaborando con los servicios de Gastos Médicos de Zurich.

En los filtros de búsqueda se encuentra la búsqueda por Estado, Municipio, -Nombre del Médico, Teléfono o Correo. Dando uno o más datos para realizar la búsqueda más precisa desde la base de datos.

|    |                       |                         |                                |            |                              | <b>ZURICH</b>                            |
|----|-----------------------|-------------------------|--------------------------------|------------|------------------------------|------------------------------------------|
|    |                       |                         |                                |            |                              |                                          |
|    |                       |                         | <b>Médicos Coordinadores</b>   |            |                              |                                          |
|    | 1 Siguiente> Fin»     |                         |                                |            |                              |                                          |
| חו | <b>ESTADO</b>         | <b>MUNICIPIO</b>        | <b>NOMBRE</b>                  | LADA       | <b>TELEFONOS</b>             | <b>CORREO</b>                            |
|    | ۰                     |                         | ۰                              |            |                              |                                          |
| 1  | Aguascalientes        | Aguascalientes          | Dr. Raymundo Muñoz Saldivar.   | 01-449     | <b>@ 01 449 915 54</b>       | cmags_ms@hotmail.com                     |
| 2  | Baja California Norte | Ensenada                | Dra Ana Maria Pango            | $01 - 646$ |                              | ana apango@yahoo.com.mx                  |
| 3  | Baja California Norte | Mexicali                | Dr. Gabriel Hernandez Brambila | 01-686     |                              | gabrielhmx@hotmail.com                   |
| и  | Baja California Norte | Tijuana                 | Dr. Pedro Gonzalez Pacheco     | 01-664     | <b>Q</b> 01664 000 TS        | pgpacheco2004@yahoo.com.mx               |
| 5  | Baja California Sur   | Cabo San Lucan          | Dr. Andres Flores Gomez        | $01 - 624$ |                              | drflores65@hotmail.com, drflores65@prodi |
| ś  | Baja California Sur   | La Paz                  | Dr. Mario Castilla             | $01 - 612$ |                              | drcastilla@hotmail.com                   |
| 7  | Chiapas               | Tapachula               | Dra. Maria Xochiti Ortega      | 01-962     |                              | pugc@ecsnet.com.mx                       |
| я  | Chiapas               | <b>Tuxtla Gutierrez</b> | Dr. Cesar Enrique Pulido.      | 01-961     |                              |                                          |
| 9  | Chihuahua             | Chihuahua               | Dr. Santiago Chavez Salazar.   | $01 - 614$ | <b>@ 0161423306</b>          | chano07@hotmail.com                      |
| 10 | Chihuahua             | Juarez                  | Dr. Arturo Hernandez Galindo   | $01 - 656$ | <b>Q</b> 01 656 625 95       | docarturo@aol.com                        |
| 11 | Coahuila              | Saltillo                | Dr. Cesar Garcia Duron         | $01 - 844$ | 30                           | drcesargarciaduron@hotmail.com           |
| 12 | Coahuila              | Torreon                 | Dr. Jorge Darwich Darwich      | $01 - 871$ |                              | jdarwich@prodigy.net.mx                  |
| 13 | Colima                | Colima                  | CAZ                            |            |                              |                                          |
| 14 | Distrito Federal      | Sur                     | Dr. Gustavo Ibarra             | 01-55      |                              | tiogusi@yahoo.es                         |
| 15 | Distrito Federal      | Norte                   | Dr. Jaime Alcala.              | $01 - 55$  |                              | aleloman@hotmail.com                     |
| 16 | Estado de Mexico      | Toluca                  | Dr. Marcelino Mendoza Galvez.  | $01 - 722$ | <b>@ 01 722 215 77</b>       | drmg_adm@yahoo.com.mx                    |
| 17 | Guanajuato            | Irapuato                | Dr. Ernesto Magaña             | $01 - 462$ |                              | fammagana@latinmail.com                  |
|    |                       |                         | Dr. Jose Guillermo Espinoza    |            |                              |                                          |
| 18 | Guanajuato            | Celaya                  | Hernandez                      | $01 - 461$ |                              | dr_reynoso213@hotmail.com                |
| 19 | Guanajuato            | Leon                    | Dr. Carlos Urbina Arroyo       | 01-477     |                              | urbinarroyo@hotmail.com                  |
| 20 | Guerrero              | Chilpancingo            | Dr. Nathan Efrain Adame.       | 01-744     |                              | nathan_adame@hotmail.com                 |
| 21 | Hidalgo               | Pachuca                 | Dr. David Morales Rodriguez.   | $01 - 771$ | <b>@ 01 33 38 56</b>         | damoro@hotmail.com                       |
| 22 | Jalisco               | Guadalajara             | Dra. Patricia Rodriguez Aceves | $01 - 33$  | 08 59                        | paroaceves@hotmail.com                   |
| 23 | Michoacan             | Morelia                 | Dr. Luis Felipe Murillo Zamora | 01 443     | ◎ 01 443 222 12              | crogmos_10@hotmail.com                   |
| 24 | Morelos               | Cuernavaca              | Dr. Angel Barron de las Heras. | 01-777     |                              | g.a.barron@hotmail.com                   |
| 25 | <b>Nayarit</b>        | Tepic                   | Dr. Rogelio Arciniega Tapia    | 01.311     |                              |                                          |
| 26 | Nuevo Leon            | Monterrey               | Dr. Hector Martinez Navarro    | $01 - 81$  |                              | dr_hector_navarro@hotmail.com            |
| 27 | Oaxaca                | Oaxaca                  | Dr. Eduardo Soriano.           | 01951      | <b>EB 01 951 514</b><br>6259 |                                          |
| 28 | Puebla                | Puebla                  | Dr. Rodolfo Madrid Gonzalez    | $01 - 222$ |                              | r.madridgonzalez@yahoo.com.mx            |
| 29 | Puebla                | Puebla                  | <b>DR.Martin Sandoval</b>      | $01 - 222$ |                              | dr_msandoval@yahoo.com.mx                |
| 30 | Queretaro             | Queretaro               | Dr. Jose de la Luz Herrera     | 01-442     | <b>@ 01 442 215 69</b>       | jose.herrerag@gmail.com                  |

Figura 4.60 Pantalla de Médicos Coordinadores

### 4.3.4 Red Zurich

La Red Zurich, es una herramienta para brindar la información de las personas que trabajan directamente con el Corporativo de Zurich, en caso de ser necesario contactarse con ellos.

| <b>Recursos Humanos</b>             |                   | <b>ZURICH</b>                           |
|-------------------------------------|-------------------|-----------------------------------------|
|                                     | <b>Red Zurich</b> |                                         |
|                                     |                   |                                         |
| <b>Oficinas Zurich</b>              | <b>Telèfono</b>   | <b>Correo Electrónico</b>               |
| 1 Conmmutador Corporativo 5284 1000 |                   |                                         |
| 2 Juan Jose Rivas                   | 5284 1035         | juan.rivas@mx.zurich.com                |
| 3 Aldo Gonzalez                     |                   | aldo.gonzalez@mx.zurich.com             |
| 4 Isselene Cardenas                 | 5284 6027         | Externo_isselene.cardenas@mx.zurich.com |
| 5 Alicia Sanchez                    | 5284 1017         | alicia.sanchez@mx.zurich.com            |
| 6 Hipolito Fabre                    | 5284 1009         | hipolito.fabre@mx.zurich.com            |
| 7 Mirna Yepis                       | 5284 1018         | mirna.yepis@mx.zurich.com               |
| 8 Sandra Rosales                    | 5284 1038         | sandra.rosales@mx.zurich.com            |
| 9 Laura Cervantes                   |                   | laura.cervantes@mx.zurich.com           |
| 10 Victoria Cabrera                 |                   | victoria.cabrera@mx.zurich.com          |
| 11 Fax                              | 5284 1034         |                                         |
| 12 Vida                             | 5284 1019         |                                         |
| 13 Hogar                            | 5141 5979         |                                         |
| 14 Hogar                            | 01 800 008 2800   |                                         |
| 15 Autos                            | 5141 5979         |                                         |
| 16 Autos                            | 01 800 288 6911   |                                         |

Figura 4.61 Pantalla Red Zurich

# 4.3.5 Tabulación por Zona, Zona A, Zona B; Zona C

Los honorarios quirúrgicos es la retribución económica de médicos, cirujanos, anestesiólogos y ayudantes como pago por sus servicios en una intervención quirúrgica.

En el apartado de Tabulación se da información sobre los Honorarios Médicos, dependiendo de la Zona en que se encuentren de la Republica Mexicana. Además que se obtiene los precios de acuerdo al tipo de tratamiento o cirugía.

Las tabulaciones se dividen en tres zonas, Zona A, Zona B y Zona C.

# **ZONA A**

Esta Zona cubre los siguientes estados de la Republica:

- Baja California Norte
- Baja California Sur
- Coahuila
- Chihuahua
- Nuevo León
- Sonora
- Tamaulipas
- Distrito Federal
- Estado de México
- Ciudad Madero
- Cancún
- Tampico
- Ciudad Juárez
- Ensenada
- Matamoros
- Mexicali
- Nogales
- Nuevo Laredo
- Ojinaga
- Reynosa
- Tijuana
- Mazatlán
- Piedras Negras

|                                                                       | <b>Recursos Humanos</b>                                                                                                    |                                                                 |                     |                                                                                                    |                                                                        |                                                                  |                                                                              | <b>ZURICH</b>                                                          |                                                                    |
|-----------------------------------------------------------------------|----------------------------------------------------------------------------------------------------|-----------------------------------------------------------------|---------------------|----------------------------------------------------------------------------------------------------|------------------------------------------------------------------------|------------------------------------------------------------------|------------------------------------------------------------------------------|------------------------------------------------------------------------|--------------------------------------------------------------------|
|                                                                       |                                                                                                    |                                                                 |                     |                                                                                                    |                                                                        |                                                                  |                                                                              |                                                                        |                                                                    |
|                                                                       |                                                                                                    |                                                                 |                     | <b>ZONA A</b>                                                                                                    | HONORARIOS MEDICO-QUIRURGICOS POR ZONA GEOGRÁFICA                      |                                                                  |                                                                              |                                                                        |                                                                    |
|                                                                       |                                                                                                    |                                                                 |                     | Pago Directo \$ 29,670.00<br>Reembolso \$ 32,637.00                                                                              |                                                                        |                                                                  |                                                                              |                                                                        |                                                                    |
| Nuevo León<br>Estado de México<br>Ciudad Juarez<br>Nogales<br>Tijuana | Baja California Norte                                                                                                    | Sonora<br>Ciudad Madero<br>Ensenada<br>Nuevo Laredo<br>Mazatlán | Baja California Sur | Coahuila<br>Tamaulipas <sup>*</sup><br>Cancún<br><b>Matamoros</b><br>Ojinaga<br>Piedras Negras                                   | Chihuahua<br><b>Distrito Federal</b><br>Tampico<br>Mexicali<br>Reynosa |                                                                  |                                                                              |                                                                        |                                                                    |
|                                                                       |                                                                                                    | ANESTESIA 30%                                                   | <b>AYUDANTE 20%</b> | ZURICH VIDA CIA. DE SEGUROS S.A.<br>TABULADOR MEDICO QUIRURGICO 2006<br>TABULADOR BASE \$ 29,670.00<br><b>INSTRUMENTISTA 10%</b> | TABLA DE INTERVENCIONES QUIRURGICAS                                    | CIRUJANO                                                         |                                                                              | \$29,670.00                                                            |                                                                    |
|                                                                       |                                                                                                    |                                                                 |                     |                                                                                                    |                                                                        |                                                                  |                                                                              |                                                                        |                                                                    |
|                                                                       | (1) CIRUGIA ABDOMINAL Y DEL APARATO DIGESTIVO<br>1.01 ABSCESO HEPATICO TRATADO POR LAPARATOMIA<br>1.02 ABSCESO PANCREATICO TRATAMIENTO QUIRURGICO<br>1.03 ABSCESO SUBFRENICO TRATAMIENTO QUIRURGICO<br>1.04 ADRENALECTOMIA                                                                                                    |                                                                 |                     |                                                                                                    |                                                                        | 40%<br>50%<br>35%<br>50%                                         | Cirujano<br>\$11,868<br>\$14,835<br>\$10,385<br>\$14,835                     | Anestesia<br>\$3,560<br>\$4,451<br>\$3,115<br>\$4,451                  | Ayudante<br>\$2,374<br>\$2,967<br>\$2,077<br>\$2,967               |
| 2.04                                                                  | (2) CIRUGIA CARDIOVA SCULAR<br>2.01 ANASTOMOSIS ESPLENO-RENAL O PORTO CAVA<br>2.02 ANEURISMA DE AORTA ABDOMINAL<br>2.03 ANEURISMA DE AORTA TORACICA<br>ANEURISMA DE AXILAR-BRAQUIAL POR INCISION BRAZO                                                                                                    |                                                                 |                     |                                                                                                    |                                                                        | 65%<br>50%                                                       | \$19,286<br>85% \$25,220<br>85% \$25,220<br>\$14,835                         | \$5,786<br>\$7,566<br>\$7,566<br>\$4,451                               | \$3,857<br>\$5,044<br>\$5,044<br>\$2,967                           |
|                                                                       | (16) TERAPIA INTENSIVA<br>16.01 EVALUACION DE SOPORTE NUTRICIONAL<br>16.02 MANEJO DE NPT (POR DIA)<br>16.03 MANEJO DE NUTRICION ENTERAL (POR DIA)<br>16.04 COLOCACION DE CATETER SUBCLAVIO<br>16.05 COLOCACION DE CATETER INTRAARTERIAL<br>16.06 COLOCACION DE CATETER DE SWAN-GANZ<br>16.07 COLOCACION DE MARCAPASO TRANSITORIO<br>16.08 A SISTENCIA MECANICA VENTILATORIA (FUERA DE TERAPIA POR DIA) |                                                                 |                     |                                                                                                    |                                                                        | 2%<br>2%<br>$2\%$<br>45 <sub>h</sub><br>4%<br>8%<br>14%<br>$2\%$ | \$593<br>\$593<br>\$593<br>\$1,187<br>\$1,187<br>\$2,374<br>\$4,154<br>\$593 | \$178<br>\$178<br>\$178<br>\$356<br>\$356<br>\$712<br>\$1,246<br>\$178 | \$119<br>\$119<br>5119<br>\$237<br>\$237<br>\$475<br>5831<br>\$119 |
|                                                                       | MANEJO DE PACIENTE DE TERAPIA INTENSIVA ADULTOS<br><b>TERAPIA PEDIATRICA Y NEONATAL</b>                                                                                                    |                                                                 |                     |                                                                                                    |                                                                        |                                                                  |                                                                              |                                                                        |                                                                    |
|                                                                       | HASTA EL QUINTO DIA<br>SEXTO DIA EN ADELANTE<br>PACIENTE HOSPITALIZADO                                                                                                    |                                                                 |                     |                                                                                                    |                                                                        | 5%<br>4%                                                         | \$1,484<br>\$1,187                                                           | \$445<br>\$356                                                         | \$297<br>\$237                                                     |
|                                                                       | <b>CONSULTA POR DIA</b><br><b>CONSULTA EN URGENCIAS</b><br>COLOCACION DE CATETER POR TH-CATH (QUIMIOTERAPIA)                                                                                                    |                                                                 |                     |                                                                                                    |                                                                        | $2\%$<br>3%<br>10%                                               | \$593<br>\$890<br>\$2,967                                                    | \$178<br>\$267<br>\$890                                                | 5119<br>\$176<br>\$593                                             |
|                                                                       | (17) MISCELANEOS<br>17.01 ESTUDIO HISTOPATOLOGICO PIEZAS POSTQUIRURGICAS (BIOPSIA)<br>17.02 QUIMIOTERAPIA APLICACION EN HOSPITAL<br>17.03 QUIMIOTERAPIA EN CONSULTORIO<br>17.04 RADIOTERAPIA SESION<br>17.05 TERAPIA DE REHABILITACION POR SESION                                                                                                    |                                                                 |                     |                                                                                                    |                                                                        | 4%<br>4%<br>$2\%$<br>4%<br>15%                                   | \$1,187<br>\$1,187<br>\$593<br>\$1,187<br>\$297                              | \$356<br>\$356<br>\$178<br>\$356<br>\$89                               | \$237<br>\$237<br>5119<br>\$237<br>\$59                            |
|                                                                       | 17.06 COLOCACION DE YESO LARGO (MUSLO A TOBILLO)<br>17.07 COLOCACION DE YESO CORTA (TOBILLO RODILLA)<br>17.08 SERVCIO DE ENFERMERIA 24 HRS<br>17.09 VACUNAS SE COTIZA CON PROVEEDORES DE LA RED<br>17.10 SIMULACION (RADIOTERAPIA)                                                                                                    |                                                                 |                     |                                                                                                    |                                                                        | $5\%$<br>4%<br>4%<br>6%                                          | \$1,484<br>\$1,187<br>\$1,187<br>\$1,780                                     | \$445<br>\$356<br>\$356<br>\$534                                       | \$297<br>5237<br>5237<br>\$356                                     |
|                                                                       | Base de Tabulador AON se negocia URA + 70% aplica en Reembolso y Pago Directo                                                                                                    |                                                                 |                     | Base de Tabualdor Mercer Human Resources Consulting \$41,580.00 aplica en Reembolso                                              |                                                                        |                                                                  |                                                                              |                                                                        |                                                                    |

Figura 4.62 Pantalla Tabulación por Zona A

# **ZONA B**

La Zona B, cubre los siguientes lugares de México:

- Colima
- Yucatán
- Durango
- Querétaro
- Culiacan
- Morelos
- Puebla
- San Luis Potosí
- Quintana Roo Toluca
- Tulancingo
- Aguascalientes
- Guanajuato
- Guerrero
- Jalisco
- Veracruz
- Nayarit
- Zacatecas
- Michoacán
- Sinaloa
- Torreón
- Pachuca

|                                          | <b>Recursos Humanos</b>                                                           |                                                                                                    |                                                                               |                                                                                                    |                            |                                          | <b>ZURICH</b>                                       |                                           |
|------------------------------------------|-----------------------------------------------------------------------------------|----------------------------------------------------------------------------------------------------|-------------------------------------------------------------------------------|----------------------------------------------------------------------------------------------------|----------------------------|------------------------------------------|-----------------------------------------------------|-------------------------------------------|
|                                          |                                                                                   |                                                                                                    | HONORARIOS MEDICO-QUIRURGICOS POR ZONA GEOGRÁFICA                             |                                                                                                    |                            |                                          |                                                     |                                           |
|                                          |                                                                                   |                                                                                                    |                                                                               | <b>ZONA B</b>                                                                                                    |                            |                                          |                                                     |                                           |
|                                          |                                                                                   | Pago Directo<br>Reembolso                                                                                                    |                                                                               | \$24,725.00<br>\$29,670.00                                                                                                    |                            |                                          |                                                     |                                           |
| Colima<br>Culiácan<br>Nayarit<br>Torreon | Quintana Roo<br>Guanajuato                                                        | Yucatan<br>Morelos<br>Toluca<br>Guerrero<br>Zacatecas <sup>®</sup><br>Pachuca                                                                                                    | Durango<br>Puebla<br>Tulancingo<br>Jalisco<br>Michoacan                       | Querétaro<br>San Luis Potosi<br>Aguascalientes<br>Veracruz<br>Sinaloa                                                                             |                            |                                          |                                                     |                                           |
|                                          |                                                                                   |                                                                                                    |                                                                               | ZURICH VIDA CIA. DE SEGUROS S.A.<br>TABLA DE INTERVENCIONES QUIRURGICAS<br>TABULADOR MEDICO QUIRURGICO 2006<br><b>TABULADOR BASE \$ 24,725.00</b> |                            |                                          |                                                     |                                           |
|                                          |                                                                                   | ANESTESIA 30%                                                                                                    | <b>AYUDANTE 20%</b>                                                           | <b>INSTRUMENTISTA 10%</b>                                                                                                    | <b>CIRUJANO</b>            |                                          | \$24,725.00                                         |                                           |
|                                          |                                                                                   | (1) CIRUGIA ABDOMINAL Y DEL APARATO DIGESTIVO<br>1.01 ABSCESO HEPATICO TRATADO POR LAPARATOMIA<br>1.02 ABSCESO PANCREATICO TRATAMIENTO QUIRURGICO<br>1.03 ABSCESO SUBFRENICO TRATAMIENTO QUIRURGICO |                                                                               |                                                                                                    | 40%<br>50%<br>35%          | \$9,890<br>\$12,363<br>58,664            | Cirujano Anestesia<br>\$2,967<br>\$3,709<br>\$2,596 | Ayudante<br>\$1,978<br>\$2,473<br>\$1,731 |
|                                          | 1.04 ADRENALECTOMIA                                                               | (2) CIRUGIA CARDIOVA SCULAR<br>2.01 ANASTOMOSIS ESPLENO-RENAL O PORTO CAVA                                                                                                    |                                                                               |                                                                                                    | 50%<br>65%                 | 512,363<br>\$16,071                      | \$3,709                                             | \$2,473<br>\$3,214                        |
|                                          | (3) CIRUGIA GENERAL                                                               | 2.02 ANEURISMA DE AORTA ABDOMINAL<br>2.03 ANEURISMA DE AORTA TORACICA<br>2.04 ANEURISMA DE AXILAR-BRAQUIAL POR INCISION BRAZO                                                                       |                                                                               |                                                                                                    | 85%<br>B5%<br>50%          | \$21,016<br>\$21,016<br>\$12,363         | \$4,821<br>\$6,305<br>\$6,305<br>\$3,709            | \$4,203<br>\$4,203<br>\$2,473             |
|                                          | 3.02 BIOPSIA DE PIEL<br>3.03 CIRCUNCISION                                         | 3.01 ABSCESO SUBCUTANEO DRENAJE<br>3.04 CIRCUNCISION RECIEN NACIDO (CAMPANA)                                                                                                    |                                                                               |                                                                                                    | 5%<br>5%<br>15%<br>5%      | \$1,236<br>\$1,236<br>\$3,709<br>\$1,236 | \$371<br>5371<br>\$1,113<br>\$371                   | \$247<br>\$247<br>\$742<br>\$247          |
| 4.01                                     |                                                                                   | (4) CIRUGIA GINECOLOGICA Y OBSTETRICA<br>AMPUTACION CUELLO UTERINO                                                                                                    |                                                                               |                                                                                                    | 15%                        | \$3,709                                  | \$1,113                                             | \$742                                     |
|                                          | 4.04 BARTHOLIN DESBRIDACION<br>(16) TERAPIA INTENSIVA                             | 4.02 ASA DIATERMICA, COLPOSCOPIO Y ELECTROQUIRURGICO<br>4.03 ASA DIATERMICA TRATAMIENTO MEDICO                                                                                                    |                                                                               |                                                                                                    | 23%<br>15%<br>6%           | \$5,687<br>\$3,709<br>\$1,484            | \$1,706<br>\$1,113<br>\$445                         | \$1,137<br>\$742<br>\$297                 |
|                                          | 16.02 MANEJO DE NPT (POR DIA)                                                     | 16.01 EVALUACION DE SOPORTE NUTRICIONAL<br>16.03 MANEJO DE NUTRICION ENTERAL (POR DIA)<br>16.04 COLOCACION DE CATETER SUBCLAVIO                                                                     |                                                                               |                                                                                                    | 2%<br>$Z\%$<br>$2\%$<br>4% | \$495<br>\$495<br>5495<br>\$989          | \$148<br>\$146<br>\$148<br>\$297                    | \$99<br>\$99<br>\$99<br>\$198             |
|                                          | HASTA EL QUINTO DIA<br>SEXTO DIA EN ADELANTE                                      | MANEJO DE PACIENTE DE TERAPIA INTENSIVA ADULTOS<br><b>TERAPIA PEDIATRICA Y NEONATAL</b>                                                                                                    |                                                                               |                                                                                                    | 5%                         | 51,236<br>\$989                          | 5371                                                | \$247                                     |
|                                          | PACIENTE HOSPITALIZADO<br><b>CONSULTA POR DIA</b><br><b>CONSULTA EN URGENCIAS</b> |                                                                                                    |                                                                               |                                                                                                    | $4\%$<br>2%<br>3%          | \$495<br>\$742                           | \$297<br>\$146<br>\$223                             | \$198<br>\$99<br>\$148                    |
|                                          | (17) MISCELANEOS                                                                  | COLOCACION DE CATETER POR TH-CATH (QUIMIOTERAPIA)                                                                                                    | 17.01 ESTUDIO HISTOPATOLOGICO PIEZAS POSTQUIRURGICAS (BIOPSIA)                |                                                                                                    | 10%<br>4%                  | \$2,473<br>5989                          | \$742<br>\$297                                      | \$495<br>\$198                            |
|                                          | 17.04 RADIOTERAPIA SESION                                                         | 17.02 QUIMIOTERAPIA APLICACION EN HOSPITAL<br>17.03 QUIMIOTERAPIA EN CONSULTORIO<br>17.05 TERAPIA DE REHABILITACION POR SESION                                                                      |                                                                               |                                                                                                    | 4%<br>$2\%$<br>4%<br>4%    | \$989<br>\$496<br>\$989<br>\$247         | \$297<br>5148<br>3297<br>\$74                       | \$198<br>\$99.<br>\$198<br>\$49           |
|                                          |                                                                                   | 17.06 COLOCACION DE YESO LARGO (MUSLO A TOBILLO)<br>17.07 COLOCACION DE YESO CORTA (TOBILLO RODILLA)<br>17.08 SERVCIO DE ENFERMERIA 24 HRS<br>17.09 VACUNAS SE COTIZA CON PROVEEDORES DE LA RED     |                                                                               |                                                                                                    | $5\%$<br>A%<br>451         | \$1,236<br>5989<br>\$989                 | \$371<br>\$297<br>\$297                             | \$247<br>\$198<br>\$198                   |
|                                          | 17.10 SIMULACION (RADIOTERAPIA)                                                   |                                                                                                    | Base de Tabulador AON se negocia URA + 70% aplica en Reembolso y Pago Directo | Base de Tabualdor Mercer Human Resources Consulting \$41,580.00 aplica en Reembolso                                                               | $6\%$                      | \$1,484                                  | \$445                                               | \$297                                     |

Figura 4.63 Pantalla Tabulación por Zona B

# **ZONA C**

Por último a la Zona C, le corresponden los siguientes Estados y Municipios de México.

- Oaxaca
- Campeche
- Tabasco
- Córdoba
- Irapuato
- Jalapa
- Orizaba
- Poza Rica
- Hidalgo
- Chiapas
- Tlaxcala

|                               | <b>Recursos Humanos</b>                                                                        |                                                                                                    |                                                     |             |                            | <b>ZURICH</b>      |                    |
|-------------------------------|------------------------------------------------------------------------------------------------|----------------------------------------------------------------------------------------------------|-----------------------------------------------------|-------------|----------------------------|--------------------|--------------------|
|                               |                                                                                                | HONORARIOS MEDICO-QUIRURGICOS POR ZONA GEOGRÁFICA                                                                                          |                                                     |             |                            |                    |                    |
|                               |                                                                                                | <b>ZONA C</b>                                                                                                    |                                                     |             |                            |                    |                    |
|                               |                                                                                                |                                                                                                    | Pago Directo \$ 20,125.00<br>Reembolso \$ 24,725.00 |             |                            |                    |                    |
| Oaxaca<br>Irapuato<br>Hidalgo | Campeche<br>Jalapa<br>Chiapas                                                                  | Tabasco<br>Orizaba<br>Tlaxcala"                                                                                                    | Córdoba<br>Poza Rica                                |             |                            |                    |                    |
|                               |                                                                                                | ZURICH VIDA CIA. DE SEGUROS S.A.<br>TABLA DE INTERVENCIONES QUIRURGICAS<br>TABULADOR MEDICO QUIRURGICO 2006<br>TABULADOR BASE \$ 20,125.00 |                                                     |             |                            |                    |                    |
|                               | ANESTESIA 30%                                                                                  | <b>AYUDANTE 20%</b>                                                                                                    | <b>INSTRUMENTISTA 10%</b>                           | CIRUJANO    |                            | \$20,125.00        |                    |
|                               | (1) CIRUGIA ABDOMINAL Y DEL APARATO DIGESTIVO                                                  |                                                                                                    |                                                     |             | Cirujano                   | Anestesia          | Ayudante           |
| 1.01                          | ABSCESO HEPATICO TRATADO POR LAPARATOMIA                                                       |                                                                                                    |                                                     | 40%         | \$8,050                    | 52,415             | \$1,610            |
| 1.02<br>1.83                  | ABSCESO PANCREATICO TRATAMIENTO QUIRURGICO<br>ABSCESO SUBFRENICO TRATAMIENTO QUIRURGICO        |                                                                                                    |                                                     | 50%         | \$10,063<br>35% \$7,044    | \$3,019<br>\$2,113 | \$2,013<br>\$1,409 |
| 1.04                          | ADRENALECTOMIA                                                                                 |                                                                                                    |                                                     | 50%         | \$10,063                   | \$3,019            | \$2,013            |
| 2.01                          | (2) CIRUGIA CARDIOVA SCULAR<br>ANASTOMOSIS ESPLENO-RENAL O PORTO CAVA                          |                                                                                                    |                                                     |             | 65% \$13,081               | \$3,924            | 32,616             |
| 2.02                          | ANEURISMA DE AORTA ABDOMINAL                                                                   |                                                                                                    |                                                     | 85%         | \$17,106                   | \$6,132            | \$3,421            |
| 2.03<br>2.04                  | ANEURISMA DE AORTA TORACICA<br>ANEURISMA DE AXILAR-BRAQUIAL POR INCISION BRAZO                 |                                                                                                    |                                                     | 85%<br>50%  | \$17,106<br>\$10,063       | \$5,132<br>53,019  | \$3,421<br>\$2,013 |
|                               | (3) CIRUGIA GENERAL                                                                            |                                                                                                    |                                                     |             |                            |                    |                    |
| 3.05                          | ABSCESO SUBCUTANEO DRENAJE                                                                     |                                                                                                    |                                                     | 5%          | \$1,006                    | \$302              | \$201              |
| 3.02<br>3.03                  | <b>BIOPSIA DE PIEL</b><br>CIRCUNCISION                                                         |                                                                                                    |                                                     | 6%<br>15%   | \$1,006<br>\$3,019         | \$302<br>\$906     | \$201<br>\$504     |
| 3.04                          | CIRCUNCISION RECIEN NACIDO (CAMPANA)<br>(4) CIRUGIA GINECOLOGICA Y OBSTETRICA                  |                                                                                                    |                                                     | 5%          | \$1,006                    | \$302              | \$201              |
| 4.01                          | AMPUTACION CUELLO UTERINO                                                                      |                                                                                                    |                                                     | 16%         | \$3,019                    | \$906              | \$604              |
| 4.02                          | ASA DIATERMICA, COLPOSCOPIO Y ELECTROQUIRURGICO                                                |                                                                                                    |                                                     | 23%         | \$4,629                    | \$1,389<br>\$906   | \$926<br>\$604     |
| 4.03                          | A SA DIATERMICA TRATAMIENTO MEDICO<br>(5) CIRUGIA NEUROLOGICA                                  |                                                                                                    |                                                     | 15%         | \$3,019                    |                    |                    |
| 5.01                          | ANGIOGRAFIA CEREBRAL UNILATERAL                                                                |                                                                                                    |                                                     | 10%         | \$2,013                    | \$604              | \$403              |
| 5.02<br>5.03                  | ANGIOGRAFIA CEREBRAL BILATERAL<br><b>BIOPSIA POR ESTEREOTAXIA</b>                              |                                                                                                    |                                                     | 15%         | \$3,019<br>50% \$10,063    | \$906<br>\$3,019   | \$604<br>\$2,013   |
| 5.04                          | BLOQUEO LUMBAR PARAVERTEBRAL                                                                   |                                                                                                    |                                                     | 10%         | \$2,013                    | \$604              | \$403              |
|                               | (6) CIRUGIA OFTALMOLOGICA                                                                      |                                                                                                    |                                                     |             |                            |                    |                    |
| 5.01<br>6.02                  | CAPSULOTOMIA QUIRURGICA POSTERIOR<br>CAPSULOTOMIA CON RAYO LASER                               |                                                                                                    |                                                     | 12%<br>10%  | \$2,415<br>\$2,013         | 5725<br>\$604      | \$483<br>\$403     |
|                               | 6.03 CIERRE DE PUNTO LAGRIMAL                                                                  |                                                                                                    |                                                     | 5%          | \$1,006                    | 5302               | \$201              |
|                               | (7) CIRUGIA ORTOPEDICA Y TRAUMATOLOGICA<br>A) AMPUTACIONES                                     |                                                                                                    |                                                     |             |                            |                    |                    |
| 7.01                          | BRAZO                                                                                          |                                                                                                    |                                                     |             | 30% \$6,038                | \$1,811            | \$1,208            |
| 7.02                          | <b>ANTEBRAZO</b>                                                                               |                                                                                                    |                                                     | 30%         | \$6,038                    | \$1,811            | \$1,208            |
|                               | <b>B) ATRODESIS</b>                                                                            |                                                                                                    |                                                     |             |                            |                    |                    |
|                               | 7.09 COLUMNA VERTEBRAL (VIA ANTERIOR)<br>(8) CIRUGIA OTORRINOLARINGOLOGICA                     |                                                                                                    |                                                     |             | 70% \$14,088               | \$4,226            | \$2,818            |
|                               | 8.01 ADENOIDECTOMIA                                                                            |                                                                                                    |                                                     |             | 15% \$3,010 \$906          |                    | \$604              |
|                               | 8.02 AMIGDALECTOMIA                                                                            |                                                                                                    |                                                     |             | 20% \$4,025<br>27% \$5,434 | \$1,205            | \$805              |
|                               | 8.03 ADENOIDECTOMIA Y AMIGDALECTOMIA<br>(17) MISCELANEOS                                       |                                                                                                    |                                                     |             |                            | 51,630             | \$1,057            |
|                               |                                                                                                | 17.01 ESTUDIO HISTOPATOLOGICO PIEZAS POSTQUIRURGICAS (BIOPSIA)                                                                             |                                                     | 4%          | \$805                      | \$242              | \$161              |
|                               | 17.02 QUIMIOTERAPIA APLICACION EN HOSPITAL<br>17.03 QUIMIOTERAPIA EN CONSULTORIO               |                                                                                                    |                                                     | 4%<br>2%    | \$805<br>\$403             | 5242<br>\$121      | \$161<br>381       |
|                               | 17.04 RADIOTERAPIA SESION                                                                      |                                                                                                    |                                                     | 4%          | \$805                      | \$242              | \$161              |
|                               | 17.05 TERAPIA DE REHABILITACION POR SESION<br>17.06 COLOCACION DE YESO LARGO (MUSLO A TOBILLO) |                                                                                                    |                                                     | 1%<br>$5\%$ | \$201<br>\$1,006           | \$60<br>\$302      | \$40<br>\$201      |
|                               | 17.07 COLOCACION DE YESO CORTA (TOBILLO RODILLA)                                               |                                                                                                    |                                                     | 4%          | \$805                      | \$242              | \$161              |
|                               | 17.08 SERVCIO DE ENFERMERIA 24 HRS<br>17.09 VACUNAS SE COTIZA CON PROVEEDORES DE LA RED        |                                                                                                    |                                                     | 4%          | \$805                      | 5242               | \$161              |
|                               | 17.10 SIMULACION (RADIOTERAPIA)                                                                |                                                                                                    |                                                     | 6%          | \$1,208                    | 5362               | \$242              |
|                               |                                                                                                | Base de Tabulador AON se negocia URA + 70% aplica en Reembolso y Pago Directo                                                              |                                                     |             |                            |                    |                    |
|                               | * Incluye todas las poblaciones de estos Estados salvo los mencionados en otra zona.           | Base de Tabualdor Mercer Human Resources Consulting \$41,580.00 aplica en Reembolso                                                        |                                                     |             |                            |                    |                    |

Figura 4.64 Pantalla Tabulación por Zona C

# 4.3.6 Red de Servicios

La Red de Servicios es otra herramienta para proporcionar la información de los servicios que se obtienen con la Póliza:

Los servicios son los siguientes:

- Ambulancias
- Aparatos Electrónicos y Prótesis
- Casas de Ortopedia
- Centro Mastológico
- Centro Neumológico
- Centro Oftalmológico
- Enfermería
- Farmacia
- Gabinete
- Gabinete Cardiológico
- **•** Hemodiálisis
- **•** Hiperbárica
- Laboratorios
- Oxigeno
- Rehabilitación

Los filtros de búsqueda son Estado, Municipio, Servicio, Nombre de la Institución, Sucursal, Dirección o Teléfono. Así es más rápida la búsqueda de los servicios.

|                 |                                             | <b>Recursos Humanos</b>    |                         |                          |                          |                                                                              | <b>ZURICH</b>                            |                                   |
|-----------------|---------------------------------------------|----------------------------|-------------------------|--------------------------|--------------------------|------------------------------------------------------------------------------|------------------------------------------|-----------------------------------|
|                 |                                             |                            |                         | Red de Servicios         |                          |                                                                              |                                          |                                   |
|                 |                                             |                            |                         |                          |                          |                                                                              |                                          |                                   |
| $\blacksquare$  | 123456789 Siguiente> Fina<br><b>ESTADO:</b> | <b>MUNICIPIO</b>           | <b>SERVICIO</b>         | NOMBRE                   | <b>SUCURSAL</b>          | <b>UIRECCKON</b>                                                             | <b>COLONIA TELEFONO</b>                  |                                   |
|                 |                                             | ▼Ⅱ                         | $\overline{\mathbf{r}}$ | $\blacksquare$           | $\overline{\phantom{a}}$ |                                                                              |                                          |                                   |
|                 | ESTADO DE MEXICO                            | <b>TLANEPANTLA</b>         | <b>LABORATORIOS</b>     | QUEST DIAGNOSTIC         | Suc. Valle Dorado        | Blvd Manuel Avila Camacho No. 1227<br>C.Comercia Loc. 37                     | Valle dotado                             | 53791873                          |
|                 | DISTRITO FEDERAL                            | CUAUSTEMOC                 | <b>LABORATORIOS</b>     | QUEST DIAGNO STIC        | Suc. Roma                | Frontera No.4 Col. Roma                                                      | <b>Doma</b>                              | 50801048                          |
|                 | DISTRITO FEDERAL                            | BENITO JUAREZ              | LABORATORIOS            | <b>QUEST DIAGNO STIC</b> | <b>Suc. Napoles</b>      | Porfirio Diaz No. 63B                                                        | <b>Noche Buena</b>                       | 55983000                          |
|                 | DISTRITO FEDERAL                            |                            | LABORATORIOS            | QUEST DIAGNOSTIC         | Suc. Taxqueña            | America No.5 loc.1 y 2                                                       | <b>Parque San</b><br>Andres:<br>Coydacan | 55499042                          |
|                 | DISTRITO FEDERAL                            | <b>CUAUHTEMOC</b>          | LABORATORIOS            | CHIHUAHUA                | Sec. Roma                | Chihushus No. 156.                                                           | Roma                                     | 526438547<br>52642950<br>55842151 |
|                 | <b><i>DISTRITO FEDERAL</i></b>              | MAGDALENA CONTRERAS        | <b>LABORATORIOS</b>     | CHIHUAHUA                | Soc. San Angel           | Av. Insurgentes Sur 2110                                                     | Chimaslistac<br>San Angel                | 55622210 (<br>56822310            |
|                 | DISTRITO FEDERAL                            | ALVARO OBREGON             | LABORATORIOS            | LAM                      | Suc. Platersa            | Suc. Piateros. Rosa Blanca No. 63                                            | Molino de<br>Rokas                       | 55037517                          |
|                 | DISTRITO FEDERAL                            | <b>MAGDALENA CONTRERAS</b> | <b>LABORATORIOS</b>     | LAPE                     | Suc. San Angel           | Insurgentes Sai No. 1991 Tony A - 9o.<br><b>Piso</b>                         | San Angel Inn                            | 55937517                          |
|                 | DISTRITO FEDERAL                            | MIGUEL HIDALGO             | <b>LABORATORIOS</b>     | LAPE                     | Suc. Polanco             | Affredo de Musset No. 335                                                    | Polanco                                  | 55337517                          |
| 10              | <b>DISTRITO FEDERAL</b>                     | <b>BENITO JUAREZ</b>       | <b>LABORATORIOS</b>     | LAR                      | Suc. Miramontes          | Suc. Miramontes Canal de Miramontes<br>No. 3011 AC- 15                       | Los Giranoles                            | 55937517                          |
| 11              | DISTRITO FEDERAL                            | <b>XOCHIMILCO</b>          | <b>LABORATORIOS</b>     | LAPI                     | <b>Suc. Xochimilco</b>   | Prol. Div. Del Norte No. 5334 Loc. 4 y 5<br>PA                               | Potrero de San<br>Bernardino             | <b>MMS7517</b>                    |
| $\overline{11}$ |                                             |                            | <b>LABORATORIUS</b>     | LAIS                     | SUC. ZATAGOZA            | Calle #F Mrs. EP1 Fag. Calz. Ignacio:                                        | <b>Innacio</b>                           | 55937517                          |
| 13              | <b>ESTADO DE MEXICO</b>                     | <b>NAUCALPAN</b>           | <b>LABORATORIOS</b>     | LAM                      | Suc. Satelle             | Zarageza.<br>Pafnimojo Padilla No., 15 PB Int. 192.                          | Zaragoza<br>Cd. Satellite                | 55937517                          |
| 14              | DISTRITO FEDERAL                            | CUAUTEMEC                  | <b>LABORATORIOS</b>     | LAR                      | Suc. Centro              | Alfredo Chavero No. 245 Lot. H-I Esq.<br>Calle 5 de Febrero                  | Obrera                                   | 58937517                          |
| 15              | <b>ESTADO DE MEXICO</b>                     | VENUSTIANO CARRANZA        | LABORATORIOS            | <b>LAPE</b>              | Sac. Balbuena            | Fray Servando Teresa de Mier Ret. 8                                          | Jardin Balbuena 15937517                 |                                   |
| 15              | DISTRITO FEDERAL                            | <b>NEZAHUALCOYOTI.</b>     | LABORATORIOS.           | LA <sub>25</sub>         | Suc. Nezzi               | No. 4 AC* 1<br>Av. Texcoco No. 292, Col. Pavon,                              | Nezahualcoyoti 65337517                  |                                   |
| 17              | DISTRITO FEDERAL                            | CUAUHTEMOC                 | <b>LABORATORIOS</b>     | LAPI                     | Soc. Del Valle           | Jose Ma. Rico No. 326, Col del Valle                                         | del Valle                                | 55937517                          |
| 12              | DISTRITO FEDERAL                            | GUSTAVO A. MADERO          | <b>LABORATORIOS</b>     | <b>LAPL</b>              | Suc. Lintlavista         | Montevideo No. 181, Col. Lindavista                                          | Lindavists                               | 55337517                          |
| 15              | DISTRITO FEDERAL                            | <b>AZCAPOZALCO</b>         | <b>LABORATORIOS</b>     | <b>LAPL</b>              | Suc. Custro Caminos      | Av. Ingenieros Militares No. 160.                                            | Argentina<br>Podiente                    | 55937517                          |
| $-70$           | ESTADO DE MEXICO                            | <b>ATIZAPAN</b>            | LABORATORIOS            | CHOPO                    | Sac. Alamsdas            | Calle Blvd. Adolfo Lopez Mateon s/n,<br>Multiplaza las Alamedas Local D - 7. | Las Alamedas                             | 19400006                          |

Figura 4.65 Pantalla Red de Servicios

# 4.3.7 Clínica Londres

La clínica Londres es un hospital donde Zurich Gastos Médicos da servicios. En este hospital se tiene el servicio de varias especialidades médicas, todas brindando servicio en su localidad del Distrito Federal, colonia Roma. En caso de ser requerido, se proporciona a los usuarios los datos necesarios sobre esta Clínica.

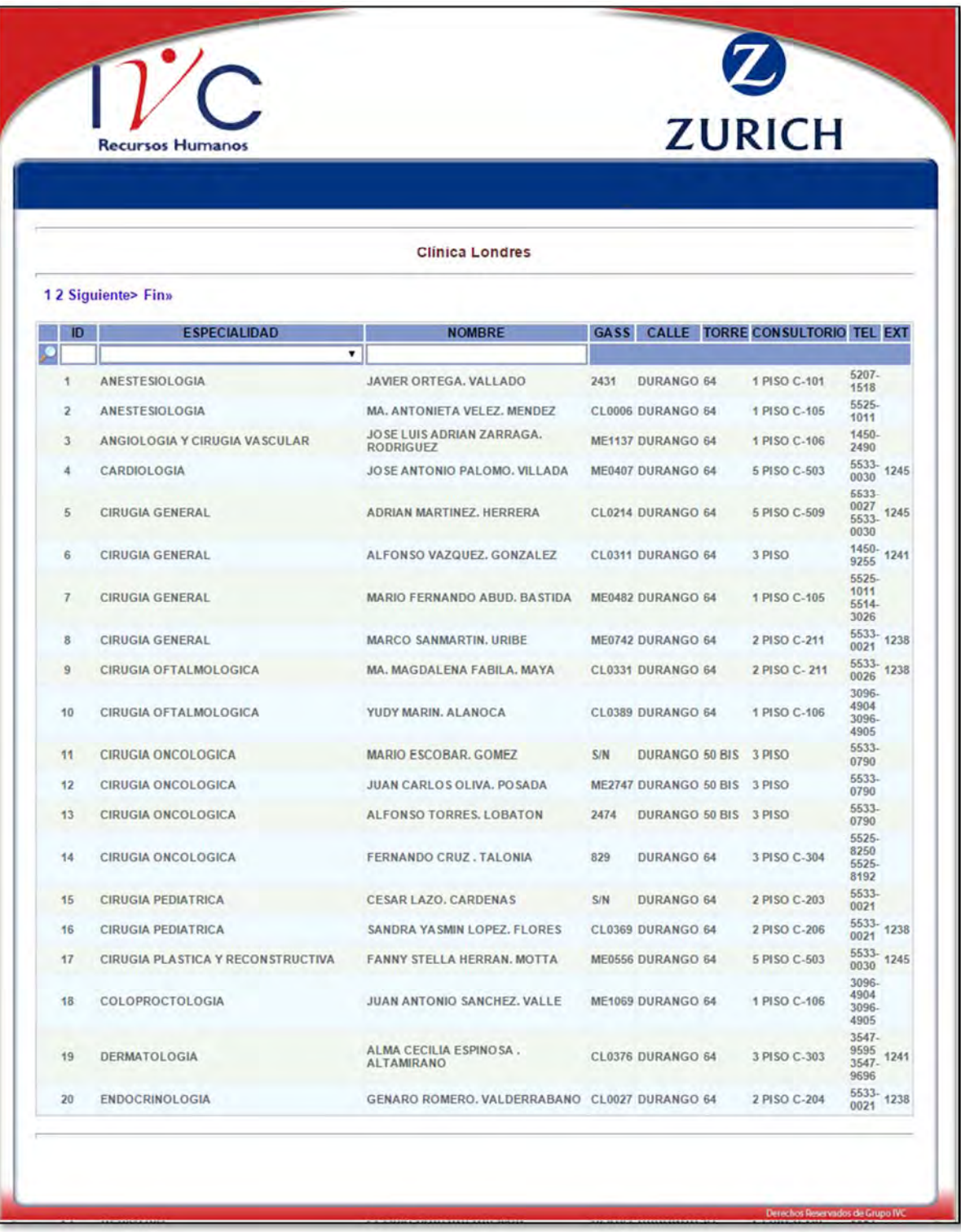

Figura 4.66 Pantalla Clínica Londres

### 4.3.8 Honorarios Quirúrgicos

En este apartado, se muestran todos los honoraros Quirúrgicos que en caso de accidente por el asegurado, se puede conocer cuál es la cantidad que se cubrirá.

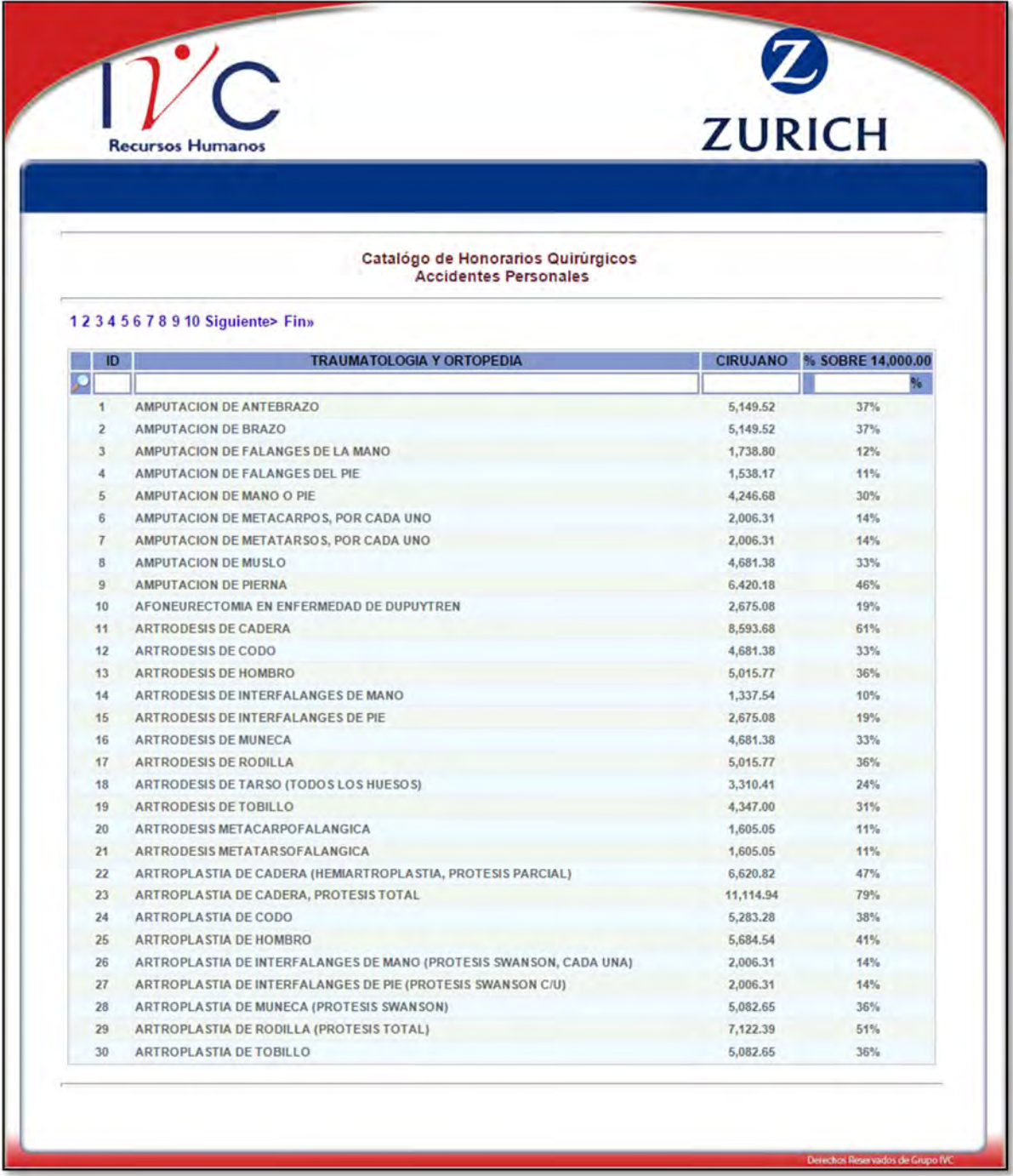

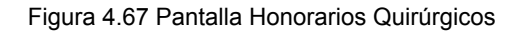

# 4.4 GRÁFICAS

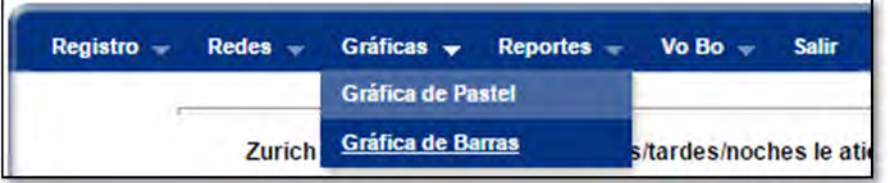

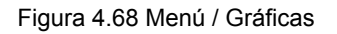

En la opción de Gráficas es una ayuda para obtener una imagen clara de las llamadas que se han registrado de acuerdo a las tipificaciones en tiempo real. Se puede generar las Gráficas de Pastel o de Barras según sea el caso que se requiera.

### 4.4.1 Gráfica de Pastel o de Pie

Una gráfica de pastel o de Pie, es un recurso estadístico que se utiliza para representar porcentajes y proporciones. El empleo de tonalidades o colores facilita la diferenciación de los porcentajes o proporciones.

Se utilizan en aquellos casos donde interesa mostrar los datos como una proporción del total, se usan normalmente para realizar comparaciones entre grupos o en nuestro caso de tipificación de llamadas, de tal manera que se pueda visualizar mejor la proporción en que aparece la tipificación respecto del total.

Para mostrar la grafica de Pie, se utiliza la librería "Libchart" de PHP, que sirve para generar gráficos dinámicos en las páginas web.

La gráfica de Pie aparece de acuerdo al total de las llamadas y las tipificaciones que se hayan realizado, para mostrar una idea visual de cómo se están generando las llamadas y cuáles son las más comunes en la campaña de Zurich Gastos Médicos.

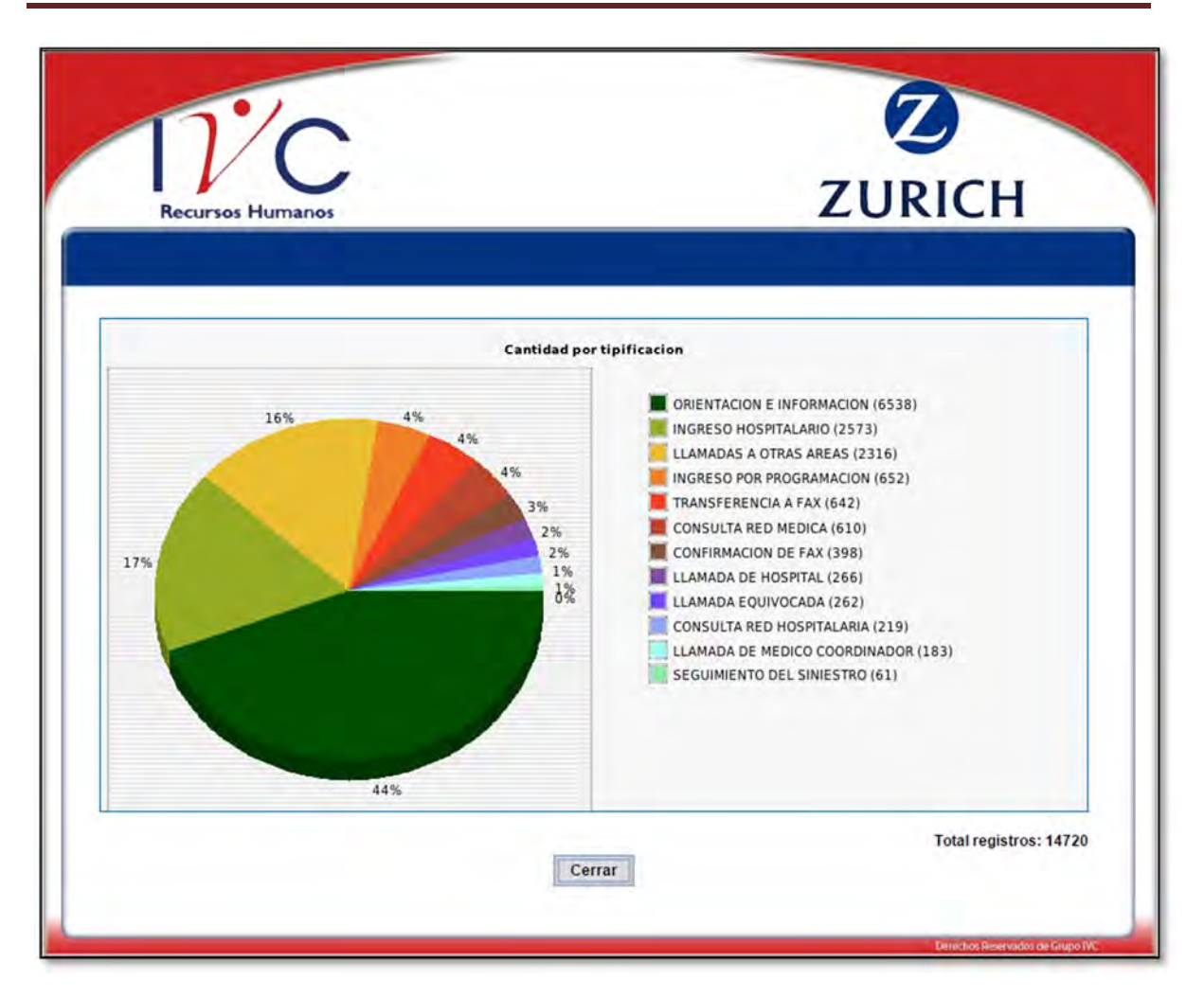

Figura 4.69 Gráfica de Pastel o Pie

# 4.4.2 Gráfica de Barras

Las gráficas de Barras son de utilidad para representar datos variables continuos o discretas, es una representación gráfica bidimensional en la que los datos obtenidos están representados en proporción a la magnitud que se quiere presentar.

Al operador y supervisores se proporciona otra forma de visualizar los datos obtenidos de las llamadas de acuerdo a las tipificaciones, los datos se generan de la base de datos en tiempo real.

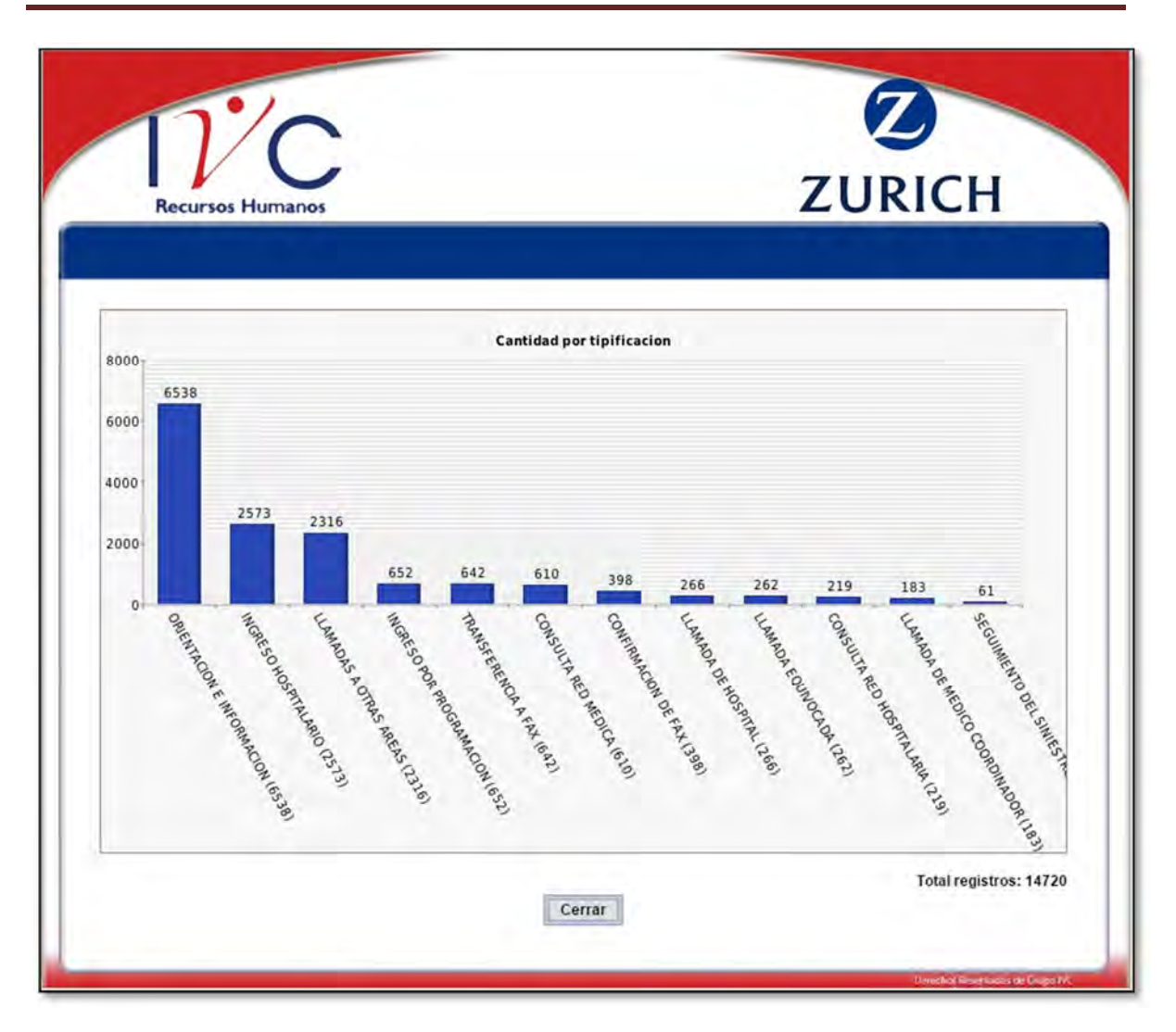

Figura 4.70 Pantalla de Gráfica de Barras

# 4.5 REPORTES

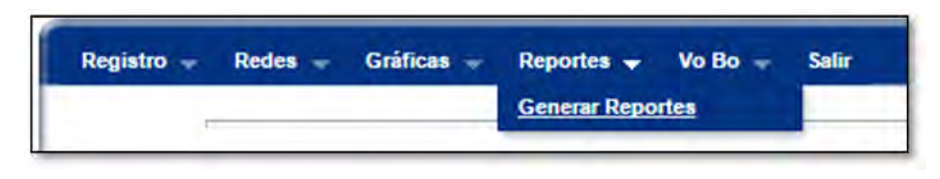

Figura 4.71 Menú / Reportes

Todas las llamadas registradas del día se ven en tiempo real en el módulo Generar Reportes, así como el seguimiento que se le está dando a cada caso. Además se puede exportar los datos a Excel de acuerdo a la fecha requerida.

|                  | <b>Recursos Humanos</b>           |                                                    |                                                                                                    |                                 |                                     |                                        |                        | <b>ZURICH</b>               |
|------------------|-----------------------------------|----------------------------------------------------|----------------------------------------------------------------------------------------------------|---------------------------------|-------------------------------------|----------------------------------------|------------------------|-----------------------------|
|                  | $Redes -$<br>Gráficas -           | Reportes $-$                                       | Vo Bo $-$<br><b>Salir</b>                                                                                                    |                                 |                                     |                                        |                        |                             |
|                  |                                   |                                                    | <b>REPORTE GENERAL</b><br>Selecciona un rango de fechas para ver el reporte<br>Fecha inicial 2010-10-25 00:00<br>Fecha final 2010-10-25 23:59<br>Tipo de Reportes: REPORTE EN EXCEL COMPLETO V | Generar                         |                                     |                                        |                        |                             |
|                  |                                   |                                                    | 12 3 Siguiente> Fin»                                                                                                    |                                 |                                     |                                        |                        |                             |
| N°<br>de<br>rep. | <b>Nombre</b>                     | <b>Aseg. Titular</b>                               | <b>Aseg. Afect</b>                                                                                                    | Fecha                           | Operador                            | <b>Tipificación</b>                    | N° de<br><b>Poliza</b> | Asig. de<br><b>Ingresos</b> |
| 66               | LETICIA<br><b>MARTINEZ</b>        | <b>FELIPE VEGA ISLAS</b>                           | <b>FELIPE VEGA</b><br><b>NAVER</b>                                                                                                    | 2010-10-<br>25<br>14:02:43      | NANCY<br><b>LEON</b>                | <b>INGRESO</b><br><b>HOSPITALARIO</b>  | 328                    | <b>TERMINADO</b><br>л,      |
| 582              | <b>ROCIO</b><br>ARMENTA           |                                                    | <b>TOVAR GINEZ</b><br><b>PORFIRIO</b>                                                                                                    | 2010-10-<br>25<br>16:58:52      | <b>NANCY</b><br>LEON                | <b>INGRESO</b><br><b>HO SPITALARIO</b> | 181                    | <b>TERMINADO</b><br>л       |
| 629              | <b>VALERIA</b><br><b>BARDALES</b> |                                                    | ASCENCIO JAIMES ASCENCIO JAIMES<br>ERIDANY ASENETH ERIDANY ASENETH                                                                                                    | 2010-10-<br>25<br>16:02:58      | <b>NANCY</b><br>LEON                | <b>INGRESO</b><br><b>HOSPITALARIO</b>  |                        | 94900 TERMINADO<br>д        |
| 756              | <b>KARLA</b><br><b>BARAJAS</b>    | <b>OMAR RICARDO</b><br><b>JUAREZ PARRA</b>         | OMAR RICARDO<br><b>JUAREZ PARRA</b>                                                                                                    | 2010-10-<br>25<br>09:00:11      | <b>OBDULIA</b><br><b>PASILLAS</b>   | <b>INGRESO</b><br><b>HO SPITALARIO</b> | 209                    | TERMINADO<br>л              |
| 761              | <b>GABRIELA</b><br><b>COBOS</b>   | <b>ROCIO MORALES</b><br>VALDEZ                     | <b>ROCIO MORALES</b><br>VALDEZ                                                                                                    | $2010 - 10 -$<br>25<br>17:57:16 | <b>NANCY</b><br><b>LEON</b>         | <b>INGRESO</b><br><b>HOSPITALARIO</b>  | 66                     | <b>TERMINADO</b><br>д       |
| 769              | <b>ROSALVA</b><br>GONZALEZ        | <b>LUS GERARDO</b><br><b>CORTES BERNAL</b>         | ANGELA<br>JANNETTE<br>TREVIA'O<br>SANCHEZ                                                                                                    | 2010-10-<br>25<br>13:37:11      | <b>NANCY</b><br>LEON                | <b>INGRESO</b><br><b>HOSPITALARIO</b>  | 66-0                   | TERMINADO<br>J,             |
|                  | 789 MARIA ALVEAR                  | <b>HORACIO IGNACIO</b><br><b>ROMAN RAMOS</b>       | MARIA OLGA<br><b>BRIONES</b><br><b>DOMINGUEZ</b>                                                                                                    | 2010-10-<br>25<br>11:24:24      | <b>NANCY</b><br><b>LEON</b>         | <b>INGRESO</b><br><b>HOSPITALARIO</b>  | 77                     | <b>TERMINADO</b><br>д       |
| 842              | <b>FABIOLA</b><br>ARREDONDO       | <b>JOSE ALBERTO</b><br><b>HERNANDEZ</b><br>CASTILL | <b>JOSE ALBERTO</b><br>HERNANDEZ<br>CASTILLO                                                                                                    | 2010-10-<br>25<br>23:36:44      | <b>GUILLERMO INGRESO</b><br>VAZQUEZ | <b>HOSPITALARIO</b>                    | 66                     | TERMINADO<br>д              |

Figura 4.72 Pantalla de Reporte

El módulo Generar Reportes, da los datos ingresados a la Base de Datos, los que se despliegan son los que se generaron en el día, es decir en tiempo real, al darle clic en el ícono "Mostrar Datos" se despliega la información completa de reporte.

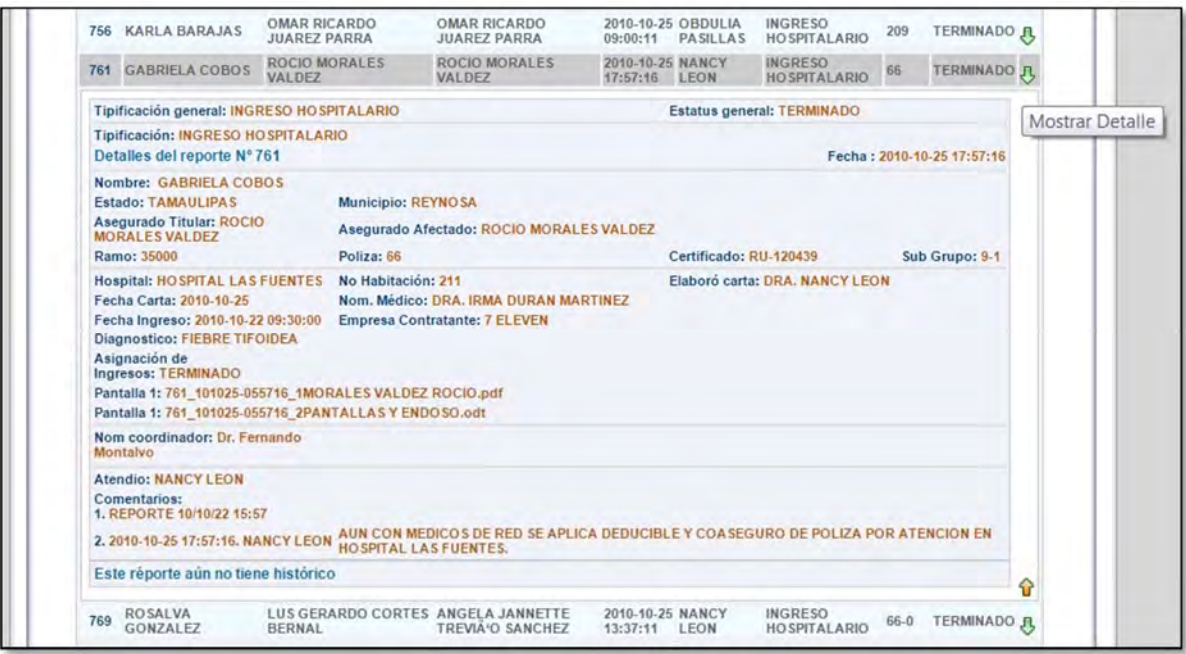

Figura 4.73 Información del Reporte

Se puede exportar el reporte a Excel teniendo la opción de seleccionar un rango de fechas y tipo de reporte.

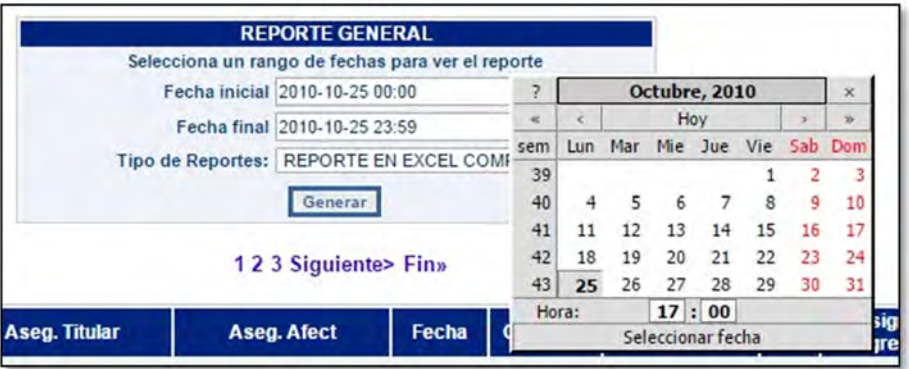

Figura 4.74 Generar Reporte

El combo Tipo de Reporte tiene varios filtros para dar al usuario más opciones de generar los reportes. En la figura 4.75 se muestran como se forman.

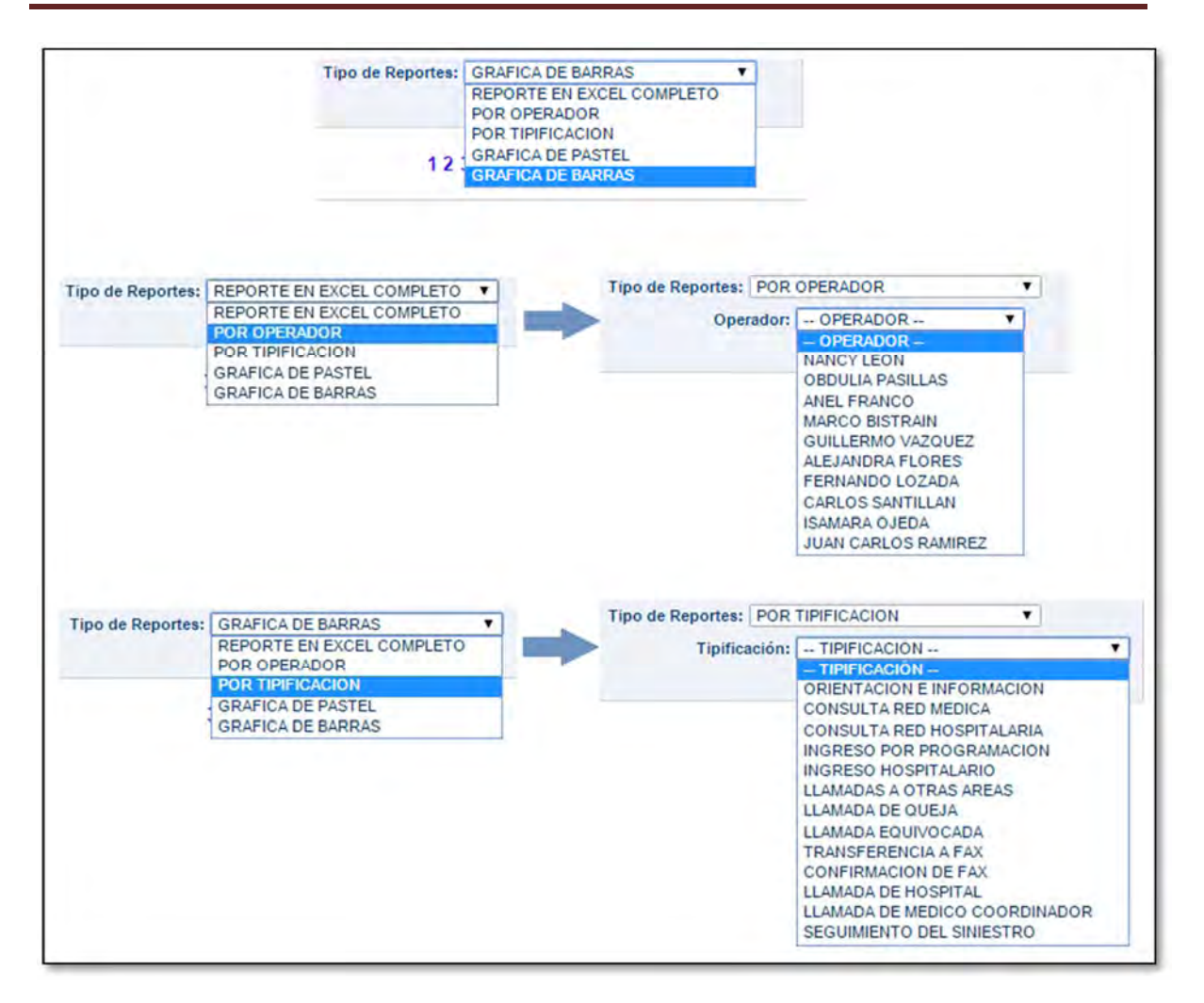

Figura 4.75 Tipos de Reportes

La Figura 4.76 es un ejemplo de reporte generado en Excel por fecha y operador.

#### IMPLEMENTACIÓN DE SISTEMA DE CONTROL DE DATOS EN CAMPAÑA DE GASTOS MÉDICOS PARA CALL CENTER

| Inicio       |                                                                                                    | Fórmulas<br>Datos                                                                                                    | Revisar                                                                                                    |                                                                                                    |                                                                                                    |                          |                                                                                                    |                                                                                                    | KH.                                                |                                                                                                    |
|--------------|----------------------------------------------------------------------------------------------------|----------------------------------------------------------------------------------------------------|----------------------------------------------------------------------------------------------------|----------------------------------------------------------------------------------------------------|----------------------------------------------------------------------------------------------------|--------------------------|----------------------------------------------------------------------------------------------------|----------------------------------------------------------------------------------------------------|----------------------------------------------------|----------------------------------------------------------------------------------------------------|
| A1           |                                                                                                    |                                                                                                    |                                                                                                    |                                                                                                    |                                                                                                    |                          |                                                                                                    |                                                                                                    |                                                    |                                                                                                    |
| B.<br>А      | c                                                                                                    |                                                                                                    |                                                                                                    | G                                                                                                    |                                                                                                    | M                        | N                                                                                                    | $\circ$                                                                                                    | p                                                  |                                                                                                    |
|              | <b>PATERNO</b>                                                                                                    | <b>TIPIFICACION FINAL</b>                                                                                                    |                                                                                                    | MUNICIPIO                                                                                                    |                                                                                                    | <b>ASEGURADO TITULAR</b> |                                                                                                    |                                                                                                    |                                                    |                                                                                                    |
| 66 LETICIA   | <b>MARTINEZ</b>                                                                                                    | INGRESO HOSPITALARIO                                                                                                    | <b>NUEVO LEON</b>                                                                                                    | <b>MONTERREY</b>                                                                                                    |                                                                                                    | <b>FELIPE VEGA ISLAS</b> |                                                                                                    | 35000                                                                                                    |                                                    |                                                                                                    |
| 582 ROCIO    | <b>ARMENTA</b>                                                                                                    | INGRESO HOSPITALARIO                                                                                                    | <b>HIDALGO</b>                                                                                                    | PACHUCA DE SOTO                                                                                                    |                                                                                                    |                          | <b>TOVAR GINEZ PORFIRIO</b>                                                                                                    | 35000                                                                                                    | 181                                                |                                                                                                    |
|              |                                                                                                    |                                                                                                    |                                                                                                    |                                                                                                    |                                                                                                    | <b>ASCENCIO JAIMES</b>   | ASCENCIO JAIMES ERIDANY                                                                                                    |                                                                                                    |                                                    |                                                                                                    |
|              |                                                                                                    |                                                                                                    |                                                                                                    |                                                                                                    |                                                                                                    |                          |                                                                                                    |                                                                                                    |                                                    |                                                                                                    |
|              |                                                                                                    |                                                                                                    |                                                                                                    |                                                                                                    |                                                                                                    | LUS GERARDO CORTES       |                                                                                                    |                                                                                                    |                                                    |                                                                                                    |
|              |                                                                                                    |                                                                                                    |                                                                                                    |                                                                                                    |                                                                                                    |                          |                                                                                                    |                                                                                                    |                                                    | AI-121                                                                                                    |
|              |                                                                                                    |                                                                                                    |                                                                                                    |                                                                                                    |                                                                                                    |                          |                                                                                                    |                                                                                                    |                                                    |                                                                                                    |
|              |                                                                                                    |                                                                                                    |                                                                                                    |                                                                                                    |                                                                                                    |                          |                                                                                                    |                                                                                                    |                                                    |                                                                                                    |
|              |                                                                                                    |                                                                                                    |                                                                                                    |                                                                                                    |                                                                                                    |                          |                                                                                                    |                                                                                                    |                                                    |                                                                                                    |
| 926 RUBEN    | <b>MORALES</b>                                                                                                    | INGRESO HOSPITALARIO                                                                                                    | PUEBLA                                                                                                    |                                                                                                    |                                                                                                    | MANUEL                   | MIGUEL                                                                                                    | 35000                                                                                                    |                                                    |                                                                                                    |
| 927 TANIA    | <b>FLORES</b>                                                                                                    | CONSULTA RED MEDICA                                                                                                    |                                                                                                    |                                                                                                    | tanya_gc19@hotm<br>ail.com                                                                                                    |                          |                                                                                                    |                                                                                                    |                                                    |                                                                                                    |
| 930 MARICELA | <b>BANDA</b>                                                                                                    |                                                                                                    |                                                                                                    |                                                                                                    |                                                                                                    |                          |                                                                                                    | 35000                                                                                                    |                                                    |                                                                                                    |
| 931 MARTIN   | CASTRO                                                                                                    | CONSULTA RED HOSPITALARIA                                                                                                    | <b>AGUASCALIENTES</b>                                                                                                    |                                                                                                    | martin.castro@am                                                                                                    |                          |                                                                                                    | 35000                                                                                                    |                                                    |                                                                                                    |
|              |                                                                                                    |                                                                                                    |                                                                                                    |                                                                                                    | emorelos cantu@                                                                                                    |                          |                                                                                                    |                                                                                                    |                                                    |                                                                                                    |
|              |                                                                                                    |                                                                                                    |                                                                                                    |                                                                                                    |                                                                                                    |                          |                                                                                                    |                                                                                                    |                                                    |                                                                                                    |
|              | <b>REPORTE NOMBRE</b><br>629 VALERIA<br>761 GABRIELA<br>769 ROSALVA<br>789 MARIA<br>907 DIANA<br>912 ANA<br>935 SAUL<br><b>H</b> Registros | Insertar<br>۰<br><b>BARDALES</b><br>COBOS<br><b>GONZALEZ</b><br><b>ALVEAR</b><br><b>SANCHEZ</b><br><b>ALTAMIRAN</b><br>MORELOS<br>RЗ | Diseño de página<br>$f_{\rm x}$ REPORTE<br>INGRESO HOSPITALARIO<br>INGRESO HOSPITALARIO<br>INGRESO HOSPITALARIO<br>INGRESO HOSPITALARIO<br><b>INGRESO HOSPITALARIO</b><br>INGRESO HOSPITALARIO<br><b>CONSULTA RED MEDICA</b> | Vista<br><b>ESTADO</b><br><b>QUINTANA ROO</b><br><b>TAMAULIPAS</b><br>NUEVO LEON<br>NUEVO LEON<br><b>NUEVO LEON</b><br>ORIENTACION E INFORMACION NUEVO LEON<br>QUINTANA ROO | REYNOSA<br><b>MONTERREY</b><br>MIGUEL HIDALGO<br><b>DISTRITO FEDERAL</b><br><b>MONTERREY</b><br>DISTRITO FEDERAL MIGUEL HIDALGO | CORREO<br>hotmail.com    | <b>ERIDANY ASENETH</b><br><b>ROCIO MORALES</b><br><b>BERNAL</b><br>HORACIO IGNACIO<br>LAMDA URIBE<br>JOSE ALFREDO CANO<br>JIMENEZ MEZA VICTOR<br><b>HUMBERTO</b> | <b>ASEGURADO AFECTADO</b><br>FELIPE VEGA NAVER<br><b>ASENETH</b><br>ROCIO MORALES VALDEZ<br>ANGELA JANNETTE TREVIÃ'O<br>SANCHEZ<br>MARIA OLGA BRIONES<br>LAMDA URIBE MARICARMEN<br>JOSE ALFREDO CANO SALAZAR<br>RODRIGUEZ JIMENEZ AMANDA<br>MORELOS CANTU ESAU MORELOS CANTU ESAU<br><b>HUMBERTO</b> | 30103<br>35000<br>35000<br>35000<br>35000<br>30103 | RAMO NUM POLIZA CERTIF<br>328<br>94900<br>66 RU-120<br>35000 66-0<br>77<br>240<br>103<br>348 EMISIC<br>1330<br>109<br>80001 |

Figura 4.76 Pantalla de ejemplo de cómo se exporta los datos a Excel

Además en caso de requerir generar por fecha las Graficas de Pie o Barra es muy amigable la aplicación y eficiente. Las figuras 4.77 y 4.78 muestran los resultados obtenidos.

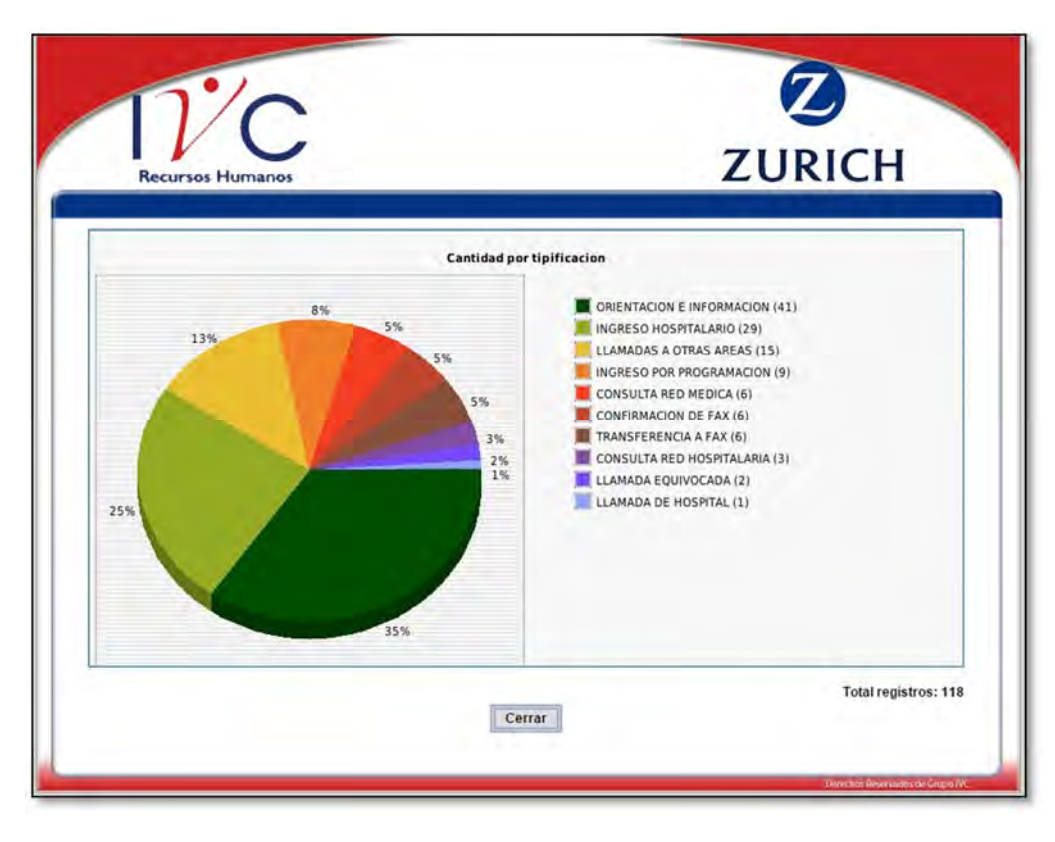

Figura 4.77 Grafica de Pie generada por Fecha

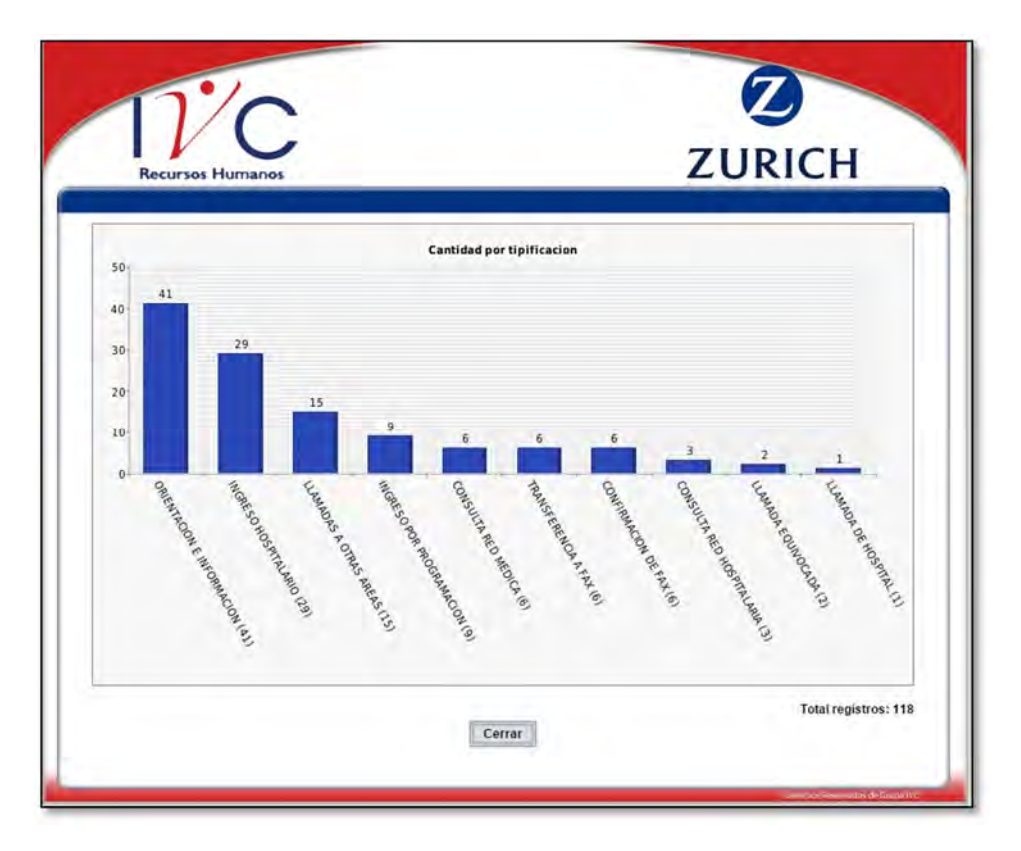

Figura 4.78 Grafica de Barras generada por Fecha

# 4.6 VOBO

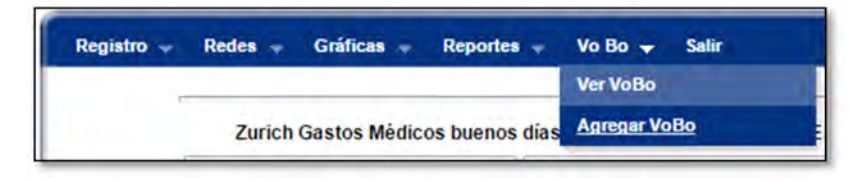

Figura 4.79 Menú / VoBo

Visto Bueno o VoBo (Figura 4.79) da información a los operadores sobre ciertas Pólizas y Ramos, son casos especiales donde se renuevan Pólizas y cada caso tiene adjunta la documentación solicitada. Los operadores deben revisar esta información constantemente para estar enterados.

### 4.6.1 Ver VoBo

| <b>Recursos Humanos</b>                                                                                                    |                                                                                                    | <b>ZURICH</b> |
|----------------------------------------------------------------------------------------------------|----------------------------------------------------------------------------------------------------|---------------|
| Graficas -<br>$Redes -$<br>Reportes $\sim$                                                                                                    | $Vo$ Bo $\neg$<br><b>Salir</b>                                                                                                    |               |
|                                                                                                    | 1234 Siguiente> Fin»                                                                                                    |               |
|                                                                                                    | <b>Información Adicional</b>                                                                                                    |               |
| Ramo: 35000<br>Comentario: 35000/278 SEARCH SOLUTIONS. HAY VOBO DE POLIZA.                                                                                                    | Num de Poliza: 278<br>Documento 1: 88_110406_1VoBo PARA cobertura POLIZA CANCELADA 35000_278 SEARCH SOLUTIONS, OCLUSION                                                                                                    | Eliminar      |
| <b>INTESTINAL.eml</b><br><b>Operador: NANCY LEON</b>                                                                                                    | Fecha de Registro: 2011-04-06 15:48:24                                                                                                    |               |
| Ramo: 35000                                                                                                    | Núm de Poliza: 66                                                                                                    | Eliminar      |
| Comentario: POLIZA YA NO RENUEVA CON ZURICH<br>Operador: OBDULIA PASILLAS                                                                                                    | Documento 1: 86_110406_1Fw VOBO DE RENOVACION 3500066 GRUPO REGIOMONTANO.htm<br>Fecha de Registro: 2011-04-06 07:52:17                                                                                                    |               |
| Ramo: 35000                                                                                                    | Núm de Poliza: 409                                                                                                    | Eliminar      |
| Comentario: 35000-409 CB POWEL<br>Documento 1: 85_110330_1VOBO_ poliza 409_35000 CANCELADA CB_ POWELL.eml<br><b>Operador: NANCY LEON</b>                                                                                                    | Fecha de Registro: 2011-03-30 11:07:28                                                                                                    |               |
| Ramo: 35000<br>DE PAGO.                                                                                                    | Núm de Poliza: 103<br>Comentario: SOLICITUD DE VOBO POLIZA ESTATUS VIGENTE EN RENOVACION 35000-103 DOUGLAS Y LOMASON. HAY VOBO                                                                                                    | Eliminar      |
| RAMIREZ HERNANDEZ EDUARDO REP 13117.eml                                                                                                    | Documento 1: 83_110330_1Re_Fw_ SOLICITUD DE VOBO POLIZA ESTATUS VIGENTE EN RENOVACION 35000-103                                                                                                    |               |
| <b>Operador: NANCY LEON</b>                                                                                                    | Fecha de Registro: 2011-03-30 10:51:29                                                                                                    |               |
| Ramo: 35000<br><b>SUPERIORES.eml</b>                                                                                                    | Núm de Poliza: 358<br>Comentario: 35000-538 CUM DIVISION DE ESTUDIOS SUPERIORES. POLIZA CON VOBO DE PAGO<br>Documento 1: 81_110330_1Re_RV_VoBo PARA POLIZA CANCELADA 35000-538 CUM DIVISION DE ESTUDIOS                                                           | Eliminar      |
| <b>Operador: NANCY LEON</b>                                                                                                    | Fecha de Registro: 2011-03-30 10:46:51                                                                                                    |               |
| <b>Ramo: 35000</b><br>QUE SOLICITO Y DEN ATENCION<br><b>Operador: NANCY LEON</b>                                                                                                    | Núm de Poliza: 38<br>Comentario: 35000 38 MONARCH LITHO DE MEXICO POLIZA CON VOBO. ESTA POLIZA ESTA POR SER ENTREGADA, POR LO<br>Documento 1: 79_110328_1Re_ solicito VoBo MONARCH LITHO DE MEXICO poliza cancelada.eml<br>Fecha de Registro: 2011-03-28 09:51:57 | Eliminar      |
| Ramo: 35000<br>Comentario: 35000 66 CHAPA                                                                                                    | Núm de Poliza: 66                                                                                                    | Eliminar      |
| Documento 1: 77_110328_1Re_solicito vobo poliza chapa 35000 66.eml<br><b>Operador: NANCY LEON</b>                                                                                                    | Fecha de Registro: 2011-03-28 09:47:17                                                                                                    |               |
| Ramo: 35000<br>Comentario: 35000-11-0 SERWIS, HAY VOBO DE PAGO<br>Documento 1: 75_110328_1pic07534.jpg<br>Documento 2: 75_110328_2Re_ Poliza Cancelada 35000-11-0 SERWIS, S_A_DE C_V_.emi                                                                   | Núm de Poliza: 11                                                                                                    | Eliminar      |
| <b>Operador: NANCY LEON</b>                                                                                                    | Fecha de Registro: 2011-03-28 09:41:07                                                                                                    |               |
| Ramo: 35000<br>Comentario: 35000 562 GRUPO IMIX SINIESTRALIDAD<br>Documento 1: 73_110325_1 Siniestralidad 2010-2011 A enero 2011_xls.zip<br>Documento 2: 73_110325_2Fw_solicitud de siniestralidad 335000_562 GRUPO IMIX.eml<br><b>Operador: NANCY LEON</b> | Núm de Poliza: 562<br>Fecha de Registro: 2011-03-25 10:44:42                                                                                                    | Eliminar      |
| Ramo: 35000<br>Comentario: 35000-518 PEIKER ACUSTIC DE MEXICO                                                                                                    | Núm de Poliza: 518                                                                                                    | Eliminar      |
| <b>Operador: NANCY LEON</b>                                                                                                    | Documento 1: 71_110318_1Re Listado de asegurado de Poliza 35000-518 PEIKER ACUSTIC DE MEXICO S.A. DE C.V.,htm<br>Fecha de Registro: 2011-03-18 16:20:43                                                                                                    |               |

Figura 4.80 Pantalla de Visto Bueno o VoBo

### 4.6.2 Agregar VoBo

El módulo de agregar VoBo (Figura 4.81) es muy simple en su uso, los campos necesarios son el Ramo, el Número de Póliza, un Comentario y seleccionar el documento o documentos que se requieran.

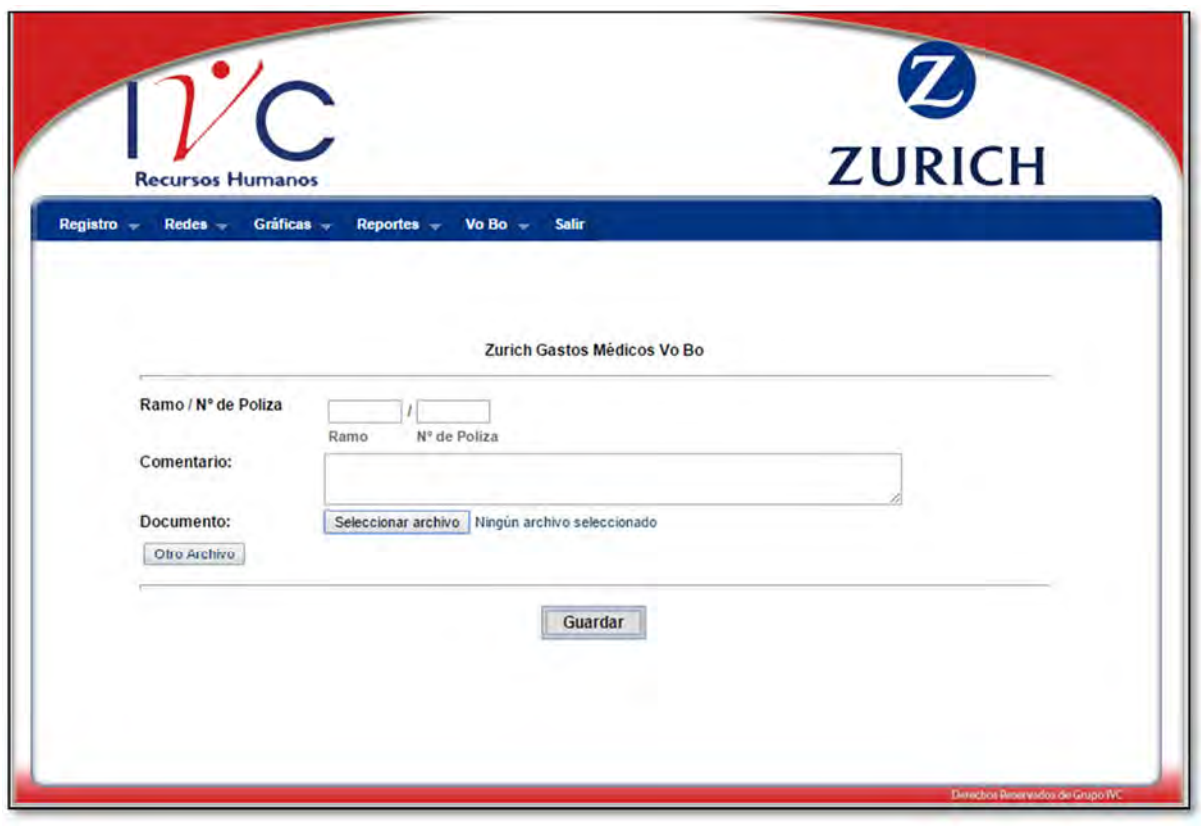

Figura 4.81 Agregar VoBo

# 4.7 SALIR

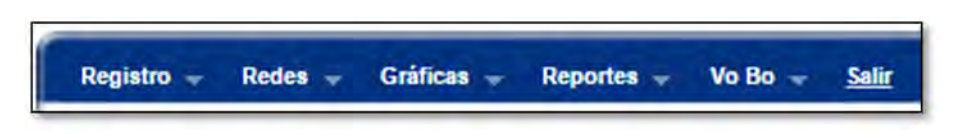

Figura 4.82 Menú / Salir

Como su nombre lo dice es para Salir de la aplicación. En la Figura 4.82 se muestra como se señala la palabra Salir para realizar la acción.

# 4.8 DISEÑO DE BASE DE DATOS

### 4.8.1 La Interface de PhpMyAdmin

PhpMyAdmin es una herramienta para la administración del servidor de base de datos MySQL que dispone de una interfaz gráfica y es de libre distribución. A su vez permite realizar todo tipo de operaciones sobre bases de datos:

- Crear, borrar y modificar tablas
- Consultar, insertar, modificar y eliminar datos
- Definir usuarios y asignar permisos
- Realizar copias de seguridad
- Administrar bases locales y remotas

Existen varias maneras para ingresar a PhpMyAdmin una de ellas se ejecuta directamente en el navegador el nombre de la página http://localhost/phpmyadmin/, que nos lleva a la página principal de inicio de sesión, donde se pedirá el nombre de Usuario y Contraseña. (Figura 4.83)

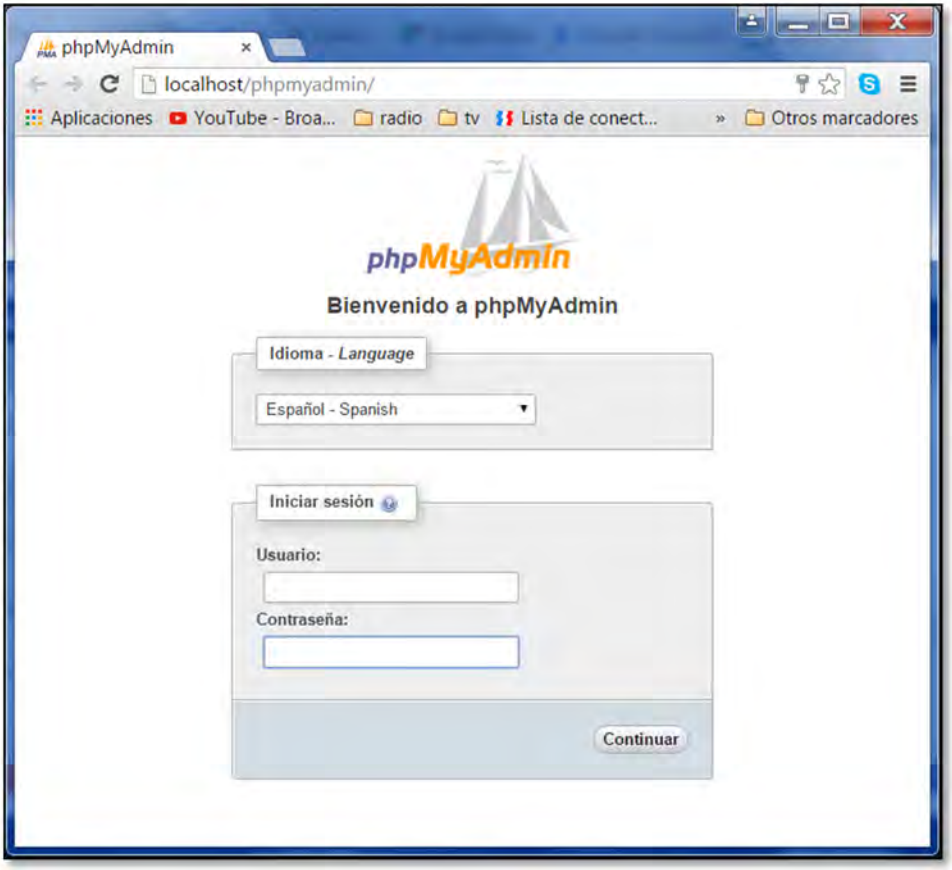

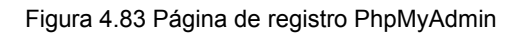

La interfaz de PhpMyAdmin está conformada de una serie de paneles y ventanas con una función específica cada uno (Figura 4.85).

El panel derecho contiene íconos de gran utilidad (Figura 4.84), como es para volver a la pantalla de inicio, salir del Administrador, ejecutar consultas, ver documentación, el manual y por último para actualizar la página.

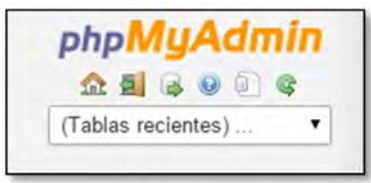

Figura 4.84 Panel derecho de PhpMyAdmin

El panel derecho contiene las versiones de PhpMyAdmin, MySQL y PHP junto con los parámetros que se están ejecutando en ese momento.

En la parte central se encuentran las configuraciones generales, que da la opción de Cambio de Contraseña y las configuraciones de apariencia que son opciones para personalizar la interfaz.

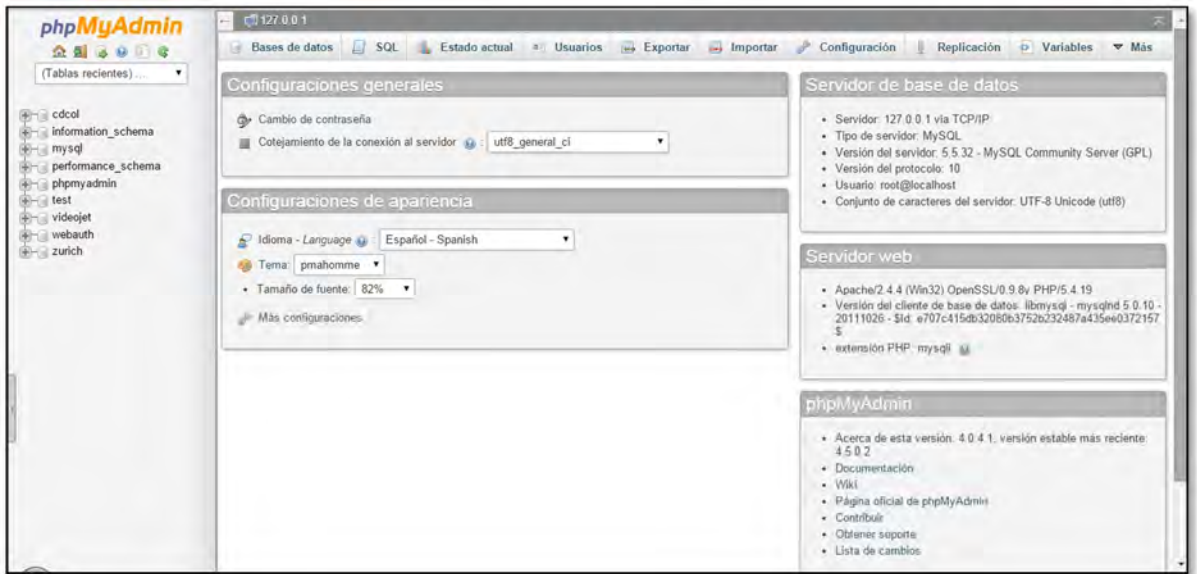

Figura 4.85 Panel de control PhpMyAdmin

### 4.8.2 Creación de Base de Datos

Para crear la Base de Datos "Zurich" se da clic en la parte superior del panel de control donde está la leyenda Base de Datos, se introduce el nombre de la Base de Datos y el cotejamiento que es para indicar qué tipo de codificación se quiere utilizar para los valores de los campos (Figura 4.86).

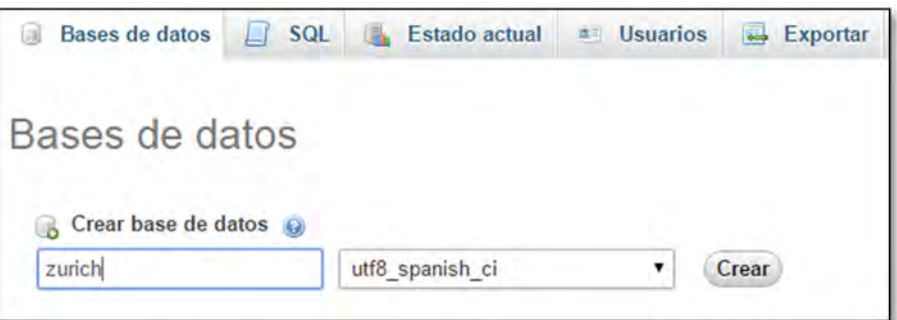

Figura 4.86 Crear Base de Datos

Una vez creada la Base de Datos, ahora es posible crear las tablas que se necesitan para la aplicación. Primero se escribe el nombre de la tabla y el número de columnas que contendrá (Figura 4.87).

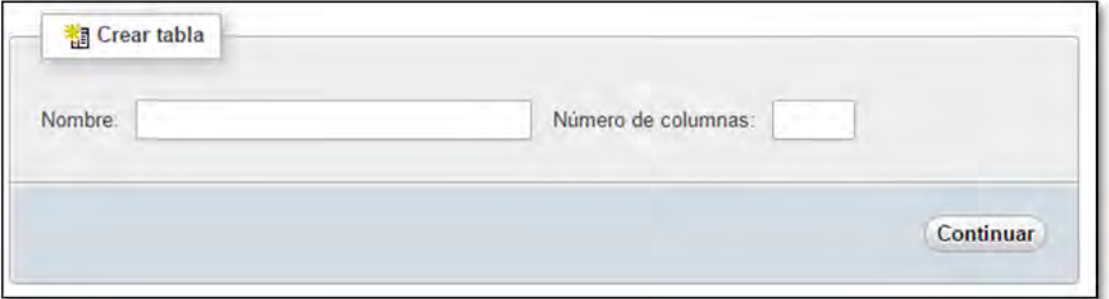

Figura 4.87 Crear Tabla

Pulsada la opción de continuar, aparece una pantalla para la creación de los campos que contendrá la tabla con las opciones de nombre del campo, tipo, longitud/valores etc. Para esta campaña los campos de las tablas están determinados al tipo de información que se requiere en cada módulo.

#### IMPLEMENTACIÓN DE SISTEMA DE CONTROL DE DATOS EN CAMPAÑA DE GASTOS MÉDICOS PARA CALL CENTER

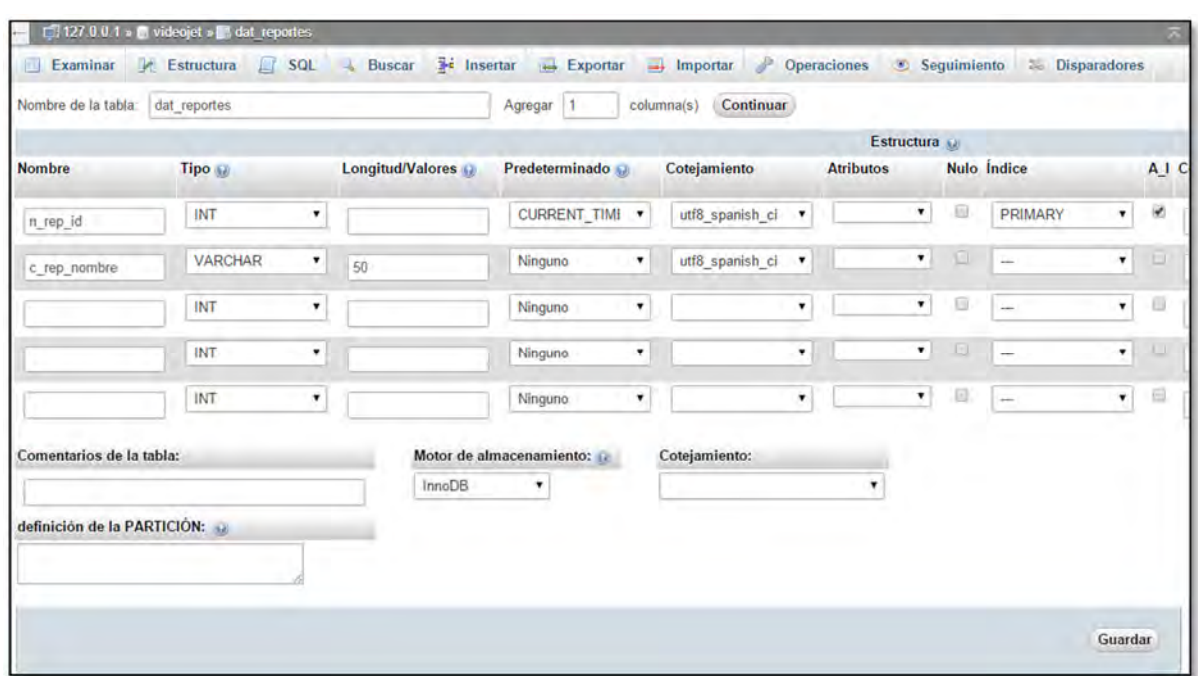

Figura 4.88 Creación de Tablas

Se puede percibir que la interface de PhpMyAdmin es muy amigable con el usuario, la cual te va guiando para crear las tablas que se necesitan con los campos necesarios.

### 4.8.3 Tablas de Sistema

### **TABLAS DE CATÁLOGOS**

En seguida se describen las tablas de Catálogos utilizados junto con el nombre y tipo de campos que se utilizan.

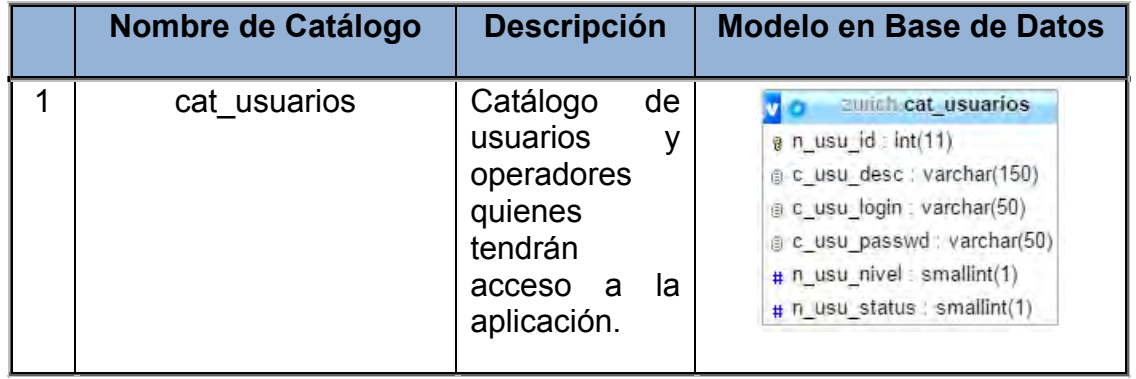

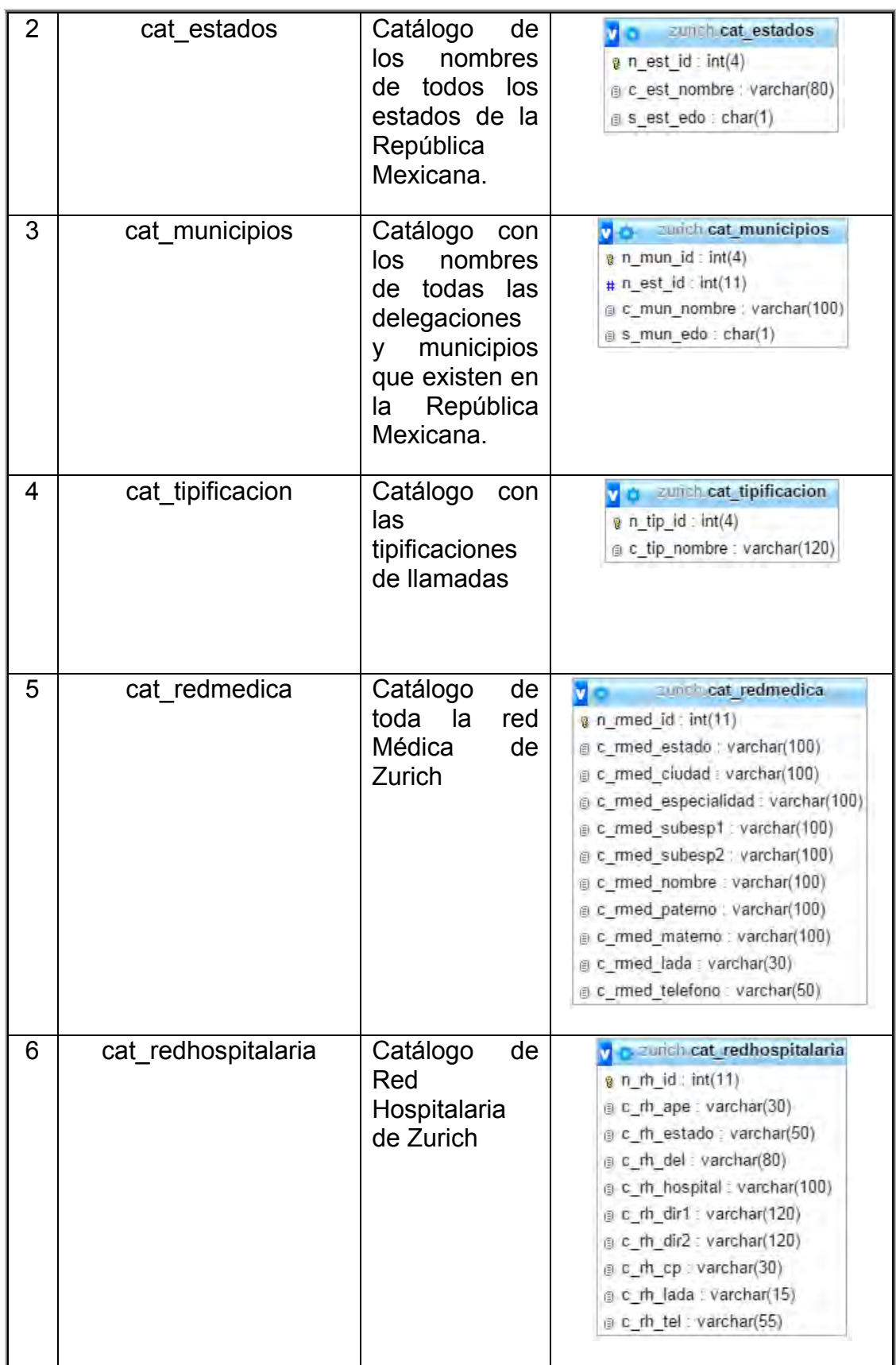

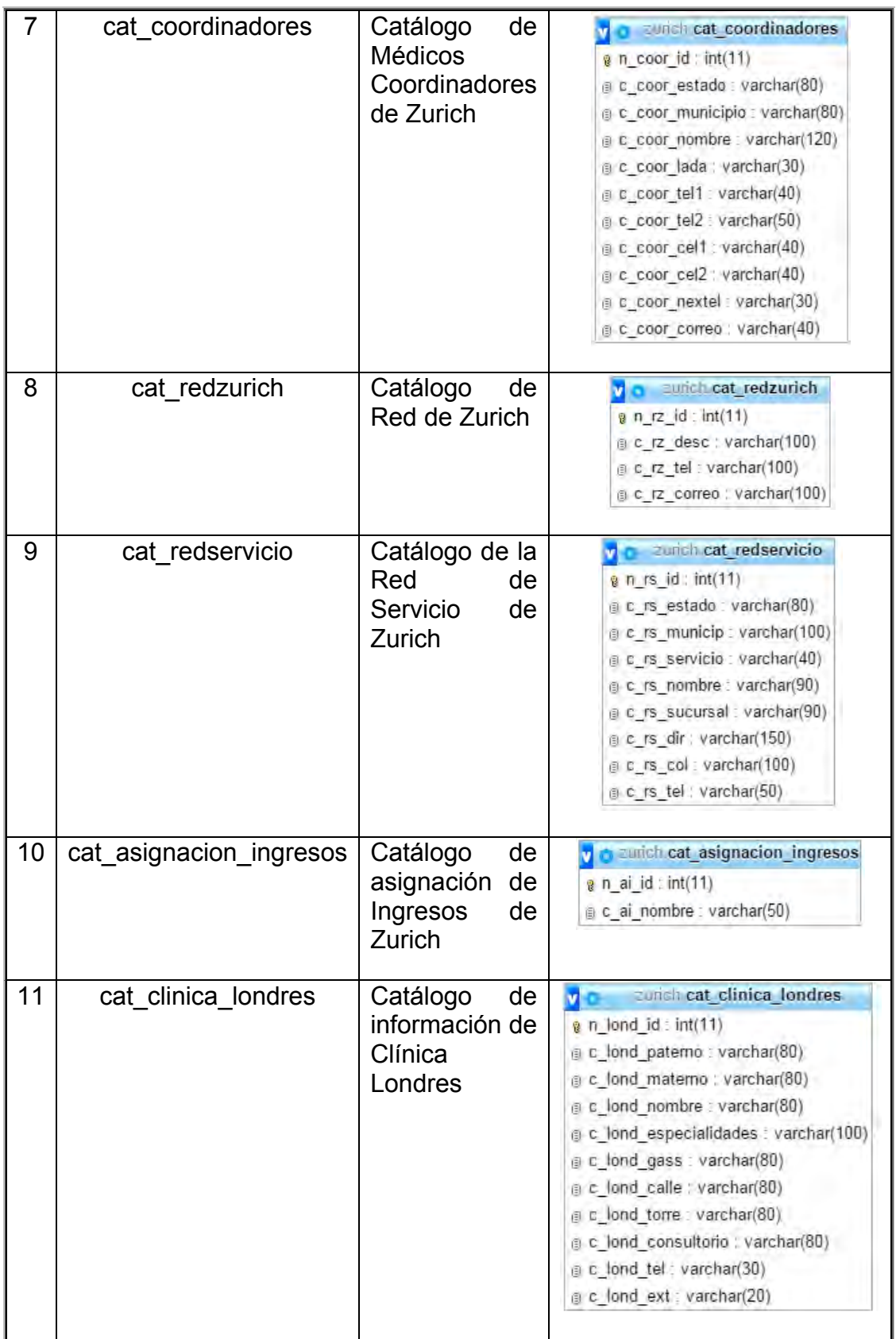

| 12 | cat honorarios | Catálogo<br>de<br>Honorarios<br><b>Médicos</b> | zunth cat honorarios<br>$\alpha$ n hon id: int(11)<br>e c_hon_desc : varchar(200)<br>c hon cirujano varchar(100)<br>e c_hon_porcentaje : varchar(100) |
|----|----------------|------------------------------------------------|----------------------------------------------------------------------------------------------------|
|----|----------------|------------------------------------------------|----------------------------------------------------------------------------------------------------|

Tabla 4.1 Descripción de Tablas de Catálogos

### **TABLAS DE DATOS**

Las tablas de datos son las tablas que contienen la información de las llamadas de la campaña de Zurich Gastos Médicos.

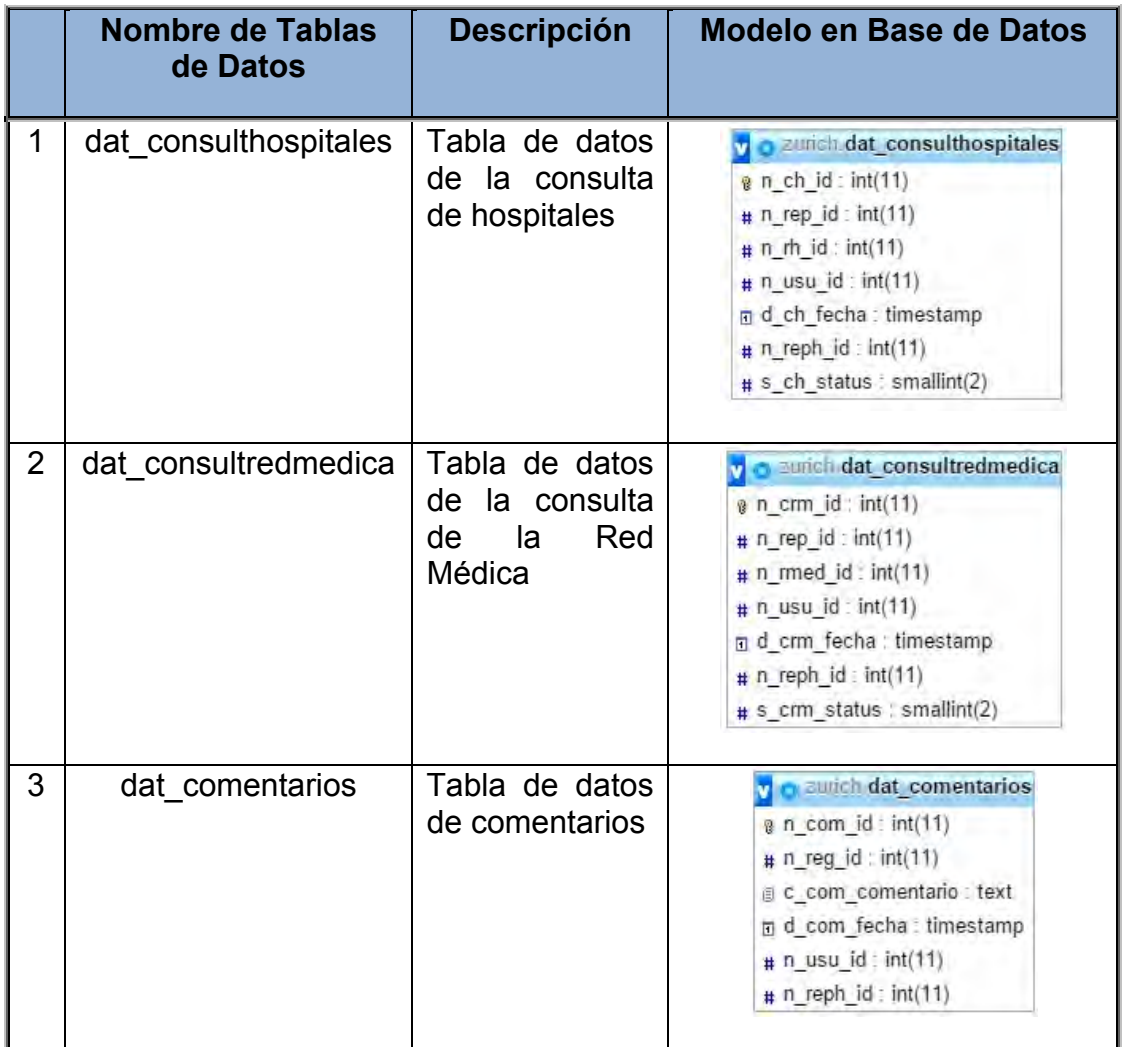

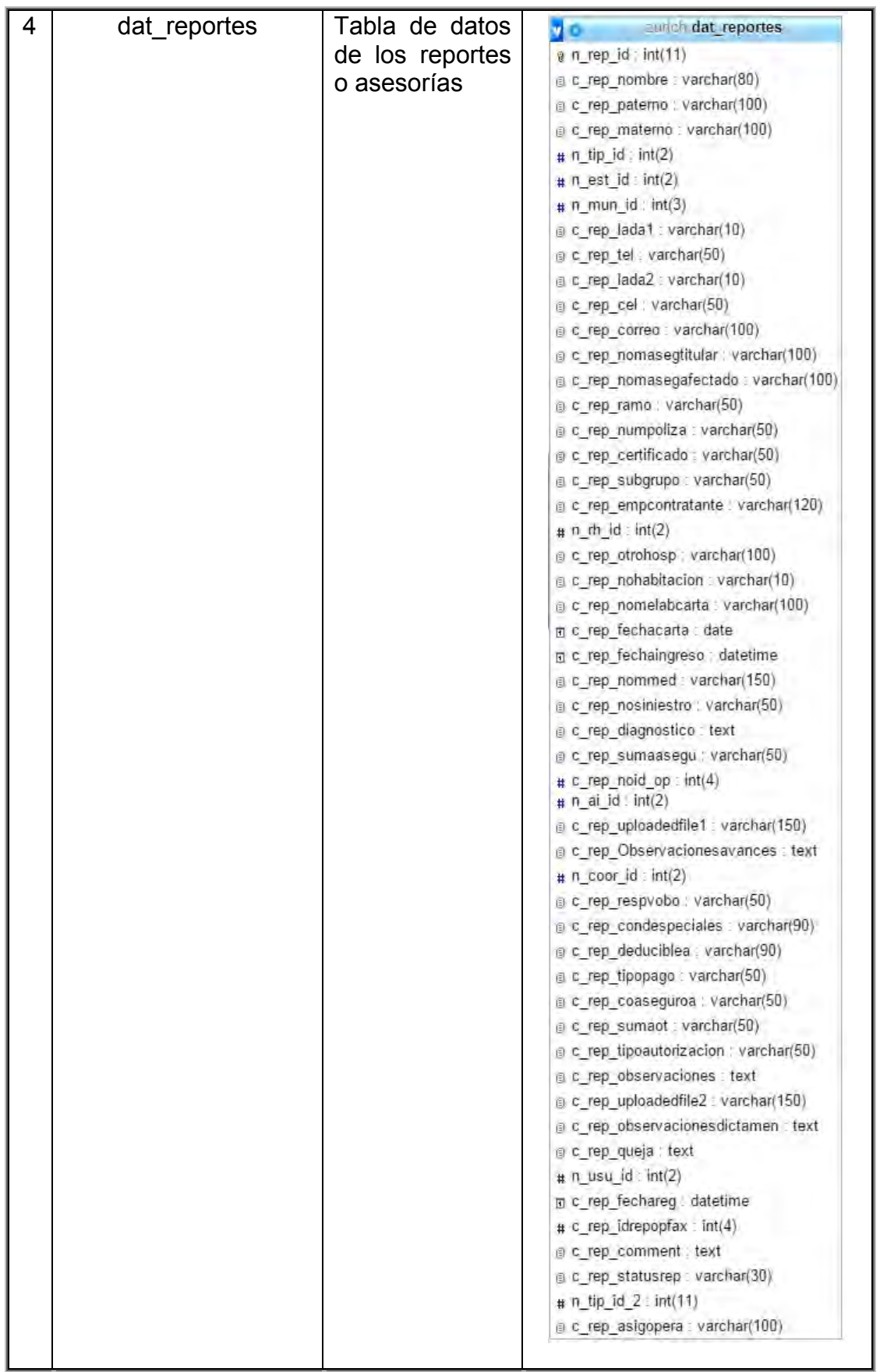

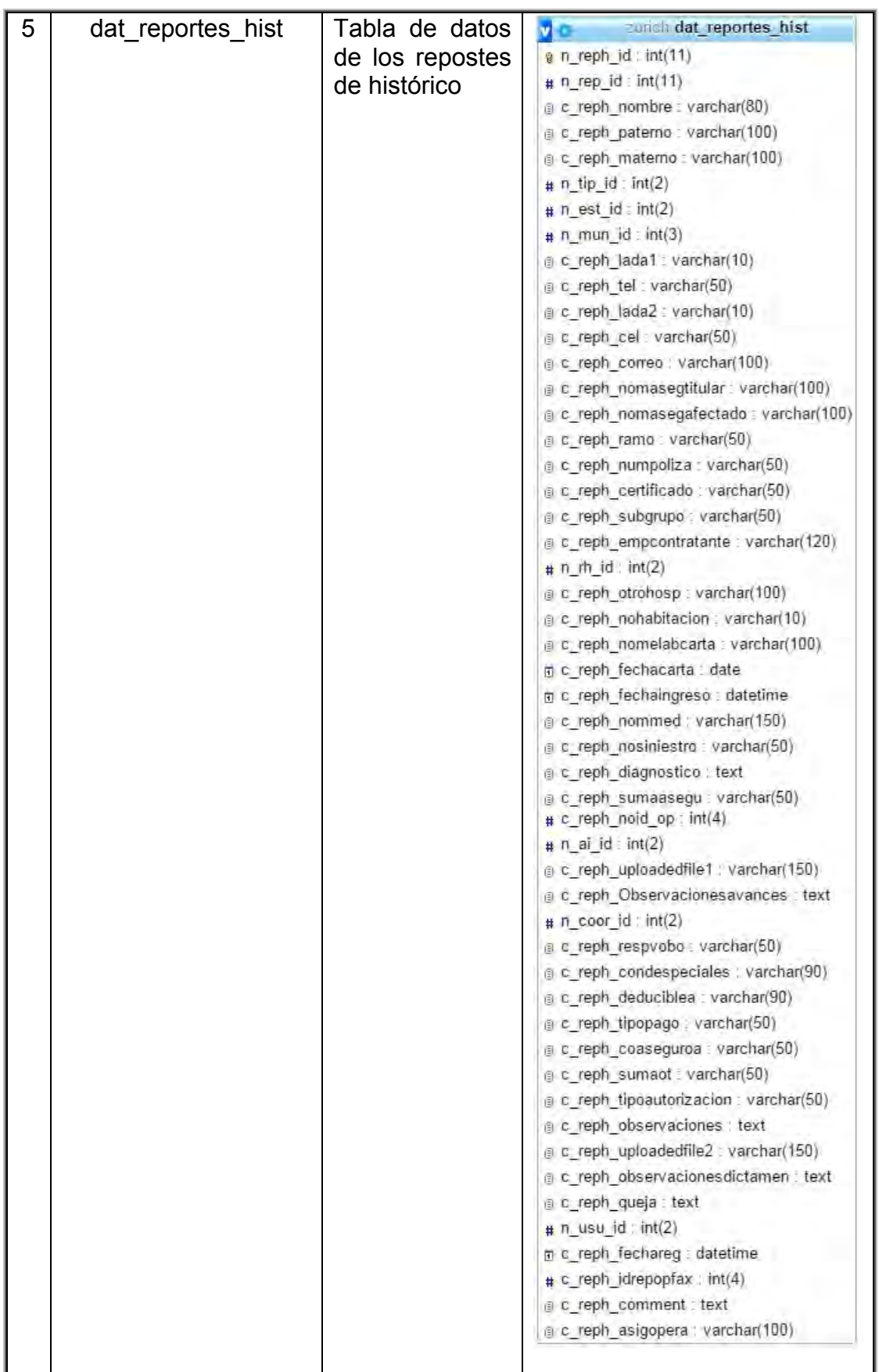

| 6 | dat pantalla1 | Tabla de datos<br>de las pantallas<br>anexadas<br>en<br>ingreso<br>caso<br>por urgencia | zurich dat pantalla1<br>@ n_pant1_id : int(11)<br># n_rep_id : int(11)<br>n_pant1_nombre : varchar(150)<br>$# n$ usu $id: int(11)$<br>d pant1 fecha : timestamp<br>$\#$ n reph id: int(11)<br># n pant1 status : smallint(1)                 |
|---|---------------|-----------------------------------------------------------------------------------------|----------------------------------------------------------------------------------------------------|
| 7 | dat pantalla2 | Tabla de datos<br>de cartas de<br>autorización<br>adjuntas                              | autich dat pantalla2<br>$\frac{1}{8}$ n pant2 id: int(11)<br>$# n$ rep $id$ : $int(11)$<br>n pant2 nombre varchar(200)<br>$\#$ n usu id: int(11)<br>n d_pant2_fecha : timestamp<br>$\#$ n reph id: int(11)<br># n_pant2_status : smallint(2) |

Tabla 4.2 Descripción de Tablas de Datos

# **VISTAS**

Las vistas son tablas virtuales, son caminos simples para guardar complejas consultas de selección en la Base de Datos.

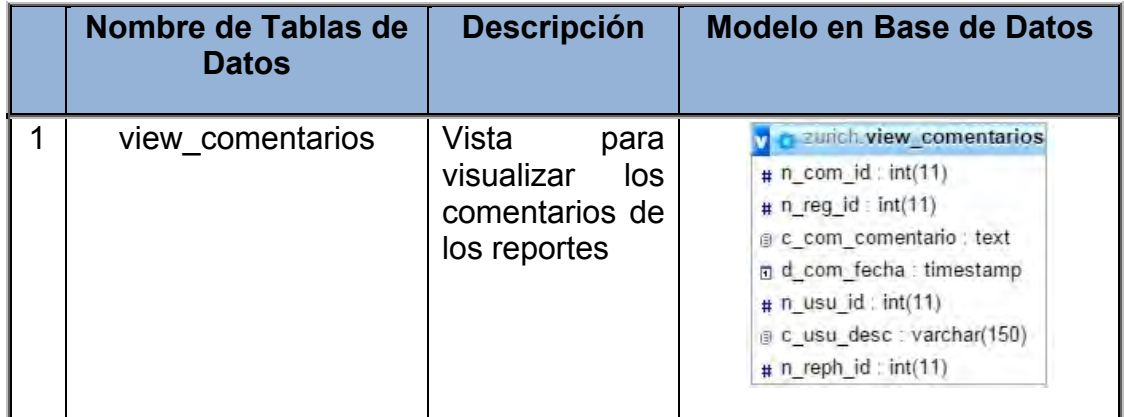
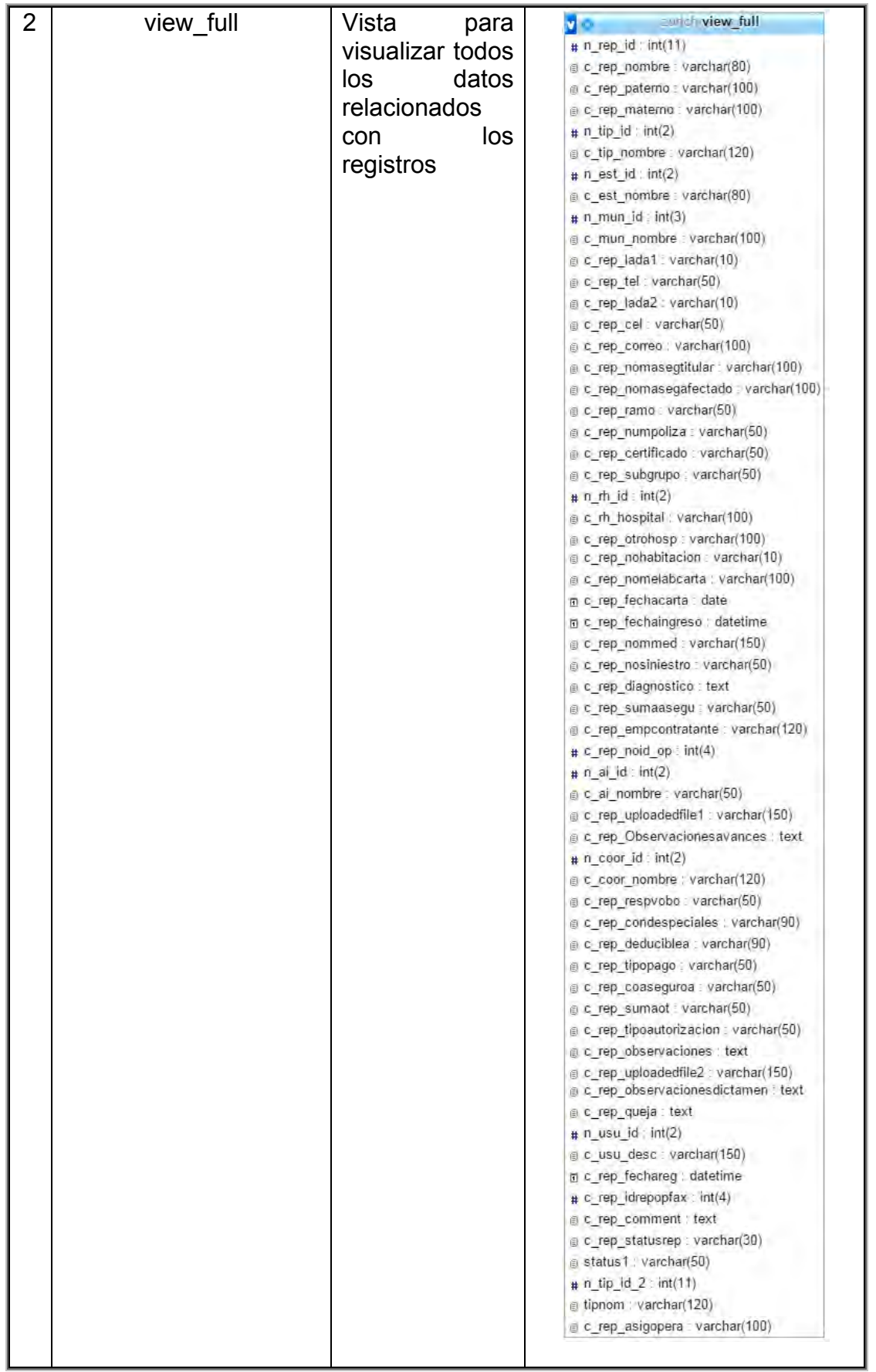

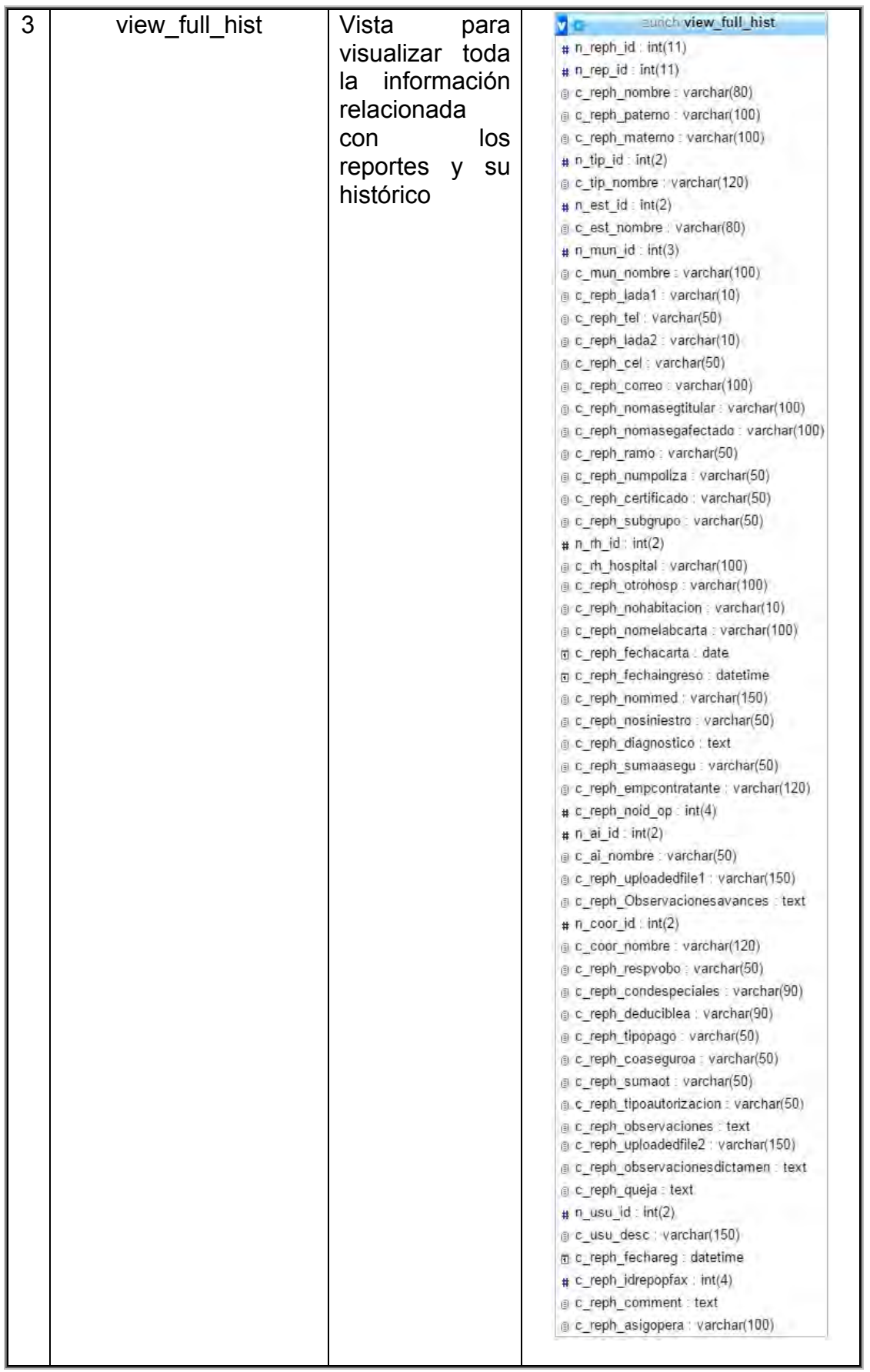

| 4 | view consultredmedica  | Vista<br>para<br>visualizar<br>la<br>información<br>relacionada<br>con el registro<br>reporte<br>del<br>0<br>asesoría<br>la<br>$\mathsf{V}$<br>Red Médica | c zurich view consultredmedica<br>$# n$ crm $id : int(11)$<br>$# n$ rep id: $int(11)$<br># n_rmed_id : int(11)<br>e c_med_nombre : varchar(100)<br>e c_rmed_paterno : varchar(100)<br>e c_rmed_materno : varchar(100)<br>e c_rmed_especialidad : varchar(100)<br>g c_rmed_estado : varchar(100)<br>$# n$ usu id : int(11)<br>c_usu_desc : varchar(150)<br>g d_crm_fecha : timestamp<br># n_reph_id : int(11)<br># s_crm_status : smallint(2) |
|---|------------------------|----------------------------------------------------------------------------------------------------|----------------------------------------------------------------------------------------------------|
| 5 | view consulthospitales | Vista<br>para<br>visualizar<br>la<br>información<br>relacionada<br>los<br>con<br>registros de las<br>asesorías y las<br>consultas<br>de<br>hospitales     | y a zurich view consulthospitales<br>$# n$ <sub>ch</sub> id : int(11)<br># n_rep_id : int(11)<br>$\#$ n rh id : int(11)<br>c rh estado: varchar(50)<br>c_rh_hospital : varchar(100)<br>$\#$ n usu $\left  d : \text{int}(11) \right $<br>g c_usu_desc : varchar(150)<br>n d ch fecha : timestamp<br># n_reph_id : int(11)<br>$# s$ ch status : smallint(2)                                                                                   |
| 6 | v info adicional       | Vista<br>para<br>visualizar<br>la<br>información<br>adicional de los<br>registros                                                                         | y a zurich v info adicional<br>$# n$ ia id : int(11)<br>a c la ramo : varchar(100)<br>e c ia numpoliza : varchar(80)<br>a c. la comentario : text<br>$# n$ usu_id : $int(11)$<br>e c_usu_desc : varchar(150)<br>n c_ia_fechareg : datetime<br>$\# c$   a_status : int(11)                                                                                                    |

Tabla 4.3 Descripción de Vistas

La Figura 4.89 muestra un entorno gráfico de diseño de la Base de Datos donde se define las tablas, sus campos y las relaciones entre cada campo y cada tabla, obteniendo así un esquema de la base de datos

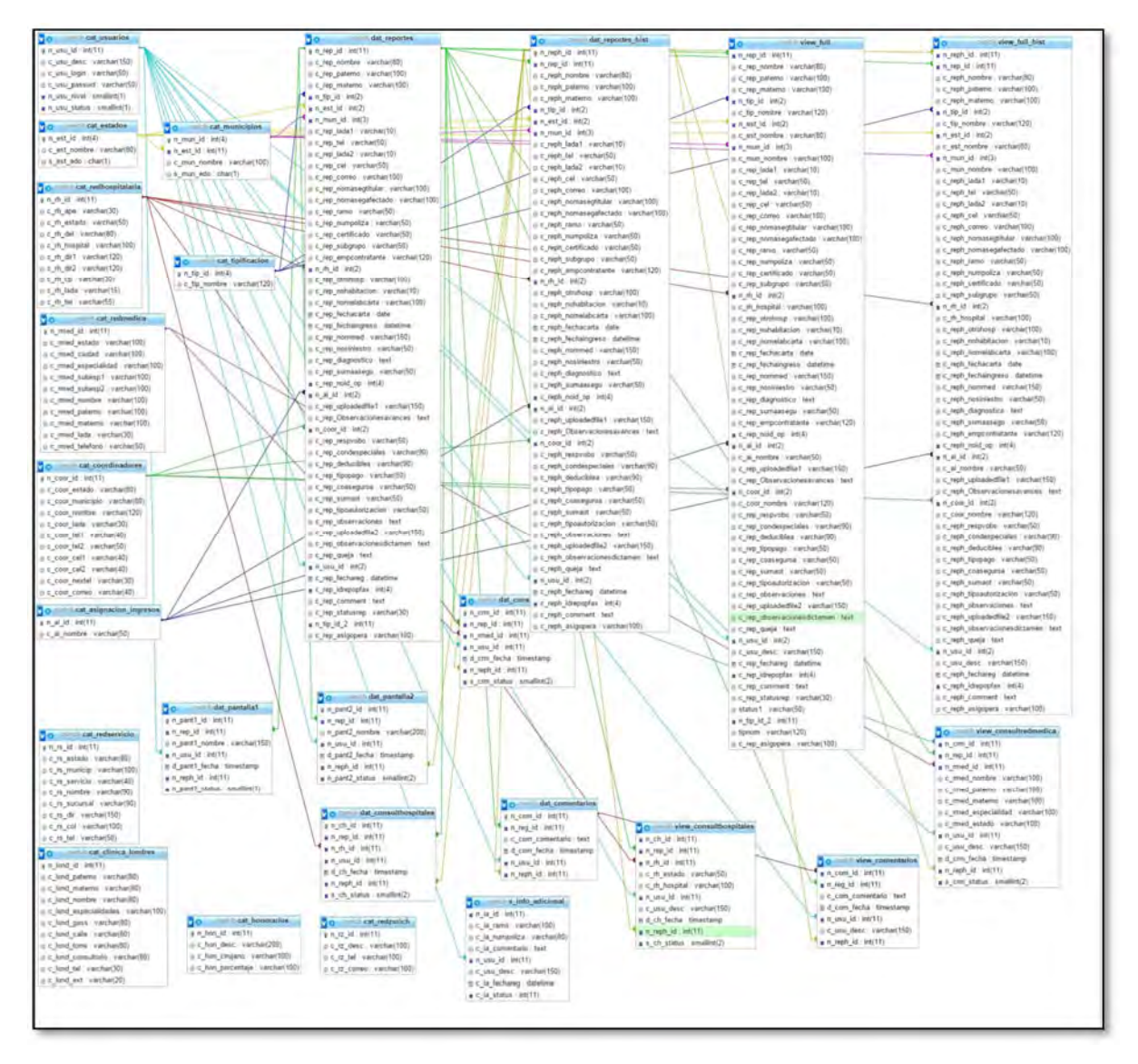

Figura 4.89 Esquema de la Base de Datos

## CONCLUSIONES

El uso de la tecnología en la automatización de procesos es una excelente vía para reducir errores, tiempo de ejecución, pérdida de información e incrementar la productividad, como se expuso al principio de esta tesis, el uso de Excel llega a ser un programa no dinámico ni funcional para la actualización de los datos en un Call Center, siendo que en estos lugares de trabajo el tiempo no es un aliado, es indispensable hacer los registros en el menor tiempo posible y de forma correcta.

En un Call Center no se puede garantizar que un operador que ha atendido la primera llamada para hacer el reporte sea el mismo operador que atenderá al mismo usuario para darle seguimiento a su reporte, utilizando la tecnología de Excel, es muy probable que los errores ocurran a diario, lo que lleva a no dar un buen servicio ni al asegurado ni al cliente Zurich. La importancia de conocer la problemática y la necesidad que tiene una empresa o bien detectar su situación, es relevante para la creación y desarrollo de un sistema que brinde una solución a dichas insuficiencias.

Al usar la tecnología y hacer una aplicación web para el Call Center, esto produce una automatización y homogeneidad en la información registrada. Los errores se disminuyen considerablemente, pues todos los operadores pueden acceder a la misma información en cualquier tiempo, así que se garantiza que aunque sea diferente el operador que atienda a un usuario, este tendrá la información necesaria y precisa para dar respuesta a cualquier duda del asegurado. Además en caso de que el cliente Zurich necesite una información sobre el flujo de las llamadas o una llamada en específica la puede obtener fácilmente.

El sistema actualmente ya se encuentra en operación y disponible para los empleados de IVC Servicios y Zurich Gastos Médicos, es flexible y amigable; los operadores telefónicos pueden ingresar la información de las llamadas de una forma sencilla, esta información está disponible para todos los operadores en un mismo formato. El sistema es capaz de proporcionar la información correcta, mostrando los datos solicitados y a su vez agregando o editando los mismos, con esto se optimiza el tiempo de las llamadas. También proporciona de forma actualizada los reportes de llamadas en el periodo de días que se requiera, por tipificación o por operador telefónico.

Este sistema diseñado, evita los volúmenes excesivos de archivos y documentos físicos, lo que contribuye a un ahorro considerable de papel en beneficio del medio ambiente, que como profesionistas también se debe considerar.

El empleo de la base de datos en este sistema aumenta la velocidad del registro, recuperación y actualización de datos lo que permite tener información precisa y confiable en cualquier momento.

El diseño ordenado y bien distribuido junto con la navegación sencilla del sitio Web hace de él un sistema de fácil uso, incluso para las personas con poca experiencia en el manejo de Internet, pues se ha realizado pensando en satisfacer necesidades de todo tipo de personas.

Las herramientas de software utilizadas en este proyecto facilitan el desarrollo de sistemas Web, aunque algunas son sencillas de usar otras requieren cierta experiencia para su manejo lo que hace que su uso sea especializado. Sin embargo aunque estas herramientas facilitan el desarrollo se requiere la teoría adquirida en las aulas de la Facultad.

El éxito de muchas instituciones depende del uso eficiente de su información, en la capacidad que tenga para recibirla, transmitirla y manejarla adecuadamente, con la implantación de este sistema disminuye considerablemente el tiempo requerido en hacer el registro de un reporte o asesoría, a su vez los errores en la información. Ahora la información se maneja con mayor rapidez y confiabilidad.

## BIBLIOGRAFÍA

Davis, M. and Phillips, J. (2006). *Learning PHP and MySQL*. Beijing: O'Reilly.

- Elmasri, R., Navathe, S., Canivell Castillo, V., Zaballa Pérez, G., Galán Espiga, B., Goñi Sarriguren, A., Elizondo, A. y Pérez Fernández, T. (2002). *Fundamentos de sistemas de bases de datos*. Madrid: Addison-Wesley.
- Evans, J. (2003). *Dreamweaver MX*. New York: Wiley Pub.

Fábrega, P. (2003). *PHP 4*. Madrid: Pearson Educación.

Gallego Vázquez, J. (2003). *Desarrollo Web con PHP y MySQL*. Madrid: Anaya Multimedia.

Gauchat, J. (2013). *HTML5, CSS3 & JavaScript*. Weinheim: Wiley-VCH.

Gutiérrez, E. (2009). *JavaScript*. Cornellá de Llobregat (Barcelona): ENI Editions.

Guillenson, M. (2006). *Administración de Bases de Datos.* México, Limusa-Wiley.

- Jacobson, I., Booch, G. and Rumbaugh, J. (2000). *UML*. Madrid [etc: Addison-Wesley.
- Pavón Puertas, J. (2007). *Creación de un portal con PHP y MySQL*. México, D. F.: Alfaomega.

Pérez López, C. (2007). *Dreamweaver 8*. México: Alfaomega.

Pressman, R. (2001). *Software engineering*. Boston, Mass.: McGraw Hill.

- Pressman, R. and Ojeda Martín, R. (1998). *Ingeniería del software*. Aravaca, Madrid: McGraw-Hill.
- Ratschiller, T. and Gerken, T. (2001). *Creación de aplicaciones Web con PHP 4*. Madrid: Prentice Hall

## MESOGRAFÍA

- Anon, (2016). [online] Available at: http://funedo.edu.co/archivos/tuto\_bd\_dream.pdf [Accessed 5 Nov. 2015].
- Apache.org. (2016). *Welcome to The Apache Software Foundation!* [online] Available at: http://www.apache.org/ [Accessed 11 Nov. 2015].
- CSS, I. (2016). *Introducción a CSS*. [online] Librosweb.es. Available at: https://librosweb.es/libro/css/ [Accessed 8 Dec. 2015].
- Desarrollo Web Tutoriales para tu web. (2016). *phpmyadmin activar vista diseño*. [online] Available at: http://desarrollowebtutorial.com/phpmyadmin-activarvista-disenador/ [Accessed 4 Nov. 2015].
- DesarrolloWeb.com. (2016). *Manual de JavaScript*. [online] Available at: http://www.desarrolloweb.com/manuales/20/ [Accessed 14 Nov. 2015].
- Economia.com.mx. (2016). *Seguro de Gastos Médicos*. [online] Available at: http://www.economia.com.mx/seguro\_de\_gastos\_medicos.htm [Accessed 14 Nov. 2015].
- Elastixtech.com. (2016). *Operación Del Call Center Como Funciona Un Call Center | ElastixTech - Aprende Telefonía IP Asterisk - Elastix*. [online] Available at: http://elastixtech.com/fundamentos-de-telefonia/operacion-de-un-call-center/ [Accessed 4 Nov. 2015].
- Es.wikipedia.org. (2016). *Barra de menú*. [online] Available at: https://es.wikipedia.org/wiki/Barra de men%C3%BA [Accessed 19 Dec. 2015].
- Es.wikipedia.org. (2016). *Centro de llamadas*. [online] Available at: http://es.wikipedia.org/wiki/Centro\_de\_llamadas [Accessed 4 Nov. 2015].
- Fernando-gaitan.com.ar. (2015). *Aprendiendo PHP, parte 18: Validar formularios Fernando Gaitán*. [online] Available at: http://fernandogaitan.com.ar/aprendiendo-php-parte-18-validar-formularios/ [Accessed 4 Nov. 2015].
- Gnp.com.mx. (2016). *¿Qué abarcan los gastos médicos menores?*. [online] Available at: https://www.gnp.com.mx/wps/portal/portalesgnp/anexos/temasinteres/gastos-medicos/que-abarcan-los-gastos-medicos-menores [Accessed 14 Dec. 2015].
- Help.adobe.com. (2016). [online] Available at: http://help.adobe.com/es\_ES/creativesuite/cs/using/ [Accessed 5 Nov. 2015].

Informaticapc.com. (2016). *Tutorial PHP: Validar formularios en PHP*. [online]

Available at: http://informaticapc.com/tutorial-php/validar-formulario.php [Accessed 5 Nov. 2015].

- Ivcservicios.com. (2016). *GRUPO IVC*. [online] Available at: http://www.ivcservicios.com/site.html [Accessed 16 Nov. 2015].
- José Aguilar. (2013). *Validar formulario con jQuery Validate y procesar con Ajax José Aguilar*. [online] Available at: http://www.jose-aguilar.com/blog/validarformulario-con-jquery-validate-procesar-con-ajax/ [Accessed 16 Nov. 2015].
- México. (2016). *Promociones*. [online] Available at: http://www.zurich.com.mx/ [Accessed 19 Nov. 2015].
- Mi Primera Página Web. (2012). *Conociendo PhpMyAdmin, Parte I (tu primera base*  de datos). [online] Available at: https://primeraweb.wordpress.com/2012/01/02/conociendo-phpmyadminparte-i-tu-primera-base-de-datos/ [Accessed 20 Dec. 2015].
- Mozilla Developer Network. (2016). *Web technology for developers*. [online] Available at: https://developer.mozilla.org/en-US/docs/Web/ [Accessed 18 Dec. 2015].
- Novaltec.com. (2016). *NOVALTEK GROUP | Soluciones Tecnológicas para un mundo mejor*. [online] Available at: http://www.novaltec.com/ [Accessed 15 Nov. 2015].
- Rafael Palacios, I. (2016). *IIT Institute for Research in Technology, Instituto de Investigación Tecnológica*. [online] Iit.upcomillas.es. Available at: http://www.iit.upcomillas.es/ [Accessed 20 Dec. 2015].
- Recursosparaemprendedoresweb.blogspot.mx. (2013). *Recursos para Emprendedores: Formato de evaluación: Speech llamada telefónica*. [online] Available at: http://recursosparaemprendedoresweb.blogspot.mx/2013/06/formato-deevaluacion-speech-llamada.html [Accessed 6 Nov. 2015].
- Solvetic. (2016). *Interfaz PhpMyAdmin 1/2 Bases de Datos Tutoriales*. [online] Available at: http://www.solvetic.com/tutoriales/article/872-interfazphpmyadmin-12/ [Accessed 22 Nov. 2015].
- Uno de piera. (2014). *Introducción a las vistas en mysql uno de piera*. [online] Available at: http://uno-de-piera.com/introduccion-las-vistas-en-mysql/ [Accessed 10 Nov. 2015].
- W3c.es. (2016). *Guía Breve de CSS*. [online] Available at: http://www.w3c.es/Divulgacion/GuiasBreves/HojasEstilo [Accessed 24 Nov. 2015].